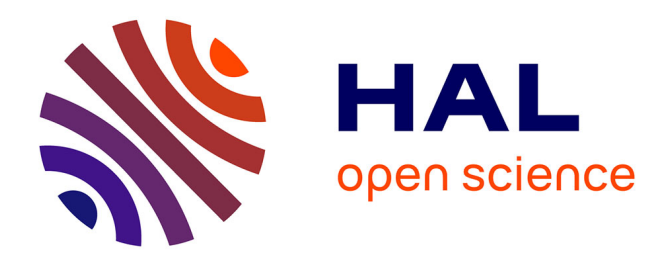

# **Evaluation des impacts environnementaux par une ACV Dynamique Spatialisée**

Patrice Megange

## **To cite this version:**

Patrice Megange. Evaluation des impacts environnementaux par une ACV Dynamique Spatialisée. Mécanique [physics.med-ph]. Université Paris-Saclay, 2022. Français. NNT : 2022UPAST171. tel-03945145ff

# **HAL Id: tel-03945145 <https://theses.hal.science/tel-03945145>**

Submitted on 18 Jan 2023

**HAL** is a multi-disciplinary open access archive for the deposit and dissemination of scientific research documents, whether they are published or not. The documents may come from teaching and research institutions in France or abroad, or from public or private research centers.

L'archive ouverte pluridisciplinaire **HAL**, est destinée au dépôt et à la diffusion de documents scientifiques de niveau recherche, publiés ou non, émanant des établissements d'enseignement et de recherche français ou étrangers, des laboratoires publics ou privés.

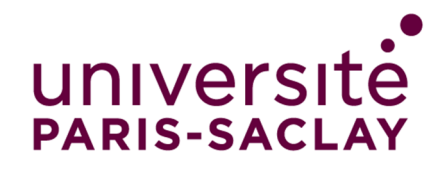

# Evaluation des impacts environnementaux par une ACV Dynamique Spatialisée

Evaluation of environmental impacts by a Dynamic Spatialized LCA

#### **Thèse de doctorat de l'université Paris-Saclay**

École doctorale n° 579, Sciences Mécaniques et Énergétiques, Matériaux et Géosciences (SMEMaG) Spécialité de doctorat : Génie Mécanique Graduate School : Sciences de l'ingénierie et des systèmes Référent : Université d'Évry Val d'Essonne

Thèse préparée dans l'unité de recherche **LMEE** (Université Paris-Saclay, Univ Évry), sous la direction de **Thien Phu LE**, Maître de conférences HDR, le co-encadrement de **Amir-Ali FEIZ**, Maître de conférences, le co-encadrement de **Pierre NGAE**, Maître de conférences

**Thèse soutenue à Paris-Saclay, le 14 décembre 2022, par** 

# **Patrice MEGANGE**

# **Composition du Jury**

Membres du jury avec voix délibérative

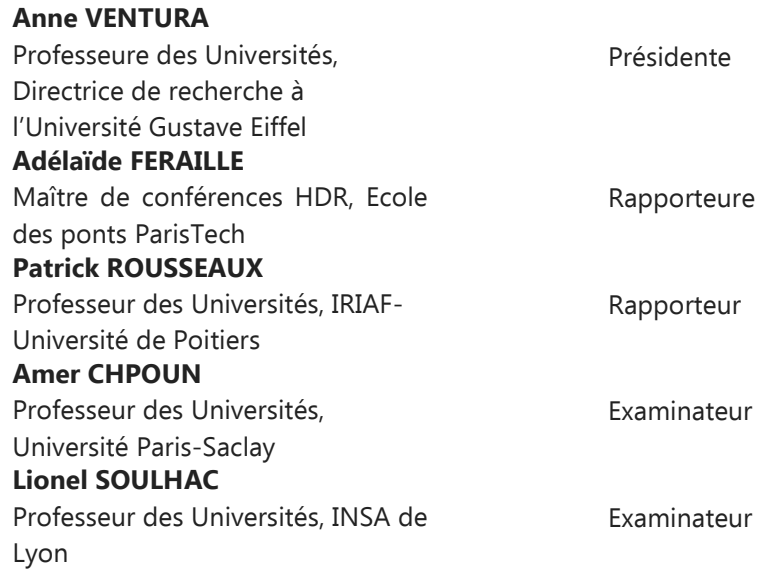

**THÈSE DE DOCTORAT THÈSE DE DOCTORAT** 

NNT : 202

2UPA ST171

# université **PARIS-SACLAY**

## **ÉCOLE DOCTORALE**

Sciences mécaniques et énergétiques, matériaux et géosciences (SMEMAG)

**Titre :** Evaluation des impacts environnementaux par une ACV Dynamique Spatialisée.

**Mots clés :** Couplage ; ESPA ; Modèle de dispersion atmosphérique ; USEtox ; Analyse du Cycle de Vie.

 L'Analyse du Cycle de Vie (ACV) est une approche d'analyse holistique qui, au XXI<sup>ème</sup> siècle, fait consensus pour l'évaluation comparative des études impacts environnementaux potentiels de produits, systèmes ou procédés. Toutefois, des études scientifiques réalisées sur la disponibilité et la fiabilité des données utilisées en ACV ont montré que certaines incertitudes fragilisaient la robustesse des résultats ainsi que la chaine d'analyse. Pour y remédier, de récents travaux préconisent l'introduction de spécificités spatiotemporelles où l'usage de méthodes telles que l'Analyse du Cycle de Vie Dynamique ou l'Analyse du Cycle de Vie Régionalisée ont prouvé leur pertinence. Ces nouveaux modèles d'ACV présentent cependant quelques limites d'opérationnalité et de polyvalence.

L'objectif de cette thèse est de développer un outil fiable et conceptualisé permettant d'optimiser l'ACV lors de l'évaluation d'impacts locaux tels que la toxicité humaine, l'écotoxicité terrestre ou aquatique. Le dispositif mis en œuvre repose sur le couplage de méthodes complémentaires intégrant la dynamique des procédés, la cinétique des flux d'émission des polluants et certaines spécificités spatio-temporelles déterminantes. On aboutit alors à l'élaboration d'un nouveau modèle baptisé l'Analyse du Cycle de Vie Dynamique Site-dépendante (ACVDSd).

Les méthodes qui composent l'ACVDSd sont : (i) ESPA (Enhanced Structural Path Analysis), une méthode d'Inventaire du Cycle de Vie Dynamique qui, par l'emploi d'une algèbre de distribution, réalise le discernement temporel des flux technologiques et élémentaires ; (ii) la modélisation gaussienne de la dispersion atmosphérique de polluants qui évalue, en tout point de l'espace et à chaque instant, les concentrations en substances toxiques ; (iii) USEtox, une méthode consensuelle pour l'évaluation de l'impact de

toxicité humaine et d'écotoxicité.

Dans ce travail de recherche une méthodologie est ainsi développée pour garantir la généricité du dispositif. Elle s'emploie à définir les fonctions d'interfaçage du couplage « multi-méthodes » employé et en assurer l'implémentation. elle permet également d'optimiser les facteurs de devenir, d'absorption et de caractérisation utilisés par la méthode USEtox en intégrant certaines caractéristiques spatiales et temporelles déterminantes. La pollution atmosphérique contribuant à la contamination de milieux tels que les sols et les eaux, ce dispositif permettra, en complément de l'impact de toxicité humaine, d'optimiser les résultats éventuels d'impacts d'écotoxicité terrestre ou aquatique.

Afin d'analyser la viabilité de la méthodologie proposée, une étude de faisabilité est réalisée. Elle s'illustre par l'évaluation de l'impact de toxicité humaine avec l'ACVDSd. Le scénario étudié est l'étape de fabrication de fenêtres double vitrage en châssis PVC. Ce dernier répond à un programme immobilier et aux attentes de la réglementation environnementale 2020. Afin de généraliser les résultats obtenus avec le modèle de dispersion par panache gaussien, spécifiquement adapté pour un terrain plat, un modèle gaussien de transfert-diffusion de bouffées, avec le logiciel CALPUFF, est utilisé pour une configuration sur terrain accidenté.

La valorisation des résultats des concentrations des polluants atmosphériques obtenus par la démarche utilisée ouvrent plusieurs autres perspectives de recherche intéressantes telles que l'évaluation d'impact d'écotoxicité, d'impact d'acidification de l'air ou encore l'intégration de l'hétérogénéité spatiale des populations dans une étude d'impact de toxicité humaine.

**Title :** Evaluation of environmental impacts by a Dynamic Spatialized LCA.

**Keywords :** Coupling ; ESPA ; Atmospheric dispersion model; USEtox ; Life Cycle Assessment.

**Abstract :** Life Cycle Assessment (LCA) is a holistic analysis approach that is widely used in the 21st century to comparatively evaluate potential environmental impacts of products, systems and processes. However, studies on the availability and reliability of the data used have shown that uncertainties generated during these environmental assessments reduce the robustness of the results and the analysis chain. To overcome this issue, recent studies recommend the introduction of spatiotemporal specificities where solutions such as Dynamic Life Cycle Assessment or Regionalized Life Cycle Assessment have demonstrated their relevance. However, these LCA methods have some limitations in terms of operationality and versatility.

The aim of this thesis is to develop a reliable and conceptualized tool to optimize LCA for assessing local impacts such as human inhalation toxicity. The approach is based on the coupling of complementary methods integrating the dynamics of the processes, the kinetics of the pollutant emission flows and determining spatio-temporal specificities. The result is the development of a new model called Sitedependent Dynamic Life Cycle Assessment (ACVDSd).

The ACVDSd methods are: (i) ESPA (Enhanced Structural Path Analysis), a Dynamic Life Cycle Inventory method to integrate the spatial and temporal disaggregation of economic and elemental flows with distribution algebra,; (ii) a Gaussian modeling of pollutants atmospheric dispersion to evaluate the concentrations of received toxic substances; (iii) USEtox, a consensus model for the evaluation of the human toxicity and ecotoxicity impact. Furthermore, some significant factors of

USEtox, such as its fate factor, can be significant for other impacts such as terrestrial or aquatic acidity.

In this research work a methodology is thus developed to guarantee the genericity of the device. It aims to define the interfacing functions of the "multi-method" coupling used and to ensure its implementation. It also allows to optimize the fate, absorption and characterization factors used by the USEtox method by integrating certain determining spatial and temporal characteristics. As air pollution contributes to the contamination of environments such as soils and waters, this device will allow, in addition to the impact of human toxicity, to optimize the possible results of terrestrial or aquatic ecotoxicity impacts.

In order to assess the viability of the proposed methodology, a feasibility study is performed. It consists in the observation from results of a human toxicity impact assessment using the ACVDSd. The studied scenario is the manufacturing stage of double glazing windows in PVC frame. It addresses to a real estate program and the expectations of the Environmental Regulation 2020. In order to generalize the results obtained with the Gaussian plume dispersion model, specifically adapted for a flat terrain, a Gaussian puff transfer-diffusion model, with the CALPUFF software, is used for a hilly terrain configuration.

The accuracy and the spatio-temporal specificities highlighted by this research work open several other interesting perspectives such as assessment of the impact of ecotoxicity, of the impact of acidification of the air or the integration of the spatial heterogeneity of the populations in an impact study of human toxicity.

## **REMERCIEMENTS**

Ma profonde gratitude revient à mon directeur de thèse, Thien Phu LE, d'avoir accepté de m'accompagner sur ce sujet de thèse, de m'avoir apporté ses conseils les plus avisés.

Je suis également redevable à mes deux encadrants, Amir-Ali FEIZ et Pierre NGAE, qui ont su me communiquer leur soutien et leur expertise scientifiques.

Je tiens à remercier les membres du jury pour leur lecture attentive de ma thèse ainsi que pour leur présence à ma soutenance : la présidente Anne VENTURA, les rapporteurs Adélaïde FERAILLE et Patrick ROUSSEAUX, et les examinateurs Amer CHPOUN et Lionel SOULHAC. Leurs commentaires critiques et constructifs ont fortement contribué à améliorer mon travail.

Merci à mes deux collègues du département Génie Mécanique et Productique de l'IUT d'EVRY : Emmanuelle DECLERCQ, maître de conférence, pour le temps consacré généreusement à la relecture de ma thèse ; Céline GRENAUD, maitre de conférence et chercheure en lettre moderne, pour ses conseils, son écoute et son amabilité.

Je sais plus particulièrement gré à Lynda AISSANI, ingénieure de recherche à l'INRAE, et Julien GARCIA, ingénieur de recherche à l'IFP Énergies Nouvelles, de leurs nombreux conseils éclairés et de l'intérêt qu'ils ont pu porter à mon travail.

Une spéciale dédicace à tous mes proches, Béatrice, Philippe, Geneviève, Tante Yvette, Papy Jeannot, Valérie et ma rayonnante fille Théodora. Votre foi en moi m'a permis de maintenir mon cap durant cette traversée semée parfois d'embûches.

Merci infiniment à ma très chère et affectueuse Mère et mon adorable Père ! Omniprésents dans mes pensées et dont l'empathie, l'affection, la bienveillance, l'éducation et l'amour transmis furent déterminants pour me permettre de mener à son terme ce travail.

# **TABLE DES MATIÈRES**

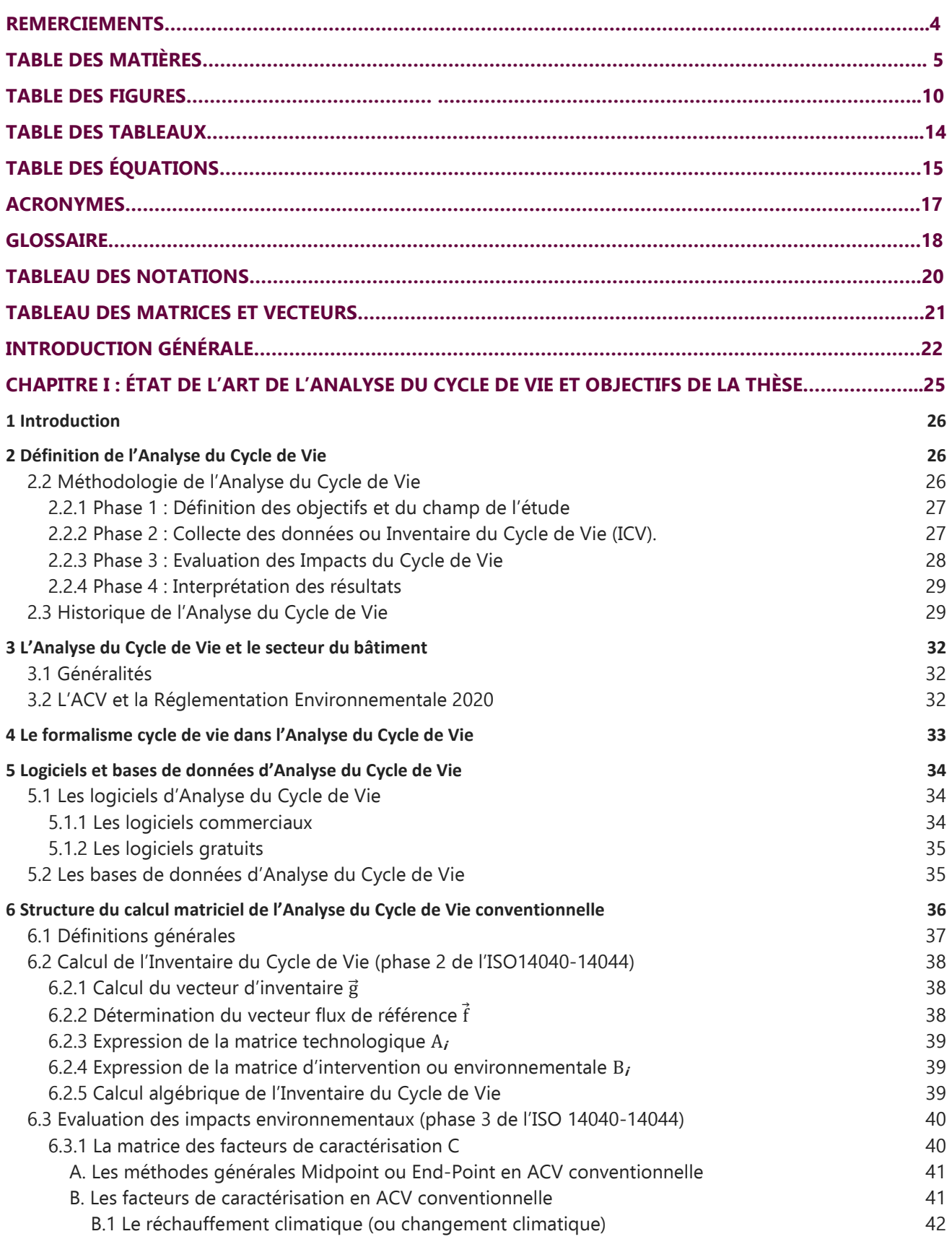

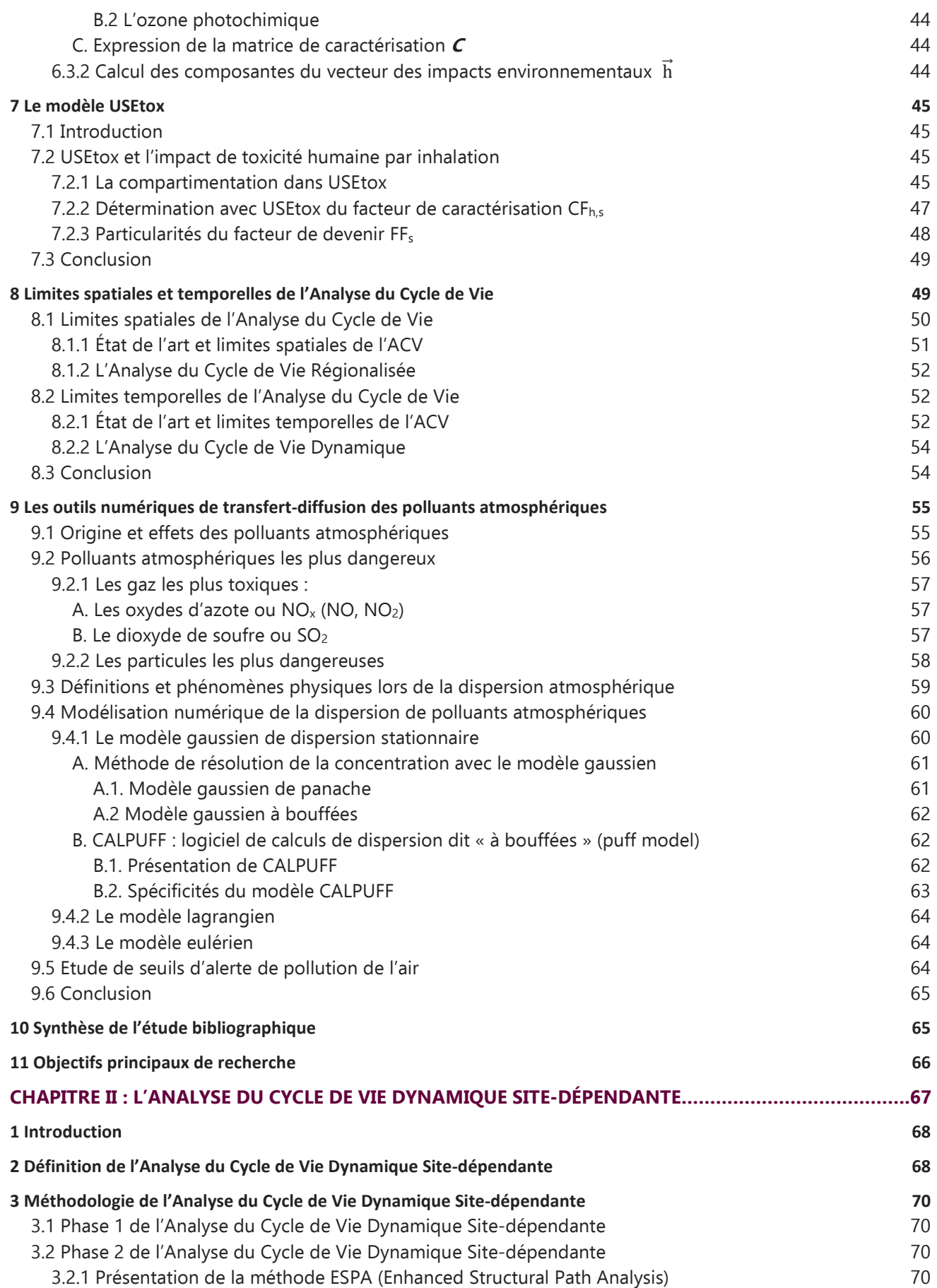

### Table des matières

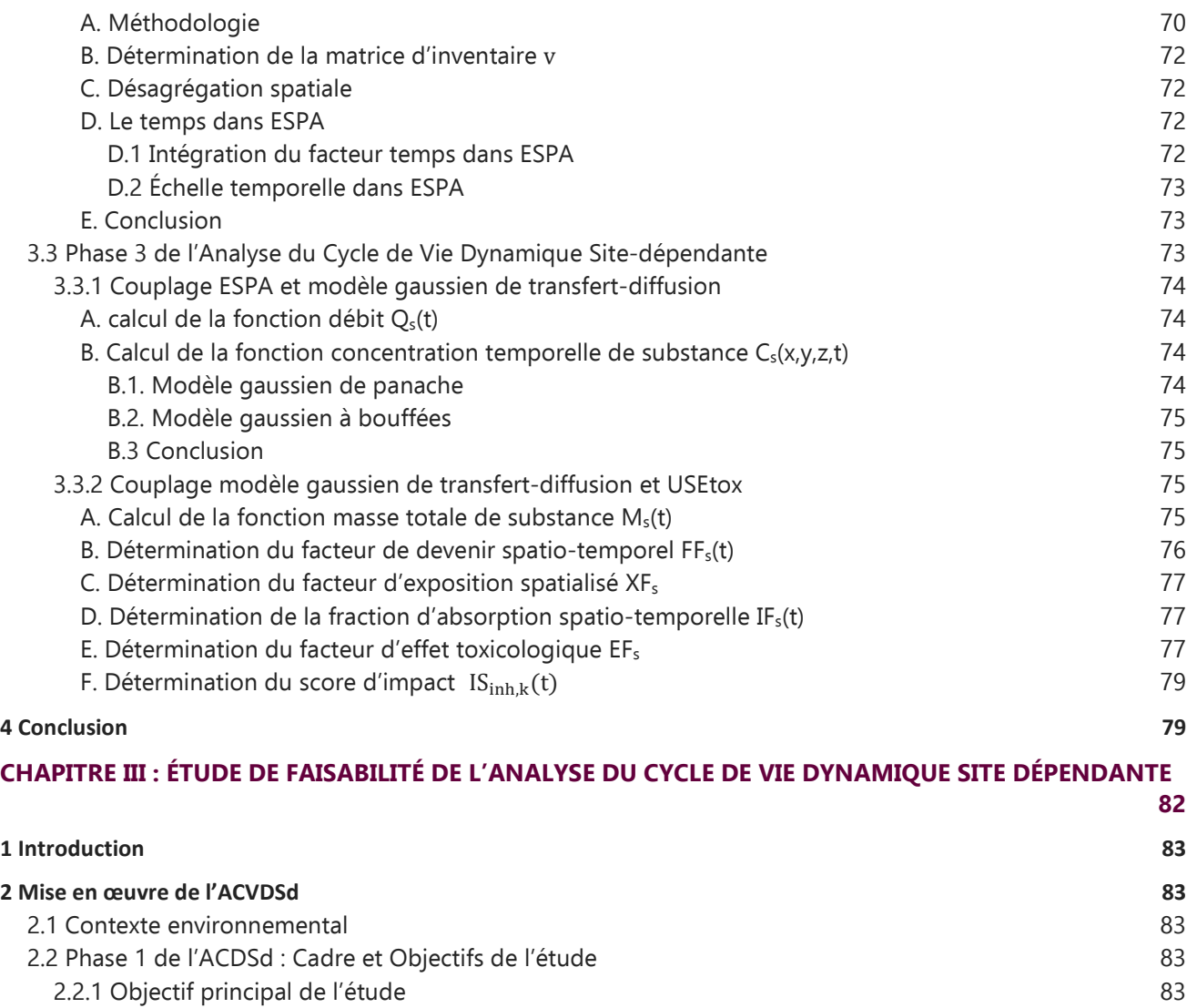

- 2.2.2 Méthodologie et outils numériques 84
- 2.2.3 Unité fonctionnelle 84
- A. Détermination de la surface totale de baie 84 B. Définition de l'Unité Fonctionnelle 84 2.2.4 Champ de l'étude 85 A. Frontières du système 85 B. Les principaux composants de la baie 85 C. Conditions particulières et hypothèses considérées et and an extreme and a series 86 D. Sources d'émission et polluants étudiés et au production de la second de la second de la second de la second E. Code couleur 87 F. Arbre des processus 87 G. Procédés unitaires étudiés et a la communitaire de la communitation de la communitation de la communitation H. Indicateur d'impact retenu pour le scénario 92

## 2.3 Phase 2 de l'ACDSd : Inventaires du Cycle de Vie Dynamique Spatialisé 93

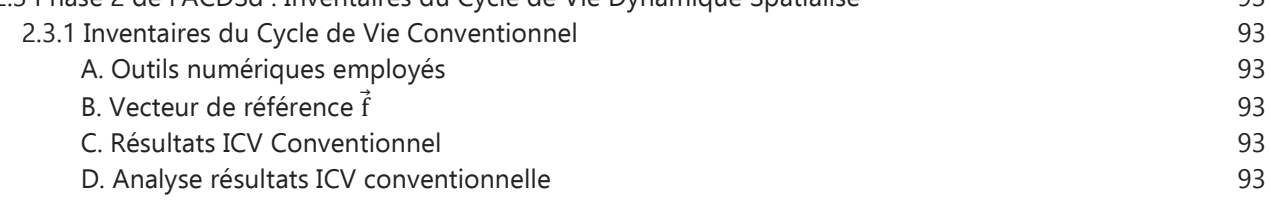

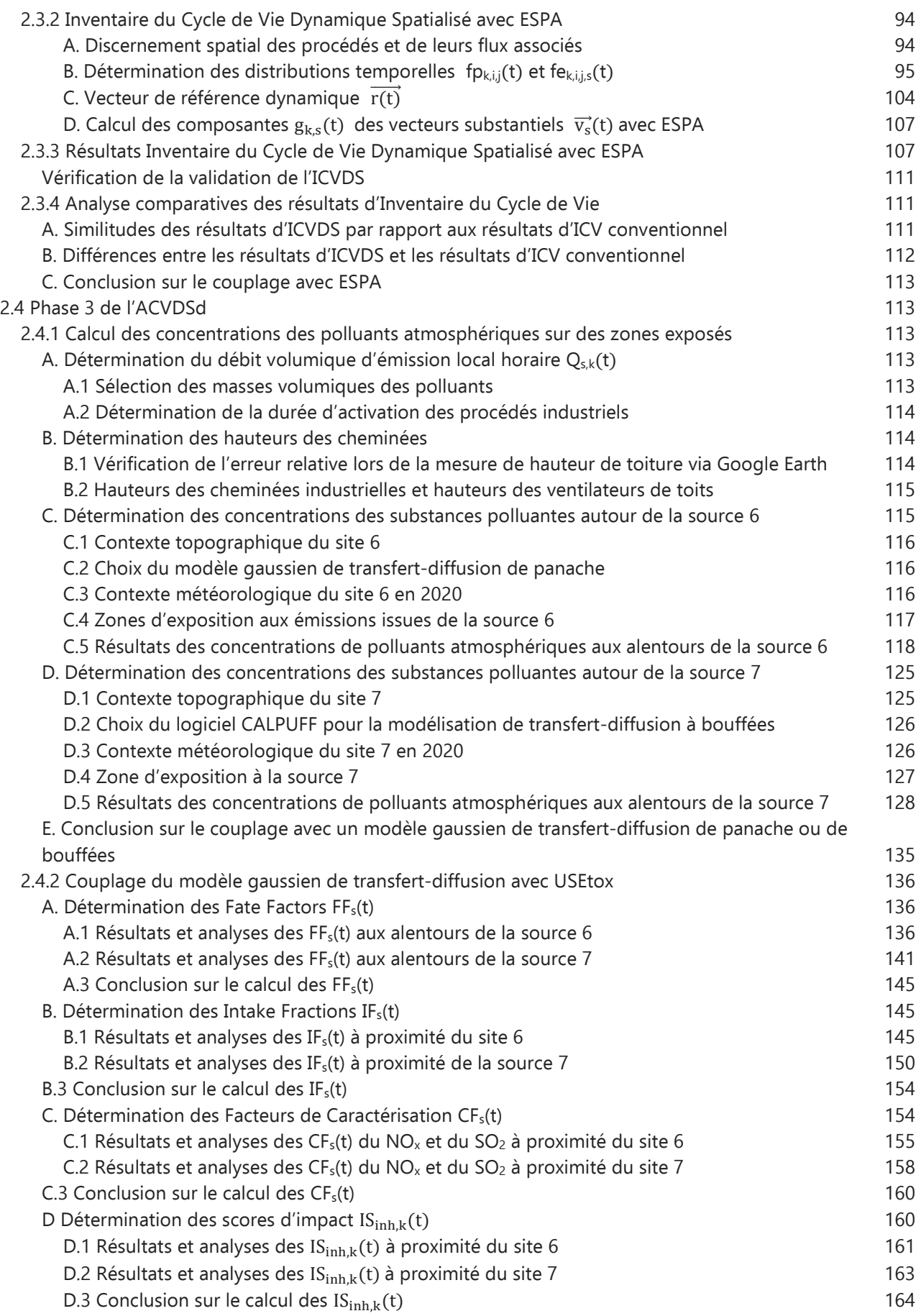

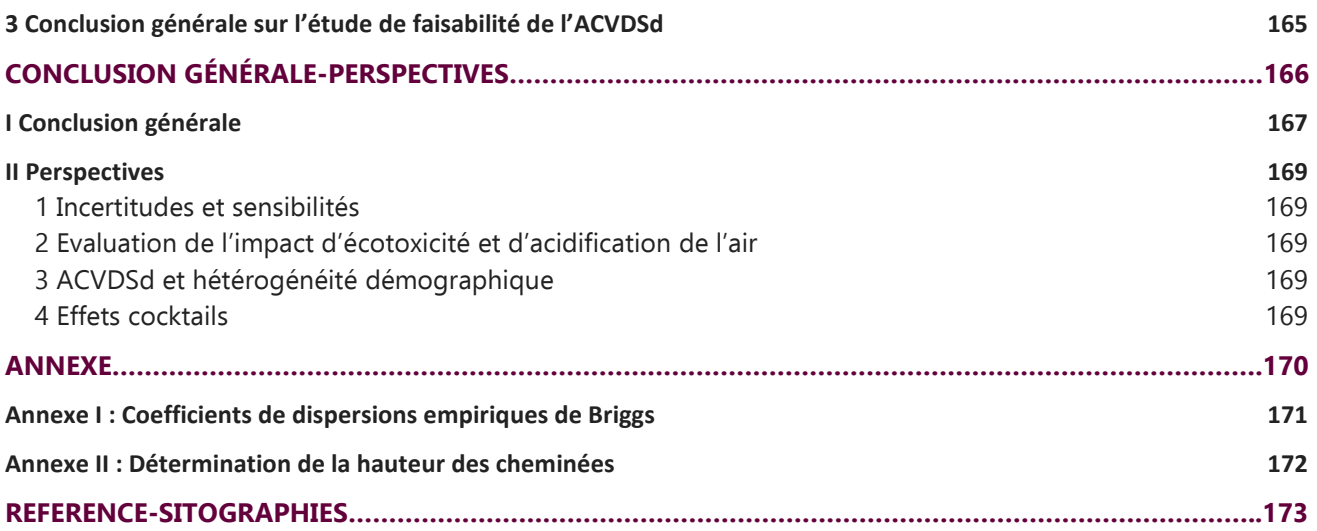

# **TABLE DES FIGURES**

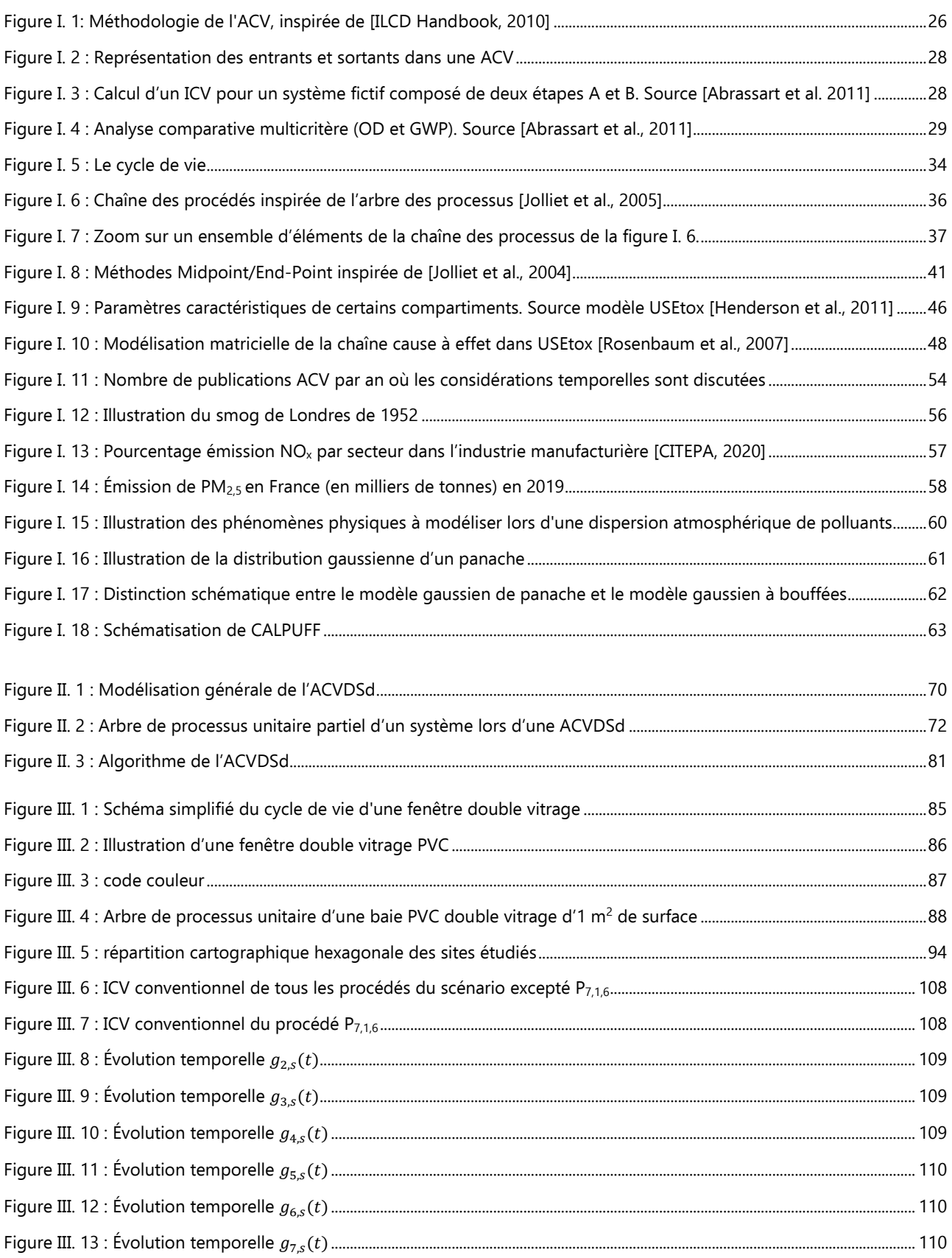

# Table des figures

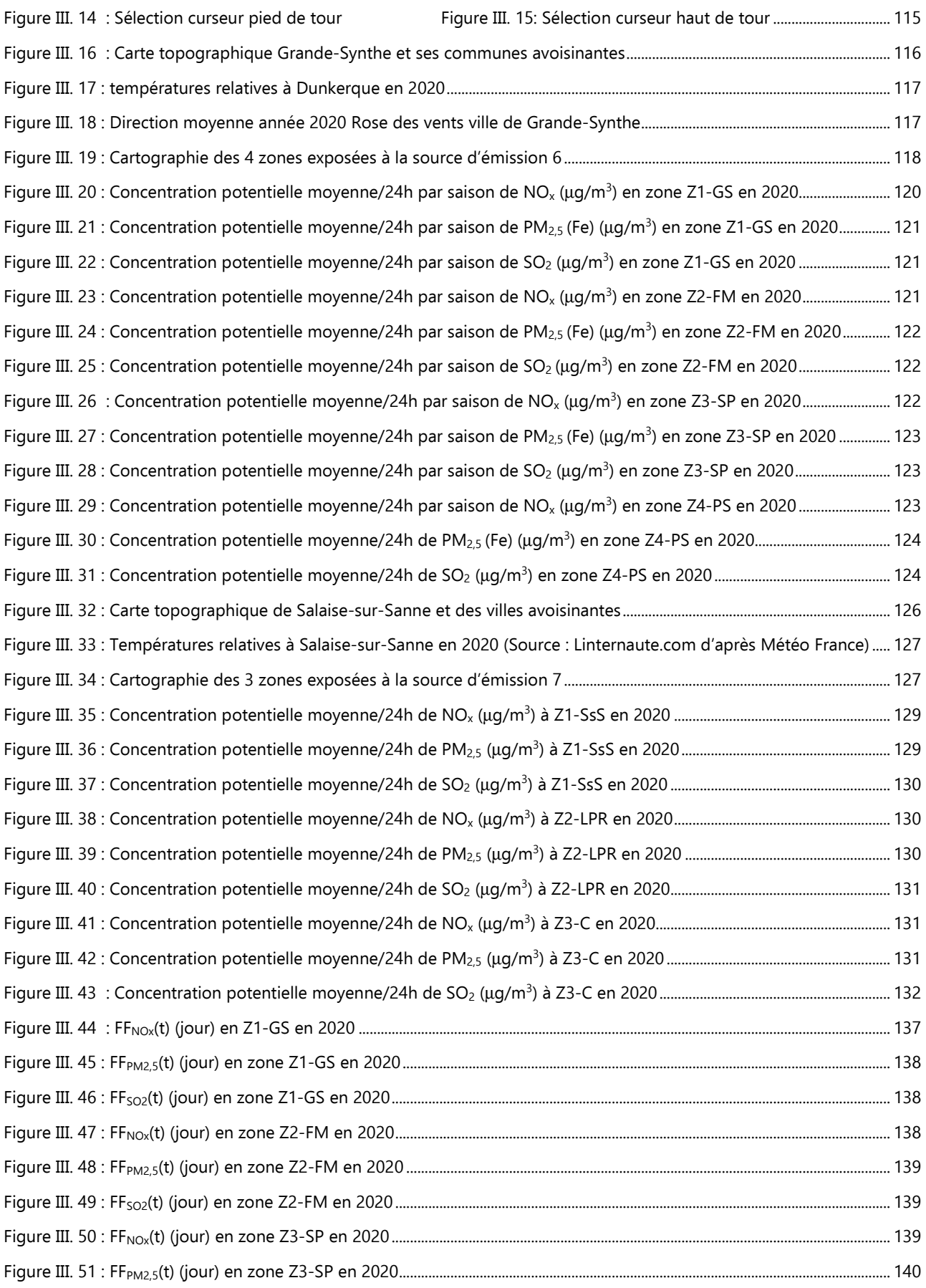

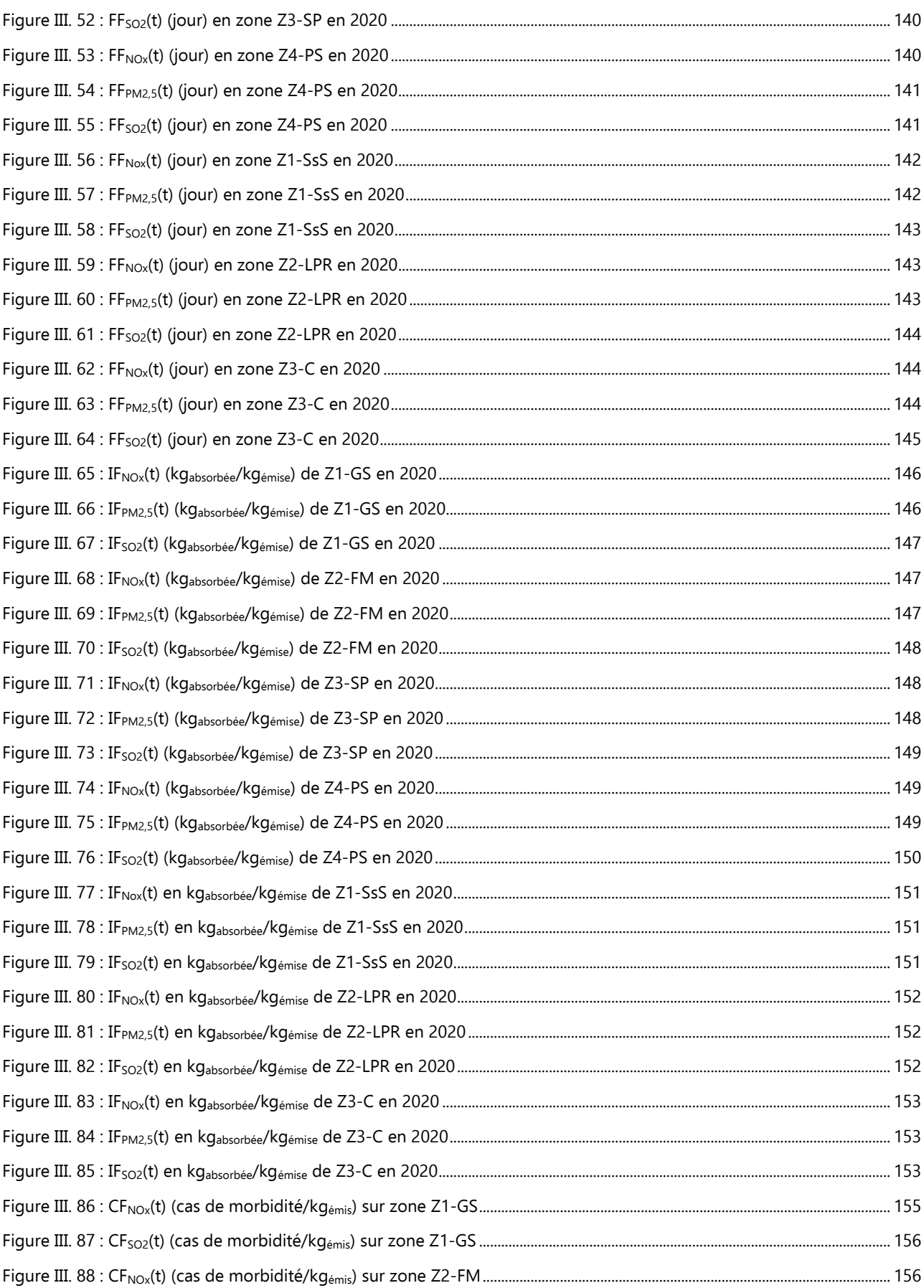

# Table des figures

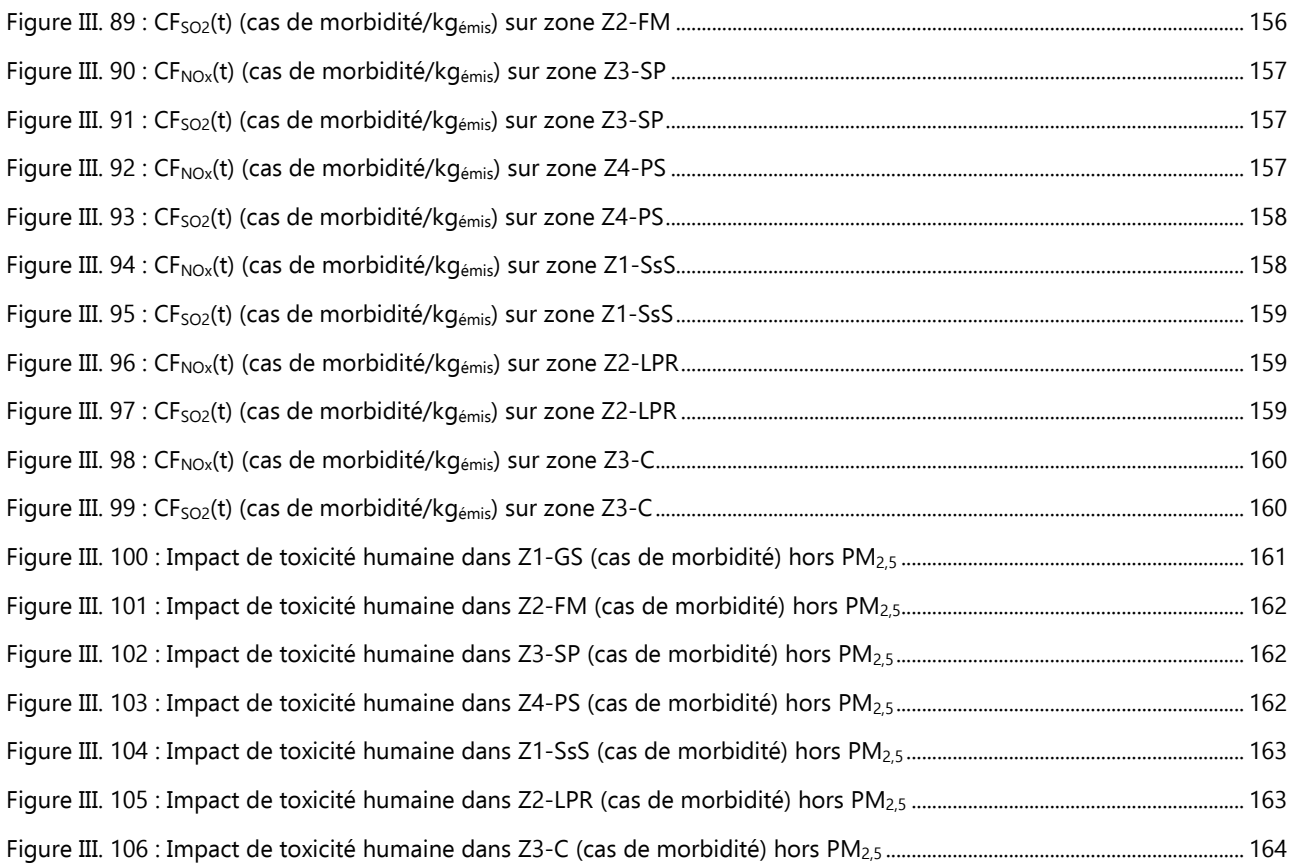

# **TABLE DES TABLEAUX**

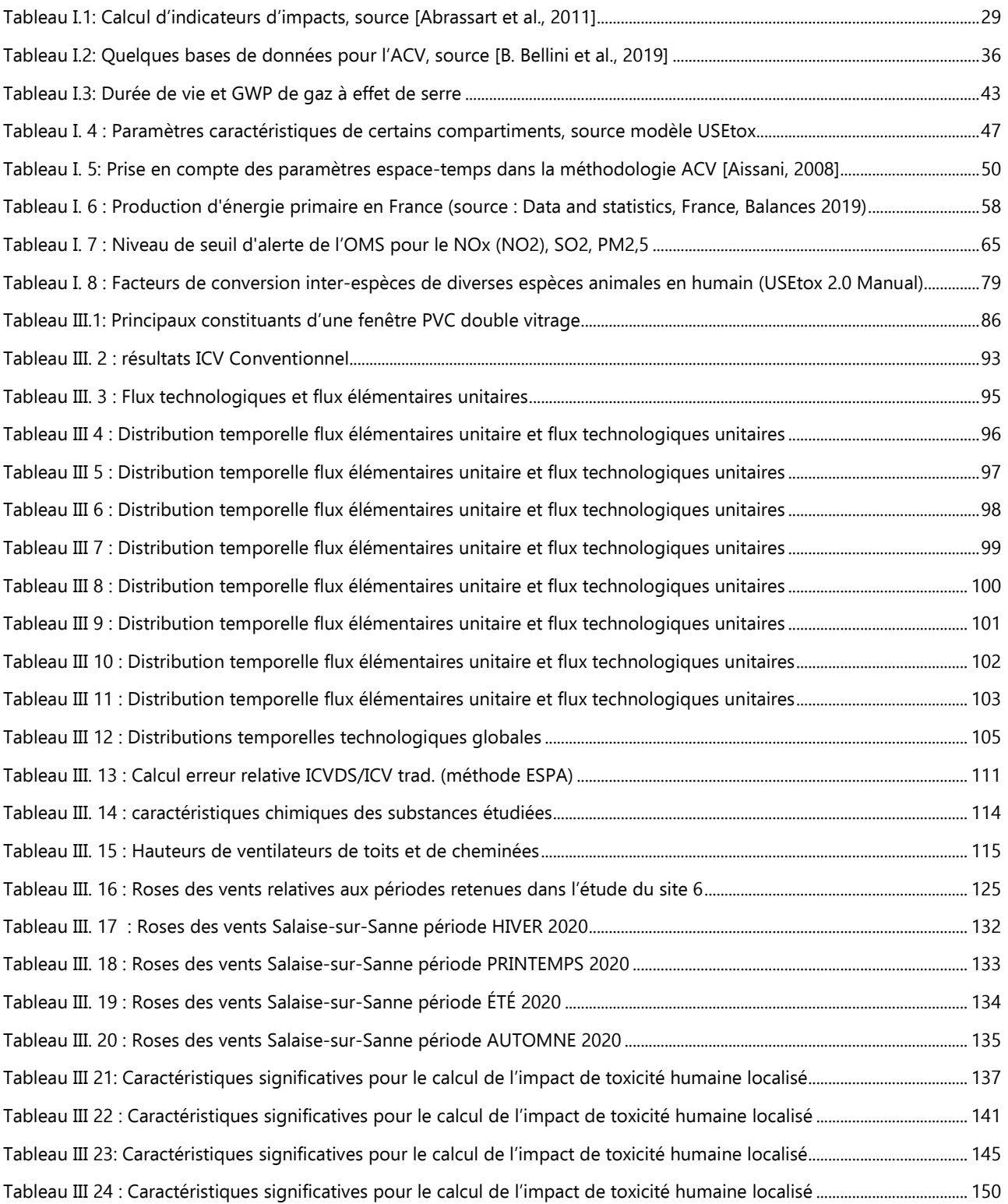

# **TABLE DES ÉQUATIONS**

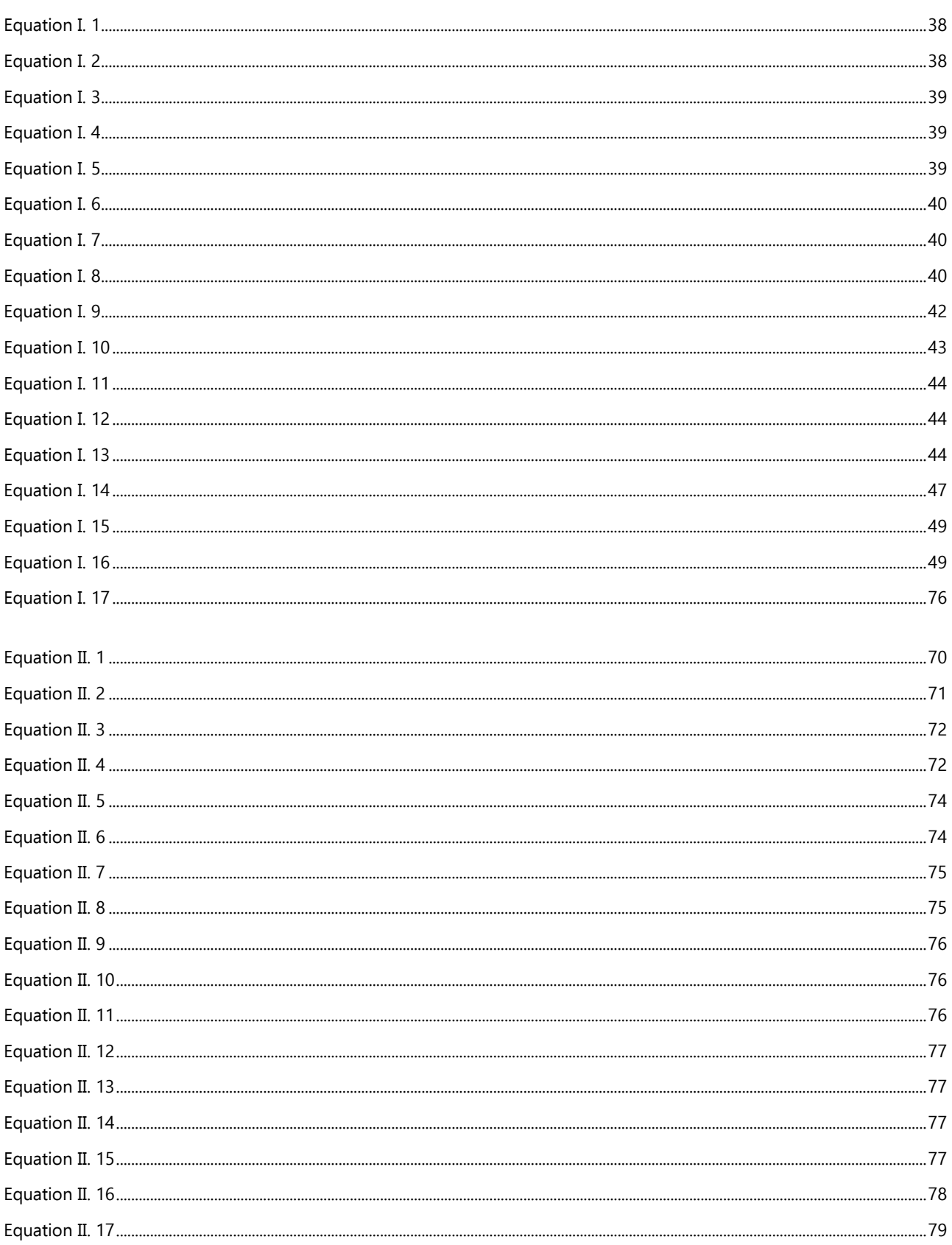

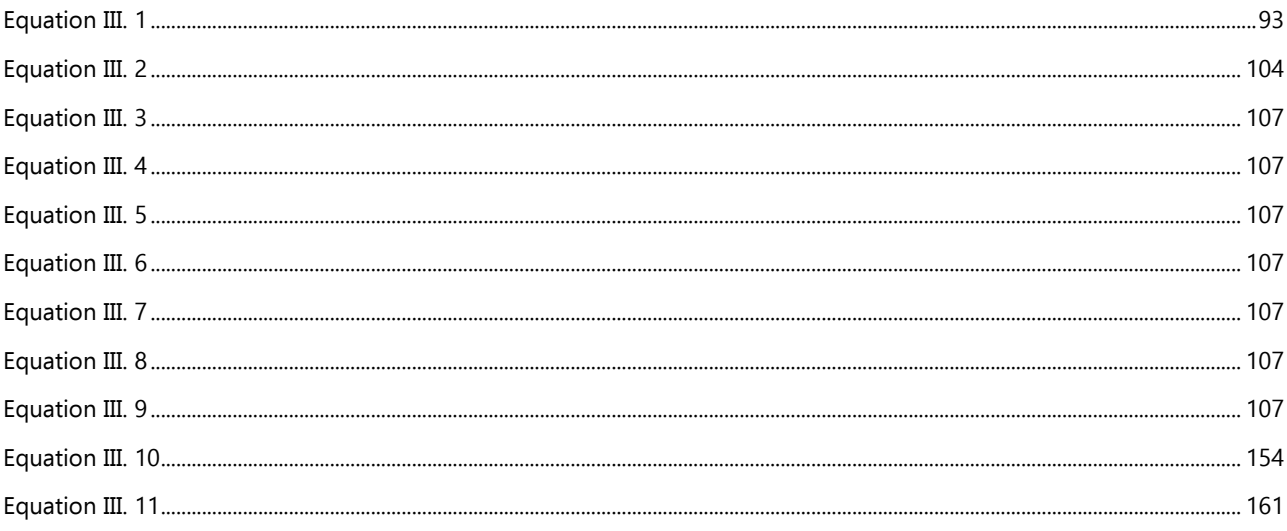

# **ACRONYMES**

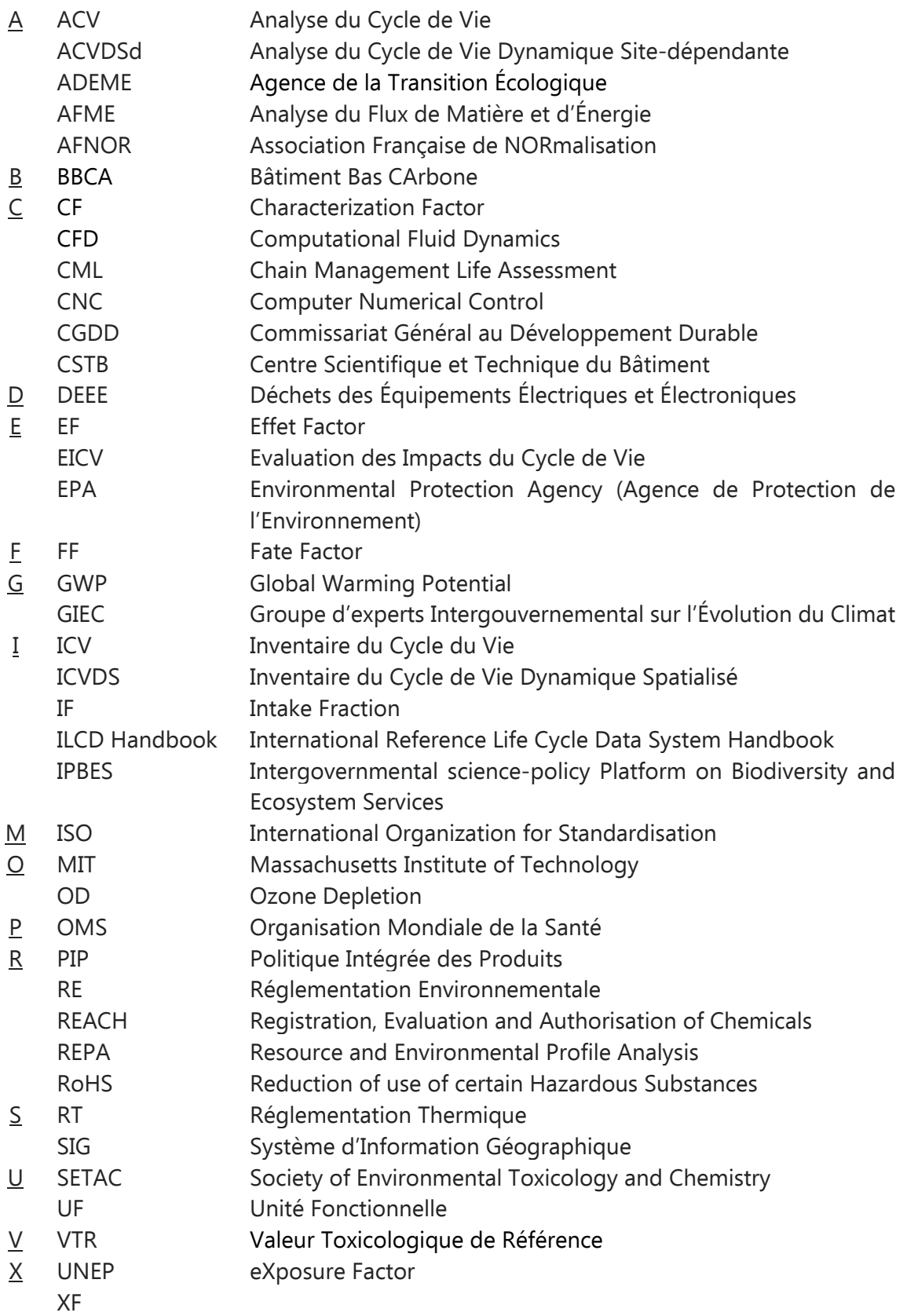

# **GLOSSAIRE**

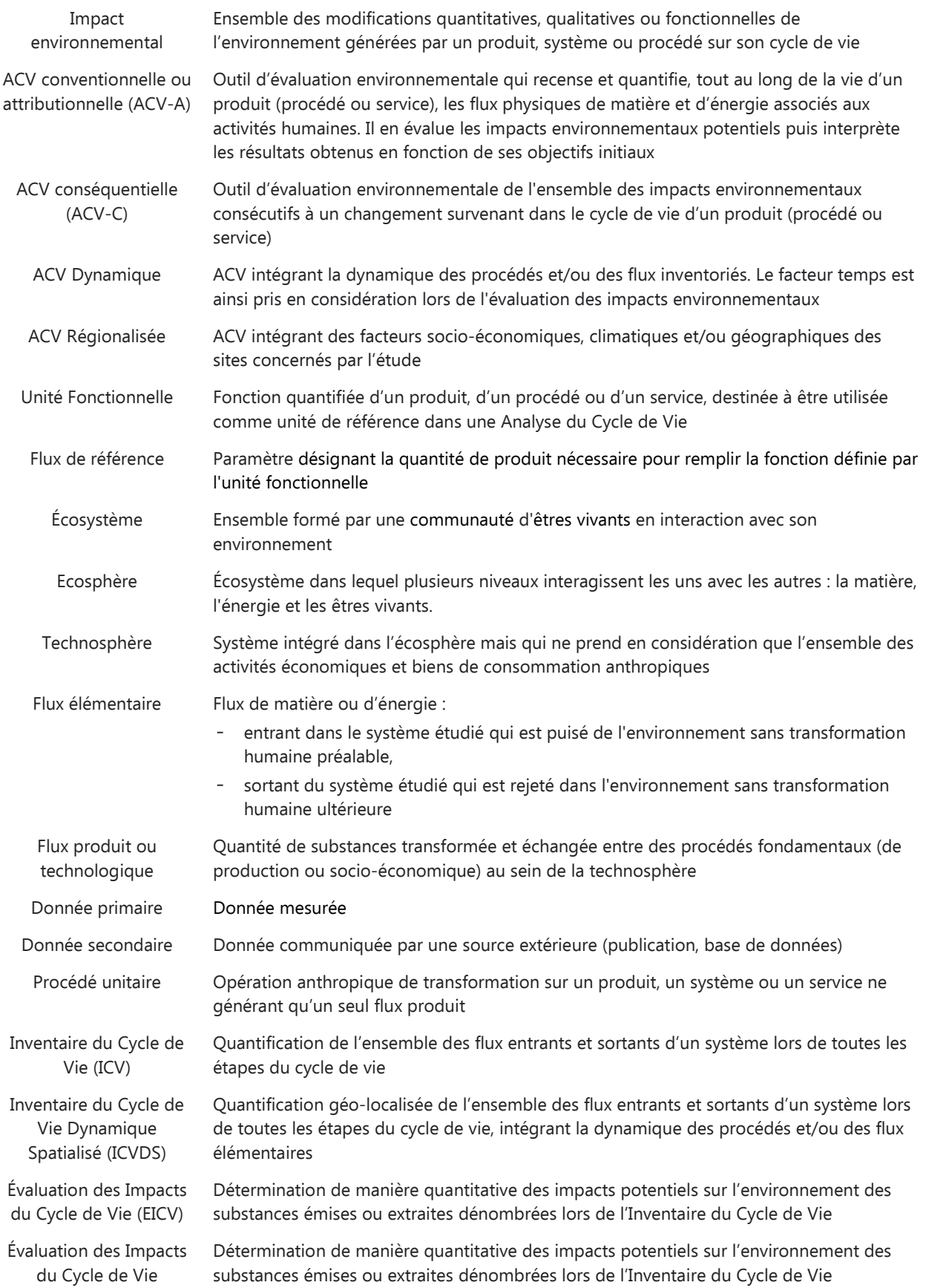

#### Glossaire

Dynamique Sitedépendante (EICVDSd) Dynamique Spatialisé (ICVDS) en préservant le discernement spatial et temporel

Vector transposé 
$$
\vec{V}^T
$$
  $\vec{V} = \begin{pmatrix} v_1 \\ w_1 \\ w_1 \\ \cdots \\ v_n \end{pmatrix}$ ;  $\vec{V}^T = (v_1 \cdots v_i \cdots v_n) \Leftrightarrow \vec{V} = (v_1 \cdots v_i \cdots v_n)^T$ 

# **TABLEAU DES NOTATIONS**

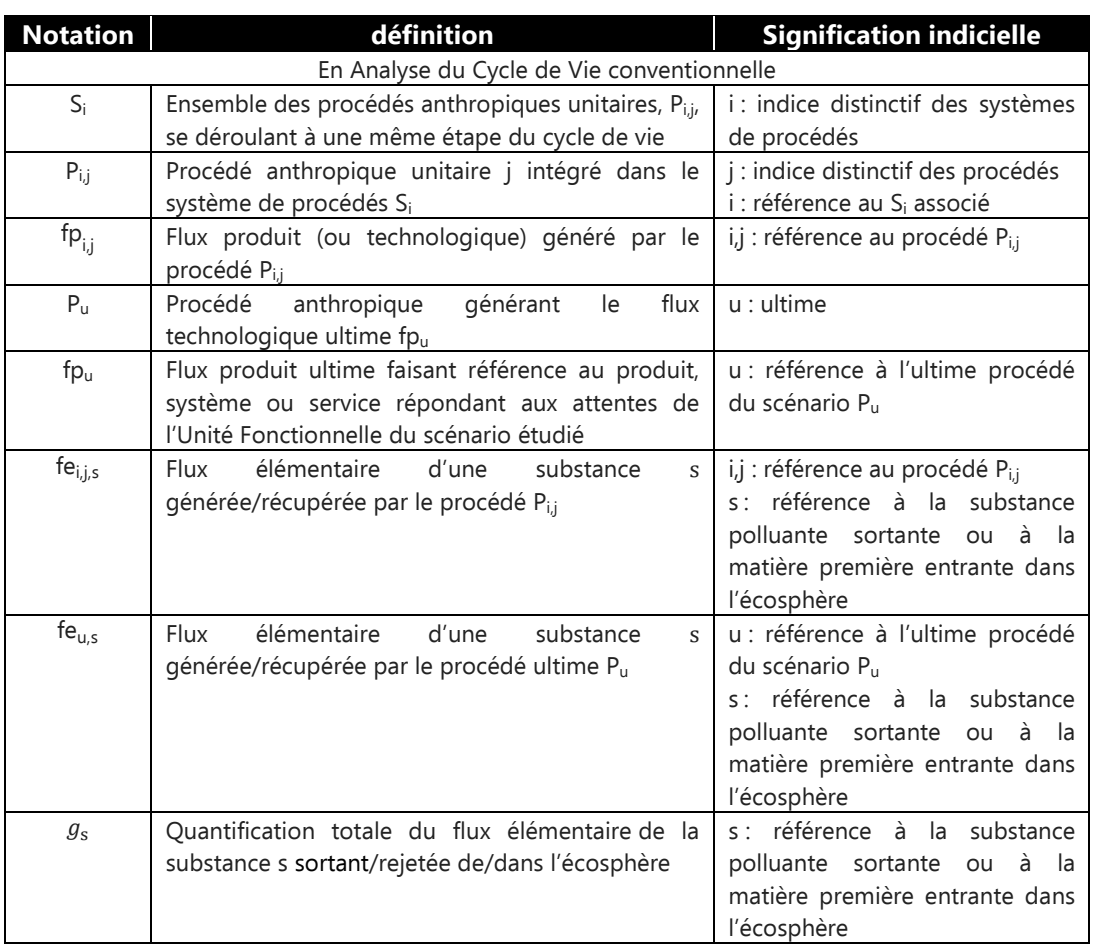

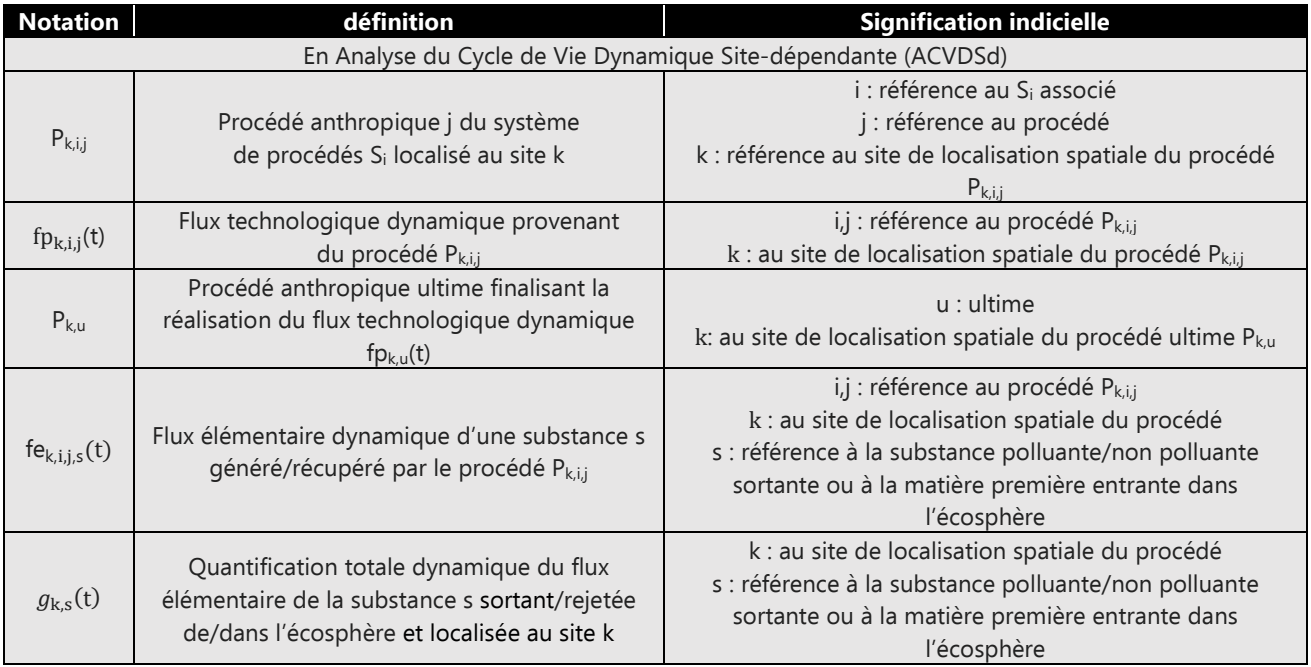

# **TABLEAU DES MATRICES ET VECTEURS**

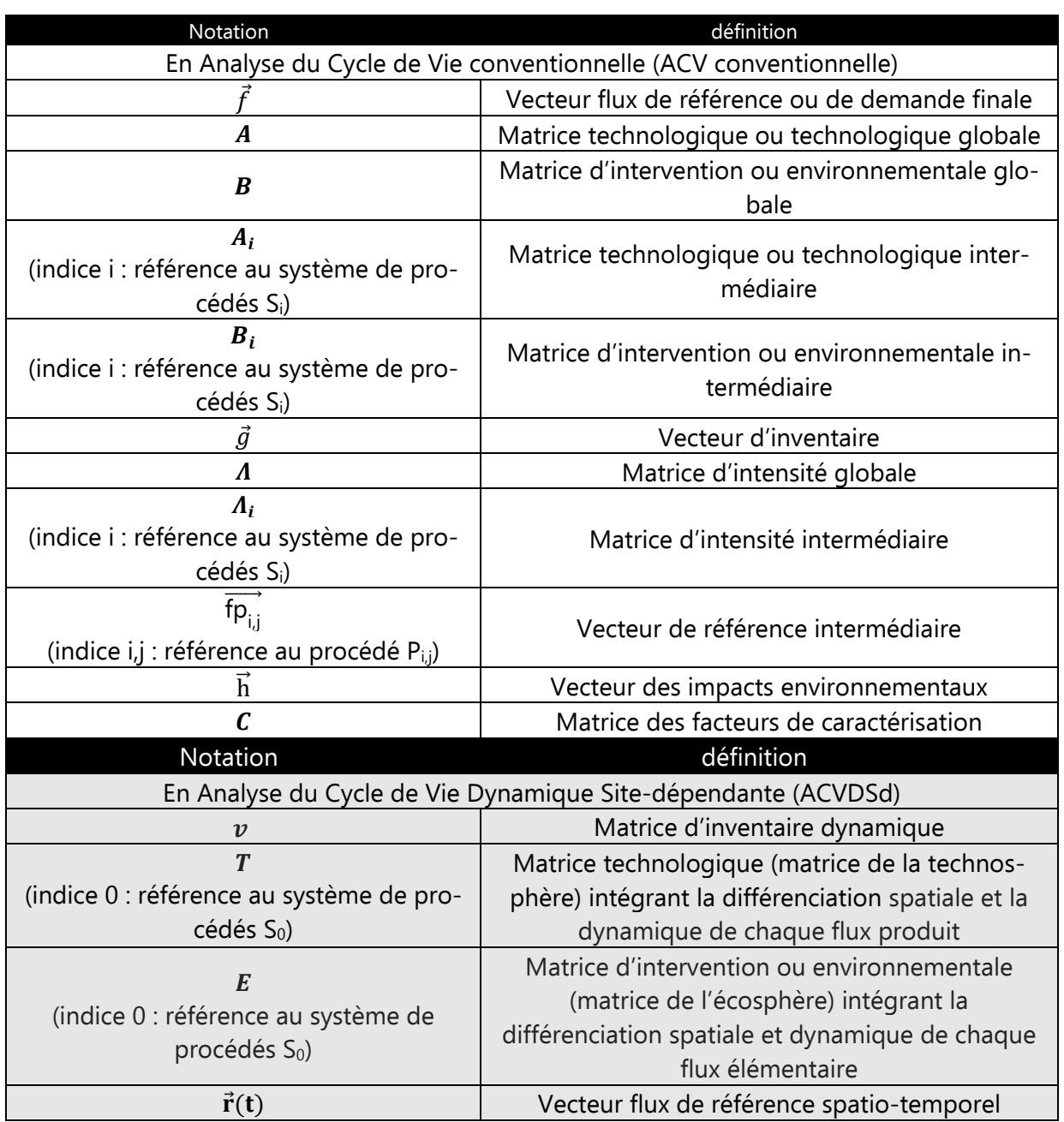

## **INTRODUCTION GÉNÉRALE**

L'observation et l'accélération de la dégradation de l'environnement (réchauffement climatique, pollution atmosphérique, érosion de la biodiversité, déplétion des ressources fossiles) ont incité de nombreux pays industrialisés à mettre en œuvre de nouvelles politiques environnementales [Déclaration de Stockholm, 1972], [Rapport de Brundtland, 1987], [Accord de Paris, 2015] et de nouvelles législations écologiques [Grenelle de l'Environnement, 2007], [Paquet énergie-climat, 2020]. En complémentarité à une réorganisation du développement économique et politique, ils préconisent, en collaboration avec des scientifiques (le Groupe d'experts Intergouvernemental sur l'Évolution du Climat (GIEC) ; l'Agence de la transition écologique (ADEME) ; l'Intergovernmental Science-Policy Platform on Biodiversity and Ecosystem Services (IPBES)) l'expertise d'outils de recensement et de quantification des impacts environnementaux anthropiques. Ainsi, des dispositifs tels que l'Étude d'Impact sur l'Environnement (EIE) [Denolle, 2011], l'Analyse du Flux de Matières et d'Énergie (AFME) [Ribon et al., 2018], le bilan de gaz à effet de serre [Laurent, 2022] et l'Analyse du Cycle de Vie (ACV) [Rousseaux, 2022] ont été élaborés dans la perspective d'évaluer, si ce n'est de réduire ou résorber, ces problèmes environnementaux anthropiques. À l'heure actuelle, cette diversité des méthodes répond à l'hétérogénéité des objectifs et de la finalité des études, ainsi qu'à la pluralité des anthroposystèmes à analyser [Rousseaux, 2022].

Actuellement, l'ACV fait partie des outils notoires d'analyse d'impacts environnementaux. Elle évalue les impacts potentiels d'un produit, système, procédé ou service, dans une vision absolue sur son cycle de vie (de l'extraction des matières premières, en passant par la réalisation du procédé ou service, son utilisation, jusqu'à sa fin de vie). Multicritère, elle estime un large panel d'indicateurs d'impacts tels que le changement climatique, la toxicité humaine, l'écotoxicité, l'eutrophisation, l'acidification des eaux et des sols ainsi que la consommation d'énergie non renouvelable d'un produit ou système. L'ACV est souvent employée dans une étude comparative entre des procédés, systèmes ou produits, répondant à une même finalité fonctionnelle. On lui attribue alors la capacité à éviter le choix le plus dégradant pour l'environnement et à identifier les transferts d'impacts d'une étape du cycle de vie à une autre.

La reconnaissance de l'ACV par des organismes internationaux [ISO 14040-14044 : 2006-07], l'élaboration de dispositifs faisant mention ou exigeant son utilisation comme outil de gestion et d'assistance par une majorité d'entreprises manufacturières [Haned et al., 2014], [Directive n° 2018/852, 2018], [Directive EnR 2018/2001, 2018], en font un outil reconnu et d'usage répandu dans de nombreux secteurs industriels et particulièrement dans celui du bâtiment [Décret RE2020, 2020].

Cette notoriété de l'ACV tend à polariser l'attention de chercheurs et de praticiens sur ses limites [Labouze et al., 1998], [Alexandre et al., 2014], [Gac et al., 2020]. Dans ce travail de recherche on s'intéresse plus spécifiquement aux carences qui fragilisent la fiabilité des résultats d'impact d'une étude ACV à l'autre de même que la crédibilité des conclusions promulguées [Manneh, 2011], [Collinge et al., 2013], [Loiseau et al., 2013]. Il devient alors intéressant, dans un objectif de performance et d'optimisation de l'outil, de connaître l'origine de cette fluctuation. Deux directions principales ont pu être observées : (i) la variation liée au manque de connaissance du système et dépendante de la disponibilité des données ; (ii) la variation inhérente au système défini et qui nécessite une approche scientifique plus conséquente.

Pour évaluer et résoudre le premier axe, des chercheurs utilisent l'analyse des variabilités en hiérarchisant, criblant et cartographiant des données [Leroy et al., 2013]. Concernant le second axe, on

préconise aujourd'hui d'intégrer certaines informations spatiales et/ou temporelles lors de l'inventaire des flux technologiques consommés et des flux élémentaires relevés. L'objectif est ici de réduire les incertitudes générées par la variabilité naturelle de certains phénomènes aléatoires tels que les interactions chimiques entre les substances [Laratte, 2013] ou leur devenir [Aissani, 2008]. Cette voie semble pertinente et essentielle à approfondir car son enjeu méthodologique et son défi scientifique font, depuis une quinzaine d'années, l'objet de nombreuses publications [ADEME, 2015]. Pour y remédier, quelques solutions abouties suggèrent l'utilisation de nouvelles méthodes telles que l'ACV Régionalisée ou l'ACV Dynamique. L'ACV Régionalisée, selon que l'impact considéré est régional, voire local, résout en partie la problématique en intégrant certaines spécificités déterminantes (par exemple : la biodiversité, la topographie des sites exposés) lors du discernement spatial [Manneh, 2011], [Querini, 2012], [Marchand et al., 2013a]. L'ACV Dynamique, quant à elle, préconise l'introduction du paramètre temporel dans l'inventaire des flux. De nombreux secteurs économiques tels que le bâtiment, l'agriculture, l'industrie ou l'énergétique [Levasseur, 2011], [Collinge et al., 2013], [Laratte, 2013] l'emploient pour réaliser des analyses environnementales.

Il est proposé, dans ce travail de recherche, de développer un modèle polyvalent, opérationnel et performant pour l'évaluation d'impacts locaux tels que l'impact de toxicité humaine par inhalation, l'impact d'écotoxicité ou d'acidification de l'air. Ce choix d'impacts se justifie dans un premier temps pour leur corrélation avec la pollution atmosphérique et également pour l'importance des effets néfastes de cette dernière [OMS, 2021] sur : (i) les populations, en détériorant la santé avec le développement des problèmes cardiovasculaires, des allergies, des maladies des bronches, des cancers du poumon ; (ii) l'environnement, en générant des dépôts de polluants qui modifient la teneur en produits chimiques des sols et de l'eau ou augmentent l'acidification de l'air. Ainsi, afin d'apporter une solution satisfaisante à ce souci de performance de l'outil ACV, trois orientations sont envisagées.

La première orientation consiste à intégrer l'instabilité temporelle des processus et de toute la chaine logistique liée au cycle de vie du produit étudié. L'objectif est d'évaluer avec plus de rigueur les taux d'émissions et de concentrations instantanés des polluants. Cette démarche permettra en effet l'intégration de caractéristiques saisonnières auxquelles est subordonnée la cinétique des substances émises.

La deuxième orientation prend en considération certaines spécificités spatiales déterminantes telles que l'hétérogénéité des reliefs, la superficie des sites récepteurs et leur population. Elles permettront l'optimisation du compartiment air de la zone exposée et également une meilleure contextualisation de l'étude. Il s'agit là d'un objectif déterminant quand on sait que les méthodes d'ACV employées aujourd'hui (méthode CML ; méthode ReCiPe ; méthode USEtox) restent encore plus ou moins confuses sur les singularités locales retenues lors de l'évaluation de l'impact de toxicité humaine. Cette valorisation du compartiment air est d'autant plus importante quand on a conscience du rôle de la pollution des précipitations (pluies acides) lorsqu'elle se dilue dans les eaux et les sols et de celles des dépôts toxiques quand ils se diffusent dans les sols puis les nappes phréatiques et les mers ou océans. Il semble alors opportun de considérer que cette précision complémentaire sera effective sur la fiabilité d'une étude d'écotoxicité dans les autres compartiments que sont le sol et l'eau.

La dernière orientation évalue avec plus de discernement les concentrations potentielles des substances étudiées. Il s'agit alors des quantités de polluants susceptibles (i) d'être inhalées par les populations exposées ou (ii) de pénétrer dans les sols. À l'heure actuelle, seule USEtox, méthode unanimement employée en ACV conventionnelle pour l'évaluation de l'impact de toxicité humaine, utilise un facteur de devenir apte à estimer l'évolution potentielle d'un polluant donné dans le compartiment air. Cependant, la couverture des substances est encore limitée par la disponibilité des

données physicochimiques (calculs faits pour un nombre de substances d'environ 3000) et les facteurs de devenir sont généralement prédéfinis et associés à des scénarios préalablement construits [USEtox Document, 2017]. Il demeure donc impératif de soumettre un dispositif contextualisant instantanément la concentration potentielle des polluants atmosphériques à proximité des sources d'émission pour les impacts locaux. Ces valeurs pourront être employées pour définir avec plus de robustesse certains facteurs significatifs tels que le facteur de devenir et d'absorption de chaque effluent dangereux étudié. Si l'ensemble des informations toxicologiques et physicochimiques de ces substances est disponible, alors l'étude aboutira à l'évaluation de l'impact de toxicité humaine ou d'écotoxicité.

L'objectif principal de cette thèse n'est donc pas de repenser l'ACV conventionnelle, mais avant tout de fournir des solutions pour l'amélioration de l'évaluation d'un impact environnemental local. Il devient dès lors impératif de répondre à une double problématique :

- (i) Comment conceptualiser le discernement spatio-temporel et intégrer des spécificités locales déterminantes afin d'accroître les performances d'analyse environnementale de l'ACV conventionnelle ?
- (ii) Comment faire en sorte que la méthodologie soit opérationnelle, polyvalente et disponible pour les logiciels et bases de données utilisés aujourd'hui ?

Pour y parvenir cette thèse s'élabore en 3 chapitres.

Le chapitre 1 est une présentation générale de l'ACV conventionnelle et de ses principes. Elle s'accompagne d'une synthèse bibliographique qui permet d'identifier certaines de ses lacunes. On y expose de nouveaux modèles d'ACV ainsi que des dispositifs physiques appropriés pour une amélioration prospective de l'ACV. Il se conclut sur une présentation des principaux objectifs de cette thèse.

Le chapitre 2 révèle l'architecture et la formalisation du modèle élaboré. C'est également dans ce chapitre que sont développées les équations mathématiques et les relations théoriques indispensables pour matérialiser l'interaction entre toutes les entités du dispositif réalisé.

Dans le chapitre 3, on effectue l'étude de faisabilité du modèle développé. L'analyse des résultats obtenus à partir d'une étude de cas concourra implicitement à évaluer la robustesse et la généricité de la méthode exposée dans cet ouvrage.

Enfin, une conclusion générale synthétise la démarche utilisée, la contribution de l'étude réalisée et l'aboutissement des informations scientifiques relevées. Une proposition sur les perspectives de recherches pour prolonger le travail effectué et pour améliorer le modèle sera également développée.

# **CHAPITRE I : ÉTAT DE L'ART DE L'ANALYSE DU CYCLE DE VIE ET OBJECTIFS DE LA THÈSE**

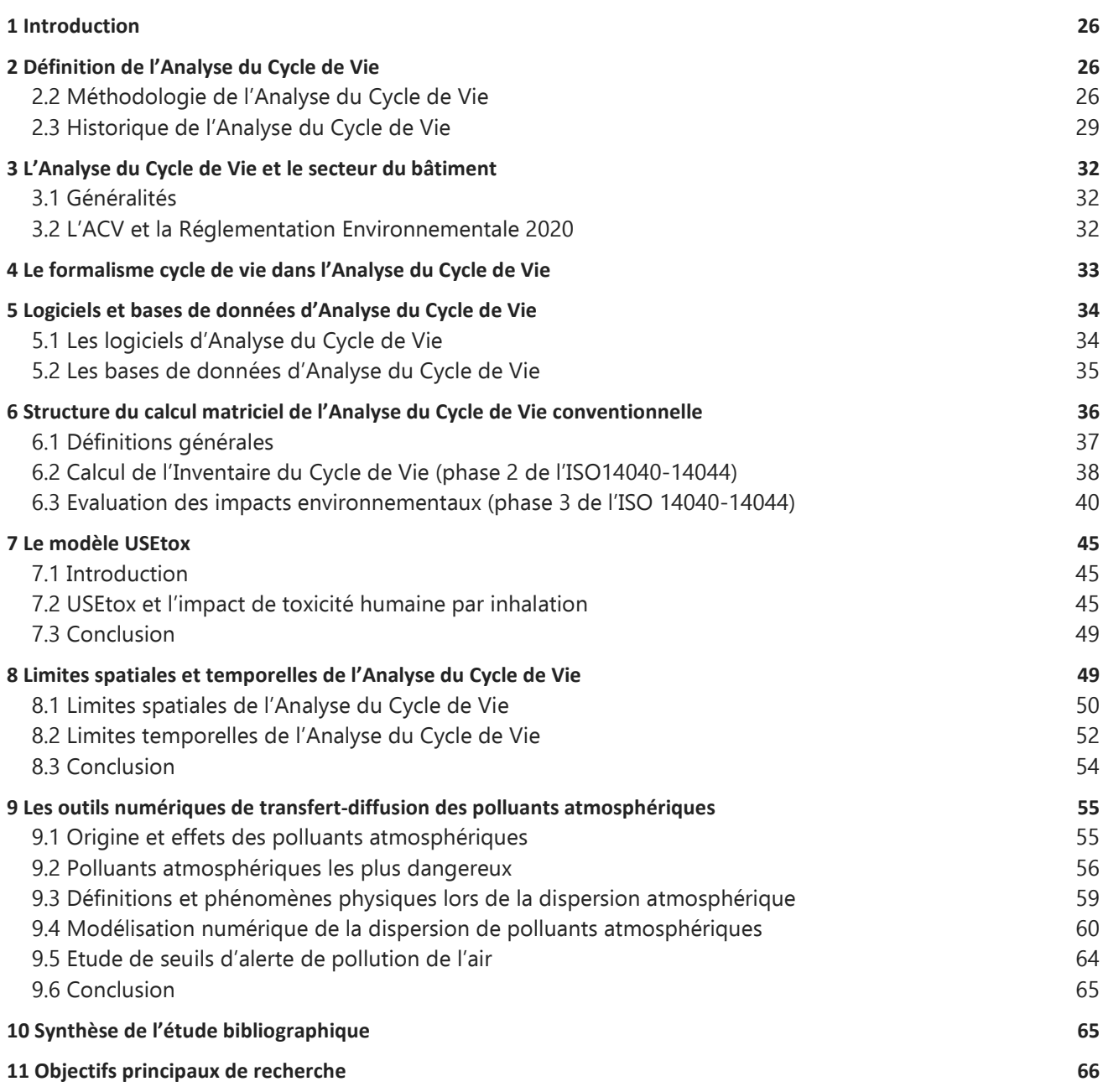

## **1 INTRODUCTION**

Ce premier chapitre est une présentation exhaustive de l'ACV conventionnelle. Il expose la structure scientifique et les conventions intrinsèques à son usage. Il dresse également un état de l'art où sont identifiées certaines de ses limites pouvant avoir une incidence notable sur la fiabilité de ses résultats. Dans ce chapitre sont également exposés les principaux objectifs de cette thèse et sont illustrées quelques méthodes jugées pertinentes pour les atteindre.

## **2 DÉFINITION DE L'ANALYSE DU CYCLE DE VIE**

## **2.2 Méthodologie de l'Analyse du Cycle de Vie**

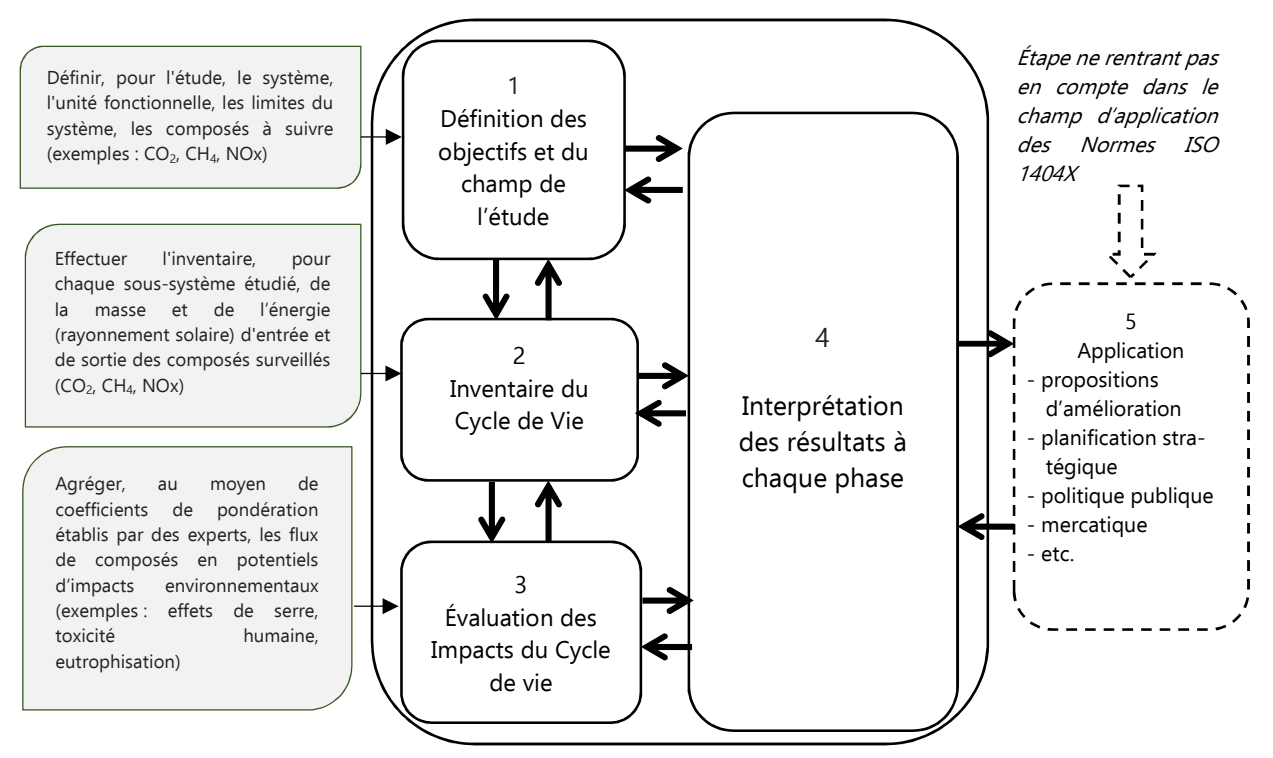

Figure I. 1: Méthodologie de l'ACV, inspirée de [ILCD Handbook, 2010]

Recommandée par la Commission Européenne et développée depuis les années 1970, l'Analyse du Cycle de Vie (ACV) est un outil d'aide à la décision qui permet d'évaluer la performance environnementale potentielle d'un produit, un service ou un système, en donnant des informations environnementales analysables. Elle quantifie l'impact des émissions et des ressources utilisées tout au long du cycle de vie du produit (de l'extraction des matières premières, en passant par la phase usage, jusqu'à l'incinération des déchets, le recyclage ou la valorisation du produit). C'est un procédé multicritère (changement climatique, écotoxicité, déplétion des ressources, toxicité humaine), multicomposant (le produit, son emballage) qui répond à une norme internationale créée en 1998 et révisée en 2006, [ISO 14040-14044 : 2006-07]. Cette normalisation favorise, pour les nombreux praticiens, une standardisation de la méthode en préconisant quatre phases principales illustrées dans la figure I.1.

#### **2.2.1 Phase 1 : Définition des objectifs et du champ de l'étude**

On entend ici par objectifs les raisons justificatives d'une ACV et l'utilisation envisagée des résultats. Leur définition est donc le préambule pour signifier l'intérêt de la réalisation d'une analyse environnementale. Il peut s'agir :

- d'identifier les leviers d'amélioration environnementale du produit/système étudié ;
- de faire un choix de solution technologique lors de la conception d'un produit tout en intégrant certaines contraintes environnementales ;
- de réaliser un comparatif environnemental entre deux produits divers mais de fonctions identiques.

Lors de cette phase 1, on sélectionne des impacts environnementaux significatifs. Cela consiste à conserver les plus pertinents via une analyse bibliographique.

Les objectifs n'ont d'intérêt que pour les fonctions que doit remplir le produit (système, service). Il y a donc nécessité, dans cette première phase, à définir une fonction principale, base incontournable de l'ACV. Son rôle est essentiel lorsqu'il s'agit d'une étude comparative car il évite les écarts de critères de confrontation qui rendraient les résultats inexploitables. Cette fonction clairement définie puis quantifiée aboutit à l'identification d'une Unité Fonctionnelle (UF).

L'UF permet de garantir une comparaison environnementale objective de deux ou plusieurs systèmes ayant la même fonction à quantité de service rendu égale. Elle est définie comme la «performance quantifiée d'un système de produits destinée à être utilisée comme unité de référence». En guise d'exemple, pour l'ACV d'un mini-compresseur, l'UF pourrait-être alors : Gonfler 4 pneus de véhicule de dimension 185/65 R15, par compression de l'air à une pression maximale de 2,5 bars en moins de 10 minutes, sur la base d'une durée d'utilisation de référence de 100 h.

Cela permet entre autre d'établir une réflexion sur le champ de l'étude en raisonnant par service rendu.

Pour s'assurer de la transparence dans l'ACV, il est indispensable de donner un cadre physique délimité au système. Ce dernier permettra d'évaluer les données ainsi que les contraintes prises en considération pour la comptabilisation de l'inventaire du cycle de vie, ou phase 2. Il s'agira de visualiser l'environnement étudié affecté par les modifications d'origine anthropique : on parle alors de la technosphère. L'écosystème impacté est lui appelé l'écosphère. La figure I.2 présente une délimitation d'un système générale Σ étudié avec sa technosphère et son écosphère.

## **2.2.2 Phase 2 : Collecte des données ou Inventaire du Cycle de Vie (ICV).**

Deux types de données sont nécessaires. Les premières sont mesurées lors de l'étude ACV (une consommation d'électricité sur une ligne de production, ou l'émission d'un polluant à l'échappement) ; tandis que les secondes proviennent d'une source extérieure comme une publication scientifique ou une base de données (les émissions de CO<sub>2</sub> liées à la production d'un kWh électrique ou la quantité de tôle d'acier à emboutir pour fabriquer une pièce par exemple). Une bonne connaissance des produits, systèmes ou services étudiés, suffit aussi pour réaliser la récupération des activités intrinsèques (procédés de fabrication et de logistique) et des flux technologiques entrants et sortants. Théoriquement, la collecte des données devrait se faire sur toute la chaîne d'activité (depuis l'extraction des matières premières jusqu'à la destination finale des déchets ou la valorisation des composants de l'ouvrage en fin de vie). La difficulté rencontrée dans la pratique exige en priorité des données précises en interrogeant les fournisseurs ou en se référant à des données moyennes bibliographiques dont il faudra vérifier la pertinence.

L'aboutissement final de cette phase 2 est le calcul d'un inventaire contenant :

- 1. les flux technologiques (ou flux produits). Il s'agit des quantités de substances transformées et échangées entre des procédés élémentaires de production au sein de la technosphère ;
- 2. les flux d'émissions des substances générées (émission dans l'air, l'eau, le sol), de production de déchets et d'extraction de matières premières. On les nomme généralement les flux élémentaires issus ou entrants dans l'écosphère.

On peut visualiser sur la figure I. 2 le principe de circulation de ces flux dans un espace d'étude délimité.

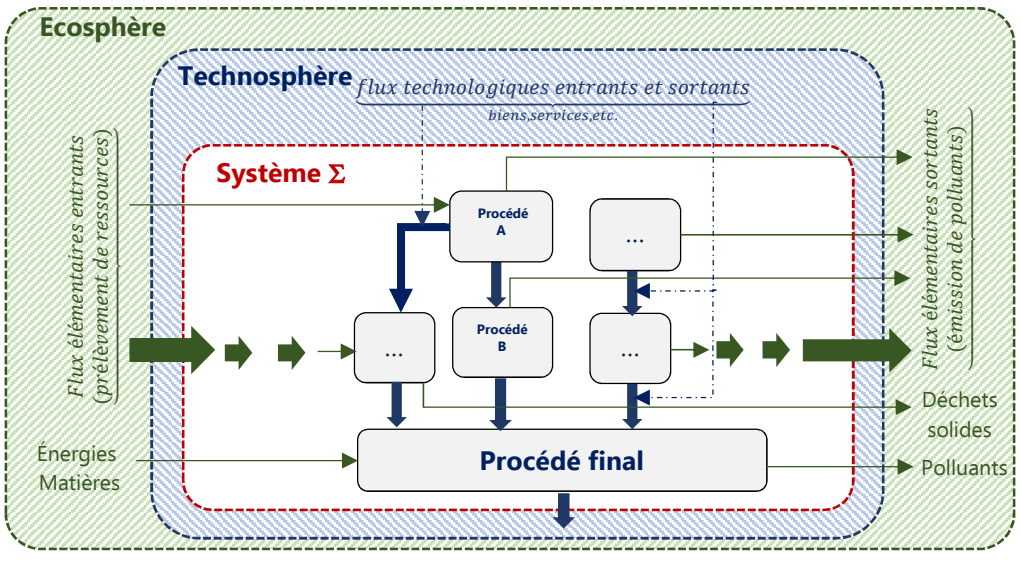

Figure I. 2 : Représentation des entrants et sortants dans une ACV

Après les avoir inventoriés, les flux élémentaires sortants de l'écosphère (exemples : masse de fer, volume de pétrole, puissance consommée de gaz naturel) ou entrants dans l'écosphère (exemples : masses de CO<sub>2</sub>, de CH<sub>4</sub>, de CFC-11, de NO<sub>2</sub>) des étapes successives du cycle de vie sont compilés. La figure I. 3 présente le calcul simplifié d'un ICV pour un système fictif composé de deux procédés A et B dont on a évalué puis additionné quelques flux élémentaires sortants :

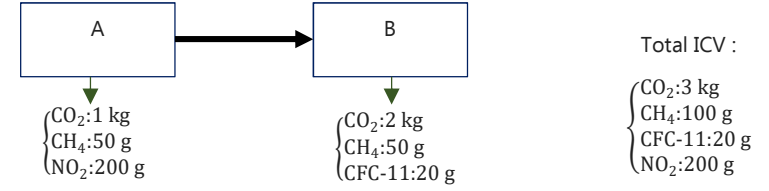

Figure I. 3 : Calcul d'un ICV pour un système fictif composé de deux étapes A et B. Source [Abrassart et al. 2011]

## **2.2.3 Phase 3 : Evaluation des Impacts du Cycle de Vie**

Suite au recensement et à la quantification des flux physiques de matière et d'énergie associés aux activités humaines, l'ACV en évalue les impacts potentiels puis interprète les résultats obtenus en fonction de ses objectifs initiaux. Cette phase 3 consiste donc à traduire le bilan sortie-entrée des flux élémentaires en potentiels d'impacts environnementaux. Ainsi, elle effectue, pour chaque impact étudié, la combinaison de plusieurs polluants pour un impact similaire.

Issu de la revue rédigée par Christophe Abrassart [Abrassart et al., 2011], l'exemple du tableau I. 1 « montre le calcul de deux indicateurs d'impacts : la destruction de la couche d'ozone stratosphérique (OD, en équivalent gramme de CFC-11) et la contribution au réchauffement climatique (GWP, en équivalent gramme de CO<sub>2</sub>). On fait suite ici à l'ICV calculé dans l'exemple présenté et illustré dans la figure I. 3 ».

|                                         |                      | CO <sub>2</sub>                                                                                                    | CH <sub>4</sub> | NO <sub>2</sub> | $CFC-11$ |
|-----------------------------------------|----------------------|----------------------------------------------------------------------------------------------------|-----------------|-----------------|----------|
| Classification<br>et<br>caractérisation | OD (éq. g CFC-11)    | 0                                                                                                    |                 | 0,1             |          |
|                                         | $GWP$ (éq. q $CO2$ ) |                                                                                                    | 28              |                 | 200      |
| Calcul des indicateurs<br>d'impact      | OD (éq. g CFC-11)    | <b>0.1</b> ×200(total NO <sub>2</sub> )+1×20(total CFC-11)=40                                                                |                 |                 |          |
|                                         | $GW$ (éq. g $CO2$ )  | $1 \times 3000$ (total CO <sub>2</sub> ) + <b>28</b> × 100(total CH <sub>4</sub> ) + <b>200</b> × 20(total<br>$CFC-11)=9800$ |                 |                 |          |

Tableau I.1: Calcul d'indicateurs d'impacts, source [Abrassart et al., 2011]

#### **2.2.4 Phase 4 : Interprétation des résultats**

À chaque phase de l'ACV, la phase d'interprétation reste fondamentale. Elle permet d'analyser les résultats (intermédiaires et finaux) et d'expliciter les limites de l'inventaire et/ou d'entraîner la redéfinition des objectifs de l'étude. Liée aux phases précédentes, elle est censée fournir des conclusions objectives et assurer une certaine fiabilité des résultats.

L'exemple de la figure I. 4 [Abrassart et al., 2011] présente les procédés A et B qui contribuent chacun à hauteur de 50% à l'indicateur déplétion de la couche d'ozone (OD). Concernant le réchauffement climatique (GWP), on constate que le procédé B contribue plus que le A avec un score de 75,5% contre 24,5%.

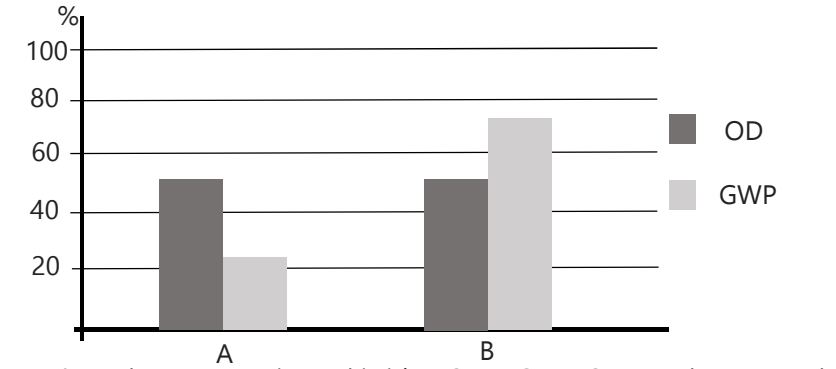

Figure I. 4 : Analyse comparative multicritère (OD et GWP). Source [Abrassart et al., 2011]

### **2.3 Historique de l'Analyse du Cycle de Vie**

Si, au XXIème siècle, l'ACV fait l'unanimité pour identifier et quantifier globalement les effets des émissions de substances toxiques sur l'environnement, elle a pour cela traversé des décennies où l'urgence environnementale et la conjoncture d'impulsion écologique ont stimulé son élaboration.

En 1972, le Rapport Meadows [Meadows et al., 1972], publié par des chercheurs du Massachusetts Institute of Technology (MIT), présente des conclusions concernant les liens entre la croissance économique, l'évolution démographique et leurs conséquences environnementales. Il incite alors de nombreux gouvernements occidentaux à envisager une meilleure gestion des ressources naturelles pour la préservation de l'environnement. Cette réflexion coïncidait chronologiquement avec une étude

interne réalisée en 1969 par des chercheurs de l'entreprise Coca Cola<sup>1</sup>. L'objectif de cette dernière était de déterminer quel type d'embouteillage du produit (en verre ou en plastiques), quelle production de la bouteille (en interne ou l'externalisation), permettait l'amélioration de la consommation d'énergie pour diminuer les coûts de production. Légèrement détournée de son objectif initial, elle devint par sa méthodologie une référence en ACV en raison de son approche multicritère. En effet, au cours de son développement, plusieurs impacts environnementaux furent évalués. Dès lors, de nombreux travaux similaires furent réalisés aux États-Unis comme en Europe qui permirent le développement de l'outil. Il s'agit là des prémices de la mondialisation de l'ACV.

La nécessité d'évaluer l'utilisation des ressources et les impacts environnementaux stimule, entre les années 1970 et 1975, l'Europe et les États Unis d'Amérique à réaliser les premières analyses liées à une perspective cycle de vie. Elles s'intitulaient Bilan produit dans le Vieux Continent, Resource and Environmental Profile Analysis (REPA) aux USA. Durant cette période, la Society of Environmental Toxicology and Chemistry (SETAC) et la US Environmental Protection Agency (EPA) s'inspirent de ces outils pour initier une standardisation de l'ACV et définir cette dernière comme une étude constituée de trois phases importantes interdépendantes :

- l'inventaire du cycle de vie ;

 $\overline{a}$ 

- l'analyse de l'impact du cycle de vie ;
- l'analyse de l'amélioration du cycle de vie.

Réactualisée en 1973, suite au premier choc pétrolier et à la création de la direction générale de l'environnement de la Commission européenne, la normalisation de l'ACV et le développement de méthodes similaires se déroulent alors principalement en Europe compte tenu de la grande dépendance énergétique du continent.

Dans les années 80, un nouveau concept de développement éclot après une analyse globale des inconvénients du développement industriel (pollutions environnementales, surconsommation des ressources naturelles fossiles). Il s'agit du développement durable ou sustainable development. Son originalité se base sur la considération concomitante de la protection environnementale, de la dimension sociale et économique [Ballet et al., 2011]. Officialisé en 1987 lors de la Commission mondiale sur l'environnement et le développement de l'Organisation des Nations Unies, adopté par 105 nations en 1992 à la Conférence de Rio de Janeiro, on le définit comme « un mode de développement qui répond aux besoins du présent sans compromettre la capacité des générations futures de répondre aux leurs. » [Rapport Brundtland, 1987]. Tous les secteurs économiques sont alors impliqués : (i) l'industrie manufacturière, un gros producteur de déchets métalliques (copeaux), un grand utilisateur d'huile de coupe non recyclée, de bains de traitement de surface et de matériaux

<sup>1</sup> En 1969, Harry E. Teastley Jr. réalisa la première étude multicritère pour Coca Cola, dont les objectifs était de permettre de faire des choix entre : le verre et le plastique pour l'embouteillage du produit, la production de la bouteille en interne ou l'externalisation, les diverses modalités associées à la fin de vie (recyclage ou one-way). La bouteille en plastique fut le choix qui parut le meilleur suite à l'étude. L'étude ne fut jamais publiée de façon intégrale. Seul un résumé le fut, en avril 1976, dans "Science Magazine".

incontrôlés dans leur toxicité ; (ii) le bâtiment, un consommateur important de matériaux et d'équipements ; (iii) l'énergétique, le principal exploitant des ressources naturelles. Durant cette décennie, la prise en considération de l'environnement dans les prises de décision devient systématique. Des méthodes comme l'Analyse de Flux de Matière et d'Énergie (AFME), l'empreinte carbone et l'ACV se développent alors afin d'étudier l'utilisation des ressources naturelles et de préserver l'environnement.

Parallèlement au développement d'outils d'évaluation environnementale, l'observation des activités industrielles amène à la mise en œuvre de nouvelles directives et réglementations :

- la directive RoHS qui signifie "Reduction of use of certain Hazardous Substances". Entrée en vigueur en 2006, la directive impose l'élimination de certaines substances dangereuses dans la conception de produits électriques et électroniques. Les substances visées par la RoHS sont notamment : le plomb, le cadmium, le mercure, le chrome hexavalent, les retardateurs de flamme bromés ;
- la directive DEEE qui concerne les Déchets des Équipements Électriques et Électroniques, pour lesquels sont rendus obligatoires la collecte, le traitement et la valorisation ;
- la REACH (Registration, Evaluation and Authorization of Chemicals), en 2007, afin d'améliorer notamment l'ancien cadre règlementaire de l'Union Européenne (UE) sur les produits chimiques utilisés dans la fabrication de matériaux industriels ;
- la directive n° 2018/852 [Directive n° 2018/852, 2018], relative aux emballages et aux déchets d'emballages. Son objectif est l'amélioration de la gestion des déchets afin de préserver et d'améliorer la qualité de l'environnement ;
- la directive [Directive EnR 2018/2001, 2018], relative à l'utilisation d'énergie produite à partir de sources renouvelables, définit un cadre européen commun pour favoriser le développement des énergies renouvelables, avec l'objectif que ces énergies représentent 32% de la consommation finale brute d'énergie dans l'Union européenne en 2030.
- la RT (Réglementation Thermique du bâtiment), apparue en 1974 suite au premier choc pétrolier. Son objectif est de réduire la consommation énergétique des bâtiments et par conséquent les émissions de dioxyde de carbone (CO2). Elle est, en 2022, remplacée par la RE2020 (Réglementation Environnementale 2020) [Décret RE2020, 2020] qui occupe un spectre environnemental plus large en favorisant une diminution des émissions de gaz à effet de serre et en encourageant le recours aux énergies décarbonées ainsi qu'à l'utilisation de l'ACV Dynamique. Elle permet d'apporter une réponse concrète à la Directive européenne sur la performance énergétique des bâtiments de 2010 [Directive 2010/31/UE, 2010]. En effet, cette dernière énonce l'objectif de bâtiments neufs « quasi zéro-énergie » à l'horizon 2020 dans tous les pays de l'Union Européenne.

La décennie 2000-2010 est celle de l'évolution conceptuelle de l'ACV. De nombreuses études ACV sont réalisées et des méthodes simplifiées moins dispendieuses sont réclamées. Cela incite la Commission Européenne à lancer en 2003 sa Politique Intégrée des Produits (PIP) où l'ACV et l'esprit cycle de vie deviennent des fondamentaux.

Simultanément à la création en 2005 de la plateforme européenne sur l'ACV, l'United Nations Environmental Program (UNEP), en collaboration avec la SETAC (Society of Environmental Toxicology and Chemistry), réalise l'Initiative pour le Cycle de Vie afin de développer des méthodes de caractérisation des impacts ainsi que la diffusion et l'harmonisation de la méthodologie. Durant cette

période, la demande pour des études ACV s'accroît. On lui reconnait officiellement le fait qu'elle soit multiétape (elle inclut toutes les étapes du Cycle de Vie, de l'extraction des matières premières jusqu'au déchet ou la valorisation des composants de l'ouvrage en fin de vie) et multicritère (elle évalue une multitude d'impacts tels que le réchauffement climatique, l'écotoxicité la toxicité humaine et la déplétion des ressources naturelles).

Au XXIème siècle, l'ACV fait ainsi consensus pour identifier et quantifier de multiples effets des émissions de substances toxiques sur l'environnement. Elle est régie par la norme internationale ISO 14040-14044 et devient également un des piliers du nouveau modèle économique à vision systémique : l'économie circulaire. Ce modèle est défini par L'ADEME comme « un système économique d'échange et de production qui, à tous les stades du cycle de vie des produits (biens et services), vise à augmenter l'efficacité de l'utilisation des ressources et à diminuer l'impact sur l'environnement tout en permettant le bien-être des individus. »

#### **3 L'ANALYSE DU CYCLE DE VIE ET LE SECTEUR DU BÂTIMENT**

#### **3.1 Généralités**

 $\overline{a}$ 

En France, les bâtiments résidentiels et tertiaires produisent 24% des émissions de CO2 (43% pour le transport) et consomment 44% de l'énergie utilisée [Ministère de la transition énergétique, 2021]. Dans un objectif de réduction continue de la consommation énergétique, on impose depuis 1974 dans l'hexagone la réalisation de bâtiments neufs moins énergivores et la rénovation du parc existant à travers la mise en application de réglementation thermique<sup>2</sup>. Mais c n'est qu'à partir des années 1990 [Lebert et al., 2018] que l'utilisation de l'analyse environnementale se développe dans le secteur du BTP. Elle a ainsi contribué à l'émergence d'études ACV permettant d'évaluer et de limiter les impacts environnementaux des bâtiments [Polster, 1995], [Collinge et al., 2013], [Benoist et al., 2015], [Roux et al., 2016a], [C. Roux et al., 2016b] et plus spécifiquement les émissions de gaz à effet de serre [Negishi, 2019], [Ventura et al., 2021], [Kuzmenko et al., 2019]. Mais janvier 2022 devient la période officielle de législation de l'utilisation de l'ACV dans le secteur du BTP avec la mise en vigueur, pour les bâtiments résidentiels neufs, de la Règlementation Environnementale 2020, ou RE2020 [Décret RE2020, 2020].

#### **3.2 L'ACV et la Réglementation Environnementale 2020**

Dans une action continue et progressive en faveur de bâtiments moins énergivores et de réduction des émissions de gaz à effet de serre, une nouvelle règlementation environnementale, la RE2020, fixe la consommation annuelle maximale moyenne d'un logement neuf collectif à 75 kWh/m $^2$ /an d'énergie primaire, sans prise en considération de la consommation d'énergie primaire non renouvelable du

 $^2$  La première règlementation thermique est apparue en France en 1974 (RT 1974) suite au premier choc pétrolier de 1973. Elle a été succédée par la RT 1982, la RT 1988, la RT 2000, la RT 2005, la RT 2012 et pour finir la RE2020. Des mesures plus contraignantes et des solutions plus performantes furent systématiquement imposées au cours de l'évolution de la réglementation thermique dans l'objectif d'améliorer les performances énergétiques des bâtiments neufs et également réduire leurs émissions de gaz à effets de serre (GES).

bâtiment fixée elle à 55 kWh/m<sup>2</sup>/an d'énergie primaire par mètre carré par an [Décret RE2020, 2020]. L'usage imposé des énergies renouvelables nécessite cependant d'être compensé par des solutions garantissant une ventilation et une luminosité naturelle des bâtiments, l'utilisation d'une énergie solaire passive et une isolation thermique performante.

La grande particularité de la RE2020, comparativement aux réglementations thermiques qui l'ont précédée, est qu'une Analyse du Cycle de Vie est imposée pour évaluer en priorité les émissions de gaz à effet de serre, d'une part sur la totalité du bâtiment et d'autre part sur l'ensemble des produits de construction et des équipements du bâtiment. La méthode consiste à utiliser des indicateurs environnementaux déterminés pour chaque étape du cycle de vie d'un bâtiment (production, construction, exploitation et fin de vie). La démarche incite également tous les fabricants du secteur à la réalisation d'une Fiche de Déclaration Environnementale et Sanitaire (FDES) à partir d'une ACV. Cette FDES liste l'ensemble des éléments relatifs aux impacts environnementaux d'un produit ou système défini comme « fabriqué en vue d'être incorporé, assemblé, utilisé ou installé de façon durable dans des ouvrages tant de bâtiment que de génie civil » [NF EN 15804+A2, 2019].

L'inéluctable usage de l'ACV dans le cadre de la RE2020 implique une réflexion tacite sur l'amélioration de l'outil. C'est ainsi que l'annonce de l'arrivée de cette réglementation environnementale fût accompagnée de l'information précisant que l'impact de Réchauffement Climatique Potentiel ne sera plus calculé avec une ACV Statique (ou ACV conventionnelle) mais avec une ACV Dynamique. Cette méthode s'emploiera à pondérer les émissions de gaz à effets de serre selon la période d'émission et valorisera alors l'utilisation de certains matériaux (par exemple les matériaux biosourcés). Le principe de la pondération, en ACV Dynamique, est de corréler la date d'une émission avec l'intensité de son impact de réchauffement climatique. Les émissions sont pondérées entre la phase de construction (t=0) et la phase de démolition ou fin de vie (t=PER : période d'étude de référence). Les coefficients de pondération sont ainsi compris entre 1, pour la première année, et 0,59 pour la cinquantième année. Néanmoins, cette méthode d'Analyse environnementale dynamique proposée par le gouvernement est encore sujette à réflexion dans le milieu de la recherche. À ce sujet, les travaux d'Anne Ventura [Ventura et al., 2021] et de Bruno Peuportier [Peuportier et al., 2021] ont pu démontrer qu'elle mène généralement à une surévaluation du résultat obtenu.

## **4 LE FORMALISME CYCLE DE VIE DANS L'ANALYSE DU CYCLE DE VIE**

L'ACV se fonde sur le concept cycle de vie. Les principaux objectifs de cette approche sont :

- diminuer au maximum les impacts environnementaux négatifs globaux du produit ou système ;
- repérer, sélectionner et quantifier ces aspects environnementaux significatifs ;
- considérer des compromis entre les aspects environnementaux et les diverses étapes du cycle de vie.

On prend connaissance ainsi de l'existence d'un maximum d'opportunités pour apporter des améliorations à la performance environnementale globale du produit tout au long de son cycle de vie : de l'acquisition de la matière en passant par la production, la distribution, le transport, l'utilisation, la prestation de service, la maintenance et la fin de vie. La figure I.5 est une illustration simplifiée de ce formalisme Cycle de Vie.

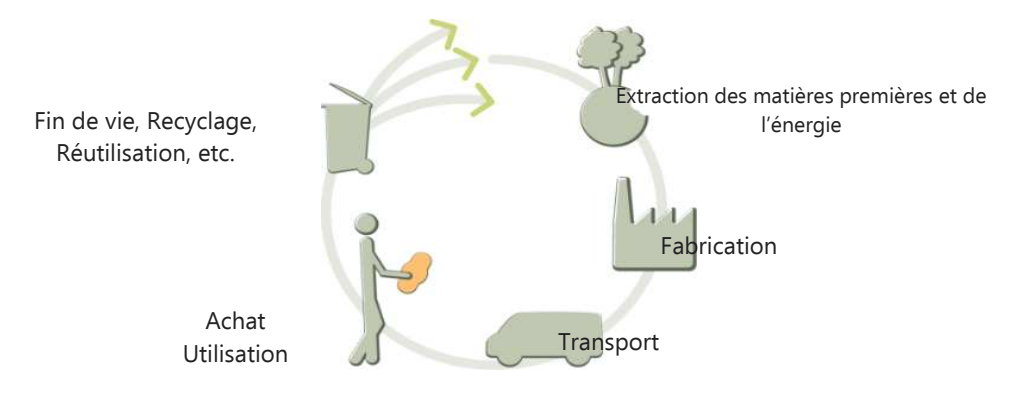

Figure I. 5 : Le cycle de vie

#### **5 LOGICIELS ET BASES DE DONNÉES D'ANALYSE DU CYCLE DE VIE**

Le découpage en flux, l'évaluation itérative et la complexité d'élaboration du calcul matriciel nécessitent, pour la réalisation d'une ACV, la mise à disposition de logiciels efficaces et adaptés. Ils doivent permettre à un public de plus en plus varié, du praticien amateur à l'initié, d'effectuer une ACV structurée et le guider afin de respecter la méthodologie imposée par les normes ISO 14040-14044. À ces fins, une certaine variété d'outils d'ACV est mise à disposition pour la communauté scientifique et les professionnels. Compte tenu de la grande variété des secteurs économiques et scientifiques réalisant des expertises en ACV, de nombreuses bases de données généralistes ou spécialisées peuvent leur être plus ou moins associées. Dans la suite de cette section, les listes de logiciels ACV et de bases de données présentées ne sont point exhaustives.

### **5.1 Les logiciels d'Analyse du Cycle de Vie**

#### **5.1.1 Les logiciels commerciaux**

Simapro : c'est le logiciel d'ACV le plus employé dans le métier de la pré-consultation. Il contient plusieurs méthodes d'évaluation des impacts environnementaux et plusieurs bases de données. Il permet de comparer et d'analyser plusieurs produits. Il présente de nombreuses fonctions très développées (ACV paramétrables, analyse d'incertitude, traçage des substances, etc.) et une utilisation relativement simple dues entre autre à une interface ergonomique.

GaBi : ce logiciel qui comporte une base de données très dense est le plus utilisé pour les produits manufacturés.

ELODIE : il s'agit là d'un outil collaboratif réalisé par le Centre Scientifique et Technique du Bâtiment (CSTB). Il est utilisé pour quantifier les impacts environnementaux sur l'ensemble du cycle de vie d'un bâtiment, tertiaire ou résidentiel. La particularité de ce logiciel est qu'il se conforme aux labels E+C– qui est un dispositif expérimental permettant d'aider à la réduction des gaz à effet de serre en France. Lancé en 2016, il amorce de nouvelles bases pour la construction de bâtiments écoresponsables. Il intègre ainsi la fonction de réalisation d'une étude avec les exigences Énergie «plus » et Carbone « moins » introduites dans la RE2020 et initialement employées pour le label BBCA (Bâtiment Bas CArbone) dans le secteur du bâtiment. Le label BBCA était accordé aux constructions dont les émissions de gaz à effet de serre étaient limitées au cours de l'ensemble de leur cycle de vie, mais surtout dans l'objectif de mettre l'accent sur la réduction de leur empreinte carbone, tout au long de leur vie, de

leur conception à leur démolition, en passant par la construction, la logistique sur le chantier et les matériaux utilisés.

## **5.1.2 Les logiciels gratuits**

OpenLCA : il s'agit d'un logiciel open source. Il est de performance équivalente aux logiciels commerciaux ACV que sont SimaPro ou GaBi. Son succès est lié à son amélioration continue et à l'implémentation régulière de nouvelles fonctionnalités.

Bilan produit : Outil de sensibilisation, simplifié, visant à rendre accessible aux non-spécialistes les notions et la pratique de l'écoconception. Il est téléchargeable sur le site de l'ADEME (https://www.base-impacts.ademe.fr/bilan-produit).

## **5.2 Les bases de données d'Analyse du Cycle de Vie**

La plupart des logiciels d'analyse du cycle de vie exploitent des bases de données générales ou spécialisées. Cette variété est nécessaire car, selon l'activité, la spécificité devient indispensable. La liste qui suit peut être complétée avec les bases de données exposées dans le tableau I.2.

Ecoinvent (origine Suisse) : il s'agit d'une base de données multisectorielle (bâtiment, industrie, énergétique) qui comprend un nombre considérable d'usagers dans plus de 40 pays. Elle contient plus de 16 000 données d'inventaires internationaux du cycle de vie pour l'énergie (électricité, pétrole, charbon, gaz naturel, biocarburants, bioénergie, hydroélectrique, nucléaire, solaire, éolienne, biogaz), pour les matériaux (chimiques, métaux, matière primaire minérale et plastique, papier, biomasse, matériaux biologiques), pour le traitement de déchets (incinération, déposition, assainissement), pour les trafics (routiers, ferroviaire, aérien, maritime), pour les produits et processus agricoles, électroniques, usinage des métaux et ventilation de bâtiments. Elle est développée par des instituts de recherche (Agroscope, Institut Paul Scherrer, Ecole Polytechnique Fédérale de Lausanne, Ecole Polytechnique Fédérale de Zurich, Empa) regroupés en centre de compétences.

GaBi (origine Allemagne) : elle est développée par une société de conseil et de logiciels dans le développement durable (Thinkstep). Très pratique, son volume est de l'ordre de 5000 données et, comme Ecoinvent, elle est multisectorielle.

Base IMPACTS (origine France) : c'est la base de données générique d'inventaire officielle pour le programme gouvernemental français d'affichage environnemental des produits de grande consommation. Elle est régulièrement mise à jour et de plus en plus fournie. Elle regroupe, selon des indicateurs précis (épuisement des ressources non renouvelables, réchauffement climatique, écotoxicité aquatique, acidification), les données sur l'impact environnemental de tout ce qui permet la production et la consommation d'un produit fini : électricité, chaleur, acier, textile, plastiques, transports, composants pour les équipements électriques et électroniques. Elle concerne surtout les principaux produits de grande consommation vendus en France.
## Chapitre I : État de l'art de l'Analyse du Cycle de Vie et Objectifs de la thèse

| Projet         | Thématique  | Périmètre |          |
|----------------|-------------|-----------|----------|
| Agribalyse     | agriculture | France    |          |
| Agri-footprint | agriculture | Mondial   | Payante  |
| <b>ELCD</b>    | global      | Mondial   | Gratuite |
| FD E01-008     | mécanique   | France    | Payante  |
| <b>IDEMAT</b>  | global      | Mondial   | Payante  |
| Probas         | global      | Allemagne | Payante  |

de données pour l'ACV, source [B. Bellini et al., 2010]

## **6 STRUCTURE DU CALCUL MATRICIEL DE L'ANALYSE DU CYCLE DE VIE CONVENTIONNELLE**

Dans cette section est présenté le formalisme utilisé dans l'ACV conventionnelle. Les figures didactiques I. 6 et I. 7 illustrent un système général étudié en ACV. Elles exposent un ensemble de procédés unitaires (chaque procédé ne génère qu'un seul flux technologiques) en interaction. Ces procédés ont pour finalité l'élaboration d'un flux produit ou système ultime fpu répondant aux attentes de l'Unité Fonctionnelle.

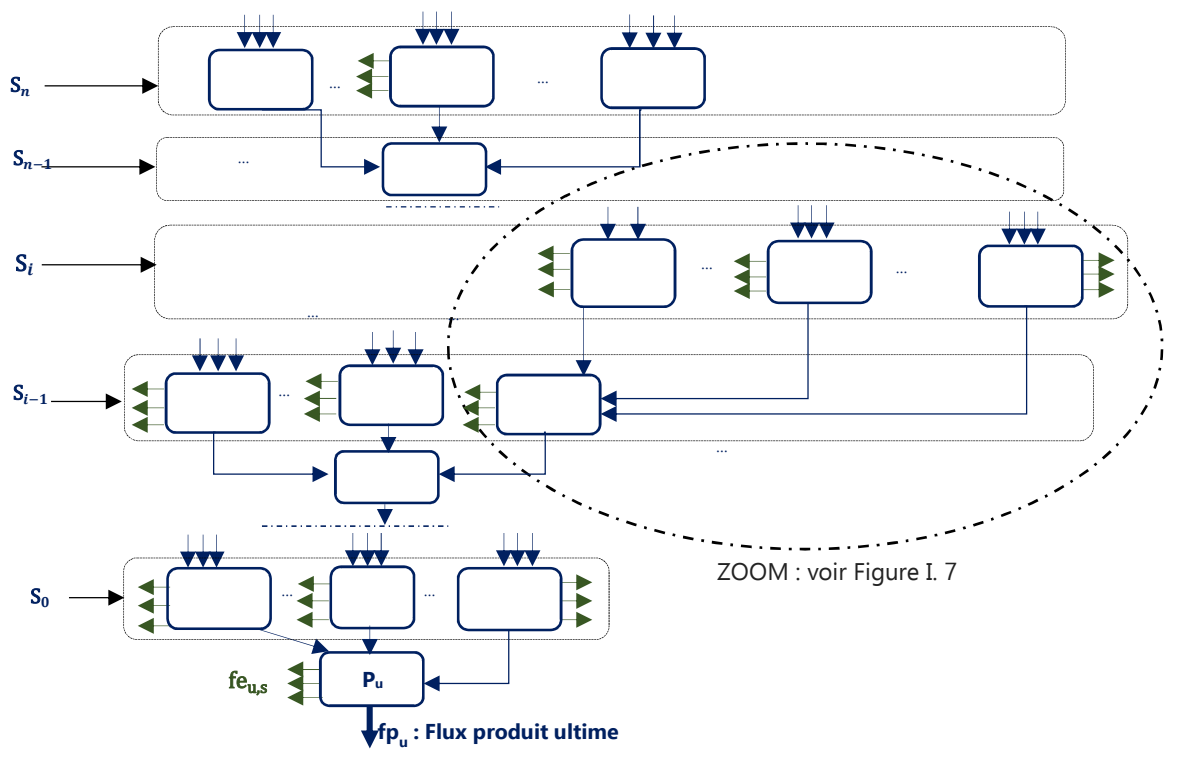

Figure I. 6 : Chaîne des procédés inspirée de l'arbre des processus [Jolliet et al., 2005]

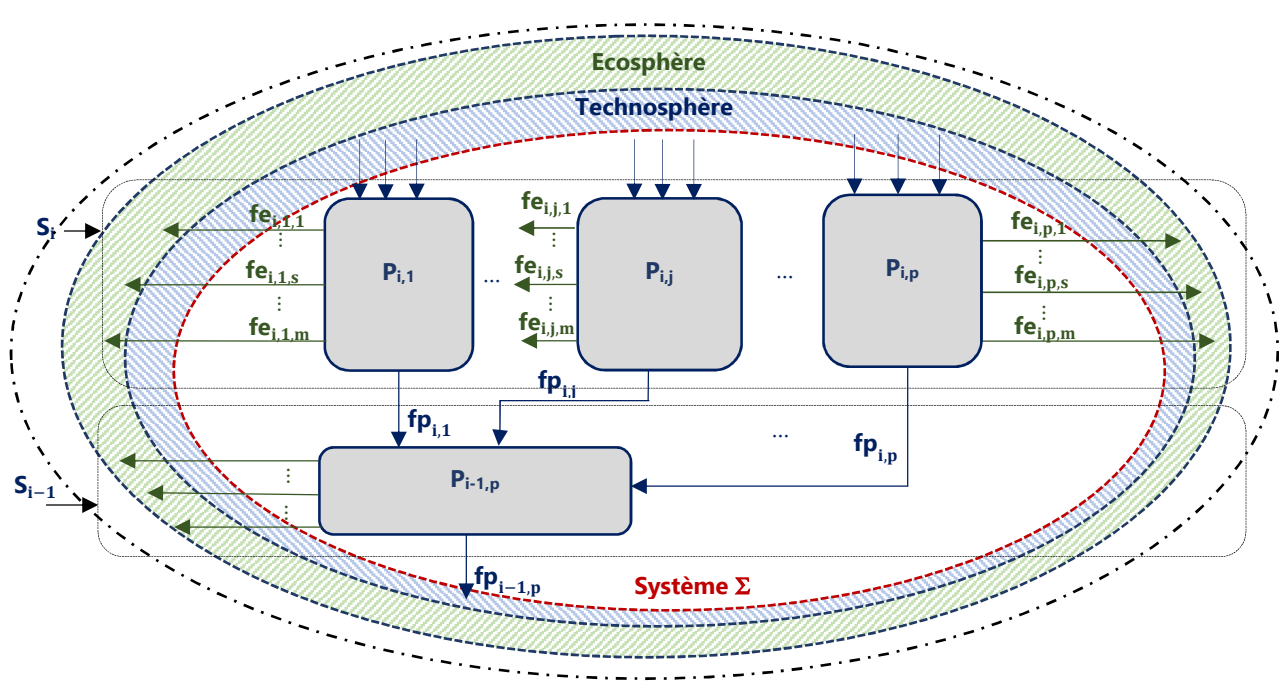

Figure I. 7 : Zoom sur un ensemble d'éléments de la chaîne des processus de la figure I. 6. Source : [Jolliet et al., 2005]

## **6.1 Définitions générales**

Pour une meilleure compréhension des termes, notations et indices utilisés dans cette section, cidessous quelques définitions explicites :

- Système Σ : système étudié et défini dans la phase 1 de l'ISO 14040-14044. Il est délimité par une frontière au sein de la technosphère et se compose de plusieurs systèmes de procédés S<sub>i</sub>;
- S<sub>i</sub>: ensemble de procédés anthropiques unitaires Pij, se déroulant à une même étape du cycle de vie ;
- P<sub>ij</sub> : procédé anthropique j du système de procédés S<sub>i</sub>, générant une modification sur la matière. Sur la figure I. 6 on observe un système composé de procédés unitaires. Cela signifie que chaque procédé ne génère qu'un seul flux technologique fp<sub>ii</sub>;
- $fp_{ij}$ : flux technologique ( $\Leftrightarrow$  technologique) issu du procédé P<sub>ij</sub>. Le terme technologique fait ici référence à l'organisation de la production, de la distribution et de la consommation des biens et services modélisant le service étudié. Ce flux quantifie donc la matière transformée par le procédé anthropique P<sub>ij</sub> nécessaire au procédé ultérieur ou parent. Il circule au sein de la technosphère dans laquelle s'intègre le système Σ étudié ;
- fe<sub>i.i.s</sub> : flux élémentaire d'une substances. Il représente quantitativement l'émission polluante s dans l'écosphère (ou sortant) ou l'extraction de la matière première s de l'écosphère (ou entrant) générée par le procédé Pij;
- P<sub>u</sub> : Procédé anthropique ultime finalisant la réalisation du flux technologique fp<sub>u</sub> (voir figure I. 6);
- fp<sub>u</sub> : flux technologique ultime faisant référence au produit final répondant aux attentes de l'Unité Fonctionnelle du scénario étudié ;

 $-$  fe<sub>u.s</sub> : flux élémentaire ultime d'une substance s. Il représente quantitativement l'émission polluante (ou « sortant ») s dans l'écosphère générée par le procédé ultime P<sub>u</sub> ou l'extraction de la matière première (ou « entrant ») s de l'écosphère indispensable au procédé ultime P<sub>u</sub>;

## **6.2 Calcul de l'Inventaire du Cycle de Vie (phase 2 de l'ISO14040-14044)**

## **6.2.1 Calcul du vecteur d'inventaire** t-⃗

Dans le protocole de l'ISO 14040-14044, la phase 2, ou l'Inventaire du Cycle de Vie (ICV), peut être également une étude à part entière. On dit alors que l'étude d'ICV, pratiquement similaire à l'étude d'ACV mais sans la phase 3 (phase d'Evaluation d'Impact du Cycle de Vie (EICV)), permet la quantification des émissions polluantes et/ou des émissions non polluantes (les gaz à effet de serre) et des éléments entrants (fer, nickel, gaz naturel, pétrole, énergie solaire, etc.). Cette quantification est obtenue par la détermination du vecteur d'inventaire  $\vec{g}$  calculé avec l'équation I.1 [Heijungs et Suh, 2002] :

$$
\vec{g} = (g_1 \quad \dots \quad g_s \quad \dots \quad g_m)^T = (\mathbf{B} \times \mathbf{A}^{-1}) \times \vec{f}
$$
 Equation I. 1

Il s'agit d'un vecteur m×1, avec :

- $\,$   $\,g_{\rm s}$  : composante du vecteur d'inventaire  $\vec{g}$ . Elle constitue la quantification totale des émissions polluantes entrant dans l'écosphère et des éléments qui y sont extraits (fer, nickel, gaz naturel, pétrole, énergie solaire, etc.). Il s'agit de l'inventaire total des sortants ou entrants de la chaîne des procédés étudiés. L'indice s fait référence à chacune des substances étudiées ;
- $m$  : le nombre significatif de substances s retenues dans l'étude du scénario (s = 1, ..., m).

Afin de calculer le vecteur  $\vec{g}$ , il y a nécessité de déterminer :

- le vecteur flux de référence  $\vec{f}$  ;
- la matrice technologique globale  $A$ ;
- la matrice d'intervention (ou environnementale) globale  $B$ .

# <u>6.2.2 Détermination du vecteur flux de référence f</u>

Le vecteur flux de référence  $\vec{f}$  ou de demande finale, est un vecteur de flux technologique (ou produit). Les composantes de ce vecteur permettent de désigner la quantité de consommables ou de produits analysés et indispensables pour couvrir les besoins de l'Unité Fonctionnelle (UF) [Heijungs et Suh, 2002]. Il se présente sous la forme suivante :

$$
\vec{f} = (f_1 \quad \dots \quad f_j \quad \dots \quad f_p)^T
$$
 \tEquation I. 2

Il s'agit d'un vecteur p×1, avec :

- p : nombre total de flux technologiques sortant du système ;
- f<sup>j</sup> : une quantité de flux technologique indispensable pour satisfaire la réalisation du produit final fp<sub>u</sub>.

Ce vecteur et ses composantes sont nécessaires pour contextualiser une étude comparative entre deux produits ayant pour finalité commune le respect des contraintes quantitatives et qualitatives de la même Unité Fonctionnelle.

Il faut savoir que l'ordonnancement subjectif des lignes du vecteur de référence  $\vec{f}$  s'impose

automatiquement à celui des colonnes ou lignes des autres matrices de l'Equation I.1.

## **6.2.3 Expression de la matrice technologique**  $A_i$

Une des particularités de l'ACV conventionnelle est qu'il s'agit d'une démarche itérative. Ainsi, le calcul matriciel peut être utilisé à chaque étape du cycle de vie et par conséquent au niveau de chaque système de procédés S<sub>i</sub>. Dès lors, on peut généraliser l'écriture d'une matrice dite technologique A<sub>i</sub> (indice i en référence au système de procédés Si) de la forme :

$$
A_{i} = \begin{pmatrix} fp_{i,1} & \dots & 0 & \dots & 0 \\ \dots & \dots & \dots & \dots & \dots \\ 0 & \dots & fp_{i,j} & \dots & 0 \\ \dots & \dots & \dots & \dots & \dots \\ 0 & \dots & 0 & \dots & fp_{i,p} \end{pmatrix}
$$
 Equation I. 3

Pour garantir l'inversibilité de cette matrice  $A_{\bf i}$ , chaque procédé P<sub>i,j</sub> est unitaire. Ainsi,  $A_{\bf i}$  se présente sous la forme d'une matrice diagonale p×p, où :

- p est le nombre total de procédés unitaires présents au sein du système de procédés Si ;
- fp<sub>i,j</sub> est un des flux technologiques générés par un des procédés du système S<sub>i</sub>.

## **6.2.4 Expression de la matrice d'intervention ou environnementale** 0**<sup>i</sup>**

La matrice d'intervention ou environnementale  $B_i$  a pour composantes l'ensemble des flux élémentaires fe<sub>i.i.s</sub> extraits (précédés alors d'un signe négatif) de l'écosphère ou émis dans l'écosphère lors de l'activation des procédés internes au système de procédés S<sub>i</sub>. Elle s'exprime sous la forme :

$$
\boldsymbol{B}_{i} = \begin{pmatrix} f\boldsymbol{e}_{i,1,1} & \dots & f\boldsymbol{e}_{i,p,1} \\ \dots & f\boldsymbol{e}_{i,j,s} & \dots \\ f\boldsymbol{e}_{i,1,m} & \dots & f\boldsymbol{e}_{i,p,m} \end{pmatrix}
$$
 Equation I. 4

Il s'agit d'une matrice m×p, avec :

- m : nombre total de substances étudiées dans le script (s=1…m). Elles sont extraites/émises de/dans l'écosphère ;
- $-p$ : nombre total de procédés unitaires présents au sein du système de procédés S<sub>i</sub>;
- $-$  fe<sub>i,is</sub> : quantité de la substance inventoriée s, extraite/émise lors du procédé P<sub>i,i</sub>.

## **6.2.5 Calcul algébrique de l'Inventaire du Cycle de Vie**

L'ensemble des relations précédentes permet, à partir de l'équation I.1, de déterminer les composantes  $g_\mathsf{s}$  du vecteur d'inventaire  $\vec{g}$  en développant le calcul matriciel suivant :

$$
\vec{g} = \underbrace{\begin{pmatrix} f_{\mathbf{e}_{0,1,1}} & \dots & f_{\mathbf{e}_{0,p,1}} \\ \dots & f_{\mathbf{e}_{0,j,s}} & \dots \\ f_{\mathbf{e}_{0,1,m}} & \dots & f_{\mathbf{e}_{0,p,m}} \end{pmatrix}}_{\text{max}} \times \underbrace{\begin{pmatrix} f_{p_{0,1}} & 0 & 0 & \dots & 0 \\ \dots & \dots & \dots & \dots \\ 0 & \dots & f_{p_{0,j}} & \dots & 0 \\ \dots & \dots & \dots & \dots \\ 0 & \dots & 0 & \dots & f_{p_{0,p}} \end{pmatrix}}_{\text{max}} \times \begin{pmatrix} f_{1} \\ \dots \\ f_{j} \\ \dots \\ f_{p} \end{pmatrix} \text{ Equation I. 5}
$$

On peut distinguer, dans l'expression précédente, le vecteur flux de référence  $\vec{f}$  via ses

composantes  $\bm{{\mathsf f}}_{\rm j}$  et la matrice  $\bm{A}$  d'intensité [Heijungs et Suh, 2002]. Cette dernière est composée des émissions de polluants et des extractions de matières premières par unité de flux technologique et se calcule avec la relation :

$$
\Lambda = B \times A^{-1}
$$
 Equation I. 6

 L'itération inhérente au calcul matriciel employé dans la méthode ACV permet de définir pour chaque système de procédé S<sub>i</sub> une matrice d'intensité intermédiaire *I*I<sub>i</sub>:

$$
\Lambda_{i} = B_{i} \times A_{i}^{-1} = \begin{pmatrix} fe_{i,1,1} & \dots & fe_{i,p,1} \\ \dots & e_{i,j,s} & \dots \\ fe_{i,1,m} & \dots & fe_{i,p,m} \end{pmatrix} \times \begin{pmatrix} fp_{i,1} & 0 & 0 & \dots & 0 \\ \dots & \dots & \dots & \dots & \dots \\ 0 & \dots & fp_{i,j} & \dots & 0 \\ \dots & \dots & \dots & \dots & \dots \\ 0 & \dots & 0 & \dots & fp_{i,p} \end{pmatrix}^{-1}
$$
 Equation I. 7

Les démarches et relations précédentes mettent en évidence la propriété multiétape de l'ACV et, ainsi que le stipulent [Heijungs et Suh, 2002], la capacité itérative du calcul matriciel à remonter toute la chaîne de procédés.

#### **6.3 Evaluation des impacts environnementaux (phase 3 de l'ISO 14040-14044)**

L'ordonnancement des procédés industriels et des étapes du cycle de vie permettent l'application de l'algèbre linéaire dans l'ACV conventionnelle. Les logiciels et les bases de données ACV multisectorielles utilisent donc la méthode matricielle pour donner les résultats de l'Inventaire du Cycle de Vie. Ainsi, après avoir quantifié tous ces différents flux entrant et sortant au sein du système étudié et déterminé le vecteur d'inventaire  $\vec{g}$ , le calcul de l'impact environnemental d'un système de produit s'obtient avec l'équation [Heijungs et Suh, 2002]:

$$
\vec{h} = \mathbf{C} \times \vec{g}
$$
 Equation I. 8

Avec :

- $-h$  : le vecteur des impacts environnementaux ;
- $\degree$  : la matrice des facteurs de caractérisation (FC). Les FC estiment le potentiel de dangerosité engendré par la substance considérée sur l'impact évalué.

Chacun des termes mathématiques  $h$  et  $\boldsymbol{c}$  se détermine dans le respect du protocole imposé par l'ISO 14040-14044. La structure de la méthode conventionnelle appliquée par les logiciels d'ACV se base donc sur :

- l'agrégation des flux élémentaires d'une même substance sans distinction spatiale et temporelle ;
- l'utilisation de l'itération du procédé mathématique jusqu'au procédé ultime P<sub>u</sub>;
- la quantification cumulée des flux élémentaires;
- l'évaluation des flux élémentaires (à destination de l'écosphère) des substances sélectionnées lors de la phase 1 de l'ISO 14040-14044 et générées par l'activation de l'ensemble des procédés technologiques antérieurs à Pu.

## **6.3.1 La matrice des facteurs de caractérisation C**

La matrice de caractérisation **C** est utilisée afin de déterminer l'expression des composantes du vecteur d'impacts environnementaux  $h$  (Equation I. 8). Ce dernier constitue le résultat de l'Evaluation de l'Impact du Cycle de Vie (EICV) correspondant à la phase 3 de l'ISO 14040-14044. La forme et le contenu de la matrice **C** dépendent généralement de la méthode, Midpoint ou End-Point, utilisée lors de l'étude.

## **A. Les méthodes générales Midpoint ou End-Point en ACV conventionnelle**

Il existe, en ACV conventionnelle, deux types de méthodes :

- 1. La méthode dite Midpoint (point médian), orientée problèmes (l'impact apparaît au milieu de la chaîne de causalité), qui quantifie les effets globaux des substances émises ou consommées. Les résultats d'inventaire ayant des effets similaires sont alors regroupés dans des catégories d'impact appelées catégories intermédiaires, auxquelles on associe un indicateur intermédiaire (Midpoint indicator) permettant de comparer les flux des substances contribuant à la catégorie en cause.
- 2. La méthode dite End-Point ou "dommage" (l'impact se trouve à la fin de la chaîne de causalité). Elle estime les dommages potentiels qui pourraient résulter en allouant plusieurs catégories intermédiaires à une ou plusieurs catégories de dommages. Celles-ci sont ensuite représentées par des indicateurs de dommages.

Compte tenu de l'accumulation des agrégations, on constate que plus le niveau de caractérisation est significatif, plus la robustesse scientifique (à l'inverse de l'incertitude) décroît [Bicalho, 2013]. On peut ainsi visualiser sur la figure qui suit les liens de causalité entre les deux méthodes citées précédemment.

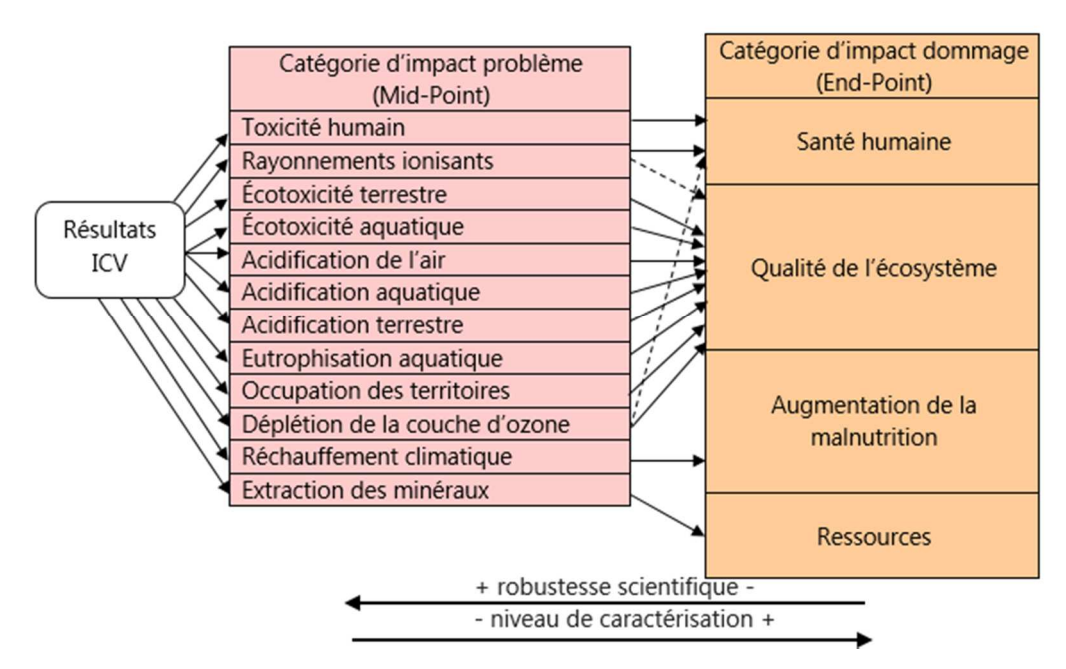

Figure I. 8 : Méthodes Midpoint/End-Point inspirée de [Jolliet et al., 2004]

## **B. Les facteurs de caractérisation en ACV conventionnelle**

Les facteurs de caractérisation ou FC sont les composantes de la matrice **C**. Plusieurs méthodologies, disponibles dans la majorité des logiciels ACV, ont pu être développées selon les catégories d'impact pour leur détermination. Parmi les plus utilisées, on peut citer :

- CML (Chain Management Life Assessment) [Heijungs et Suh, 2002], très utilisée et développée par l'Université de Leiden, aux Pays-Bas, orientée Midpoint. Elle est la plus exhaustive pour la caractérisation des impacts sur l'eutrophisation des milieux aquatiques (marins et eaux douces) ;
- Impact2002+ (originaire de la Suisse) permettant d'aller au second niveau de caractérisation pour obtenir des indicateurs de dommages potentiels (end-point indicator) ;
- ReCiPe (originaire des Pays Bas), une méthode harmonisée d'évaluation de l'impact du cycle de vie au niveau du point médian et du point final.

Généralement, la sélection de ces méthodes se fait suivant des critères classés ici par ordre décroissant [Alexandre et al., 2014] tels que :

- la robustesse scientifique des modèles ;
- les recommandations de texte de références tel que [ILCD Handbook, 2010]) ;
- l'ancienneté de la méthode ;
- la disponibilité de la méthode dans le logiciel ACV ;
- la cohérence entre la complétude de l'inventaire réalisé et la méthode de caractérisation.

Les facteurs de caractérisation FC sont, pour la majorité de ces méthodes, écrit plus précisément sous la forme CF<sub>ci.s</sub> et calculés, génériquement, par rapport à une substance de référence avec l'équation :

$$
CF_{ci,s} = \frac{C_{ci,s}}{C_{ci,ref}}
$$
 Equation I. 9

Avec :

- ci : catégorie d'impact considérée ;
- s : substance émise considérée ;
- réf : substance de référence.

Les facteurs de caractérisation évaluent le « problème » environnemental engendré par une certaine quantité d'une substance s par rapport à celui généré par une quantité unitaire d'une substance de référence « réf ».

Dans la suite de cette sous-section sont présentées, à titre d'exemple, des formules de calculs propres à certains facteurs de caractérisation d'impacts environnementaux.

## **B.1 Le réchauffement climatique (ou changement climatique)**

L'effet de serre est un phénomène d'échauffement de la surface de la Terre et des couches basses de l'atmosphère. Il est généré par l'absorption et le renvoi par certains gaz de l'atmosphère d'une partie du rayonnement infrarouge (IR) émis par la Terre. Ce réchauffement global de la planète est ainsi provoqué par des gaz tels que la vapeur d'eau, le dioxyde de carbone (CO<sub>2</sub>), le méthane (CH<sub>4</sub>), le protoxyde d'azote ou oxyde nitreux (N<sub>2</sub>O), les CFC et l'ozone troposphérique (O<sub>3</sub>). Or, depuis les années 1990, les émissions de ces gaz à effet de serre dans l'atmosphère se sont accrues du fait de l'utilisation importante des énergies fossiles telles que le pétrole, le charbon ou le gaz. Les conséquences néfastes constatées de cette augmentation des émissions sont un accroissement des risques (vagues de chaleur, précipitations extrêmes, sécheresses, fonte de la cryosphère, changement du comportement de nombreuses espèces…) [GIEC, 2022].

La contribution de chaque gaz à effet de serre est définie à partir d'un facteur de caractérisation (FC) nommé potentiel de réchauffement global ou GWP (Global Warming Potential). Le GWP est utilisé pour décrire la nocivité d'un gaz à effet de serre en équivalent CO<sub>2</sub>. En effet il tient compte de la durée de temps pendant laquelle ce gaz reste actif dans l'atmosphère. Les effets respectifs sont volontairement calculés sur une période choisie au-delà de laquelle les effets résiduels sont ignorés. Les différents horizons sont : 20 ans, 100 ans, 500 ans. En ACV, le dioxyde de carbone est considéré comme le gaz de référence et il lui est attribué un GWP égal à 1 pour 100 ans. Plus le GWP est élevé plus le fluide est nocif. Cette indication, présentée dans le tableau I.3, reste d'une fiabilité relative du fait des incertitudes et limites inhérentes à la représentation [Levasseur, 2011], mais donne une idée approximative de l'effet néfaste d'un gaz.

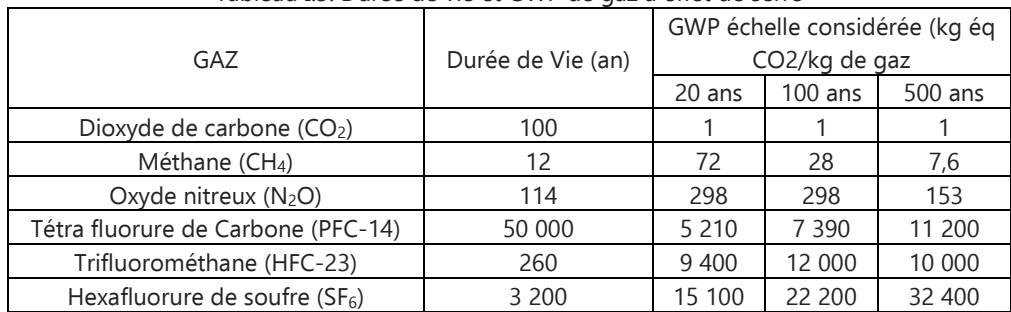

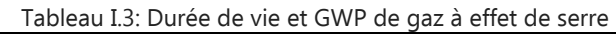

Le GWP est défini par l'intégration, sur une durée donnée, du forçage radiatif (augmentation ou diminution de l'échange d'énergie par rayonnement) généré par 1 kg de ce gaz, injecté instantanément dans l'atmosphère. Le GWP d'un gaz s est ramené à celui du CO<sub>2</sub> et est calculé avec l'équation suivante :

$$
CF_{GWP,s} = GWP_s = \frac{\int_0^{TH} a_s.C_s(t)dt}{\int_0^{TH} a_{CO_2}.C_{CO_2}(t)dt}
$$
 Equation I. 10

Avec:

- TH : Horizon Temporel (TH = 20, 100, 500 ans) au cours duquel le calcul est considéré ;
- $-$  a<sub>s</sub> : absorption de la radiation thermique suite à une augmentation de la concentration du gaz s (en  $W.m^{-2}.K^{-1}$ ) ;
- C<sub>s</sub>(t) : concentration du gaz s restant à l'instant t, Cs(t) =e<sup>-t,</sup>, avec, τ<sub>s</sub> : durée de vie ajustée pour le GES s ;
- $C_{CO_2}(t)$ = a<sub>0</sub> +  $\sum_{p=1}^{3} a_p.e^{-\frac{t}{\tau_p}}$  (modèle le plus récent du cycle du carbone de Bern en utilisant une concentration de fond de 378 ppm<sup>3</sup> [Levasseur, 2011]),

Avec :

 $\overline{a}$ 

- $a_0=0.217$ ;  $a_1=0.259$ ;  $a_2=0.338$ ;  $a_3=0.186$ ;
- $\tau_1$ =172,9 ans ;  $\tau_2$ =18,51 ans ;  $\tau_3$ =1,186 an.

 $3$  ppm =  $10^{-6}$ : particules par million.

#### **B.2 L'ozone photochimique**

Le rayonnement solaire favorise la décomposition de certains composés organiques en ozone. Il s'établit sous l'action conjuguée du rayonnement solaire et des composés chimiques réactifs. Les flux d'émissions contribuant à cet impact sont l'éthylène, le monoxyde de carbone, le dioxyde de soufre, le méthane et les autres composés organiques volatiles (cov). À l'échelle régionale, ces composés réactifs peuvent être nuisibles à la santé humaine et aux écosystèmes. Des facteurs de caractérisation POCP (Photochemical Ozone Creation Potential) sont ainsi calculés à partir des sorties d'un modèle. Ces facteurs de potentiel de formation d'ozone photochimique (POCP), caractérisant le potentiel de formation d'ozone troposphérique, se calculent à partir de la relation :

$$
CF_{POCP,s} = \frac{\Delta F_s}{n_s} \times \frac{n_{C_2}H_4}{\Delta F_{C_2}H_4}
$$
 *Equation I. 11*

Avec:

- ΔFs : Différence de quantité de substance s en moles ;
- n<sub>s</sub> : Quantité de substance s en moles ;
- $\Delta F_{C_2H_4}$ : Différence de quantité de la substance de l'éthylène (C<sub>2</sub>H<sub>4</sub>) en moles ;
- $n_{C_2H_4}$  : Quantité de la substance de l'éthylène (C<sub>2</sub>H<sub>4</sub>) en moles.

## **C. Expression de la matrice de caractérisation C**

La matrice de caractérisation **C** est composée des facteurs de caractérisation d'impacts judicieusement sélectionnés pour l'étude ACV. Elle se présente sous la forme :

$$
\textbf{c} = \begin{pmatrix} CF_{GWP,1} & ... & CF_{GWP,2} & ... & CF_{GWP,m} \\ ... & ... & ... & ... & ... \\ CF_{ci,1} & ... & CF_{ci,s} & ... & CF_{ci,m} \\ ... & ... & ... & ... & ... \\ CF_{AP,1} & ... & CF_{AP,s} & ... & CF_{AP,m} \end{pmatrix} \begin{matrix} \text{Changement climatique (GWP100)} \\ \text{Changement climatique (GWP100)} \\ ... \\ \text{C4} \end{matrix} \quad \text{Equation I. 12}
$$

Il s'agit d'une matrice n×m, avec :

- n : nombre d'impacts pertinents sélectionnés pour l'étude ACV.
- m : nombre maximal de substances distinctes influant sur un impact donné ;
- $\mathsf{CF}_{\mathsf{ci},\mathsf{s}}$  =0 si la substance s n'influe pas sur la catégorie d'impact "ci"
- $avec:}$ CF $_{\rm ci,s}$  ≠0 si la substance s influe sur la catégorie d'impact "ci"

# **6.3.2 Calcul des composantes du vecteur des impacts environnementaux** Ü-⃗

Pour réaliser l'Evaluation des Impacts de Cycle de Vie (EICV), phase 3 de la norme ISO 14040-14044, on détermine les impacts environnementaux potentiels. Ainsi, pour les n catégories d'impact (ci) pertinemment sélectionnées dans l'étude, le score d'impact (SI<sub>ci</sub>) représente une composante du vecteur des impacts environnementaux  $h$  et se détermine avec l'expression :

$$
SI_{ci} = \sum_{s=1}^{m} (CF_{ci,s} \times g_s)
$$
 Equation I. 13

Avec:

- $\,$   $\,g_{\rm s}$  : composantes du vecteur d'inventaire  $\vec{g}\,$  relatif à la substance s ;
- m : nombre total de substance étudiées dans le scénario ;
- $CF_{cis}$ : facteur de caractérisation de la catégorie d'impact « ci » pour la substance s ;

- SI<sub>ci</sub>: Score d'Impact ou indicateur d'évaluation d'impact relatif à la catégorie d'impact « ci » pour les m substances distinctes significatives prédéfinies.

On notera que la variété des impacts potentiellement évalués démontre une des principales qualités de l'ACV conventionnelle : il s'agit d'une méthode d'évaluation environnementale multicritère.

# **7 LE MODÈLE USETOX**

# **7.1 Introduction**

Complémentaire aux méthodes de calcul CML et ReCiPe [Alexandre et al., 2014], la méthode Midpoint USEtox (Uniform System for the Evaluation of toxicity) est apparue en 2013 [USEtox Document, 2017]. Cette méthode bénéficie actuellement de l'assentiment unanime des experts ACV pour l'évaluation de l'impact de toxicité humaine et d'écotoxicité. Cela provient de sa capacité à améliorer la compréhension et la gestion des produits chimiques évoluant dans l'environnement et à caractériser les effets toxiques et écotoxiques d'un nombre important de substances [Hauschild et al., 2008]. La grande spécificité de USEtox est l'intégration des notions de devenir, d'exposition et d'effet des polluants étudiés.

# **7.2 USEtox et l'impact de toxicité humaine par inhalation**

On s'intéressera, dans ce manuscrit, plus particulièrement aux caractéristiques du modèle USEtox utilisées lors de l'évolution d'une substance dans l'atmosphère. Il s'agit dont prioritairement de la pollution atmosphérique. Cet intérêt particulier pour ce type de pollution fait référence à la préoccupation nationale environnementale [Commissariat Général au Développement Durable, 2014] de réduire, simultanément aux émissions de gaz à effet de serre, la pollution atmosphérique industrielle et ses impacts écologiques locaux. Elle représente en effet une des premières causes de morbidité en Europe [Joassard et al., 2019], mais elle est également à l'origine de : (i) l'acidification de l'air ; (ii) l'écotoxicité de l'air ; (iii) l'écotoxicité aquatique et terrestre. En effet, tous ces impacts résultent de substances chimiques émises principalement ou incidemment dans l'atmosphère.

# **7.2.1 La compartimentation dans USEtox**

Dans USEtox :

- 4 échelles géographiques sont spécifiées :
	- l'échelle intérieure ;
	- l'échelle urbaine avec le compartiment air urbain ;
	- l'échelle continentale avec les compartiments suivants : air urbain (air rural), eau douce, mer côtière, sol naturel et sol agricole ;
	- l'échelle globale (ou mondiale) avec les compartiments suivants, air, eau douce, océan, sol naturel et sol agricole.

Pour chacune de ces échelles, certaines caractéristiques dimensionnelles sont prédéfinies et présentes dans le tableau I.4.

• 12 compartiments environnementaux, représentés dans la figure I. 9, peuvent être utilisés comme entrées pour les émissions de substances :

- Air:  $\overline{\mathcal{L}}$ ⎪ Air global ⎨ Air rural continental ⎪ Air urbain<sup>4</sup> Air intérieur professionnel ;<br>, Eau: Eau douce continentale (y compris les eaux souterraines) Air urbain Eau de mer continentale (représentant les zones côtières) Eau des Océans ;<br>, Sol agricole continental Sol agricole global
- Sol: Sol naturel continental (par exemple pour les émissions industrielles) Sol naturel global .

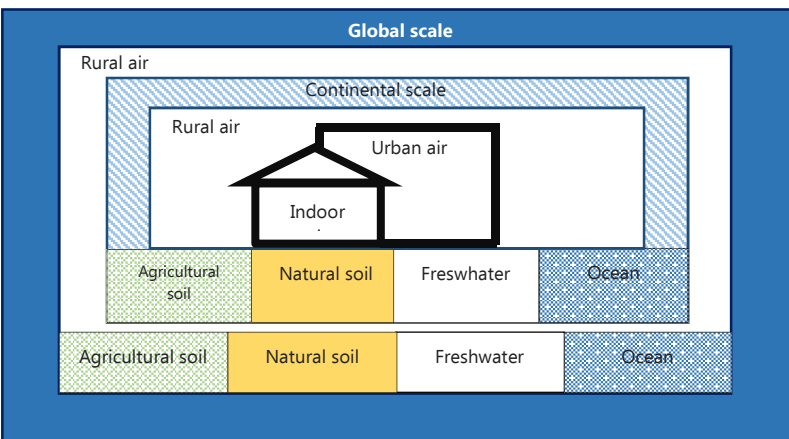

Figure I. 9 : Paramètres caractéristiques de certains compartiments. Source modèle USEtox [Henderson et al., 2011]

 $\overline{a}$ 

<sup>&</sup>lt;sup>4</sup> Compartiment étudié prioritairement pour le travail de recherche réalisé dans le cadre de cette thèse. Seules les zones démographiques relativement importantes comportant une infrastructure d'environnement bâti seront observées.

| Echelle      | Compartiment          | Surface $(km^2)$ | Hauteur ou<br>profondeur (m) | Volume $(m^3)$  |                              | Temps de<br>résidence           |
|--------------|-----------------------|------------------|------------------------------|-----------------|------------------------------|---------------------------------|
| Intérieure   |                       |                  |                              | 350/250         | Industrie<br>(OCDE/non OCDE) | 4,8 h/jour                      |
|              | Air                   |                  |                              | 20/15           | Bureau<br>(OCDE/non OCDE)    | 5,3 h/jour                      |
| Urbaine      | Air                   | $2,400.10^{+2}$  | 240                          | $5,76.10^{+10}$ |                              | $\overline{5,38.10}^{+02}$ jour |
|              | Air                   | $1,0.10^{+7}$    | 1000                         | $1,0.10^{+16}$  |                              | $1,1.10^{+1}$ jour              |
|              | Eau douce             | $2,7.10^{+5}$    | 2,5                          | $6,8.10^{+11}$  |                              | $1,4.10^{+2}$ jour              |
| Continentale | Eau de mer<br>côtière | $9,8.10^{+5}$    | 100                          | $9,8.10^{+13}$  |                              | $3,6.10^{+2}$ jour              |
|              | Sol naturel           | $4,4.10^{+6}$    | 0,1                          |                 | $4,4.10^{+11}$               | $1,2.10^{+6}$ jour              |
|              | Sol agricole          | $4,4.10^{+6}$    | 0,1                          |                 | $4,4.10^{+11}$               | $1,2.10^{+6}$ jour              |
|              | Air                   | $4,6.10^{+8}$    | 1000                         |                 | $4,6.10^{+17}$               | infini                          |
| Globale      | Eau douce             | $4,2.10^{+6}$    | 2,5                          |                 | $1, 1.10^{+13}$              | $1,4.10^{+2}$ jour              |
| ou           | Eau des océans        | $3,2.10^{+8}$    | 200                          |                 | $6,4.10^{+16}$               | infini                          |
| Mondiale     | Sol naturel           | $6,8.10^{+7}$    | 0,1                          |                 | $6,8.10^{+12}$               | $1,2.10^{+6}$ jour              |
|              | Sol agricole          | $6,8.10^{+7}$    | 0,1                          |                 | $6,8.10^{+12}$               | $1,2.10^{+6}$ jour              |

Tableau I. 4 : Paramètres caractéristiques de certains compartiments, source modèle USEtox  $[Henderson at al. 2011]$ 

## **7.2.2 Détermination avec USEtox du facteur de caractérisation CFh,s**

Pour un impact de toxicité humaine (indice h) d'une substance s, le facteur de caractérisation<sup>5</sup> CF<sub>h,s</sub> se détermine, avec le modèle USEtox, à l'aide de la relation :

$$
CF_{h,s} = FF_s \times XF_s \times EF_s
$$
 Equation I. 14

Où:

 $\overline{a}$ 

- FF<sup>s</sup> (Fate Factor), unité jour, est le facteur de devenir de la substance s. Il donne les informations sur le devenir de la substance s émise dans le compartiment contaminé. On le définit également comme le temps de résidence spécifique d'une substance chimique émise ;
- XF<sub>s</sub> (eXposure Factor), unité jour<sup>-1</sup>, est le facteur d'exposition de la substance s. Il informe sur la capacité d'interaction d'une substance s présente dans un compartiment avec l'être vivant récepteur. Il s'agit alors de la capacité d'absorption par jour de la substance s dans le compartiment récepteur de l'espèce locale.
- EF<sub>s</sub> (Effect Factor), unité cas/kg<sub>absorbée</sub>, est le facteur d'effet qui informe sur la toxicité d'une émission chimique s (affinité pour un récepteur spécifique).

On peut ainsi, dans USEtox, modéliser la chaine de cause à effet de la façon matricielle illustrée dans la figure suivante :

<sup>&</sup>lt;sup>5</sup> L'unité utilisée pour le facteur de caractérisation des impacts de la toxicité humaine par inhalation d'une substance s au niveau midpoint est l'Unité Toxique Comparative de l'humain (CTUh par kg<sub>émis</sub>= cas de maladie par kg<sub>émis</sub>). Il s'agit de l'augmentation estimée de la morbidité dans la population humaine totale par unité de masse d'un contaminant émis, en supposant ici une pondération égale entre le cancer et les effets non cancéreux quand il y a un manque d'informations sur cette question.

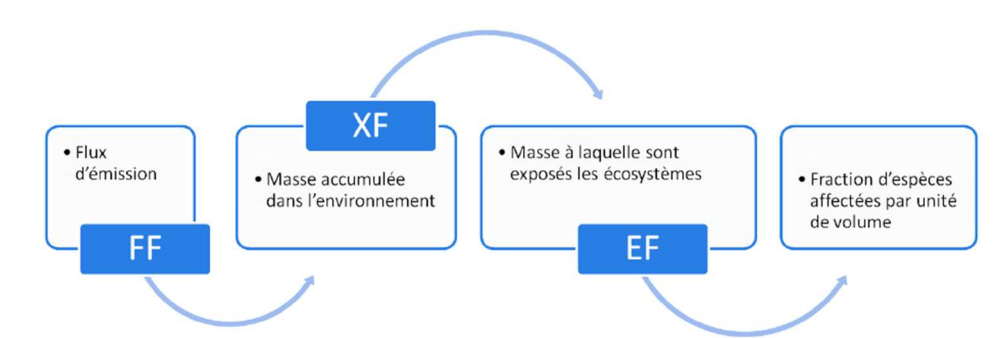

Figure I. 10 : Modélisation matricielle de la chaîne cause à effet dans USEtox [Rosenbaum et al., 2007]

## **7.2.3 Particularités du facteur de devenir FF<sup>s</sup>**

Le facteur de devenir (FF<sub>s</sub>) correspond au temps de résidence spécifique (en jour) d'un polluant dans un des compartiments environnementaux de réception c<sub>i</sub> pour une émission provenant d'un compartiment environnemental c<sub>i</sub> (ne pas confondre avec la catégorie d'impact notée ci).

Pour l'élaboration du FF<sub>s</sub>, sont pris en considération :

- Les propriétés générales qui déterminent le devenir d'une émission chimique :
	- sa mobilité (le potentiel de transport) ;
	- sa persistance (temps d'interaction avec les récepteurs).
- Certains processus biologiques de devenir chimique :
	- biodégradation : dégradation de certaines substances par des organismes vivants ;
	- biotransformation : diminution de la toxicité de certains polluants par la réduction de l'élément et/ou par son incorporation à des composants organiques ;
	- bio-transfert : le rapport entre la concentration de polluants dans les tissus d'êtres vivants et l'apport quotidien de polluants par ces êtres vivants.
- Les processus abiotiques (liés au milieu, indépendants des êtres vivants) :
	- dégradation ;
	- sorption : processus par lequel une substance est adsorbée ou absorbée sur ou dans une autre substance ;
	- advection : déplacement d'une substance par le mouvement du milieu (l'air) ;
	- convection : transport résultant d'une instabilité gravitaire.
- Les processus de devenir chimique : partitionnement multi-milieu de produits chimiques.

Dans USEtox, le FF<sub>s</sub> apparaît généralement sous la forme d'une matrice (le nombre de lignes et colonnes dépendra du nombre de compartiments retenus lors de l'étude). Elle est issue de la matrice **Ks**, appelée matrice des coefficients des taux d'élimination d'une substance s dans un compartiment ci.

Pour une substance étudiée en régime permanent (régime d'un système stable observable après un certain temps, lorsque le régime transitoire est terminé. Cette durée d'extinction du régime transitoire dépend de l'amortissement) et en transfert entre deux compartiments c<sub>i</sub> et c<sub>i</sub>, la matrice  $K_s$ se présente sous la forme :

$$
\boldsymbol{K_s} = \underbrace{\begin{pmatrix} -k_{s,c_i-tot} & k_{s,c_jc_i} \\ k_{s,c_i c_j} & -k_{s,c_j-tot} \end{pmatrix}}_{[j^{-1}(avec j: jour)]}
$$

Equation I. 15

Avec:

- $k_{s,c_i-tot} = k_{adv_{s,c_i}} + \sum_j k_{s,c_ic_j} + k_{deg_{s,c_i}};$
- $\,$  k<sub>advs,c</sup>i</sub> : coefficient du taux d'advection de la substance dans le compartiment c<sub>i</sub> ;
- $\,$  k<sub>s,c<sub>i</sub>c<sub>j</sub>: coefficient du taux d'échange inter-milieu (ou compartiment) (c<sub>i</sub>→c<sub>j</sub>) ;</sub>
- $k_{deg_{s,c_i}} = \frac{\ln 2}{\tau_{1/2}}$  $\frac{mZ}{\tau_{1/2}}$  : coefficient du taux de dégradation de la substance dans le compartiment c<sub>i</sub> ;
- $\tau_{1/2}$  = temps mis pour qu'une substance (molécule ou autre) contenu dans un compartiment c<sub>i</sub> perde plus de la moitié de son activité pharmacologique ou physiologique dans ce même compartiment.

Ainsi, la matrice  $\pmb{FF}_s$  (unité : CTUh par kg $_{\sf 6mis}$ ) s'obtient avec la relation algébrique :

$$
FF_s = K_s^{-1}
$$
 Equation I. 16

## **7.3 Conclusion**

Le modèle USEtox, par sa capacité à déterminer des facteurs de caractérisation de toxicité pour un grand nombre de substances chimiques, fait actuellement consensus pour l'évaluation de l'impact de toxicité humaine et d'écotoxicité. De surcroît, il propose en fonction du compartiment (air, eau, sol, etc.) et de la zone affectée (intérieure, urbaine, continentale, globale) une plus grande variété de scénarios. USEtox prend également en considération 16 écozones du monde, dont l'Argentine, les États Unis d' Amérique, la Chine et le Japon, en complément des compartiments environnementaux. Elles sont définies par leurs propres paramètres (surfaces et volumes des compartiments, densité de population, vitesse du vent). Toutefois, cela ne résout pas, pour l'étude d'un scénario singulier, le manque de spécificités locales réelles de l'échelle de résolution spatiale et saisonnière [Manneh, 2011]. Ainsi, bien que plus performant que les autres modèles utilisés en toxicité humaine dont l'échelle d'incertitude est très peu précise (de l'ordre de  $10^{12}$ ), USEtox présente un niveau de robustesse que certains considèrent toujours insuffisant [Alexandre et al., 2014]. En effet, ses indicateurs de toxicité humaine et d'écotoxicité ont des incertitudes d'un ordre de 10<sup>2</sup> à 10<sup>3</sup> sur une échelle globale d'environ  $10<sup>7</sup>$  entre les substances les moins toxiques et les plus toxiques [Hauschild et al., 2011].

## **8 LIMITES SPATIALES ET TEMPORELLES DE L'ANALYSE DU CYCLE DE VIE**

La prise en considération des spécificités spatiales et temporelles n'est pas systématique en ACV conventionnelle. Bien que des études ont su mettre en évidence leur impact sur la réduction de l'incertitude [Alexandre et al, 2014], [François, 2017], [Patouillard et al., 2015], [Patouillard, 2018], elles font encore partie des lacunes méthodologiques de l'outil [Rousseaux, 2022]. Il y a pourtant bien lieu de les intégrer quand on observe sur le tableau I. 5 leur importance dans chacune des étapes de l'ACV [Aissani, 2008].

| Etape d'une<br><b>ACV</b>                                                 | <b>Phase</b>                                                                             | Paramètre espace                                                                                                    | Paramètre temps                                                                                                    |  |  |
|---------------------------------------------------------------------------|------------------------------------------------------------------------------------------|----------------------------------------------------------------------------------------------------|----------------------------------------------------------------------------------------------------|--|--|
|                                                                           | Objectifs                                                                                | <b>Implicites</b><br>Les objectifs en sont plus ou moins dépendants surtout dans la détermination de la problématique et l'application envisagée                                                                                                    |                                                                                                    |  |  |
| Définition des<br>objectifs et du<br>champ de<br>l'étude                  | Détermination des frontières                                                             | Localisation possible des étapes du cycle de vie et des processus<br>Non prise en compte de la mobilité de la source d'émission<br>Possibilité de restriction du référentiel géographique au seul lieu de<br>production, d'utilisation ou de fin de vie | Durée de cycle de vie<br>Durée des processus élémentaires<br>Période technologique représentative des systèmes étudiés                                                                                                    |  |  |
|                                                                           | Unité fonctionnelle (unité de<br>produit, unité de service, unité<br>de temps)           | Aucune donnée spatiale au niveau du calcul des flux entrants et sortants de<br>chaque processus élémentaire                                                                                                    | L'unité de temps indique la durée du service uniquement<br>Aucune information sur la période technologique n'est présente<br>puisqu'il est possible de comparer des systèmes issus de périodes<br>technologiques différentes |  |  |
|                                                                           | Qualité des données à récolter<br>(dépendante des objectifs,<br>influence les résultats) | Représentativité géographique = délimitation spatiale de la zone de la<br>collecte cohérente avec le référentiel géographique choisi                                                                                                    | Représentativité temporelle = période et durée de la récolte des<br>données<br>Représentativité technologique = cohérence avec la période<br>technologique de chaque système étudié                                          |  |  |
| Analyse de<br>l'inventaire                                                | Recueil des données<br>(fiche de collecte)                                               | Localisation possible de chaque processus dont les flux sont déterminés                                                                                                    | Durée du recueil des données, date du recueil de chaque donnée,<br>fréquence du flux                                                                                                    |  |  |
| Classification<br>(choix des catégories d'impacts<br>à prendre en compte) |                                                                                          | Aucun critère spatio-temporel n'intervient dans le choix des impacts à considérer.<br>Seul la nature du flux est utilisée pour l'affecter à une catégorie d'impact.                                                                                     |                                                                                                    |  |  |
| <b>Evaluation</b> des<br>impacts                                          | Caractérisation<br>(quantification des impacts)                                          | Calcul des impacts selon différentes méthodes<br>Les méthodes endpoint intègrent des paramètres spatiaux dans<br>l'élaboration de leurs indicateurs d'impact                                                                                            | Calcul des impacts selon différentes méthodes<br>Les méthodes endpoint intègrent des paramètres temporels dans<br>l'élaboration de leurs indicateurs d'impact                                                                |  |  |
|                                                                           | Evaluation                                                                               | Normalisation selon les résultats d'impact d'une zone géographique<br>considérée<br>Possible pondération des résultats selon les politiques en vigueur sur un<br>territoire                                                                             | Possible pondération des résultats selon les politiques du moment                                                                                                    |  |  |
| Interprétation<br>des résultats                                           | Vérification de la cohérence /<br>objectifs                                              | Vérification de la cohérence au niveau spatial des données, des résultats                                                                                                    | Vérification de la cohérence au niveau temporel (durée de récolte,<br>période technologique) des données et des résultats                                                                                                    |  |  |
|                                                                           | Piste d'amélioration (pas<br>formellement dans l'ACV)                                    | Tenir compte des contraintes géographiques (surface disponible, climat)                                                                                                    | Tenir compte des contraintes temporelles (niveau de<br>développement des technologies)                                                                                                    |  |  |

Tableau I. 5: Prise en compte des paramètres espace-temps dans la méthodologie ACV [Aissani, 2008]

## **8.1 Limites spatiales de l'Analyse du Cycle de Vie**

Pour une meilleure appréhension des notions relatives à l'espace, nous nous référons, dans la suite de cette rédaction, aux définitions suivantes :

- Spatialisation : fait d'attribuer une localisation aux flux élémentaires. elle est indispensable pour l'intégration et l'utilisation de facteurs de caractérisation régionalisés dans l'EICV. L'information géographique peut être ajoutée sous diverses formes [Patouillard et al., 2015].
- Régionalisation : fait de décrire de façon représentative pour une région donnée les processus et phénomènes ayant une variabilité spatiale. On distingue la régionalisation de l'inventaire de la régionalisation des impacts. La régionalisation de l'inventaire permet d'obtenir un inventaire plus représentatif de la couverture géographique que l'on souhaite modéliser. La régionalisation des impacts est le fait de calculer pour un même flux élémentaire des facteurs de caractérisation régionalisés représentatifs d'une zone géographique en prenant en compte la variabilité spatiale des paramètres et des mécanismes les plus influents pour un impact donné [Patouillard et al., 2015].
- Impact planétaire : on considère une échelle la plus large possible et une répercussion au niveau mondial (exemple : déplétion de la couche d'ozone, changement climatique) [Hitz et Smith, 2004] ;
- *impact global :* on regroupe l'ensemble des aspects et impacts environnementaux ainsi que leurs interrelations [Hitz et Smith, 2004].
- *impact local :* impact dont l'incidence sur une zone géographique exposée est proche de la source d'émission.

# **8.1.1 État de l'art et limites spatiales de l'ACV**

Bien qu'une réduction de l'incertitude en ACV soit subordonnée à l'échelle spatiale [Patouillard, 2018], fort est de constater qu'aucune méthode systémique ne permet d'intégrer la localisation des flux élémentaires ou des procédés [Alexandre et al., 2014]. Ce constat est corroboré par les conclusions de certains travaux de recherche :

- Dans une étude comparative entre l'ACV conventionnelle et l'évaluation quantitative de risques sanitaires (EQRS), Magali Boize [Boize et al., 2008] indique que « la phase d'agrégation des données ACV occulte les paramètres spatiaux (…) de l'exposition.» Cela impose alors une vigilance quant à l'interprétation et l'utilisation des résultats d'ACV sur des impacts sanitaires telles que la toxicité humaine. Elle précise en effet que ces paramètres ont un « impact non négligeable sur le devenir des substances dans l'environnement (différences de sols, de climats entre des pays, etc.), sur l'exposition de la population (effectifs de population très variables) et sur la toxicité (caractéristiques génétiques des populations, différences de sensibilité).»
- Florent Querini [Querini, 2012] stipule la nécessité de considérer des spécificités locales appropriées (hauteur d'émissions, distinction milieu rural/milieu urbain, fréquence d'émission, conditions météorologiques) pour améliorer la fiabilité d'une ACV sur les impacts générés par certains carburants et types de véhicules.
- Christel Renaud-Gentié [Renaud-Gentié, 2016] aboutit à des conclusions similaires lorsqu'elle utilise l'ACV pour évaluer les impacts environnementaux générés par les processus de production de raisin de la filière viticole. Elle a ainsi relevé ses limites dépendantes du manque d'information sur les spécificités locales (état du sol, etc.) pour évaluer des toxicités aigües.
- Laure Nitschelm [Nitschelm, 2019] explique la nécessité d'une adaptabilité de l'ACV à l'échelle spatiale de la décision d'une exploitation agricole afin d'obtenir des résultats plus robustes.
- Pour améliorer son étude ACV, Lynda Aissani [Aissani, 2008] préconise l'approche « site dépendent » qui permet d'attribuer des informations spatiales de la source d'émission et du milieu impacté et de reconsidérer la contribution des émissions engendrées par les moteurs à combustion sur les impacts locaux et régionaux. Elle conseille également, dans le cadre d'une ACV sur la méthanisation territoriale [Aissani et al., 2013], la prise en considération de la « différenciation spatiale » pour des résultats d'eutrophisation plus réalistes car sensibles à des caractéristiques propres au bassin tels que la « quantité d'azote dans le sol, (…) la présence de cours d'eau, (…).»
- Mathilde Marchand [Marchand et al., 2013b] s'inspire des travaux de Lynda Aissani en précisant que « l'approche dite « site generic », différente de l'approche « site-dependent », est généralement utilisée en ACV traditionnelle ». Les différents milieux potentiellement impactés sont globalisés, on s'appuie alors sur des caractéristiques moyennes. « Elles ne sont dès lors plus satisfaisantes dans la problématique d'évaluation d'impacts locaux » tels que les nuisances olfactives, développées dans son article.
- Rima Manneh [Manneh, 2011] montre que le discernement spatial par différentiation des compartiments utilisé par USEtox est loin d'être suffisant pour compenser l'importance de la variabilité de la fraction d'absorption (I $F_s$ : Intake Fraction de la substance s) en fonction du lieu d'émission. Plus spécifiquement, cette fraction apparaît encore très dépendante des paramètres géographiques, démographiques et météorologiques lorsqu'ils sont introduits avec une plus grande précision.

• Simon Humbert [Humbert et al., 2011] a mené, avec ses collaborateurs, des études comparatives afin d'évaluer l'influence de paramètres tels que la hauteur de cheminée ou les emplacements (urbains, ruraux ou éloignés) sur leurs valeurs de la fraction d'admission de matières particulaires (PM). Il a alors pu constater que « les valeurs de la fraction d'absorption varient selon des ordres de grandeur et selon les conditions considérées ». Cependant, « pour les PM secondaires extérieures, l'emplacement de la source et ses caractéristiques n'ont généralement qu'une influence mineure sur l'ampleur de la fraction d'absorption ».

## **8.1.2 L'Analyse du Cycle de Vie Régionalisée**

Comme palliatif à l'absence de discernement spatial dans l'ACV conventionnelle, des études scientifiques préconisent l'ACV Régionalisée. Il s'agit d'un modèle d'ACV dont le principe est de sélectionner une méthode (CML, Ecoindicator 99, ReCiPe, ou USEtox) appropriée pour le facteur de caractérisation retenu dans le scénario étudié. En affectant ce facteur de caractérisation de spécificités spatiales déterminantes (variations hydrologique et géographique [Manneh, 2011], biophysiques [Marchand et al., 2013a], météorologique, pédologiques [Renaud, 2016], atmosphériques [Tian et al., 2018]), les résultats d'impacts deviennent dès lors plus robustes et plus réalistes que ceux d'une ACV conventionnelle. On a ainsi pu constater des variations de facteurs de caractérisation régionaux pour l'eutrophisation et l'acidification au niveau national variant jusqu'à 3,5 ordres de grandeur entre plusieurs pays européens [Huijbregts et al., 2000]. Par conséquent, la prise en compte de la variabilité spatiale des impacts semble nécessaire pour améliorer les résultats d'évaluation d'impacts locaux.

La notoriété de l'ACV Régionalisée se constate via la grande variété des secteurs technologiques qui l'emploie (l'agriculture, le bâtiment, l'industrie, l'énergétique) et les 111 recommandations relatives à la représentativité géographique dans l'ACV [Patouillard et al., 2015]. Elle se confirme également par la variété de cas d'études ACV, de développements méthodologiques, de méthodes d'impact (IMPACT World+) et d'outils et logiciel ACV (SimaPro, GaBi, OpenLCA) où l'intégration de la dimension géographique est systématiquement identifiée.

# **8.2 Limites temporelles de l'Analyse du Cycle de Vie**

# **8.2.1 État de l'art et limites temporelles de l'ACV**

L'ACV conventionnelle est structurée par des normes ISO (14040, 14044, 14067) où le système étudié est généralement considéré à l'état statique. Cela signifie donc que le discernement chronologique des étapes du cycle de vie, la dynamique des procédés industriels et des flux élémentaires ne sont pas intégrés dans la phase d'inventaire du cycle de vie. Cette absence de la temporalité, dans la majorité des études d'ACV, a montré qu'elle pouvait avoir des conséquences plutôt significatives sur les résultats :

• Ainsi, Annie Levasseur [Levasseur, 2011] indique que le manque d'information temporelle diminue la précision de l'Evaluation d'Impact du Cycle de Vie (EICV) car « la libération instantanée d'une grande quantité de polluants n'a généralement pas le même impact que la libération de la même quantité de polluants à un faible taux sur plusieurs années ». Ce constat atteint son paroxysme quand, en s'appuyant sur la dynamique de la décarbonation générée par la reforestation et certains matériaux, elle montre la variation considérable des conclusions d'une ACV selon l'horizon temporel retenu.

- Didier Beloin-Saint-Pierre [Beloin-Saint-Pierre, 2012] soutient cette analyse en précisant que « les manques de données temporelles sur les flux technologiques et élémentaires » présentent des études ACV moins « représentatives au niveau de la modélisation des systèmes et donc des impacts environnementaux », particulièrement pour le réchauffement climatique. Il conclut en précisant que « le passage d'une ACV traditionnelle à une ACV dite « dynamique » permet d'obtenir des résultats d'évaluation d'impacts plus proches de la réalité des phénomènes environnementaux. »
- William O. Collinge [Collinge et al., 2013], lors de l'ACV d'un bâtiment, introduit les informations dynamiques issues du cycle de vie de l'ouvrage étudié. Ainsi, il valorise l'importance des impacts générés durant la phase d'utilisation car subordonnée aux rénovations et évolutions technologiques.
- Fanny Lebailly [Lebailly, 2013] stipule la nécessité de prendre en considération l'échelle temporelle pour la catégorie l'impact d'écotoxicité car « les modes d'émissions de polluants sont très variables et leur devenir dans l'environnement dépend de phénomènes physico-chimiques dynamiques ».
- Allan Shimako [Shimako, 2017] confirme l'importance des caractéristiques temporelles pour décrire le profil d'état non stable de processus complexes et des chaînes d'approvisionnement. Le temps permet ainsi de prendre en considération « le décalage temporel des activités et donc des émissions » et également le « caractère dynamique des impacts environnementaux ». Selon son étude, son absence engendre des résultats environnementaux directionnels et limite l'utilité de l'ACV pour des évaluations complètes et des comparaisons d'alternatives.
- Le nombre croissant de publications intégrant le paramètre temporel (voir figure ci-dessous) et les observations précédentes sont également étayées par des articles sur l'ACV conséquentielle où le facteur temporel se révèle être décisif. En effet, l'ACV conséquentielle (ACV-C) est la deuxième famille, avec l'ACV attributionnelle<sup>6</sup> (ACV-A), de classement des études ACV. Lors d'une ACV-A, l'évaluation des impacts environnementaux du système est réalisée en considérant un statuquo (passé, présent ou futur) et des interactions technologiques moyennes. L'ACV-C se distingue de l'ACV-A en cela que l'évaluation des impacts environnementaux est basée sur la chaîne de conséquences (directes et indirectes) induites par un changement sur le système étudié. Dans une étude comparative entre une ACV-C et une ACV-A appliquée à une maison individuelle, Charlotte Roux [C. Roux et al., 2016b] démontre l'importance de l'intégration de l'échelle temporelle. Elle considère lors d'une étude ACV-C la dynamique énergétique car la phase d'usage de l'ouvrage est totalement dépendante de certaines modifications rénovatrices.

 $\overline{a}$ 

 $6$  Autre nom de l'ACV conventionnelle, également appelée ACV statique.

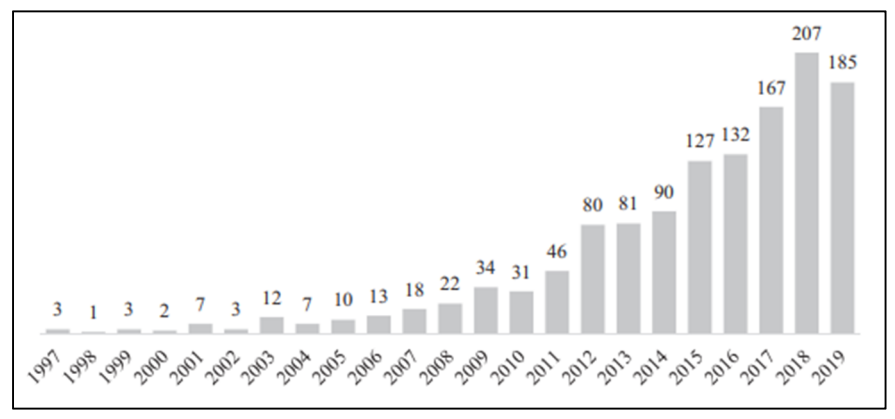

Figure I. 11 : Nombre de publications ACV par an où les considérations temporelles sont discutées [Beloin-Saint-Pierre et al., 2020]

## **8.2.2 L'Analyse du Cycle de Vie Dynamique**

L'Analyse du Cycle de Vie Dynamique est une méthode d'ACV qui prend en considération la modélisation dynamique des processus industriels et/ou des impacts environnementaux.

Deux approches de l'ACV Dynamique se distinguent :

- (i) selon que l'intégration de la dimension temporelle s'effectue dans la phase 2 de l'ISO 14040- 14044 : [Collet, 2012], [Beloin-Saint-Pierre, 2012], [Collinge et al., 2013], [Negishi, 2019], [Megange et al., 2020]. On parle alors d'Inventaire du Cycle de Vie Dynamique (ICVD) ;
- (ii) selon que l'intégration de la dimension temporelle s'effectue dans les phases 2 et 3 de l'ISO 14040-14044 : [Levasseur, 2011], [Laratte, 2013]. On parle alors d'Evaluation d'Impact de Cycle de Vie Dynamique (EICVD).

Actuellement, la majorité des outils proposés en ACV Dynamique n'offre que rarement un modèle méthodologique polyvalent car ils dépendent souvent du contexte de l'étude. De plus, rares sont ceux qui intègrent simultanément le discernement temporel avec le discernement spatial.

Bien que moins recensée que l'ACV Régionalisée, l'ACV Dynamique est, depuis la deuxième décennie du XXIème siècle, devenue une méthode de référence dans la Réglementation Environnementale 2020. De même que cette nouvelle méthode est stimulatrice de nombreux projets dans l'élaboration des politiques et de la recherche scientifique de l'Union Européenne. Le plus médiatisé est le Dy-PLCA (Dynamic Processes - considering time dependency in Life Cycle Assessment). « L'objectif est l'élaboration d'une méthodologie, de modèle et d'outils de calcul pour une réelle ACV Dynamique, sous une forme facilement utilisable pour les praticiens de l'ACV. Le cadre de modélisation sera testé et appliqué à trois applications pertinentes d'ACV sur banc d'essai : les biotechnologies, les bâtiments, le bruit de la circulation des pneus de voiture » [DyPLCA, 2021].

## **8.3 Conclusion**

l'ACV Régionalisée (insertion de la dimension spatiale) et l'ACV Dynamique (insertion du paramètre temporel) apparaissent comme des réponses pertinentes à la nécessité d'une meilleure représentativité et fiabilité des résultats d'évaluation environnementale [Patouillard et al., 2015]. Néanmoins, on peut constater un certain manque de polyvalence et d'opérationnalité des méthodes proposées. Deux cependant méritent une attention particulière :

- 1. Le Processus dynamique de l'ACV (DyPLCA). Cet outil Web a pu être employé dans certains travaux de recherche en ACV [Shimako, 2017], [Negishi, 2019], [Pigné, 2019]. Il permet d'évaluer les résultats de l'analyse du cycle de vie d'un produit désagrégés temporellement. Il s'agit d'un dispositif clé en main pour fonctionner avec des études de cas importées de logiciels d'ACV tels que Simapro ou OpenLCA.
- 2. La méthode Enhanced Structural Path Analysis (ESPA), [Beloin-Saint-Pierre, 2012], [Beloin-Saint-Pierre et al., 2014], [Pinsonnault et al., 2014], [Maier et al., 2017]. Cette mise en œuvre du développement dynamique de l'ICV identifie les domaines technologiques et propose une approche de discernement spatial et temporel. L'opérationnalisation de la propagation temporelle au cours du cycle de vie du système étudié est effective et réalisée avec l'usage du produit de convolution entre les flux élémentaires et technologiques.

Deux lacunes du DyPLCA paraissent problématiques : (i) il n'intègre pas la localisation des flux technologiques et des flux élémentaires de premier plan et (ii) il ne s'enquiert pas du facteur de devenir (FFs) dans son développement. Or ce dernier terme est essentiel pour une évaluation plus rigoureuse de la toxicité potentielle d'une substance. En effet, il intègre la variabilité de la quantité de substance émise en considérant les propriétés générales qui déterminent son devenir (le potentiel de transport ; réactions physico-chimiques).

ESPA est donc le modèle d'ACV dynamique que l'on retiendra pour réaliser le discernement spatiotemporel.

Il faut maintenant réfléchir à la méthode qui permettra l'intégration de singularités spatiales intrinsèques aux zones susceptibles d'être affectées et qui quantifiera la variabilité temporelle des substances polluantes étudiées. L'attention dans ce travail de recherche portée sur les polluants atmosphériques amène à réfléchir à un outil numérique apte à simuler leur dispersion dans l'air.

## **9 LES OUTILS NUMÉRIQUES DE TRANSFERT-DIFFUSION DES POLLUANTS ATMOSPHÉRIQUES**

## **9.1 Origine et effets des polluants atmosphériques**

L'origine générale des polluants atmosphériques est soit naturelle (la végétation avec les pollens diffusés par le vent ; les volcans lors d'une éruption volcanique) soit anthropique (cheminées d'usines, pots d'échappements).

On estime à près de 1,3 million de pertes humaines mondiales provoquées par la pollution de l'air chaque année, dont plus de la moitié dans les pays en développement. Sans distinction de pays, on constate, dans les zones urbaines où la population est soumise à une atmosphère très polluée, davantage de cardiopathies, de problèmes respiratoires et de cancers du poumon. Des effets plus graves sont observés chez des individus préalablement malades [OMS, 2018].

Cette prise de conscience de la dangerosité des polluants atmosphériques remonte aux trois jours de pollution intense de 1952, à Londres, où on vit s'étendre un mélange de brouillard et de fumée toxique (le smog illustré sur la figure I. 12). Ils marquèrent le XX<sup>ème</sup> siècle en faisant près de 4000 morts. Depuis, l'opinion et les pouvoirs publics se sont mobilisés dans certains pays pour créer des législations spécifiques pour lutter contre ce type de pollution : le Clean Air Act en 1956 au Royaume-Uni [Clean Air Act], étendu en 1970 aux États-Unis et, en France, la loi du 2 août 1961 [Loi du 2 août 1961] relative à la lutte contre les pollutions atmosphériques et les odeurs. Malgré une réduction considérable des

émissions des sources fixes (industrie, chauffage résidentiel), l'essor des activités industrielles et des transports routiers dans les années 1990 a irrémédiablement fait émerger un problème majeur de salubrité environnementale généré par la pollution atmosphérique. Afin d'y remédier de nouvelles directives (la directive pour la qualité de l'air ambiant et un air pur pour l'Europe [Directive 2008/50/CE, 2008]) ou amendements (modifications apportées à la Clean Air Act en 1990 [EPA, 2017]) ont alors vu le jour en mettant en place des mesures plus contraignantes. Ces nouvelles directives établissent des mesures visant à :

- définir et fixer des objectifs concernant la qualité de l'air ambiant, afin d'éviter, de prévenir ou de réduire les effets nocifs pour la santé humaine et pour l'environnement dans son ensemble ;
- évaluer la qualité de l'air ambiant dans les États membres sur la base de méthodes et critères communs ;
- obtenir des informations sur la qualité de l'air ambiant afin de contribuer à lutter contre la pollution de l'air et les nuisances et de surveiller les tendances à long terme et les améliorations obtenues grâce aux mesures nationales et communautaires ;
- faire en sorte que ces informations sur la qualité de l'air ambiant soient mises à la disposition du public ;
- préserver la qualité de l'air ambiant, lorsqu'elle est bonne, et l'améliorer dans les autres cas.

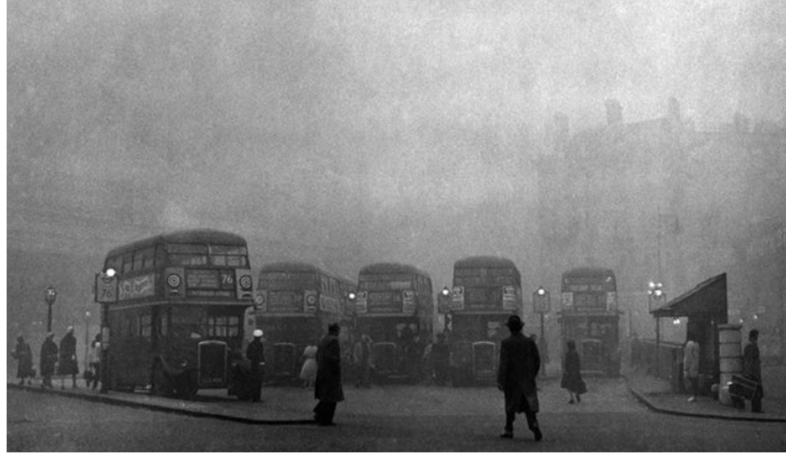

Figure I. 12 : Illustration du smog de Londres de 1952 (Source : https://www.dailymail.co.uk/)

Depuis les années 1990, la surveillance environnementale est devenue indissociable des impacts sur la santé [Loi n° 96-1236]. Les normes de la qualité de l'air établies dans de nombreux pays se basent sur des valeurs de référence à ne pas dépasser, ou à atteindre, pour garantir une protection de la santé humaine.

## **9.2 Polluants atmosphériques les plus dangereux**

Les polluants atmosphériques estimés comme les plus dangereux sont ceux affectant localement la santé des populations. Ce sont généralement des polluants atmosphériques ayant une forte dangerosité sur l'humain, anthropiques et inertes ou stables et par conséquent soumis à une réglementation [Airparif, 2020]. On distinguera ici deux familles principales : les gaz et les particules.

# **9.2.1 Les gaz les plus toxiques :**

## **A. Les oxydes d'azote ou NOx (NO, NO2)**

Il s'agit d'irritants respiratoires générant une réduction des fonctions pulmonaires, voire une insuffisance cardiaque. Ces gaz toxiques sont généralement issus d'activités anthropiques qui nécessitent l'utilisation, à haute température, de combustibles fossiles. Que ce soit les fours sidérurgiques (températures de combustion de l'ordre de 1800 °C) employés lors de la fabrication des matériaux métalliques, ou les fours à bassin (températures avoisinant 1550 °C [Gentil, 2011]) employés lors de la fabrication du verre plat (secteur du bâtiment), les NO<sub>x</sub>, formés lors de ces procédés industriels, proviennent principalement des composés azotés contenus dans le charbon (0,2% à 2,5% d'azote en masse) [Nguyen, 2018]. La combustion émet généralement du NO, dont une partie est oxydée en NO<sup>2</sup> directement dans la chambre de combustion, et une autre partie poursuit son oxydation dans l'atmosphère. On peut constater sur la figure I. 13 que l'industrie de production des matériaux (matériaux de construction, métaux ferreux et non ferreux cumulés) est le secteur manufacturier le plus émetteur de NOx. L'utilisation de produits nitrés dans les procédés industriels de verrerie est également génératrice d'émission de NO<sub>x</sub>. On peut ajouter aux activités industrielles précédemment citées, le secteur du transport qui est également une principale source d'émission de  $NO<sub>x</sub>$  [ADEME, 2018 b]. Une autre caractéristique du NO<sub>2</sub> est qu'il est un précurseur de l'ozone troposphérique (polluant secondaire se formant sous l'effet de réactions photochimiques, en présence du rayonnement solaire). Certains acides forts, responsables des phénomènes de pluies acides, émanent également des NO<sub>x</sub>.

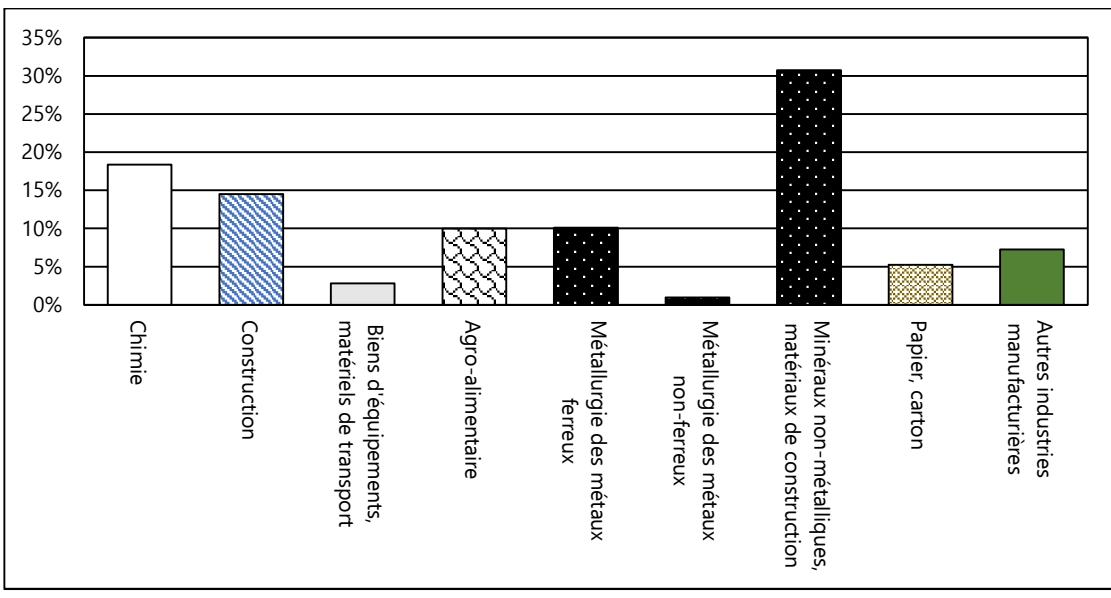

Figure I. 13 : Pourcentage émission NO<sub>x</sub> par secteur dans l'industrie manufacturière [CITEPA, 2020]

## **B. Le dioxyde de soufre ou SO<sup>2</sup>**

Il provoque de graves lésions irréversibles pour la peau et les yeux et peut générer la bronchoconstriction avec une diminution des fonctions pulmonaires. Son inhalation est fortement irritante et très néfaste pour les personnes asthmatiques. Issus naturellement des éruptions volcaniques, ce polluant industriel provient essentiellement, comme les  $NO<sub>x</sub>$ , de la combustion des combustibles fossiles (charbon, pétrole et gaz naturel non désulfurisés). La sidérurgie et la métallurgie font pareillement partie

des contributeurs majeurs, en raison de la fusion et du raffinage de minerais sulfurés comme la chalcopyrite (CuFeS2), le zinc-blende (ZnS) ou la galène (PbS) [Adenot, 2020]. Concernant la production de verre plat, elle nécessite la fonte d'un mélange de sable, de carbonate de sodium et d'additifs tels que le sulfate de sodium. Il en résulte des émissions de particules et d'acides, principalement du dioxyde de soufre (SO<sub>2</sub>) et du trioxyde de soufre (SO<sub>3</sub>), provenant à la fois du soufre contenu dans le combustible et de la décomposition des agents raffineurs dans le four de fusion. Les gaz d'échappement des véhicules motorisés sont sources d'émission de ce gaz, mais les principaux émetteurs sont essentiellement les grandes installations de transformation d'énergie (chaudières de centrales électriques, turbines à gaz…). Cependant, pour la France, il faut relativiser car on sait que la production d'électricité hexagonale est essentiellement nucléaire. Propos corroborés par les indications quantitatives du tableau suivant.

| Source                       | %1990 | % 2000 | % 2010 | % 2019       | <b>Variation 2019/1990</b> |
|------------------------------|-------|--------|--------|--------------|----------------------------|
| Charbon                      | 7,4   | 1,9    | 0,1    | $\mathbf{0}$ | $-100%$                    |
| Pétrole                      | 3,1   | 1,4    | 0,8    | 0,6          | $-81%$                     |
| Gaz naturel                  | 2,2   | 1,2    | 0,5    | 0,01         | $-99,5%$                   |
| <b>Total fossiles</b>        | 12,7  | 4,5    | 1,4    | 0,61         | $-95%$                     |
| <b>Nucléaire</b>             | 73.1  | 82,8   | 82,5   | 79.1         | $+8%$                      |
| Hydraulique                  | 4,1   | 4,4    | 4      | 3,8          | $-7%$                      |
| Biomasse- déchets            | 9,9   | 8,2    | 11,7   | 12,9         | $+30%$                     |
| Solaire, éolien, géothermie  | 0,2   | 0,2    | 0,9    | 3,5          | $+1650%$                   |
| Total énergies renouvelables | 14,2  | 12.8   | 16,6   | 20.1         | $+42%$                     |

Tableau I. 6 : Production d'énergie primaire en France (source : Data and statistics, France, Balances 2019)

## **9.2.2 Les particules les plus dangereuses**

Les particules les plus dangereuses pour la santé humaine sont essentiellement les particules insédimentables (particules solides ou liquides de diamètre inférieur à 2,5 micromètres, les PM<sub>2,5</sub>, et celles faisant moins de 0,1 micromètres). Elles sont également les plus nombreuses, les plus actives et les plus pérennes car elles peuvent alors parcourir des distances importantes sous l'action des vents.

En France, ainsi que l'indique la figure I. 14, le principal émetteur de ces particules fines est le secteur résidentiel, le chauffage au bois en particulier, suivi par l'industrie et les transports.

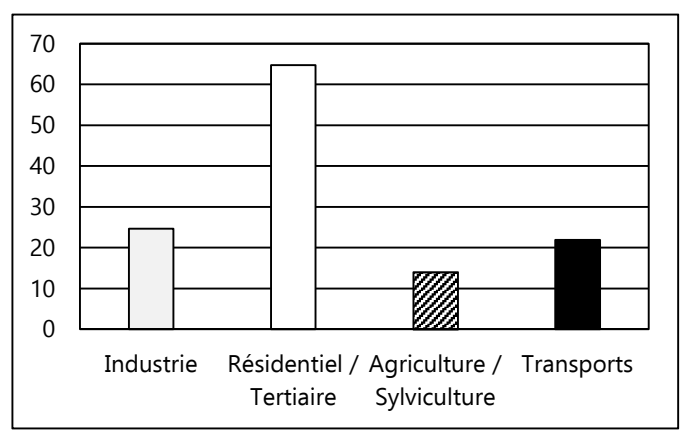

Figure I. 14 : Émission de PM2,5 en France (en milliers de tonnes) en 2019, [Bilan de la qualité de l'air en France en 2019]

Concernant la nature de ces particules, il est avéré que dans le secteur de la verrerie, les particules

relevées sont généralement composées de poussières de silice, une substance présente à près de 70% dans le sable utilisé pour le verre plat (ou verre silico-sodo-calcique) [Auchet, 2005]. Dans le secteur sidérurgique, une étude scientifique, réalisée dans la région de Dunkerque [Collet, 2011], a montré que les principales particules anthropiques relevées sont le fer, l'aluminium, le manganèse et le zinc [Prati et al., 2000].

# **9.3 Définitions et phénomènes physiques lors de la dispersion atmosphérique**

La dispersion atmosphérique correspond au devenir d'un ensemble de produits dangereux (gaz, poussières, aérosols) émis dans l'atmosphère et évoluant dans le temps et dans l'espace. L'expression « dispersion atmosphérique » peut également désigner les mécanismes physiques de mélange d'une substance dans l'atmosphère.

Plusieurs paramètres sont à prendre en considération afin d'évaluer la dispersion d'un polluant dans l'atmosphère :

- la nature du nuage de rejet, le mode d'émission ;
- le champ de vent, de température ;
- la nature du sol, la présence d'obstacles, la topographie ;
- la nature du produit rejeté : produit réactif primaires (dioxyde de soufre SO<sub>2</sub>, les oxydes d'azote  $NO<sub>x</sub>$ ), secondaire (ozone  $O<sub>3</sub>$ , benzène  $C<sub>6</sub>H<sub>6</sub>$ ), gaz inerte ou stable, particules. Ces polluants primaires sont directement émis dans l'atmosphère. Leur présence dans l'atmosphère est rythmée par cinq étapes : leur émission dans l'atmosphère ; la dispersion et leur transport par le vent ; leurs interactions avec d'autres substances ou radiations et éventuelles transformations, avec production d'une pollution secondaire ; leur interaction avec d'autres milieux, par dépôt ; leurs effets sur les milieux récepteurs. Le phénomène de dispersion, c'est-à-dire le déplacement des polluants depuis la source, est primordial puisqu'il détermine l'accumulation d'un polluant ou sa dilution dans l'atmosphère ;
- les conditions météorologiques et la topographie locale (altitude, relief, cours d'eau…).

Les produits rejetés dans l'atmosphère peuvent être des polluants inertes ou stables : dans ce cas, ils ne subissent pas ou peu de réactions chimiques avec l'atmosphère. En effet, selon le type d'impact environnemental retenu (réchauffement climatique, toxicité humaine), lorsque des polluants réactifs primaires sont émis, les transformations chimiques peuvent être plus ou moins négligées. Cela dépend également des périodes retenues pour l'étude et l'évaluation de l'impact.

L'influence des effets de la pesanteur est d'emblée prise en considération si les polluants émis sont des particules. Cependant, on admet que pour des particules de diamètres inférieurs à 5 µm, leur comportement est assimilable à celui d'un gaz. Ainsi, les particules insédimentables répondent aux critères évoqués précédemment.

Trois évènements décisifs, illustrés sur la figure I. 15, se déroulent lors de la dispersion :

- l'émission de la substance (active (rejet artificiel, libération naturelle) ou passive (mise en suspension par l'écoulement) ;
- le transport par le vent (advection et diffusion) ;
- la stratification thermique sous l'effet de la variation de température ;
- le dépôt au sol (ou dans l'hydrosphère).

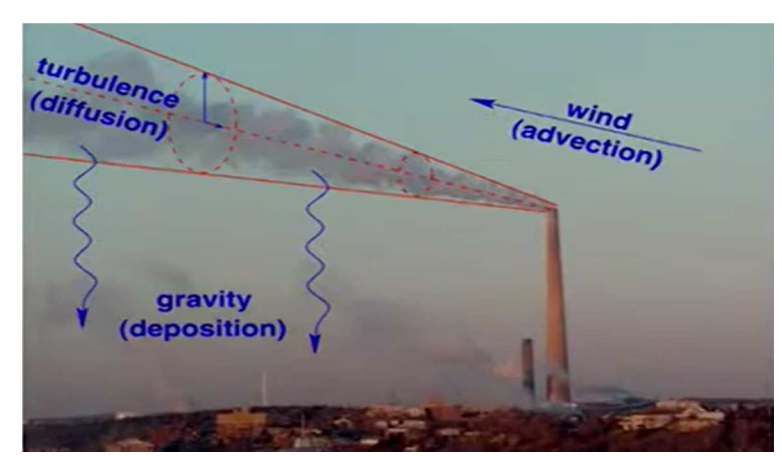

Figure I. 15 : Illustration des phénomènes physiques à modéliser lors d'une dispersion atmosphérique de polluants [Stockie, 2011]

#### **9.4 Modélisation numérique de la dispersion de polluants atmosphériques**

La modélisation numérique est un dispositif devenu indispensable pour évaluer les conséquences de la pollution atmosphérique sur la santé et l'environnement. L'accroissement de son développement provient des avantages qu'elle présente par rapport aux techniques physiques que sont les essais in situ ou à échelle réduite :

- rapidité de l'étude ;
- possibilité d'envisager un grand nombre de situations.

Il existe différents modèles numériques de dispersion que l'on peut classer en trois familles principales :

- les modèles gaussiens ;
- les modèles eulériens ;
- les modèles lagrangiens.

#### **9.4.1 Le modèle gaussien de dispersion stationnaire**

Le modèle gaussien est la méthode la plus utilisée pour caractériser la qualité de l'air dans les zones à proximité des sources d'émission. Il s'agit généralement d'une description mathématique plus ou moins simplifiée de l'équation d'advection-diffusion régissant la dispersion d'une substance dans l'air. Cela conduit généralement à des approximations rudimentaires de cas particuliers. Leur influence reste cependant inéluctable sur l'optimisation de la dispersion à petite échelle. Il s'applique lorsque la substance émise se disperse par la seule action du fluide qui la porte, c'est-à-dire l'air. Le transport et la diffusion vont ensuite intervenir, par l'action du vent et de la turbulence mécanique et thermique, sur les rejets de gaz passifs [Michelot et al., 2015]. Le polluant rejeté doit donc avoir :

- une densité à peu près égale à celle de l'air (ou bien être très dilué) ;
- une température identique à celle de l'air ;
- une vitesse initiale relative nulle.

Il s'appuie sur un champ de concentration tridimensionnel généré par une source ponctuelle (ses dimensions sont petites devant celles du nuage de gaz aux premiers instants de l'observation considérée), caractéristique des grands sites industriels [Couillet, 2002]. La diffusion moléculaire (tendance naturelle irréversible d'un système à rendre homogènes les concentrations des espèces chimiques en

son sein en formant un flux des zones de forte concentration vers les zones de faible concentration) est négligée devant la diffusion turbulente (transport de masse ou de chaleur dans un système en raison de mouvements aléatoires et chaotiques dépendant du temps). Dans la plupart des cas, le champ de vent est uniforme avec un profil vertical constant. Le terrain est supposé homogène et plat puisque la présence de reliefs, d'obstacles (murs, bâtiments…) introduirait des perturbations de l'écoulement de l'air importantes.

## **A. Méthode de résolution de la concentration avec le modèle gaussien**

L'intérêt du modèle de dispersion gaussien est de pouvoir définir la concentration des polluants atmosphériques tout en estimant quantitativement l'effet de perturbations générées par des phénomènes (température, vitesse de vent) interdépendants et très variables dans le temps et dans l'espace. Il existe 3 modèles gaussiens : rejet instantané ; rejet continu-modèle de panache ; rejet continu-modèle à bouffées.

Dans cette section, on observera prioritairement les modèles continus qui reposent sur l'hypothèse que les conditions d'émissions et de météorologie sont constantes dans le temps. C'est-à-dire que le vent est uniforme en termes de vitesse et de direction, et la turbulence atmosphérique est considérée comme étant homogène et isotrope.

## **A.1. Modèle gaussien de panache**

 $\overline{a}$ 

Des trois modèles gaussiens cités précédemment, l'intérêt du rejet continu-modèle de panache repose sur sa capacité à reproduire (voir figure I. 16) l'évolution d'un panache de fumée à proximité de sa source.

Ce modèle de calcul présente quelque limite car il ne considère pas la diffusion moléculaire<sup>7</sup>, ainsi que la présence éventuelle des obstacles et des reliefs.

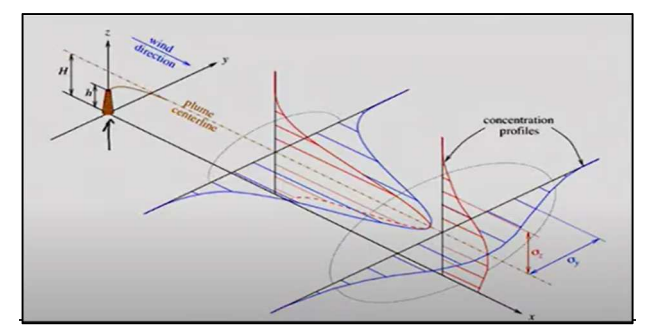

Figure I. 16 : Illustration de la distribution gaussienne d'un panache (Source: John M. Stockie, The mathematics of atmospheric dispersion modelling)

 $^7$  La diffusion moléculaire ou chimique est un phénomène de transport irréversible qui tend à homogénéiser la composition du milieu.

#### **A.2 Modèle gaussien à bouffées**

Le modèle gaussien à bouffées stationnaire se développe sur des conditions d'émission et de météorologie identiques à celles du modèle gaussien de panache.

L'illustration de la figure I. 17 permet de distinguer le modèle gaussien de panache du modèle gaussien à bouffées stationnaire. Le second est un panache qui émet en continu un nombre discret de segments d'éléments polluants. Il évalue la contribution de chaque segment (puff) au niveau du récepteur par une approche par capture d'image ou par photo. Chaque segment est figé à un instant particulier (étape d'échantillonnage) et la concentration due au segment figé est calculée (CALPUFF User's guide, 2020). Le segment peut alors se déplacer en augmentant de taille et en baissant en concentration jusqu'à la prochaine étape. La concentration totale au niveau du récepteur est la somme moyennée de la contribution de tous les segments avoisinants, pour toutes les étapes d'échantillonnage, dans l'intervalle de temps de l'étape (généralement 1 heure).

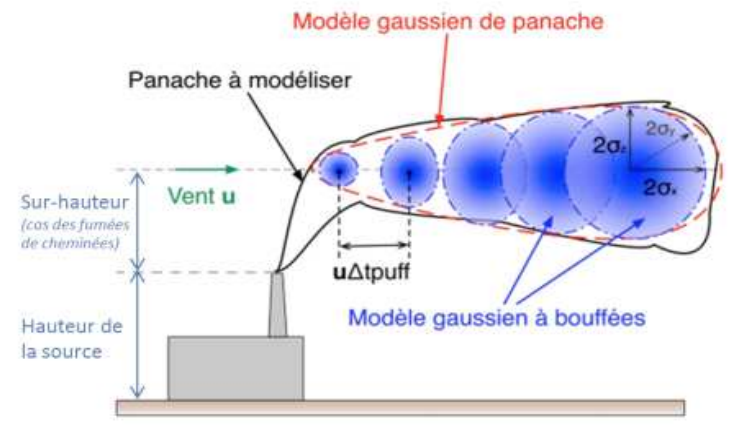

Figure I. 17 : Distinction schématique entre le modèle gaussien de panache et le modèle gaussien à bouffées [Foulet et al., 2017]

## **B. CALPUFF : logiciel de calculs de dispersion dit « à bouffées » (puff model)**

## **B.1. Présentation de CALPUFF**

CALPUFF est un modèle de dispersion des bouffées instationnaires multicouches et multi-espèces qui utilise, afin de simuler les effets des conditions météorologiques, des données géographiques (données de surface, d'altitude, de précipitation) variant dans le temps et dans l'espace sur le transport, la transformation et l'élimination de la pollution. Il peut être appliqué sur des échelles de dizaines de kilomètres. Il comprend des algorithmes pour les effets à l'échelle du sous-réseau (tel que l'impact du terrain), ainsi que des effets à plus longue portée (tels que l'élimination des polluants en raison du balayage humide et des dépôts secs, de la transformation chimique et des effets de visibilité des concentrations de particules). En supplément des polluants primaires, CALPUFF permet aussi d'estimer les polluants secondaires.

Dans la configuration d'une dispersion des polluants se faisant à l'échelle locale (autour de 20 km des sources d'émissions), CALPUFF va modéliser des bouffées de manière très rapprochée, notamment à proximité des sources où il y a très peu de dispersion. Peu de dispersion a pour effet de générer de petites bouffées ; il sera alors nécessaire de modéliser jusqu'à une bouffée toutes les secondes pour obtenir une image précise de la dispersion des contaminants dans le panache à proximité des sources d'émissions.

Le système de modélisation dénommé CALPUFF (voir figure I. 18) est constitué de trois modules primaires :

- 1. Le module CALMET qui est le préprocesseur météorologique qui englobe à la fois AERMET et AERMAP. C'est un modèle météorologique diagnostique c'est-à-dire qu'il utilise les valeurs de vitesse de vents mesurées en quelques points (données de surface et donnée aérologiques) pour restituer le champ tridimensionnel de vent en lien avec le terrain et la surface utilisée. Il ne permet pas de prévoir l'évolution temporelle du vent. Les données météorologiques peuvent aussi être fournies à CALMET via un modèle prognostique (MM5 et WRF, etc.) qui calcule l'évolution temporelle du champ 3D du vent en résolvant les équations de la mécanique des fluides. Il est aussi possible d'ajouter des données comme la pluviométrie ou si cela s'avère nécessaire des informations météo au-dessus des étendues d'eau (lacs, fleuve, mer, océan) [Barclay et al., 2011].
- 2. Le module CALPUFF qui utilise les champs de vent et les paramètres météorologiques générés par CALMET pour calculer la dispersion du panache à l'aide de puffs. Les résultats sont alors transférés à la dernière partie du programme.
- 3. Le module CALPOST qui est le postprocesseur utilisé pour lire les concentrations calculées dans le module précédent et met en forme les résultats afin de les ressortir sous forme de concentrations moyennées selon le pas d'intégration défini. Ceci nécessite tout de même une interface pour obtenir une visualisation complète.

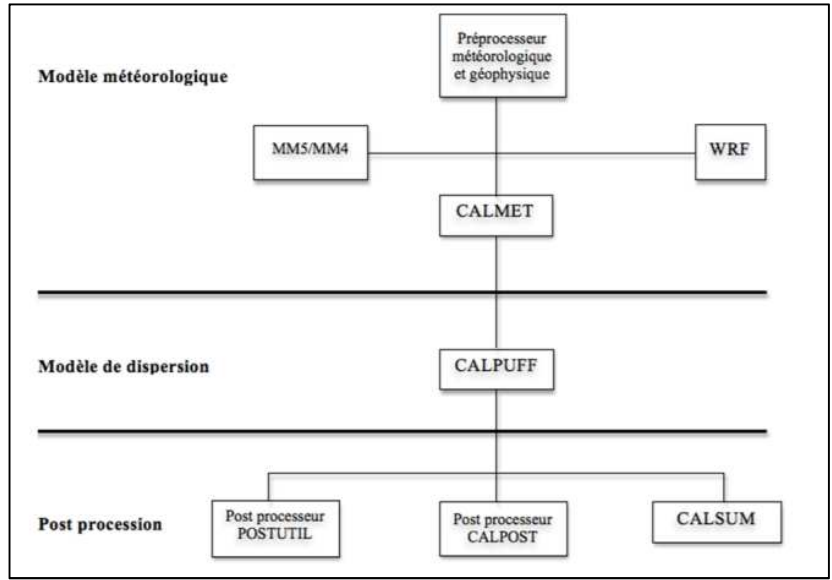

Figure I. 18 : Schématisation de CALPUFF

# **B.2. Spécificités du modèle CALPUFF**

Les paramètres généraux à considérer dans le choix d'un modèle pour une étude de modélisation sont les suivants :

- le domaine d'étude ou le site à l'étude (grand ou faible dénivelé altimétrique) ;
- la période de simulation (concentration moyennée horaire ou moins) ;
- l'objectif de la simulation (dimensionnement des rejets) ;
- les délais de réalisation.

Pour le sujet qui nous concerne, en plus des paramètres généraux cités plus haut, les paramètres spécifiques suivants ont été pris en compte :

- la capacité de CALPUFF à suivre les différentes variations de la direction du panache dû aux changements directionnels du vent. Ceci est rendu possible car CALMET a la capacité d'ajuster et raffiner les champs de vents générés par le modèle prognostique en utilisant une haute résolution du terrain et des surfaces ;
- CALPUFF simule bien les effets de brise de mer (fumigation). Idem pour les dépôts secs et humides, la chimie du panache ;
- la capacité de CALPUFF à simuler les périodes très courtes (<1h).

# **9.4.2 Le modèle lagrangien**

Dans le concept lagrangien, la trajectoire d'une parcelle d'air ou de particule est simulée par des changements de la composition chimique lorsqu'elle est advectée dans l'atmosphère. La parcelle d'air se déplaçant avec le vent (suit le mouvement d'air), il n'y a pas d'échange de matière entre la parcelle considérée et son environnement. Les seuls échanges de matière se font par la base (émissions et dépôts).

Basés sur le suivi des trajectoires d'un grand nombre de particules dans l'écoulement, le modèle lagrangien permet de bien modéliser l'influence de la turbulence sur la dispersion. Couplé à un modèle à bouffées, il peut permettre de déterminer les fluctuations de concentration. Le temps de calcul peut néanmoins être important lorsqu'on étudie un grand nombre de sources [Perkins et al., 2005].

## **9.4.3 Le modèle eulérien**

Le modèle eulérien est un modèle tridimensionnel basé sur la résolution des équations de la mécanique des fluides telles que la conservation de la masse, du mouvement et de l'énergie. Ce modèle découpe le site à étudier en plusieurs mailles ou microenvironnement pour prendre en compte l'état réel du terrain ainsi que les différents obstacles. Le site ou le domaine d'étude est donc souvent discrétisé en cellules (mailles) et le transport de la substance à l'intérieur et en dehors de chaque maille de la grille est calculé en utilisant l'équation de la conservation de la masse. Les échanges de matière (advection/diffusion) sont considérés via les parois des cellules.

## **9.5 Etude de seuils d'alerte de pollution de l'air**

Les seuils d'alerte en Europe correspondent à des niveaux d'urgence, c'est-à-dire, à des concentrations de substances au-delà desquelles une exposition, même de courte durée, générerait un risque pour la santé humaine. Passé ces seuils, des mesures d'urgences sont alors préconisées.

Pour le déclenchement de la procédure d'urgence, deux niveaux réglementaires sont considérés :

- 1. Un niveau regroupant des actions d'information de la population et de transmission de recommandations sanitaires pour des catégories d'individus particulièrement fragiles. Il s'agit ici d'un niveau de concentration de substances polluantes dans l'atmosphère au-delà duquel une exposition de courte durée présente un risque pour la santé humaine des groupes particulièrement sensibles de la population rendant nécessaires des informations immédiates et adéquates ;
- 2. Un niveau regroupant des actions d'alerte complétant le précédent niveau de mesures de

restriction ou de suspension des activités concourant aux pointes de pollution de la substance considérée. Il s'agit ici d'un niveau de concentration de substances polluantes dans l'atmosphère au-delà duquel une exposition de courte durée présente un risque pour la santé de l'ensemble de la population ou de dégradation de l'environnement justifiant l'intervention de mesures d'urgence.

Pour les NO<sub>x</sub>, le SO<sub>2</sub> et le PM<sub>2,5</sub>, l'OMS (Organisation Mondiale de la Santé), afin de protéger la santé des populations, préconise des niveaux de seuil considérés comme plus exigeants que ceux des européens, et que l'on peut consulter dans le tableau suivant :

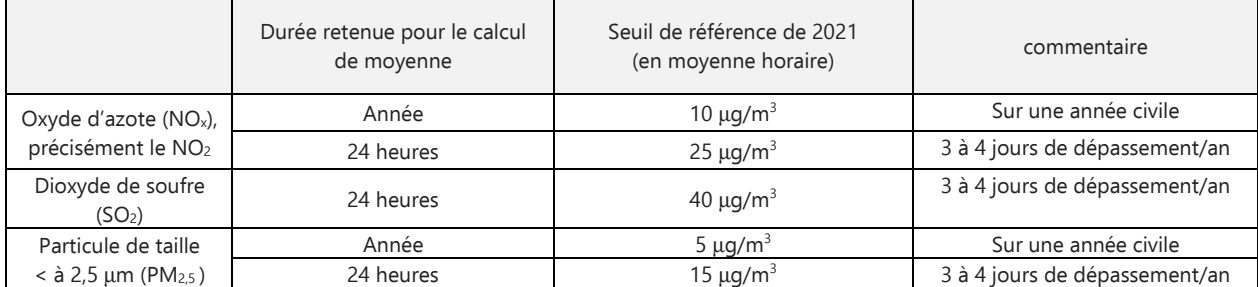

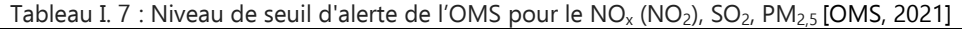

#### **9.6 Conclusion**

Pour mieux évaluer les concentrations des polluants atmosphériques générés par les émissions de substances indésirables, le modèle gaussien de transfert-diffusion a su démontrer son efficacité dans des configurations ou la zone exposée est proche de la source d'émission [Airparif, 2020]. Cet outil apparait donc comme une solution judicieuse afin d'envisager une réduction de l'incertitude des résultats obtenus avec la méthode d'évaluation environnementale USEtox.

Afin d'apporter une réponse significative à l'objectif d'amélioration des résultats d'ACV, le couplage « multi-méthodes » entre ESPA, le modèle gaussien de dispersion des polluants atmosphériques et USEtox apparaît judicieux. Il pourrait concrétiser le défi d'intégration de spécificités spatio-temporelles lors de l'évaluation d'un impact local généré par des pollutions atmosphériques tel que l'impact de toxicité humaine.

## **10 SYNTHÈSE DE L'ÉTUDE BIBLIOGRAPHIQUE**

Si l'ACV conventionnelle est une méthode de quantification des impacts environnementaux valorisée par sa globalité, par sa standardisation, par son analyse multicritère et par sa transparence (normes ISO, Handbook ILCD européen), l'état de l'art effectué précédemment expose quelques lacunes notables.

En effet, aucun des paramètres employés en ACV traditionnel ne fait référence aux sites d'émission des flux élémentaires ou aux zones d'exposition, et cela quel que soit l'impact évalué. La dynamique des processus environnementaux et des procédés de la technosphère ne sont nullement présentes dans les formulations utilisées. Le paramètre temps n'apparaît qu'exceptionnellement pour définir l'horizon temporel de certains impacts tels que le changement climatique (GWP). Lors de l'évaluation d'impacts locaux, on constate que l'agrégation des données et des inventaires répertoriées tend généralement à surestimer les résultats et compromet alors la crédibilité de la politique environnementale envisagée.

Toutes ces observations semblent donc essentielles et perfectibles pour une réflexion inclusive sur l'optimisation de l'outil ACV. L'analyse de publications précisant la défectuosité du paramètre temporelle et l'absence de spécificités locales significatives, telles que la hauteur d'émission ou l'état des sols lors d'une ACV, confirme l'importance de la problématique principale soulevée au travers de ces diverses observations.

## **11 OBJECTIFS PRINCIPAUX DE RECHERCHE**

Afin de contribuer à l'amélioration de l'outil ACV, ce travail de recherche s'est ainsi fixé comme principaux objectifs :

- de réaliser le discernement spatio-temporel et l'intégration de caractéristiques significatives afin d'accroître la robustesse des résultats d'évaluation environnementale d'impacts locaux tributaires directement ou indirectement de la pollution atmosphériques : l'impact de toxicité humaine, l'impact d'écotoxicité terrestre ou aquatique et l'impact d'acidification de l'air, des sols et des eaux ;
- de garantir la généricité de la procédure mise en œuvre par la rédaction d'un algorithme opérationnel et polyvalent pour une multitude de scénarios.

Le dispositif utilisé pour atteindre ces objectifs est le couplage « multi-méthodes » composé du modèle ESPA, du modèle gaussien de dispersion des polluants atmosphériques développé par l'Agence de Protection de l'Environnement (EPA) et de la méthode USEtox.

# **CHAPITRE II : L'ANALYSE DU CYCLE DE VIE DYNAMIQUE SITE-DÉPENDANTE**

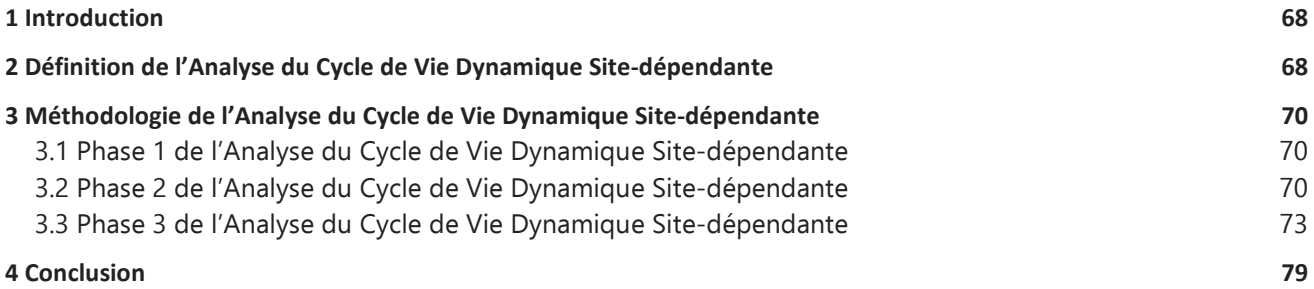

# **1 INTRODUCTION**

Le chapitre II de ce manuscrit expose les fondements et la structure de l'outil d'analyse environnementale développé dans le cadre de ce travail de recherche. Il s'agit d'un couplage « multiméthodes » constitué : (i) d'ESPA, une méthode d'ACV Dynamique ; (ii) d'un modèle gaussien de dispersion des polluants atmosphériques ; (iii) de USEtox, une méthode midpoint d'évaluation d'impact de toxicité et d'écotoxicité. Ce dispositif a été baptisé : Analyse du Cycle de Vie Dynamique Site-dépendante (ACVDSd). Chaque phase méthodologique de l'ACVDSd est ainsi expliquée en détail dans ce chapitre, de même que chaque relation et équation mathématique qui garantit l'interfaçage entre ses différents modules.

## **2 DÉFINITION DE L'ANALYSE DU CYCLE DE VIE DYNAMIQUE SITE-DÉPENDANTE**

L'Analyse du Cycle de Vie Dynamique Site-dépendante (ACVDSd) est un système d'analyse dynamique spatialisé d'impact environnemental. Sa désignation fait référence à l'intégration de la dynamique des procédés et des flux élémentaires ainsi qu'à la prise en considération de spécificités locales significatives des sites d'émission et de réception des substances polluantes étudiées.

Pour construire ce nouveau modèle d'ACV, on se base sur des relations scientifiques permettant d'apporter une réponse satisfaisante à l'optimisation des résultats d'ACV et dont certaines fonctions jouent le rôle d'interfaçage entre les différentes méthodes utilisées. Ainsi, parmi ces méthodes on trouve :

- la méthode Enhanced Structural Path Analysis (ESPA). Il s'agit d'un modèle d'ACV Dynamique développé par Didier Beloin-Saint-Pierre [Beloin-Saint-Pierre, 2012] qui utilise le produit de convolution entre les distributions temporelles des flux technologiques et des flux élémentaires pour réaliser leur discernement temporel et ainsi générer des Inventaires du Cycle de Vie différenciés dans le temps ;
- le modèle gaussien de transfert-diffusion des polluants atmosphériques. Deux modèles développés par l'Agence de Protection de l'Environnement (EPA) sont employés : (i) le modèle gaussien de panache pour terrains non accidentés et mis en œuvre à partir d'un programme implémenté sous MATLAB dont on fera le post-traitement ; (ii) le modèle gaussien à bouffées pour des études sur terrain régulier qui sera alors développé avec le logiciel CALPUFF. Leur principal rôle est de définir la concentration potentielle des polluants atmosphériques tout en estimant quantitativement les effets de perturbations générés par des phénomènes interdépendants et variables dans le temps et l'espace ;
- la méthode USEtox qui fait aujourd'hui consensus pour l'évaluation des impacts de toxicité humaine et d'écotoxicité terrestre ou aquatique. En effet, elle intègre la chaîne de cause à effet en considérant divers facteurs significatifs tels que : (i) le facteur de devenir (FF) qui donne les informations sur le devenir de la substance émise dans le compartiment contaminé ; (ii) le facteur d'exposition (XF) de la substance qui informe sur sa capacité d'interaction avec l'être vivant récepteur ; (iii) le facteur d'effet (EF) qui informe sur la toxicité d'une émission chimique.

L'ACVDSd, comme l'ACV traditionnelle, est une méthode qui respecte les fondamentaux propres de l'ISO 14040-14044. Elle se décompose ainsi suivant 4 phases :

• Une première phase qui, comme pour l'ACV conventionnelle, consiste à définir les objectifs et le

champ de l'étude.

- Une deuxième phase qui formalise le transfert d'information entre l'Inventaire du Cycle de Vie conventionnel (ICV) et la méthode ESPA (Enhanced Structural Path Analysis). Le résultat obtenu est alors un Inventaire du Cycle de Vie Dynamique spatialisé (ICVDS). Il se différencie de l'ICV conventionnel en ce qu'il détermine la variation temporelle des taux d'émission par site d'émission de substances étudiées en conséquence du discernement spatio-temporel.
- Une troisième phase qui s'amorce par le couplage entre ESPA et le modèle gaussien de transfertdiffusion des polluants atmosphériques. Ce couplage concourt dans un premier temps à la détermination des concentrations potentielles susceptibles d'être inhalées sur les sites récepteurs. Un second couplage entre le modèle gaussien et une méthode Midpoint (USEtox pour l'impact de toxicité humaine ou d'écotoxicité ; ReCiPe pour l'impact d'acidification de l'air) permet d'aboutir à l'Evaluation de l'Impact du Cycle de Vie.
- Une ultime phase, comme pour l'ACV conventionnelle, consiste à réaliser systématiquement une interprétation des résultats pour affiner la démarche.

Ci-dessous une représentation du dispositif ACVDSd déployé dans le cadre de ce travail de recherche. Seules les phases d'implémentation numérique en phase 2 et phase 3 y sont représentées :

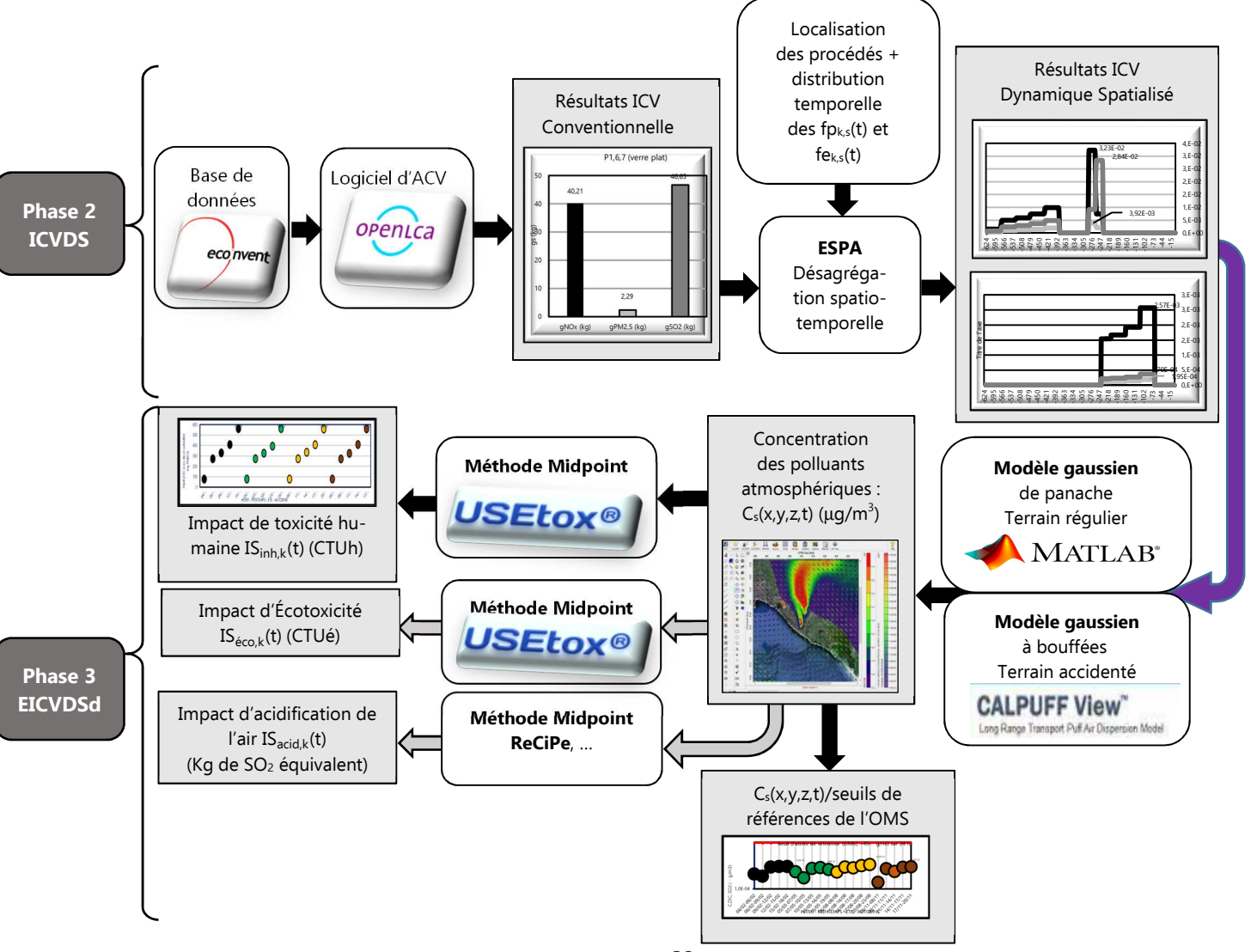

Figure II. 1 : Modélisation générale de l'ACVDSd

## **3 MÉTHODOLOGIE DE L'ANALYSE DU CYCLE DE VIE DYNAMIQUE SITE-DÉPENDANTE**

## **3.1 Phase 1 de l'Analyse du Cycle de Vie Dynamique Site-dépendante**

Cette phase est similaire à la phase 1 définie dans la norme ISO 14040-44. Elle consiste à déterminer le champ et les objectifs de l'étude. Néanmoins, elle nécessite une démarche de prospection supplémentaire : l'obtention d'informations temporelles déterminantes sur les procédés étudiés dans le cadre du scénario retenu.

## **3.2 Phase 2 de l'Analyse du Cycle de Vie Dynamique Site-dépendante**

Le discernement spatio-temporel est la principale spécificité de l'ACVDSd. L'outil sélectionné pour le matérialiser est le modèle d'ACV Dynamique ESPA. En effet, sa capacité à intégrer les distributions temporelles des flux technologiques et élémentaires par le produit de convolution, simultanément à la désagrégation spatiale, apparaît comme une réponse efficace au défi d'adaptabilité de l'ACVDSd. Aussi, l'objectif de cette phase 2 est d'évaluer les variations spatio-temporelles des taux d'émission des polluants étudiés.

# **3.2.1 Présentation de la méthode ESPA (Enhanced Structural Path Analysis)**

ESPA (Enhanced Structural Path Analysis) est une méthode d'ICV Dynamique mise en œuvre par Didier Beloin-Saint-Pierre [Beloin-Saint-Pierre, 2012]. Sa formulation se base sur l'emploi du produit de convolution pour intégrer à la fois le discernement spatial et la distribution temporelle des flux technologiques et élémentaires [Beloin-Saint-Pierre et al., 2014], [Pinsonnault et al., 2014], [Maier et al., 2017].

# **A. Méthodologie**

Dans le tableau ci-dessous on peut observer la corrélation entre la syntaxe employée en ACV conventionnelle et la syntaxe matricielle et vectorielle du dispositif ESPA.

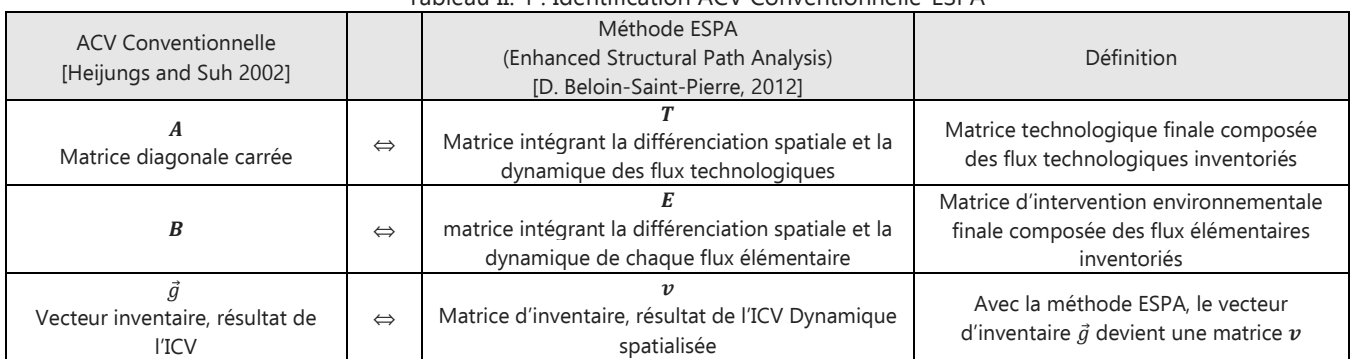

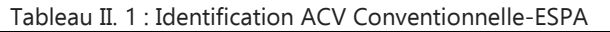

Cette nouvelle approche implique, par substitution, l'utilisation de l'équation II. 1 [Beloin-Saint-Pierre, 2012] au lieu de l'équation I. 1 vue dans le chapitre I :

$$
v = E * (I + T + T2 + \dots + T\alpha) * \vec{r}
$$
 Equation II. 1

Avec :

- $\vec{r}$  : vecteur flux de référence ;
- *I*: matrice identité ;
- **T**: Matrice technologique intégrant la différenciation spatiale et la dynamique des flux technologiques.

Le développement de l'équation II. 1 dépend également de certaines propriétés mathématiques :

- la norme de  $\bm{T}$  doit être inférieure à 1 ;
- $T^{\alpha}$  converge vers 0 quand  $\alpha$  tend vers (n+1). n correspond ici à l'indice de S<sub>n</sub>, le dernier système de procédés du scénario étudié (voir la figure I. 6) ;
- le produit de convolution, symbolisé par **«** ∗ **»**, ne s'applique qu'aux composantes tandis que les règles de multiplication matricielle s'appliquent aux entrées de distribution temporelle des matrices [Beloin-Saint-Pierre et al., 2014].

En ACV conventionnelle, l'approche statique et l'agrégation spatiale facilite l'utilisation des produits matrice-matrice et matrice-vecteur lors de la détermination du vecteur d'inventaire  $\vec{g}$ . Cette approche devient laborieuse lorsqu'il y a nécessité de conserver les informations temporelles et d'intégrer le discernement spatial sur chacune des distributions liées aux processus [Beloin-Saint-Pierre, 2012]. Afin d'exprimer les composantes temporelle de la matrice d'inventaire  $v$  pour des études de cas complexe (multi-sites et multi-procédés), on privilégie ici l'emploi de la relation entre les composantes des matrices technologique et environnementale et celles du vecteur de référence.

Pour un système complexe d'une chaîne d'approvisionnement, illustré sur la figure II. 2, la composante  $g_{k, s}(t)$  de la matrice d'inventaire  $v$  se calcule avec des produits de convolutions successifs appliqués aux distributions. La relation alors employée est de la forme :

$$
g_{k, s}(t) = \left[ \left( r_{i,j}(t)^* f p_{k, i,j}(t) \right) * f p_{k, u}(t) \right] * f e_{k, i, j, s}(t)
$$
 Equation II. 2

Où :

- $r_{i,j}(t)$  est une composante du vecteur flux de référence  $\vec{r}$  définie sous forme d'une fonction discrète. Elle désigne la quantité de flux technologiques unitaires indispensables pour couvrir les besoins de l'Unité Fonctionnelle. Cependant, elle garantit également la capacité à respecter la chaine logistique du scénario et donc la date ultime de réalisation du procédé final : le zéro absolu de l'Unité Fonctionnelle ;
- $f_{\text{P}_{\text{k},i,j}}(t)$  est la fonction flux technologique spatio-temporelle unitaire liée à la description du processus P<sub>k,i,j</sub>;
- fp<sub>k,u</sub>(t) est la fonction flux technologique spatio-temporelle unitaire liée à la description du processus ultime P<sub>k,u</sub>;
- $-$  fe<sub>k,i,i,s</sub>(t) est la distribution temporelle du flux élémentaire unitaire de la substance s liée à la description du processus  $P_{k,i,j}$ ;
- les indices i, j et s sont similaires à ceux définis pour l'ACV traditionnelle (sous-section I.6.1) ;
- l'indice k symbolise la localisation géographique du flux technologique et du flux élémentaire respectifs.
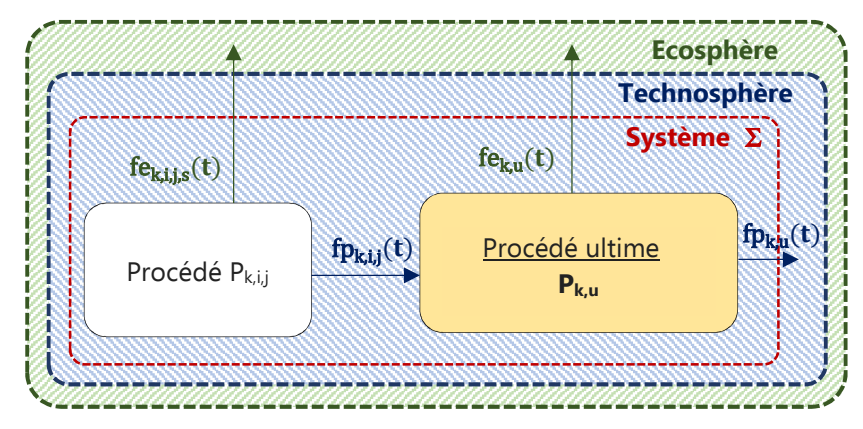

Figure II. 2 : Arbre de processus unitaire partiel d'un système lors d'une ACVDSd

#### **B. Détermination de la matrice d'inventaire**  $\nu$

Pour un nombre significatif total m de substances étudiées, on obtient, pour la matrice d'inventaire globale  $v$ , l'expression suivante.

$$
\mathbf{v} = (\overrightarrow{v_1}(t) \quad \dots \quad \overrightarrow{v_s}(t) \quad \dots \quad \overrightarrow{v_m}(t))
$$
 Equation II. 3

Avec :

$$
\overrightarrow{v}_s(t) = [g_{1,s}(t) \dots g_{k,s}(t) \dots g_{N,s}(t)]^T
$$
 Equation II. 4

Où N est le nombre total de sites retenus dans le scénario et m le nombre de substances.

#### **C. Désagrégation spatiale**

La désagrégation spatiale est obtenue suite à une étude préliminaire. Elle consiste à déterminer la localisation géographique de chaque procédé retenu dans le cadre du scénario. Identifié, chaque procédé est alors étudié localement avec ses spécificités dynamiques lors de la détermination des fonctions temporelle et expression utilisées dans l'implémentation mathématique. Ces fonctions sont ainsi définies et distinguées par la présence de l'indice k dans l'expression de f $p_{k,i,j}(t)$ , f $p_{k,u}(t)$ , P<sub>k,i,j</sub>,  $P_{k,u}$  et fe $_{k,i,j,s}(t)$ ).

#### **D. Le temps dans ESPA**

#### **D.1 Intégration du facteur temps dans ESPA**

 Les différentes étapes du cycle de vie et les flux d'inventaire intervenant dans un scénario d'ACV Dynamique sont subordonnés aux temps de déroulement des processus étudiés. Ainsi, les distributions temporelles des flux technologiques et des flux élémentaires seront définies corrélativement avec ces derniers [Beloin-Saint-Pierre et al., 2014]. Pour cela, de nouvelles données sur les durées de réalisation de chaque opération et méthode anthropique intrinsèques à la transformation des produits de premier plan et de second plan doivent être rigoureusement prises en considération. L'objectif initial étant de définir tous les flux unitaires. L'inclusion explicite d'information temporelle nécessite obligatoirement un travail de recherche complémentaire. Il s'agira ici d'un défi supplémentaire à relever pour atteindre l'objectif d'une meilleure fiabilité des résultats [Beloin-Saint-Pierre et al., 2014].

### **D.2 Échelle temporelle dans ESPA**

Un périmètre temporel relatif au cycle de vie global et à l'Unité Fonctionnelle, définis pour le scénario, est utilisé afin de cadrer distinctement l'intervalle de temps sur lequel les flux et impacts élémentaires se produisent [Beloin-Saint-Pierre et al., 2020].

Toutes les distributions temporelles développées que sont les flux technologiques  $fp_{k,i,j}(t)$ , les flux élémentaires fe<sub>k,i,i,s</sub>(t) et les composantes du vecteur de référence r<sub>i,j</sub>(t) auront, suivant l'axe des abscisses, une origine « 0 » absolue relative à la date d'exécution du processus référent du cycle de vie [Beloin-Saint-Pierre et al ., 2014]. Il s'agit du processus ultime P<sub>ku</sub> retenu dans le cadre physique environnemental (ou système  $\Sigma$ ) et répondant aux attentes de l'Unité Fonctionnelle de l'étude. Il est générateur de la fonction flux technologique spatio-temporelle ultime unitaire fp<sub>k u</sub>(t).

Chaque flux est chronologiquement référencé à son processus « parent ». On appelle ici processus « parent » le processus activé ultérieurement au processus générateur du flux étudié « Entrant ».

Une échelle de temps absolue est définie. Elle est logiquement dépendante du pas de temps minimal le plus significatif des processus étudiés. Elle devra également être caractérisée par sa flexibilité d'adaptation à l'échelle du risque de toxicité évalué (toxicité aiguë $^8$  ou chronique $^9$ ) et à l'unité temporelle du modèle d'impact utilisé (exemple : le jour avec la méthode USEtox) ;

### **E. Conclusion**

 $\overline{a}$ 

La désagrégation spatio-temporelle inhérente à l'ACVDSd est matérialisée par l'usage de l'outil ESPA. La méthodologie est opérationnalisé par l'emploi du produit de convolution. Il assure en effet la propagation de l'information temporelle lors de la détermination de l'inventaire du cycle de vie. La dépendance des résultats au facteur temps devient explicite lors de cette opération avec un pas qui dépend implicitement de l'échelle de temps absolue des processus du scénario. Ce dernier devra également favoriser une représentativité plus robuste des résultats environnementaux sélectionnés.

L'aboutissement de cette première phase de l'ACVDSd est un Inventaire du Cycle de Vie Dynamique Spatialisée (ICVDS) symbolisé par la fonction de distribution des taux d'émissions des substances s étudiées  $g_{ks}(t)$  relative à chaque site k considéré.

### **3.3 Phase 3 de l'Analyse du Cycle de Vie Dynamique Site-dépendante**

La phase 3 de l'ACVDSd a pour fondement deux couplages successifs : un premier couplage entre ESPA et un modèle de simulation numérique de transfert-diffusion des polluants atmosphériques, puis

 $^8$  Toxicité induite, dans un court laps de temps (exemple : 24 h. Il s'agit de la durée journalière employée pour certains seuils de référence de l'Organisation Mondiale de la Santé (OMS)), par l'administration d'une dose unique (éventuellement massive) ou de plusieurs doses acquises dans ce laps de temps d'un produit ou mélange toxique (naturel ou chimique).

 $^9$  Développement d'effets néfastes résultant de l'exposition à long terme à un contaminant ou à un autre facteur de stress.

un second couplage entre le modèle gaussien de transfert-diffusion et la méthode USEtox.

### **3.3.1 Couplage ESPA et modèle gaussien de transfert-diffusion**

### **A. calcul de la fonction débit** Qs(t)

L'interfaçage entre la phase 2 et la phase 3 est implémentée avec la fonction débit massique  $Q<sub>s</sub>(t)$ de chaque substance polluante étudiée. Elle se détermine par échantillonnage à un pas de temps ∆t significatif du taux d'émission  $g_{ks}(t)$  avec la relation :

$$
Q_s(t) = \frac{g_{k,s}(t)}{\Delta t}
$$
 Equation II. 5

Où :

- $g_{k,s}(t)$  (en kg) : composante de la matrice d'inventaire  $v$ ;
- ∆t : pas de temps significatif au regard des résultats d'ICVDSd.

### **B. Calcul de la fonction concentration temporelle de substance C<sup>s</sup> (x,y,z,t)**

Le calcul de la fonction concentrations temporelle de chaque substance s'effectue avec soit un modèle gaussien de transfert-diffusion de panache pour un relief pratiquement plat soit un modèle gaussien de transfert-diffusion de bouffées pour un relief accidenté.

### **B.1. Modèle gaussien de panache**

La relation suivante, implémentée dans un programme MATLAB, permet de déterminer C<sub>s</sub>(x,y,z,t) :

$$
C_{s}(x,y,z,t) = \frac{Q_{s}(t)}{2\pi U \sigma_{y} \sigma_{z}} e^{\left(\frac{(y-y_{0})^{2}}{2\sigma_{y}^{2}}\right)} \left[e^{\left(\frac{(z+H)^{2}}{2\sigma_{z}^{2}}\right)} + \alpha e^{\left(\frac{(z+H)^{2}}{2\sigma_{z}^{2}}\right)}\right]
$$
 Equation II. 6

Avec :

- $Q<sub>s</sub>(t)$  (kg/seconde) : débit massique spatio-temporelle de la substance s émise par la cheminée et déterminé à partir de  $g_{k,s}(t)$ ;
- $-\alpha$  : coefficient de réflexion au sol avec,  $\alpha = \begin{cases} 0: \text{absorption totale} \\ 1: \text{reflexion totale} \end{cases}$ ;
- U (m/s) : vitesse moyenne du vent local ; σ<sub>y</sub>, σ<sub>z</sub>: Écarts types (en m), de la distribution gaussienne à partir de son emplacement déterminés par les coefficients de dispersion empiriques de Briggs [Briggs, 1973] (voir Annexe I) dans les zones rurales et urbaines. Ils dépendent des caractéristiques de l'écoulement, état de turbulence, donc de la stabilité atmosphérique et de la rugosité du site. Ils ne sont valables ni en présence d'obstacles ni lorsque le vent est très faible. Ils sont limités aux rejets de débits constants et pour
- lesquels l'écoulement est uniforme dans l'espace et constant dans le temps ; - x, y, z : coordonnées du point (en m) où est déterminée la concentration ;
- $(0, y_0, H)$ : Coordonnées en m de la source d'émission, avec H = hauteur réelle de la cheminée (voir Annexe II) + surélévation du panache.

#### **B.2. Modèle gaussien à bouffées**

Le modèle à bouffées est développé avec le logiciel CALPUFF. Ce logiciel représente un panache qui émet en continu un nombre discret de segments de matériels polluants. Il évalue la contribution de chaque segment (puff) au niveau du capteur par une approche par capture d'image ou par photo (approche "instantanée"). Chaque segment est figé ("gelé") à un instant particulier (étape d'échantillonnage) et la concentration due au segment figé à ce moment-là est calculée (ou échantillonnée). Le segment peut alors se déplacer en augmentant de taille et en baissant en concentration jusqu'à la prochaine étape d'échantillonnage. La concentration totale au niveau d'un capteur est la somme moyennée de la contribution de tous les segments avoisinants, pour toutes les étapes d'échantillonnage, dans l'intervalle de temps de l'étape.

N'étant plus un panache mais une bouffée ponctuelle qui est émise dans un nombre d'intervalles de temps successifs sur une durée déterminée, le débit de substances dépend alors du produit de  $\Delta t_{\sf purf}$  et de  $\mathsf{Q}_{_{\sf S}}.$  Par conséquent, en appliquant le modèle gaussien à chaque bouffée, la concentration en un point d'une substance s peut se déterminer avec l'équation suivante qui s'inspire des travaux de [Foulet et al., 2017] :

$$
C_{s}(x,y,z,t) = \sum_{i=1}^{N_{\text{putf}}} \frac{Q_{s} \times \Delta t_{\text{putf}}}{2\pi^{3/2} \sigma_{x}^{i} \sigma_{y}^{i} \sigma_{z}^{i}} e^{\left(\frac{(x-x_{0})^{2}}{2(\sigma_{x}^{i})^{2}}\right)} e^{\left(\frac{(y-y_{0})^{2}}{2(\sigma_{y}^{i})^{2}}\right)} \left[e^{\left(\frac{(z-H)^{2}}{2(\sigma_{z}^{i})^{2}}\right)} + \alpha e^{\left(\frac{(z+H)^{2}}{2(\sigma_{z}^{i})^{2}}\right)}\right]
$$
 Equation II. 7

Avec :

- N<sub>puff</sub> : nombre d'intervalle de temps ;
- Δt<sub>puff</sub> : durée déterminée.

### **B.3 Conclusion**

Les spécificités locales (climat, cinétique des vents, relief, etc.) sont introduites avec le modèle gaussien de transfert-diffusion adapté (en panache pour un régime stationnaire sur terrain régulier (programme MATLAB) et à bouffées pour un régime stationnaire sur terrain accidenté (logiciel CALPUFF)). Il contribuera à la détermination des concentrations potentielles des polluants émis.

#### **3.3.2 Couplage modèle gaussien de transfert-diffusion et USEtox**

#### **A. Calcul de la fonction masse totale de substance** M**<sup>s</sup> (t)**

La fonction  $M<sub>s</sub>(t)$  est le connecteur entre le modèle gaussien et USEtox. Elle correspond à la dispersion temporelle de la masse totale de chaque substance s étudiée susceptible d'être inhalée dans la zone d'exposition considérée. Elle se calcule avec l'équation :

$$
M_s(t) = \int_V C_s(x, y, z, t) \, dV
$$
 Equation II. 8

 $O$ ù  $\cdot$ 

- $C_s(x,y,z,t)$  (kg/m<sup>3</sup>) : distribution temporelle de la concentration de la substance s émise par la source étudiée, en un point de coordonnées (x,y,z).
- V (m<sup>3</sup>) : volume d'air occupé par la substance s et inhalable par l'espèce affectée. On le détermine

Avec :

$$
V = S \times h
$$
 Equation II. 9

Avec :

- S  $(m^2)$  : la superficie de la zone exposée ;
- h (m) : la hauteur d'inhalation $^{10}$ .

### **B. Détermination du facteur de devenir spatio-temporel FF<sup>s</sup> (t)**

En régime permanent, le facteur de devenir **FF<sup>s</sup>** (Equation I. 17) permet de déterminer, à partir de l'expression suivante, le vecteur  $\mathsf{M}_{\mathsf{s}}$  [Pennington et al., 2006] :

$$
\overrightarrow{M_s} = \mathbf{FF_s} \times \overrightarrow{Q_s}
$$
 Equation II. 10

Avec:

- $\overrightarrow{M}_{s}$  (kg<sub>absorbée</sub>) : vecteur ayant pour composantes les masses du polluant s accumulées dans chaque compartiment exposé ;
- $\overrightarrow{Q_s}$  (kg $_{\rm émis.}$ j $^{-1}$ ) : vecteur ayant pour composantes les débits entrant continus du polluant s dans chaque milieu pris en considération ;

Pour une étude singulière (pas de transfert inter-milieu) FF<sub>s</sub> peut s'exprimer sous la forme du rapport de la masse totale de la substance étudiée, accumulée dans le compartiment considéré (l'air pour les études de pollution atmosphérique) par le débit d'émission dans ce même compartiment. Ainsi, afin de préserver la robustesse initialement acquise avec ESPA, on utilisera, pour la relation suivante, les fonctions  $\mathsf{Q}_{\mathsf{s}}(\mathsf{t})$  et  $\mathsf{M}_{\mathsf{s}}(\mathsf{t})$  pour le calcul du facteur de devenir spatio-temporel FF $_\mathsf{s}(\mathsf{t})$ instantané.

$$
FF_s(t) = \frac{M_s(t)}{Q_s(t)}
$$
 Equation II. 11

Où :

 $\overline{a}$ 

- $\,$  M<sub>s</sub>(t), en kg<sub>absorbée</sub>, est la fonction quantité massique temporelle de la substance absorbable dans la zone d'exposition retenue et déterminée avec l'Equation II. 6 ;
- $\,Q_{\rm s}^{}$ (t), en kg $_{\rm émis}$ /jour, est la distribution temporelle du débit d'émission de la substance étudiée. L'unité jour apparait ici car il s'agit de la périodicité journalière utilisée par USEtox. Elle correspond généralement à un pas de temps relativement court permettant d'observer, pour des concentrations élevées, l'effet de toxicité aiguë dans un contexte local [USEtox Document, 2017].

 $10$  On sélectionne, pour h, des hauteurs de prélèvements de 2 m (ou 1 m) car cette valeur permette d'évaluer la part des contaminations provenant directement des émissions atmosphériques au niveau des voies respiratoires et des matrices environnementales accumulatrices [Durif et al, 2016].

### **C. Détermination du facteur d'exposition spatialisé** <sup>X</sup>**F<sup>s</sup>**

Le facteur d'exposition  $\text{XF}_{\text{s}}$  est déterminé à partir des caractéristiques spécifiques de la zone d'exposition avec l'expression :

$$
XF_s = \frac{IR_{inh} \times N}{V}
$$
 Equation II. 12

Où :

- IR<sub>inh</sub> (m<sup>3</sup>/personne/unité temporelle) : taux de consommation humaine individuelle d'air par inhalation. On l'adaptera à l'échelle temporelle du scénario en employant l'unité temporelle utilisée dans le contexte de l'étude. La moyenne journalière de IR<sub>inh</sub> est estimée à 13  $\text{m}^3\text{/persone/jour pour un individu d'un poids moyen de 70 kg [Lemercier et al., 2011] ;}$
- N (personnes) : population recensée dans la zone exposée étudiée ;
- V : volume d'air occupé par la substance s.

### **D. Détermination de la fraction d'absorption spatio-temporelle IF<sup>s</sup> (t)**

L'Intake Fraction (IF<sub>s</sub>) est la fraction d'admission (unité : kg<sub>absorbée</sub>/kg<sub>emis</sub>). Elle représente la fraction instantanée de la masse absorbée par la masse émise de la substance polluante s à laquelle est exposée par inhalation, l'espèce prise en considération dans la zone affectée.

La détermination du FF $_{\rm s}$ (t) et du XF $_{\rm s}$  sont indispensables pour calculer la fraction d'admission par  $\mathsf{inhalation}\ \mathsf{IF}_{\mathsf{s}}(\mathsf{t})$ . Le calcul s'effectue à partir de la relation :

$$
IF_s(t) = FF_s(t) \times XF_s
$$
 Equation II. 13

Pour finaliser l'évaluation de toxicité humaine avec l'ACVDSd, il suffira, si le facteur de toxicité EF<sub>s</sub> de la substance s est disponible, de déterminer son facteur de caractérisation CF<sub>inh,s</sub> à partir de l'expression :

$$
CF_{inh,s}(t) = \underbrace{FF_s(t) \times XF_s}_{IF_{inh,s}(t)} \times EF_s
$$
 Equation II. 14

Où :

- IF<sub>inh,s</sub>(t) est la fonction Intake Fraction temporelle (facteur d'admission) désagrégée dans le respect du pas de temps absolu du scénario. Son unité est : kgabsorbé/kgémis.
- $\;\;$  EF<sub>s</sub> est le facteur d'effet toxicologique dont l'unité est le cas de maladie/kg<sub>absorbée</sub>.

### **E. Détermination du facteur d'effet toxicologique** E**F<sup>s</sup>**

Le facteur d'effet toxicologique  $EF_s$  de la substance s sur l'homme reflète l'évolution de la probabilité de maladie au cours de la vie due à l'inhalation de la substance s (unité : cas de maladie/kgabsorbée). Il est calculé en déterminant la pente linéaire le long de la relation concentrationréponse jusqu'au point auquel la probabilité de maladie à vie des humains concernés est égale à 0,5. Le facteur d'effet toxicologique d'une substance chimique s s'obtient donc avec la relation [USEtox document, 2018]:

$$
EF_s = \frac{0.5}{ED_{s,50}}
$$
 *Equation II. 15*

Avec:

- 0,5 : niveau de réponse qui suppose un effet linéaire avec 50 % de chances supplémentaires d'obtenir l'effet tout en absorbant (inhalant ici) une quantité égale à la ED<sub>5,50</sub> sur la durée de vie. Cette valeur de 0,5 n'est pas sans unité, mais elle relie ED<sub>s,50</sub> (kg d'apport/personne/durée de vie) à EF<sub>s</sub> (cas de maladie/kgabsorbée).
- EDs,50 : la dose (ou concentration) en polluant s qui engendre la probabilité d'un effet (ou de maladie) sur 50% de la population humaine par rapport aux échantillons témoins non soumis à ce polluant. Cette valeur est déterminée statistiquement sur la base d'une transformation des données puis d'une régression ou d'une modélisation. C'est une valeur relativement stable qui change peu quelle que soit la méthode statistique employée ;

Sachant que dans le compartiment air on obtient pour un humain [Lepicier, 2011] :

$$
ED50_{h,air} = \frac{ED50_{a,t,air} \times IR_{inh} \times LT \times N}{AF_a \times AF_t}
$$
 Equation II. 16

Où :

 $\overline{a}$ 

- ED50<sub>a,tair</sub> : dose quotidienne pour l'animal (par exemple, le rat) et la durée t (par exemple, subchronique) par kg de poids corporel entraînant une probabilité de maladie de 50% pour la voie d'exposition « air » (kg/m $3$ ) ;
- $\; IR_{inh}$  : taux d'inhalation humain moyen (13 m $^3$ /jour) ;
- LT (Limit Time) : durée de vie moyenne des humains, soit 75 ans ;
- N : nombre de jour par an (365 j/an) ;
- AF<sub>a</sub>: facteur d'extrapolation pour les différences inter-espèces (=1 si concentration dans l'air) ;
- $\,$  AF<sub>t</sub> : facteur d'extrapolation pour les différences de durée d'exposition, à savoir un facteur 2 pour une exposition subchronique<sup>11</sup> à chronique et un facteur 5 pour une exposition subaiquë<sup>12</sup> à chronique.

Le tableau I. 8 présente des coefficients d'aide à la conversion entre certaines espèces animales et l'humain.

 $11$  Exposition de durée intermédiaire entre une exposition aiquë et une exposition chronique. Elle se rapporte à une période de vie comprise entre quelques jours et quelques années.

 $12$  L'exposition subaiguë est une exposition répétée à un produit toxique pendant une courte durée (mois, années). Les effets n'affectent en général que certains organes.

#### Chapitre II : L'Analyse du Cycle de Vie Dynamique Site-dépendante

| <b>Type</b> | <b>CF</b> interspecies (-) | Average body weight (kg) |  |  |
|-------------|----------------------------|--------------------------|--|--|
| human       | 1.0                        | 70                       |  |  |
| pig         | 1.1                        | 48                       |  |  |
| dog         | 1.5                        | 15                       |  |  |
| monkey      | 1.9                        | 5                        |  |  |
| cat         | 1.9                        | ٢                        |  |  |
| rabbit      | 2.4                        | ∠                        |  |  |
| mink        | 2.9                        |                          |  |  |
| guinea pig  | 3.1                        | 0.750                    |  |  |
| rat         | 4.1                        | 0.250                    |  |  |
| hamster     | 4.9                        | 0.125                    |  |  |
| gerbil      | 5.5                        | 0.075                    |  |  |
| mouse       | 7.3                        | 0.025                    |  |  |
|             |                            |                          |  |  |

Tableau I. 8 : Facteurs de conversion inter-espèces de diverses espèces animales en humain (USEtox 2.0 Manual)

#### **F. Détermination du score d'impact**  $IS_{inh,k}(t)$

L'objectif finale de l'ACVDSd est la détermination de la fonction temporelle du Score d'Impact par inhalation Dynamique Site-dépendant noté  $IS_{inh,k}(t)$  avec :

$$
IS_{inh,k}(t) = \sum_{s} CF_{inh,s}(t) \times g_{k,s}(t)
$$
 Equation II. 17

On adaptera alors le pas de temps des flux d'inventaires  $g_{ks}(t)$  à celui utilisé pour le facteur de caractérisation de l'impact étudié.

#### **4 CONCLUSION**

L'Analyse du Cycle de Vie Dynamique Site-dépendante (ACVDSd) est une méthode d'évaluation environnementale mise en œuvre dans ce travail de recherche. Elle se fonde sur le couplage multiméthodes de modèles préalablement sélectionnés pour leur efficacité :

- la méthode de discernement spatio-temporel ESPA ;
- le modèle gaussien de transfert-diffusion afin de déterminer les concentrations potentielles des polluants atmosphériques étudiés dans les zones réceptrices ;
- la méthode midpoint USEtox pour l'évaluation de l'impact de toxicité humaine.

Son mode opérationnel s'amorce par un Inventaire du Cycle de Vie Dynamique Spatialisé (ICVDS). La désagrégation spatio-temporelle réalisée avec ESPA aboutit ainsi à un premier palier de revalorisation des résultats d'une ACV. Les distributions quantitatives des polluants déterminées,  $g_{ks}(t)$ , sont alors bien spécifiques aux sites d'activation des procédés étudiés et dépendantes de la variabilité temporelle de chaque flux produit et flux élémentaire au cours du cycle de vie du produit.

Le premier couplage entre ESPA et le modèle gaussien de transfert-diffusion sélectionné permet la prise en considération des hétérogénéités multi-échelles (météorologique, surfacique, temporelle, démographique) de la pollution atmosphérique. Il permet l'évaluation des variations spatiotemporelles des concentrations potentielles des polluants observés dans le scénario. Dès lors, au cours du couplage suivant entre le modèle gaussien et USEtox, on détermine la distribution temporelle de facteurs significatifs tels que les facteurs de devenir et les facteurs d'absorption de chaque effluent. Il y ainsi possibilité de réaliser l'Evaluation d'Impacts du Cycle de Vie Dynamique Site-dépendante (EICVDSd) si les données toxicologiques des substances toxiques étudiées sont disponibles.

Dans l'ACVDSd, le temps est le principal paramètre de couplage dans notre suite ordonnée d'équations mathématiques. Il nécessite donc d'être déterminé explicitement car il est essentiel pour une détermination rigoureuse des fonctions d'interfaçage utilisées et pour l'optimisation des résultats successifs obtenus.

Avec l'ACVDSd, 3 résultats environnementaux sont proposés :

- 1. Un Inventaire du Cycle de Vie Dynamique Spatialisé (ICVDS). Il permet l'obtention d'une information quantitative sur la variation temporelle des émissions de polluants par sites d'activité afin éventuellement :
	- de fixer des objectifs et contraintes en matière de réduction de ces émissions ;
	- d'évaluer des impacts environnementaux dynamiques localisés.
- 2. La détermination des fluctuations temporelles des concentrations des polluants atmosphériques sur des zones d'exposition bien définies lors du couplage entre ESPA et un modèle de transfertdiffusion. Il autorise dès lors la vérification du respect des seuils d'alerte de pollution de l'air préconisée par l'OMS (ou certains pays européens).

Concernant la modélisation du transfert-diffusion, deux modèles sont proposés :

- (i) le modèle gaussien de panache développé par implémentation, sous MATLAB. Il s'emploie dans le cadre d'études de rejets passifs : lorsque le gaz a une densité proche de celle de l'air, une température identique à celle de l'air, une vitesse initiale relative nulle, et que le terrain est pratiquement plat, sans relief ou obstacle pouvant perturber l'écoulement de l'air ;
- (ii) le logiciel CALPUFF dans le cas d'études où l'orographie et la rugosité des surfaces ne peuvent être négligées. Il permet, pour des études de bouffées lagrangienne instationnaires, l'introduction de données météorologiques dans des environnements plus complexes.
- 3. Une détermination de l'impact de toxicité humaine ou d'écotoxicité avec l'ultime couplage entre le modèle gaussien de transfert-diffusion et USEtox.

L'algorithme suivant est une illustration de l'opérationnalité de l'ACVDSd appliqué à l'évaluation de l'impact de toxicité humaine :

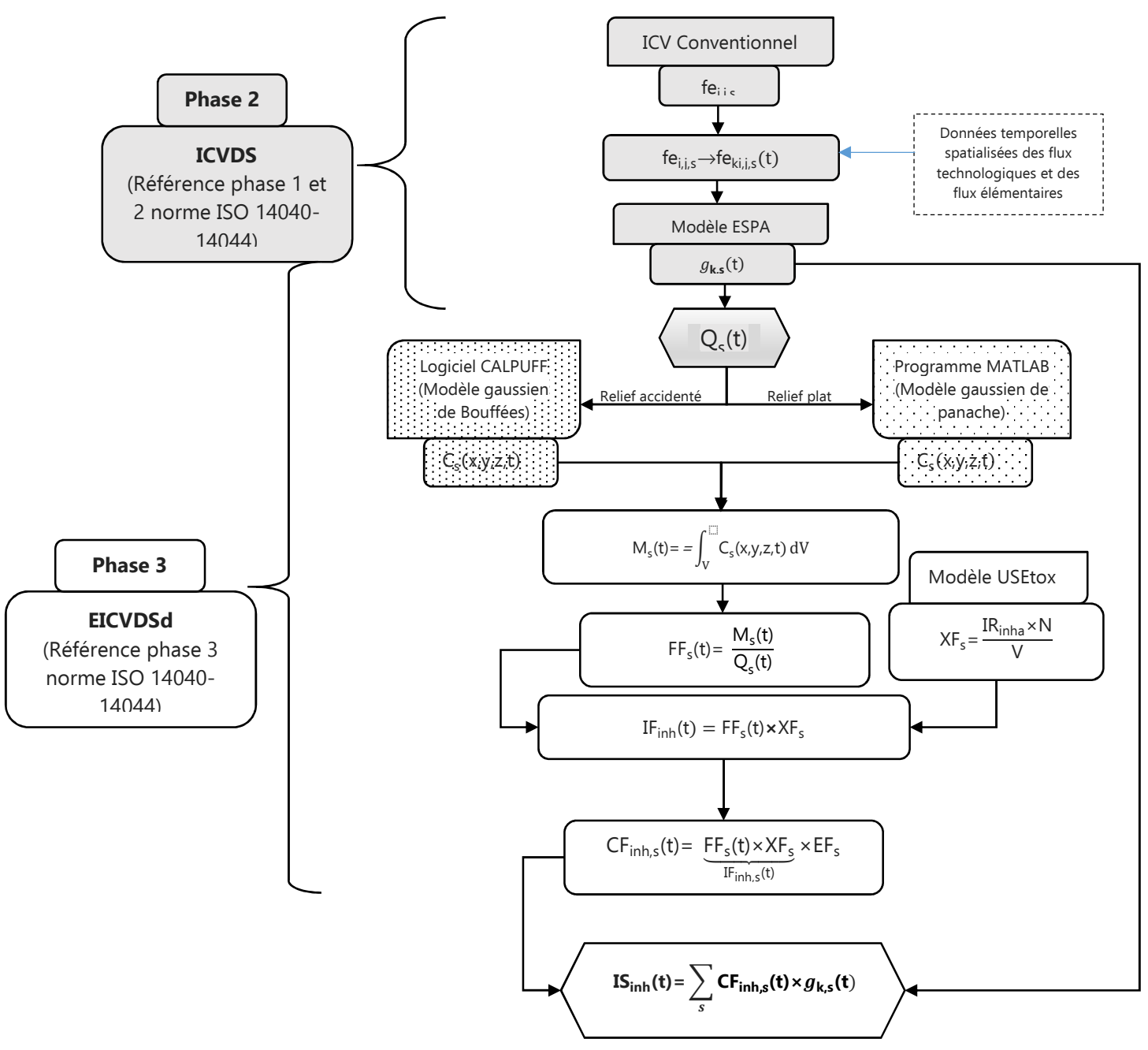

Figure II. 3 : Algorithme de l'ACVDSd

# **CHAPITRE III : ÉTUDE DE FAISABILITÉ DE L'ANALYSE DU CYCLE DE VIE DYNAMIQUE SITE DÉPENDANTE**

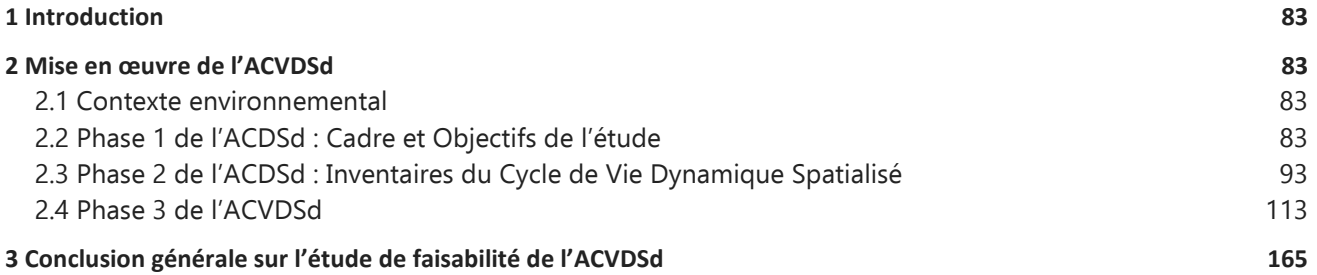

### **1 INTRODUCTION**

Ce chapitre III a pour dessein d'étudier la viabilité et la pertinence de l'ACVDS. L'analyse environnementale s'effectue dans le respect du cadre méthodologique de l'ACV conventionnelle présenté dans le premier chapitre de ce manuscrit (norme ISO 14040-14044).

Afin de réaliser l'illustration de la faisabilité de l'ACVDSd, l'étude se contente ici d'évaluer l'impact de toxicité humaine généré lors de certains procédés de fabrication d'une surface vitrée double vitrage menuiserie PVC. Une superficie totale de 497 m<sup>2</sup> de fenêtres est retenue dans le scénario car elle répond aux attentes d'un programme immobilier respectant la RE2020.

Dans ce chapitre, une analyse critique des résultats est systématiquement réalisée afin d'évaluer l'efficience du dispositif mis en œuvre dans cette thèse.

### **2 MISE EN ŒUVRE DE L'ACVDSD**

Cette section se décline en 5 étapes :

- 1. La présentation du contexte environnemental du scénario ;
- 2. La présentation des objectifs et du champ de l'étude ;
- 3. L'exposition des résultats d'inventaire du cycle de vie obtenus avec un ICV conventionnel et avec un ICVDS ;
- 4. L'évaluation de facteurs significatifs (facteur de devenir, facteur d'absorption, facteur de caractérisation) pour les études d'impact de toxicité humaine ;
- 5. Une conclusion générale sur la méthode développée dans cette étude scientifique.

#### **2.1 Contexte environnemental**

Des analyses environnementales ont influencé le choix de l'impact de toxicité humaine par inhalation. Il s'agit en effet d'un impact environnemental de gravité mondialement reconnue et d'échelle locale. Il a donc été sélectionné pour réaliser l'étude de faisabilité de l'ACVDSd.

### **2.2 Phase 1 de l'ACDSd : Cadre et Objectifs de l'étude**

Identique à la phase 1 de l'ACV traditionnel, on retrouve ici toutes les démarches inhérentes à la contextualisation de l'étude.

### **2.2.1 Objectif principal de l'étude**

Il s'agit de faire une évaluation d'impact de toxicité humaine avec l'Analyse du Cycle de Vie Dynamique Site-dépendante (ACVDSd). Cela se fera dans le respect et conformément aux normes ISO 14040-14044. L'objectif principal est de vérifier (i) la faisabilité de l'ACVDSd et (ii) le dispositif d'analyse environnemental mis en œuvre dans ce travail de recherche.

Les objectifs plus spécifiques sont de :

- 1. Comparer les résultats de l'ICV conventionnelle et l'Inventaire du Cycle de Vie Dynamique Spatialisé. Ainsi :
	- identifier les similitudes et les différences dans les résultats obtenus ;
	- évaluer l'influence du discernement spatio-temporel sur la robustesse des quantités de

polluants évaluées.

- 2. Déterminer, avec l'ACVDSd, la concentration de polluants atmosphériques sélectionnés sur des zones spécifiques affectées, cela afin de :
	- évaluer ainsi la valeur ajoutée du couplage avec un modèle de transfert-diffusion.
	- comparer les valeurs obtenues avec des niveaux de seuil d'alerte homologués ;
- 3. Analyser les résultats de facteurs de devenir, de fractions d'absorption, de facteurs de caractérisation et d'impact de toxicité humaine obtenus avec l'ACVDSd.

### **2.2.2 Méthodologie et outils numériques**

L'étude ACV est réalisée selon les principes et les cadres définis par la norme ISO 14040-14044 2006.

L'implémentation numérique de l'Inventaire du Cycle de Vie conventionnel est obtenue avec le logiciel d'ACV OpenLCA [GreenDelta, 2022], alimenté par la base de données ECOINVENT V2.2. Il s'agit d'une des bases de données les plus complètes (plus de 1 900 ensembles de données) pour renseigner un inventaire suffisamment achevé des émissions de polluants pour chacun des processus observés dans l'étude.

Les développements mathématiques algébriques des équations et relations numériques mises en œuvre pour l'ACVDSd sont effectués avec les logiciels de programmation MATLAB [MathWorks, 2022] et/ou Excel.

### **2.2.3 Unité fonctionnelle**

#### **A. Détermination de la surface totale de baie**

Dans le cadre de ce travail de recherche, le scénario retenu est un projet immobilier. Il répond à une exigence RE2020 en Île de France et a pour programme la réalisation de 15 logements neufs sur quatre niveaux. Le nombre de pièces des logements par niveau correspond à : 5 T1 (28,8 m<sup>2</sup>) ; 2 T2 (47 m<sup>2</sup>) ; 2 T3 (50,7 m<sup>2</sup>) ; 3 T3 (53,5 m<sup>2</sup>) ; 1 T3 (62,8 m<sup>2</sup>) ; 1 T4 (90,80 m<sup>2</sup> en duplex) et 1 T5 (92 m<sup>2</sup> en duplex).

Calcul de la surface de baie minimale : La RE2020 exige une surface de baie  $\geq \frac{1}{6}$ 6  $\overset{\mathrm{\scriptscriptstyle{e}}me}{\phantom{\rule{0pt}{1.5ex}}\smash{d}}$  de la surface habitable totale.

 $5 \times 28,8 + 2 \times 47 + 2 \times 50,7 + 3 \times 53,5 + 62,8 + 90,80 + 92 = 745,5 \text{ m}^2$ .

Pour conclure : la surface minimale totale de baie est donc d'une valeur $\geq \frac{745.5}{6}$  $\frac{155}{6}$  × 4. Soit = 497m<sup>2</sup>.

#### **B. Définition de l'Unité Fonctionnelle**

L'Unité Fonctionnelle de notre étude est : Fermer un ensemble d'ouvertures permanentes d'une surface totale de 497 m<sup>2</sup> dans un mur extérieur, en permettant le passage de la lumière, l'ouverture/fermeture manuelle, l'isolation thermique, l'étanchéité, la résistance au vent, la perméabilité à l'air et isolation acoustique, en répondant aux contraintes de la RE2020 et conformément aux règles de l'art pendant une période de 50 ans [FDES, fenêtre et portes fenêtres].

Le choix d'un double vitrage sur menuiserie PVC est une solution qui apporte actuellement une grande satisfaction aux attentes environnementales et d'isolation imposées par la RE2020.

### **2.2.4 Champ de l'étude**

### **A. Frontières du système**

Dans un programme immobilier, la gestion des baies est composée d'un nombre important d'étapes réparties de la façon suivante :

- Étape d'élaboration ;
- Étape d'utilisation ;
- Étape de fin de vie (déchet et/ou recyclage).

La figure III. 1 schématise l'ensemble des étapes précédemment citées :

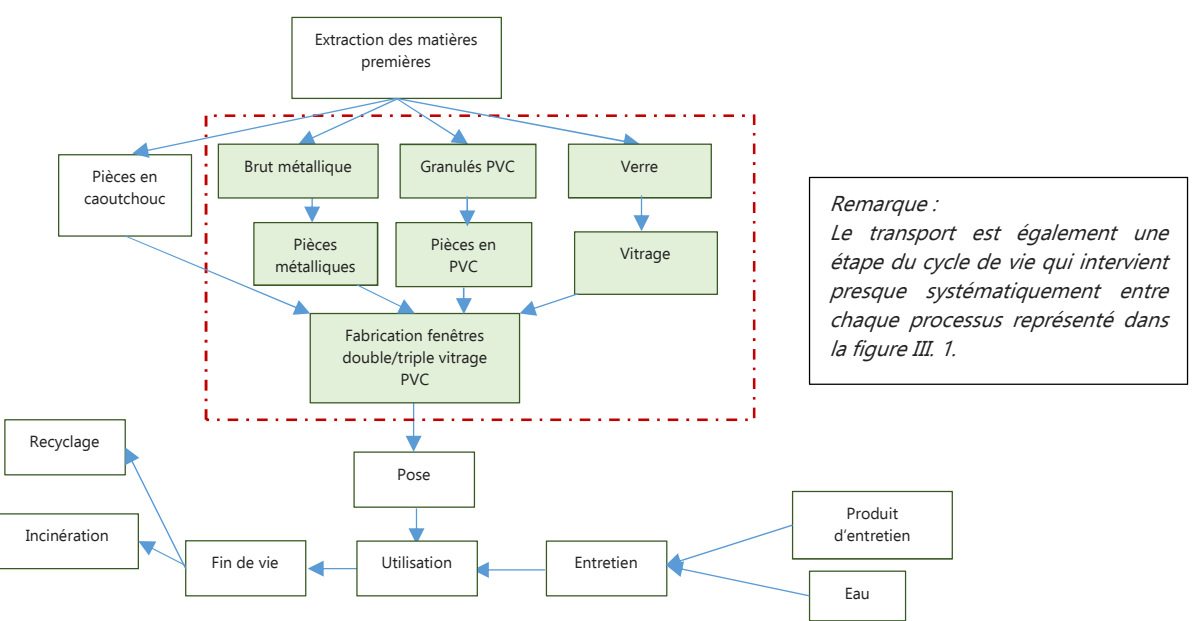

Figure III. 1 : Schéma simplifié du cycle de vie d'une fenêtre double vitrage

Dans le respect du cadre méthodologique de l'ACV, on circonscrira l'étude aux procédés unitaires regroupés dans l'étape d'élaboration des composants des baies vitrées (intérieur du cadre en rouge, Figure III. 1). La frontière débute donc à la réalisation des matériaux de base et finit à l'assemblage final des éléments pour réaliser la surface totale de fenêtres escomptée.

À noter que, compte tenu des informations intrinsèques à la base de données ECOINVENT V2.2, sont parfois intégrés pour certains procédés :

- Les consommations de matières premières ;
- Les consommations d'énergie ;
- Les consommations de combustibles.

### **B. Les principaux composants de la baie**

Les principaux éléments étudiés composant une fenêtre sont :

- les dormants : profilés, renforts, vitrages, ferrures ;
- les ouvrants : profilés, renforts, vitrages, ferrures.

Le tableau III.1 présente la nomenclature d'un modèle de fenêtre double vitrage PVC et la Figure III. 2 une représentation succincte.

| Principaux constituants<br>(en kg) | Par fenêtre 2 vantaux<br>Ouvrant<br>à la Française de 1,53 m x<br>$1.48 \; m$<br>(gamme 70 mm largeur PVC) | Pour $1 \text{ m}^2$<br>(gamme 30,9 mm largeur<br>PVC) | Pour 497 $m2$<br>(Unité<br>Fonctionnelle) | % par rapport<br>masse totale<br>fenêtre |
|------------------------------------|----------------------------------------------------------------------------------------------------|--------------------------------------------------------|-------------------------------------------|------------------------------------------|
| Fenêtre                            | 75,912                                                                                                    | 33,53                                                  | 16 $664,41$ (kg)                          | 100%                                     |
| dont Profilés PVC                  | 25,920                                                                                                    | 11,450                                                 | 5690,65 (kg)                              | 34,14%                                   |
| dont Renforts acier                | 2,980                                                                                                    | 1,320                                                  | 656,04 (kg)                               | 3,93%                                    |
| dont Vitrages                      | 45,831                                                                                                    | 20,24                                                  | 10 059,28 (kg)                            | 60,37%                                   |
| dont Kit de ferrures inox          | 0,520                                                                                                    | 0,230                                                  | 114,31 (kg)                               | 0.69%                                    |
| dont paumelles inox                | 0,480                                                                                                    | 0.210                                                  | 104,37 (kg)                               | 0,63%                                    |
| dont Poignée aluminium             | 0,181                                                                                                    | 0,080                                                  | 39,76 (kg)                                | 0,24%                                    |

Tableau III.1: Principaux constituants d'une fenêtre PVC double vitrage

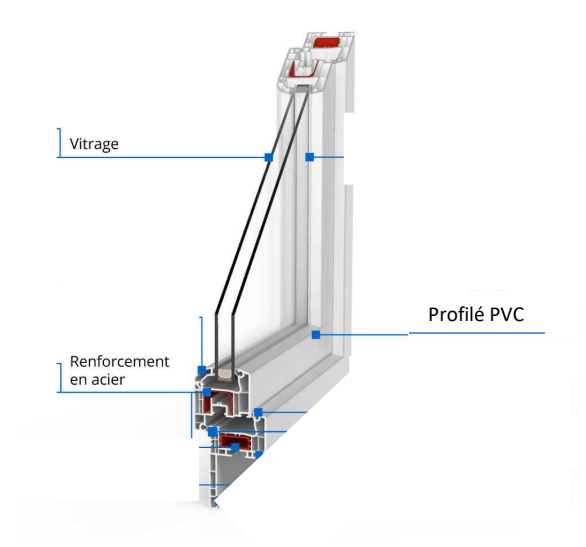

Figure III. 2 : Illustration d'une fenêtre double vitrage PVC (source : fenêtre24.com)

#### **C. Conditions particulières et hypothèses considérées**

Pour éviter l'allocation ou la gestion des coproduits générés lors du recyclage et également réduire la mémoire requise et le temps de calcul, on utilisera la version « Cut-off » du logiciel OpenLCA pour la phase d'ICV conventionnel.

On appliquera les règles de coupure de la norme EN15804 (norme relative à la contribution des ouvrages de construction au développement durable) qui stipulent entre autre que :

- pour un processus peuvent être exclus des intrants ou des sortants avec un critère de coupure de 1% (en masse et/ou en énergie) ;
- le total des flux exclus pour le système entier ne doit pas excéder 5%.

Certains éléments (le kit de ferrures, les fiches (ou paumelles) et la poignée), malgré leur faible masse, sont retenus dans le scénario en raison de la spécificité des procédés industriels qui leur sont associés. À contrario, ne sont pas retenus les procédés de fabrication des joints en caoutchouc, des emballages (palettes, cartons, films plastiques), des colles et des mastics (0,21 kg/fenêtre).

#### **D. Sources d'émission et polluants étudiés**

Seuls seront analysés les résultats relatifs aux polluants atmosphériques émis par des sources ponctuelles fixes anthropiques : sites industriels. D'où l'exclusion de la logistique du transport de

marchandise dans les étapes du cycle de vie étudiées.

Seuls les polluants primaires les plus dangereux présentés dans la section I.8.2 seront retenus :

- les Oxydes d'azote  $(NO_x (NO, NO_2))$ ;
- le dioxyde de soufre  $(SO<sub>2</sub>)$ ;
- les particules fines PM<sub>2.5</sub>.

### **E. Code couleur**

Le code couleur, présenté sur la Figure III. 3, s'emploie à distinguer les sites géographiques retenus pour le discernement spatial des procédés industriels retenus pour le scénario (sous-section G).

|                                                             | Site $1:$<br>non considéré dans le<br>scénario étudié |                                              |
|-------------------------------------------------------------|-------------------------------------------------------|----------------------------------------------|
| Site 2:<br><b>Région Bourgogne-</b><br><b>Franche-Comté</b> | Site $3:$<br>Île-de-France                            | Site 4:<br><b>Grand-Est</b>                  |
| Site $5:$<br>Auvergne-Rhône-<br><b>Alpes</b>                | Site 6:<br><b>Hauts-de-France</b>                     | Site $7:$<br>Auvergne-Rhône-<br><b>Alpes</b> |

Figure III. 3 : code couleur

### **F. Arbre des processus**

Les informations acquises auprès des professionnels de la fenêtre PVC ont été complétées par des données fournies par la Fiche de Déclaration Environnementale et Sanitaire d'une baie vitrée ainsi que celles issues de la base de données ECOINVENT V2.2. Concernant les différents procédés de fabrication, des informations ont pu être collectées auprès de certains spécialistes du secteur et sur les sites de quelques fabricants de fenêtres et de leurs accessoires [Sites procédés industriels]. On négligera les taux de chute en fabrication de 12% pour les profilés PVC, de 10% pour les pièces métalliques (renforts, kit, fiches, poignée) ainsi que les taux de perte lors de la réalisation de chaque matériau.

La Figure III. 4 présente l'arbre des processus du système étudié pour un flux ultime unitaire fp $_{u,1}$  (1 m<sup>2</sup> de fenêtre assemblée). Il se limite aux procédés de fabrication retenus dans le scénario. Chaque procédé est affublé des flux entrants et sortants (fp<sub>k,u</sub>(t) et fp<sub>k,i,i</sub>(t) pour les flux technologiques ;  $f_{\text{R,i},i,s}(t)$  pour les flux élémentaires) préalablement dimensionnés.

Remarque : par manque d'informations environnementales sur le procédé P1,u, le **site 1** ne sera pas pris en considération dans le cadre de cette étude.

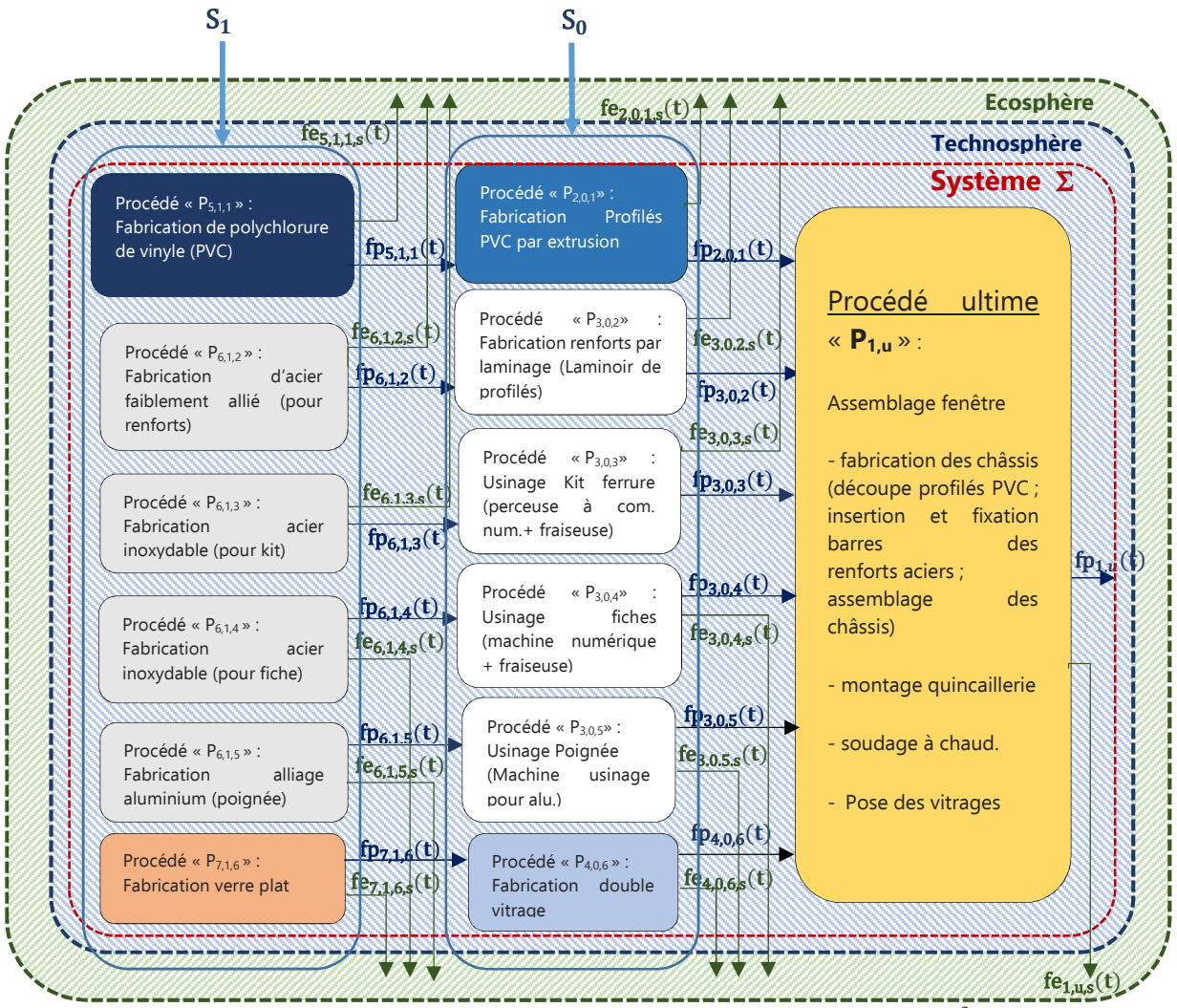

Figure III. 4 : Arbre de processus unitaire d'une baie PVC double vitrage <u>d'1 m<sup>2</sup></u> de surface

### **G. Procédés unitaires étudiés**

La liste, non exhaustive, des étapes de réalisation de chaque procédé étudié s'inspire d'un travail de prospection auprès de quelques professionnels et d'informations récupérées sur des sites professionnels ou pédagogiques (voir Référence-Sitographies, sites industriels).

### **Procédé P1,u** : Assemblage fenêtres PVC

- Étapes :
	- fabrication des châssis (découpe profilés PVC ; insertion et fixation barres des renforts aciers ; assemblage des châssis (thermo-soudage des profilés PVC)) ;
	- intégration des crémones, paumelles et quincaillerie ;
	- pose des vitrages ;
	- ébavurage ;
	- mise en bois ;
	- vérification étanchéité ;
	- emballage puis expédition client.

- Information temporelle :
	- pour l'assemblage de 497 m2 de fenêtres double vitrage, menuiserie PVC (entreprise de 20 salariés en atelier), il faut compter sensiblement 2 semaines.
	- **P1,u** correspond, dans notre étude, au processus **référent** et **« daté zéro »** suivant l'axe des abscisses des fonctions de distribution déterminées.

Remarque : Par manque d'information environnementale sur les flux élémentaires issue de la base de données ECOINVENT V2.2, ce procédé ne sera pas pris en considération lors de l'étude ACV.

# **Procédé P2,0,1** : Fabrication des profilés PVC par extrusion

- Étapes (usinage sur machine CNC (commande numérique contrôlée)) :
	- extrusion à 200 °C ;
	- vérification à la réception de la qualité des composants (granulés de PVC, adjuvants) ;
	- découpage ;
	- laquage ;
	- contrôle puis de la distribution chez le client.
- Informations temporelles :
	- la fabrication d'1 kg de profilé PVC nécessite moins d'une heure d'activation du procédé industriel. Cas d'une entreprise de 40 extrudeuses avec une capacité de production de 70 kg/h) ;
	- pour la fabrication de 5690,65 kg de profilés, on considère un délai de 10 jours ouvrés dont 2 jours consacrés au contrôle, à l'emballage et à la livraison.

# **Procédé P3,0,2** : Fabrication des renforts en acier pour la menuiserie PVC

- Étapes de fabrication (Usinage sur machine CNC) :
	- réception + mise en place renfort brut de laminoir sur machine CNC (Computer Numerical Control) ;
	- découpe ;
	- perçages pour trou de cheville ;
	- perçages pour trou d'imposte dans le dormant ;
	- perçages transversaux pour imposte ;
	- perçages pour gâches dans le dormant/l'imposte ;
	- perçages pour ferrures angulaires pour le dormant/l'imposte.
- Informations temporelles :
	- l'usinage d'1 kg de renforts aciers nécessite moins d'une heure d'activation d'une machine CNC ;
	- pour la fabrication de 656,04 kg de renforts acier, on considère la nécessité de 10 jours ouvrés dont 2 jours consacrés au contrôle, à l'emballage et à la livraison.

# **Procédé P3,0,3** : Fabrication des kits ferrures

- Étapes de fabrication (Usinage sur machine CNC) :
	- usinage à la machine à commande numérique des kits ferrure (chanfreinage ; perçage ; dressage) ;
	- vernissage.
- Informations temporelles :
	- l'usinage d'1 kg de kits ferrures nécessite moins d'une heure d'activation d'une machine CNC ;

- pour l'usinage de 114,31 kg de kits ferrures, on considère une durée de 3 jours ouvrés dont 24 heures pour l'emballage et la livraison.

# **Procédé P3,0,4** : Fabrication des fiches ou paumelles

- Étapes de fabrication (Usinage sur machine CNC) : Usinage à la machine à commande numérique des paumelles.
- Informations temporelles :
	- l'usinage d'1 kg de paumelles nécessite moins d'une heure d'activation d'une machine CNC ;
	- pour l'usinage de 104,37 kg de paumelles, on considère un délai d'une durée de 3 jours ouvrés dont 24 heures pour l'emballage et la livraison.

# **Procédé P3,0,5** : fabrication des poignées en aluminium

- Étapes de fabrication :
	- moulage à chaud ;
	- usinage à la machine à commande numérique.
- Informations temporelles :
	- le moulage et l'usinage d'1 kg de poignée en aluminium nécessitent moins d'une heure d'activation de l'ensemble des procédés ;
	- pour l'usinage de 39,76 kg de poignées, on considère une durée de 2 jours ouvrés dont 24 heures pour l'emballage et la livraison.

# **Procédé P4,0,6** : fabrication des doubles vitrages

- Étapes de production d'une surface de double vitrage :
	- découpe du verre ;
	- fabrication du double vitrage isolant ;
	- Installation des joints d'étanchéité et introduction du gaz inerte (non prises en considération).
- Informations temporelles :
	- la fabrication d'1 m<sup>2</sup> de double vitrage nécessite moins d'une heure pour l'ensemble des opérations du procédé général ;
	- pour la fabrication de 10 059,28 kg de double vitrage, il faut compter 10 jours ouvrés dont 3 jours consacrés au contrôle, à l'emballage et à la livraison.

# **Procédé P5,1,1** : fabrication de granulés de polychlorure de vinyle (ou PVC)

- Étape de fabrication :
	- synthèse de la résine, le plus souvent par polymérisation ;
	- formulation (ajout de substances telles que les charges, les plastifiants et les additifs en proportions définies) ;
	- compoundage : mise en forme du formulat (se présentant par exemple sous forme de boudins en sortie de malaxeur) par extrusion au travers d'une filière à trous circulaires ;
	- coupe des cordons refroidis ;
	- séchage pour fabriquer des granulés de 1 à 5 millimètres de diamètre.
- Informations temporelles :
	- La fabrication d'1 kg de granulés PVC nécessite moins d'une heure d'activation du procédé ;
	- Pour la fabrication de 5 690,65 kg de granulés PVC, il faut compter 13 jours ouvrés dont 3 jours

consacrés au contrôle, à l'emballage et à la livraison.

Remarque : certaines entreprises de profilés PVC, recyclent leurs invendus sous formes de granulés en PVC.

**Procédé P6,1,2** : fabrication barres d'acier faiblement allié pour renforts

- Les étapes principales (sidérurgie) :
	- l'agglomération à 1500 °C ;
	- la cokerie (en sidérurgie) ;
	- les hauts fourneaux à 2000 °C (en sidérurgie) ;
	- la station d'affinage ;
	- la coulée continue pour produits longs ;
	- le laminoir à chaud entre 800 °C et 1200 °C.
- Informations temporelles :
	- la production d'1 kg de barres d'acier faiblement allié laminée nécessite au plus 1 heure d'activation du procédé industriel ;
	- la fabrication de 656,04 kg de barres d'acier faiblement allié pour renforts nécessite 16 jours ouvrés minimum dont 6 jours consacrés entre autre au contrôle, à l'emballage à la livraison et à la fabrication d'une réserve de stockage. Cette réserve est imposée par des contrats privilégiés entre les fournisseurs et les maîtres d'œuvre<sup>13</sup>.

# **Procédé P6,1,3** : fabrication d'acier inoxydable pour kits ferrures

- Les étapes principales (sidérurgie) : Voir les étapes du procédé **P6,1,2** sans la coulée continue pour produits longs et laminoir à chaud.
- Informations temporelles :
	- La fabrication d'1 kg d'acier inoxydable pour kits ferrures nécessite en moyenne une heure d'activation du procédé ;
	- Pour la fabrication de 114,31 kg d'acier inoxydable pour kits ferrures il faut compter 3 jours ouvrés dont 24 heures consacrées au contrôle, à l'emballage et à la livraison.

# **Procédés P6,1,4** : fabrication d'acier inoxydable pour paumelles

- Les étapes principales (sidérurgie) : Voir les étapes procédé **P6,1,2** sans les étapes de coulée continue pour produits longs et laminoir à chaud.
- Informations temporelles :

 $\overline{a}$ 

<sup>&</sup>lt;sup>13</sup> Le maître d'œuvre s'engage parfois à des commandes de quantités minimales pouvant être supérieures au besoin de l'UF. Cette configuration commerciale a été retenue pour le procédé P<sub>6.1.2</sub>.

- La fabrication d'1 kg d'acier inoxydable pour paumelles nécessite en moyenne une heure d'activation du procédé.
- Pour la fabrication de 104,37 kg d'acier inoxydable pour paumelles, il faut compter 3 jours ouvrés dont 24 heures consacrées au contrôle, à l'emballage et à la livraison.

### **Procédés P6,1,5** : fabrication d'alliage d'aluminium pour poignées

- Les étapes principales (métallerie) : Voir les étapes procédé **P6,1,2** sans les étapes de coulée continue pour produits longs et laminoir à chaud.
- Informations temporelles :
	- La fabrication d'1 kg d'alliage d'aluminium pour poignées nécessite au plus une heure d'activation du procédé.
	- Pour la fabrication de 39,76 kg d'alliage d'aluminium pour poignées, il faut compter 2 jours ouvrés dont 24 heures consacrées au contrôle, à l'emballage et à la livraison.

### **Procédé P7,1,6** : Fabrication du verre plat (floatglass)

- Les étapes principales (verrerie) :
	- fusion du verre ;
	- affinage, homogénéisation du verre ;
	- conditionnement à température contrôlée ;
	- bain de flottage ou float (le verre en fusion coule sur un bain d'étain en fusion, à une température d'environ 1100 °C, et flotte alors sur cette surface plane afin de former la feuille de verre. Les faces du verre sont polies par l'étain d'une part et par le feu d'autre part) ;
	- le verre doit encore refroidir, mais il est maintenant suffisamment dur pour passer sur les rouleaux d'un tunnel de refroidissement appelé « étenderie », long d'environ 140 mètres ;
	- équarri : les résidus de coupe sont enlevés automatiquement et sont recyclés comme calcin ;
	- empilage ;
	- Contrôle, stockage et expédition.
- Informations temporelles :
	- la fabrication d'1 kg de verre plat nécessite en moyenne une heure d'activation du procédé.
	- pour la fabrication de 10 059,28 kg de verre plat, on considère 16 jours ouvrés dont 3 jours consacrés à l'emballage et à la livraison.

Remarque : Certains délais sont dépendants de clauses exclusives. Exemple : le maître d'œuvre <sup>s</sup>'engage à des commandes de quantités minimales pouvant être supérieures au besoin de l'UF. Cette configuration commerciale a été retenue pour le procédé  $P_{6,1,2}$ .

### **H. Indicateur d'impact retenu pour le scénario**

L'indicateur de catégorie d'impact environnemental étudié pour cette étude ACV est le potentiel de toxicité humaine.

Le potentiel de toxicité humaine indique le potentiel de toxicité sur l'homme induit par l'émission dans l'environnement de substances susceptibles de créer des dommages sur la santé.

Pour cette étude, aucune distinction ne sera faite, lors du recensement des résultats, entre les effets cancérigènes et les effets non cancérigènes.

### **2.3 Phase 2 de l'ACDSd : Inventaires du Cycle de Vie Dynamique Spatialisé**

### **2.3.1 Inventaires du Cycle de Vie Conventionnel**

### **A. Outils numériques employés**

L'ICV conventionnel par unité de flux technologique du NO<sub>x</sub>, du SO<sub>2</sub> et du PM<sub>2,5</sub>, est réalisé avec le logiciel d'ACV OpenLCA. Il intègre les données transmises par la base de données ECOINVENT V2.2 et permet ainsi la détermination des flux élémentaires.

### B. Vecteur de référence f

Le vecteur flux de référence associé à l'UF du scénario étudié a pour expression :

 $f = 497 \times (1; 1; 1; 1; 1; 1; 1; 1; 1; 1; 1; 1; 1)$ Equation III. 1

### **C. Résultats ICV Conventionnel**

L'utilisation du logiciel OpenLCA a permis d'obtenir les résultats d'ICV conventionnel consultables dans le tableau III. 2. Il s'agit des valeurs des composantes  $g_{\rm s}$  du vecteur d'inventaire  $\vec{g}$  (Equation I. 5) pour le dioxyde d'azote ( $g_{\sf N0x}$ ) , les particules fines ( $g_{\sf PM_{2,5}}$ ) et le dioxyde de soufre ( $g_{\sf SO_2}$ ). Elles représentent les quantités de polluants générées et émises dans l'atmosphère lors de l'activation des procédés étudiés dans le scénario (P<sub>2,0,1</sub>, P<sub>3,0,2</sub>, P<sub>3,0,3</sub>, P<sub>3,0,4</sub>, P<sub>3,0,5</sub>, P<sub>4,0,6</sub>, P<sub>5,1,1</sub>, P<sub>6,1,2</sub>, P<sub>6,1,3</sub>, P<sub>6,1,4</sub>, P<sub>6,1,5</sub> et P<sub>7,1,6</sub>).

| Processus                                           | g <sub>NOx</sub> (kg) | $g_{\text{NOx}}$ % | $gPM2,5$ (kg) | <b>GPM2,5 %</b> | gsoz (kg) | $g_{so2}$ % |
|-----------------------------------------------------|-----------------------|--------------------|---------------|-----------------|-----------|-------------|
| P <sub>2,0,1</sub> (usinage profilés PVC)           | 0,37                  | 0,79               | 0,03          | 0,89            | 0,05      | 0,11        |
| $P_{3,0,2}$ (usinage renforts)                      | 3,10                  | 6,65               | 0,36          | 11,40           | 0,85      | 1,72        |
| $P_{3,0,3}$ (usinage kit ferrure)                   | 0,14                  | 0,29               | 0,01          | 0,44            | 0,04      | 0,08        |
| $P_{3,0,4}$ (usinage paumelles (fiches))            | 0,13                  | 0,27               | 0,01          | 0,40            | 0,03      | 0,07        |
| $P_{3,0,5}$ (usinage poignées)                      | 0,04                  | 0,09               | 0,01          | 0,31            | 0,14      | 0,28        |
| $P_{4.0.6}$ (fabrication doubles vitrages)          | 0,03                  | 0,07               | 0,00          | 0,06            | 0,01      | 0,01        |
| P <sub>5,1,1</sub> (fabrication granulés PVC)       | 0,18                  | 0,39               | 0,01          | 0,19            | 0,04      | 0,08        |
| $P_{6,1,2}$ (fabrication acier pour renforts)       | 1,42                  | 3,05               | 0,27          | 8,69            | 0,69      | 1,41        |
| $P_{6,1,3}$ (fabrication acier kits ferrures)       | 0,41                  | 0,87               | 0,05          | 1,55            | 0,12      | 0,23        |
| $P_{6,1,4}$ (fabrication acier paumelles)           | 0,37                  | 0,80               | 0,04          | 1,42            | 0,11      | 0,21        |
| P <sub>6.1.5</sub> (fabrication aluminium poignées) | 0,18                  | 0,38               | 0,05          | 1,58            | 0,43      | 0,87        |
| $P_{7.1.6}$ (fabrication verre plat)                | 40,20                 | 86,27              | 2,29          | 72,93           | 46,70     | 95,11       |
| total                                               | 46,6                  |                    | 3,14          |                 | 49,1      |             |

Tableau III. 2 : résultats ICV Conventionnel

### **D. Analyse résultats ICV conventionnelle**

On observe une quantité importante d'émission de SO<sub>2</sub> (49,1 kg) puis de NO<sub>x</sub> (46,6 kg) et une quantité relativement plus faible de PM<sub>2,5</sub> (3,14 kg). Ces quantités sont principalement émises lors du procédé P<sub>7,1,6</sub> (fabrication verre plat). Il s'agit du procédé qui produit pratiquement 60,37% de la masse totale des 497 m $^2$  de fenêtres (tableau III. 1). Il s'agit donc du procédé le plus émetteur de substances toxiques étudiées : 86,27% de NO<sub>x</sub>, 95,11% de SO<sub>2</sub> et 72,93% de PM<sub>2.5</sub>.

Le SO<sub>2</sub> provient des sulfates du mélange vitrifiable et, si le four est chauffé au fioul, de l'oxydation du soufre qu'il contient. Les NO<sub>x</sub> proviennent surtout de l'oxydation de l'azote contenu dans l'air de combustion. Certains facteurs propres à ce procédé industriel tels qu'un fonctionnant à très haute température (1550 °C) et l'emploi d'une énergie de fusion issue majoritairement d'un combustible fossile [Barton et al., 2005] favorisent ces taux d'émission très élevés. Le PM<sub>2,5</sub> est généralement issus des poussières de silice, un matériau utilisé à près de 70% pour la fabrication du verre plat [Auchet, 2005], [Kerboal, 2022].

# **2.3.2 Inventaire du Cycle de Vie Dynamique Spatialisé avec ESPA**

Pour entreprendre le discernement spatio-temporel avec ESPA, il y a nécessité d'informer sur la localisation et la temporalité de chaque processus interconnecté présenté sur la Figure III. 4. Ces informations sont ensuite intégrées aux fonctions flux technologiques et élémentaires qui leur sont associées.

# **A. Discernement spatial des procédés et de leurs flux associés**

En s'inspirant d'un scénario réaliste, 6 sites géographiques français ont ainsi été sélectionnés pour la localisation des processus industriels. Leurs flux technologiques fp<sub>k,i,j</sub>(t) et élémentaires fe<sub>k,i,j,s</sub>(t) relatifs sont ainsi géolocalisés afin d'envisager la désagrégation spatiale. Un indice k (k= 2,…,7 (le site 1 n'est pas retenu)) leur est attribué pour leur distinction. La Figure III. 5 présente une visualisation cartographique des 6 sites hexagonaux choisis.

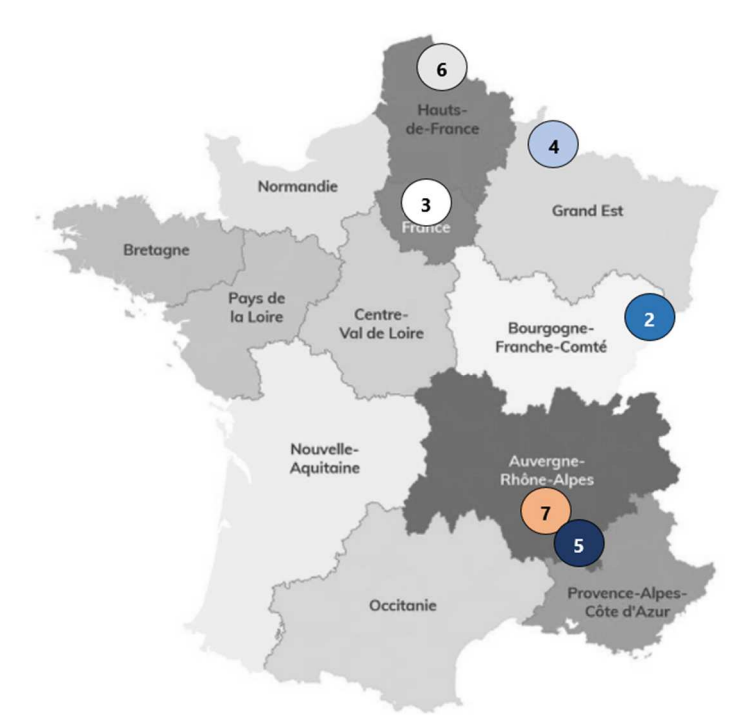

Figure III. 5 : répartition cartographique hexagonale des sites étudiés

- Site 2 : Usine de fabrication de profilés PVC en Région **Bourgogne-Franche-Comté** ;
- Site 3 : Ateliers d'usinage de pièces métalliques en **Île-de-France** ;
- Site 4 : Usine d'assemblage du double vitrage en région **Grand-Est** ;
- Site 5 : Usine de fabrication des granulés de PVC en région **Auvergne-Rhône-Alpes** ;

Site 6 : Usine de métallurgie et sidérurgique en région **Hauts-de-France** ;

Site 7 : Usine de verrerie en région **Auvergne-Rhône-Alpes**.

# **B.** Détermination des distributions temporelles f $p_{k, i, j}^{}(\boldsymbol{t})$ et fe $_{k, i, j, s}^{}(\boldsymbol{t})$

Les flux technologiques et élémentaires déterminés lors de l'ICV traditionnel sont préalablement rapportés à leurs valeurs unitaires relatives à 1 m<sup>2</sup> de baie vitrée. Les valeurs de ces flux technologiques et élémentaires unitaires sont indiquées dans le tableau III. 3 :

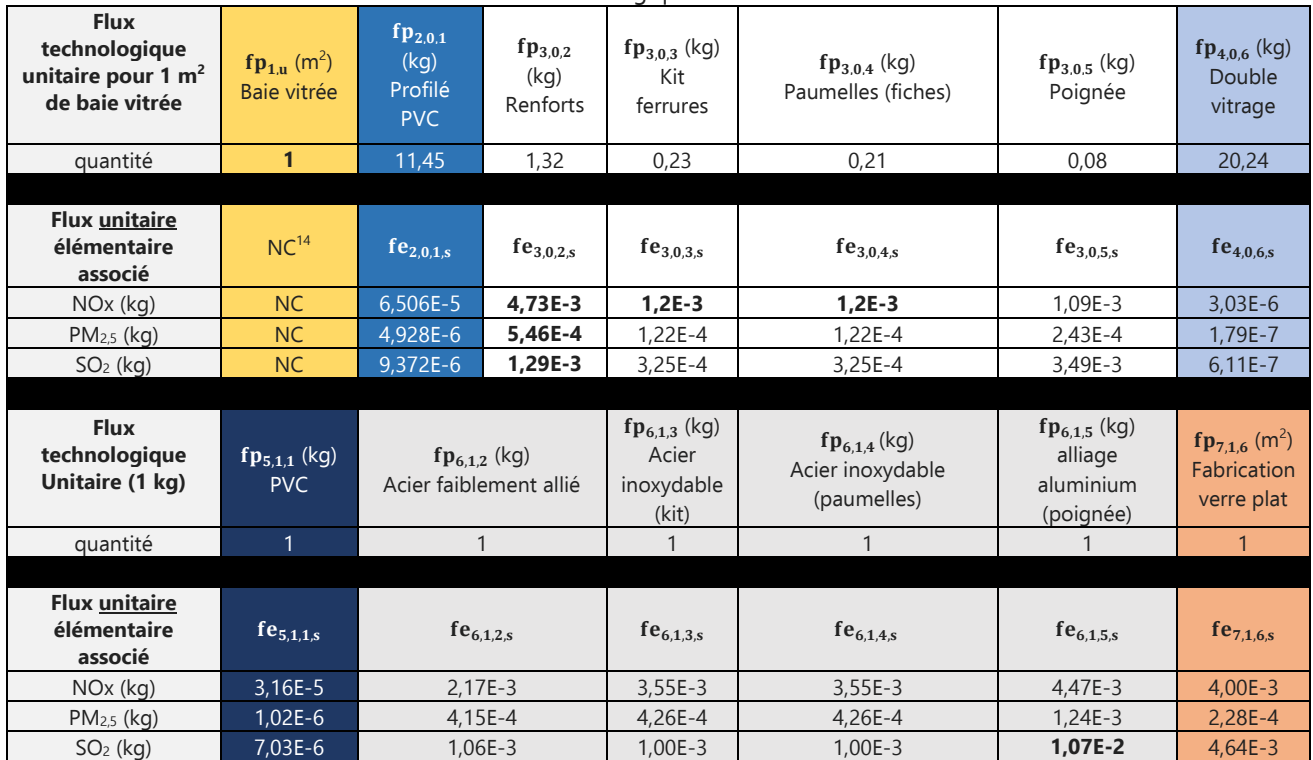

Tableau III. 3 : Flux technologiques et flux élémentaires unitaires

Remarque : Les pertes de matières éventuelles lors des différents procédés ne sont pas prises en considération dans l'étude.

Des informations temporelles pour chacun des procédés retenus dans le scénario (sous-section III.2.2.4 G) sont prédéfinies. Elles sont alors associées aux données issues d'ECOINVENT V2.2. Elles permettent dès lors de générer les distributions temporelles technologiques unitaires fp $_{k,i,j}(t)$  et élémentaires unitaires fe<sub>k,i,i,s</sub>(t). Les premières sont essentiellement des fonctions impulsionnelles car elles ont pour rôle principal d'indiquer la quantité de consommables ou de produits analysés et indispensables pour couvrir les besoins d'une UF unitaire. Les secondes décrivent les distributions

 $\overline{a}$ 

<sup>&</sup>lt;sup>14</sup> NC= Non Considéré par manque d'information sur le procédé d'assemblage P<sub>1,u</sub>.

temporelles des émissions relatives aux processus P<sub>k,i,j</sub> corrélée aux flux technologiques unitaires associés.

Les distributions temporelles unitaires  $fp_{k,i,j}(t)$  et fe $_{k,i,j,s}(t)$  sont représentées dans les tableaux qui suivent :

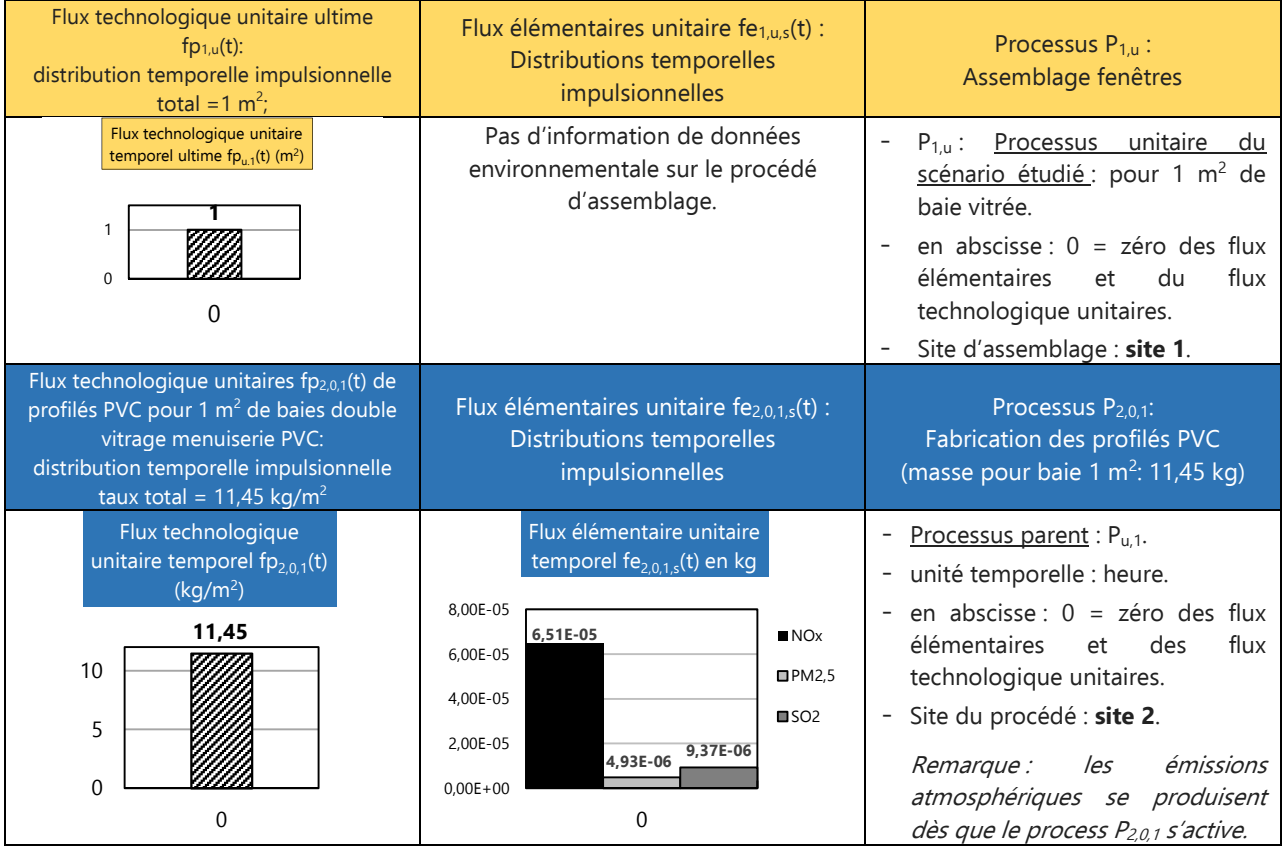

Tableau III 4 : Distribution temporelle flux élémentaires unitaire et flux technologiques unitaires

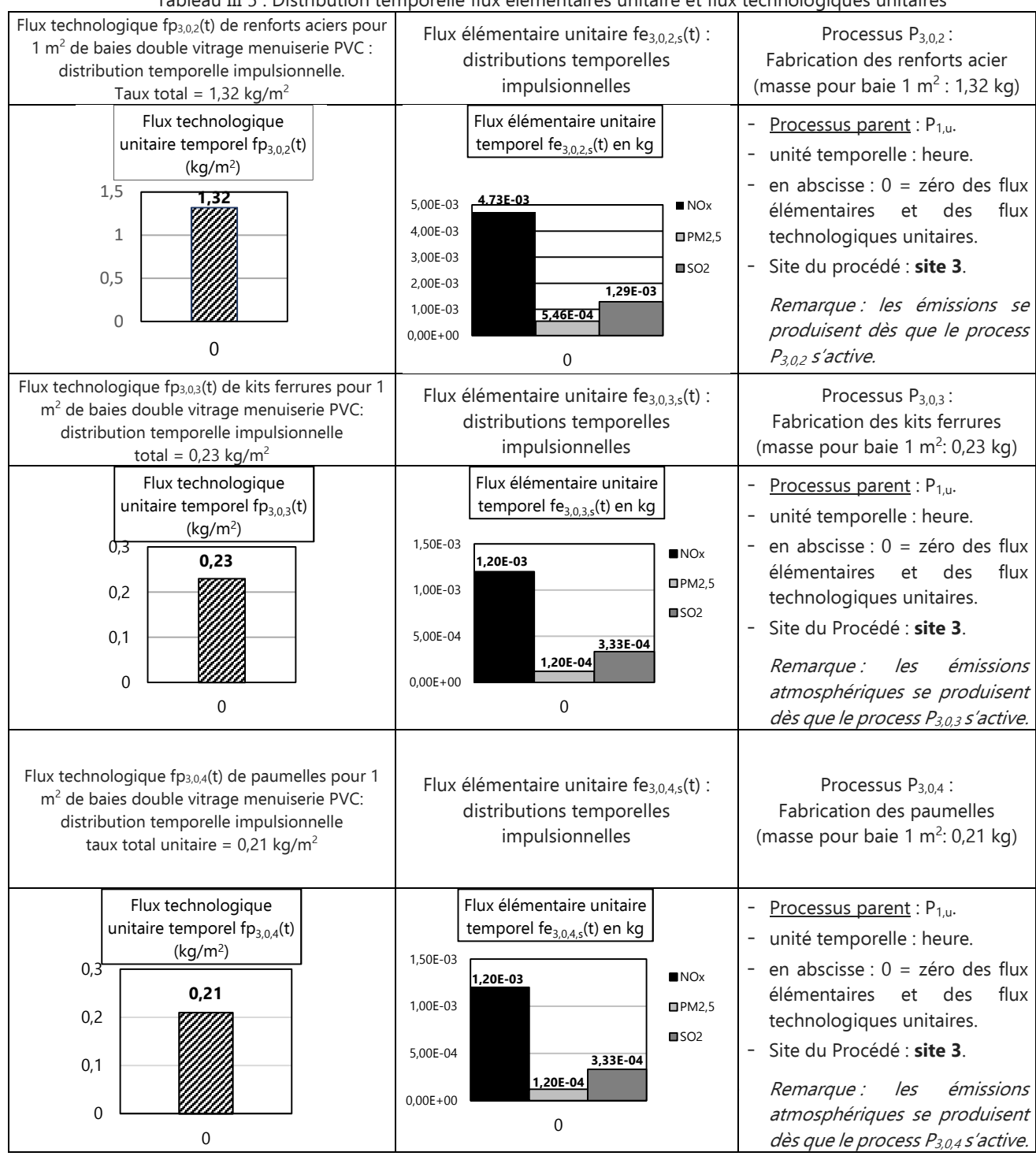

Tableau III 5 : Distribution temporelle flux élémentaires unitaire et flux technologiques unitaires

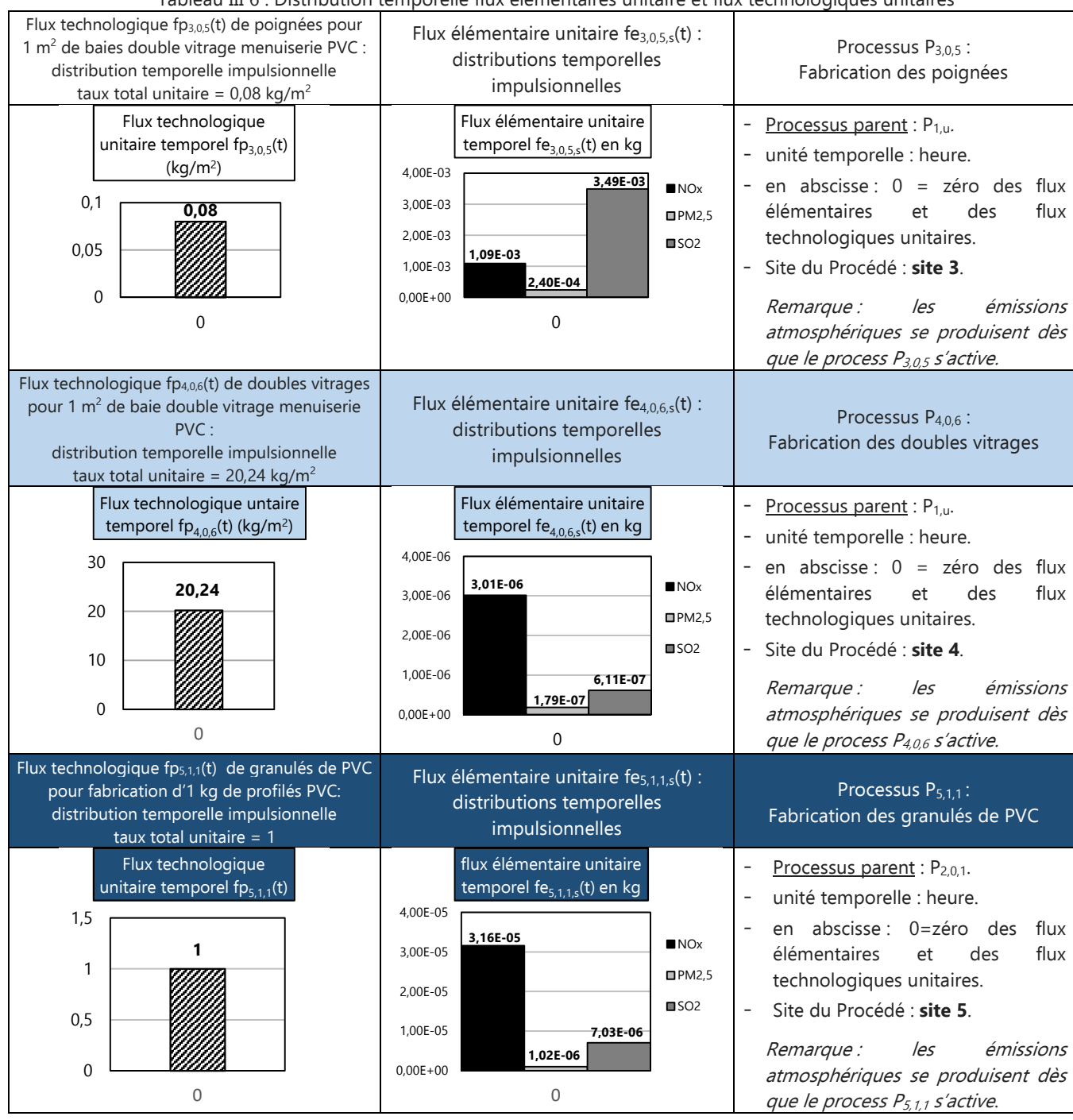

Tableau III 6 : Distribution temporelle flux élémentaires unitaire et flux technologiques unitaires

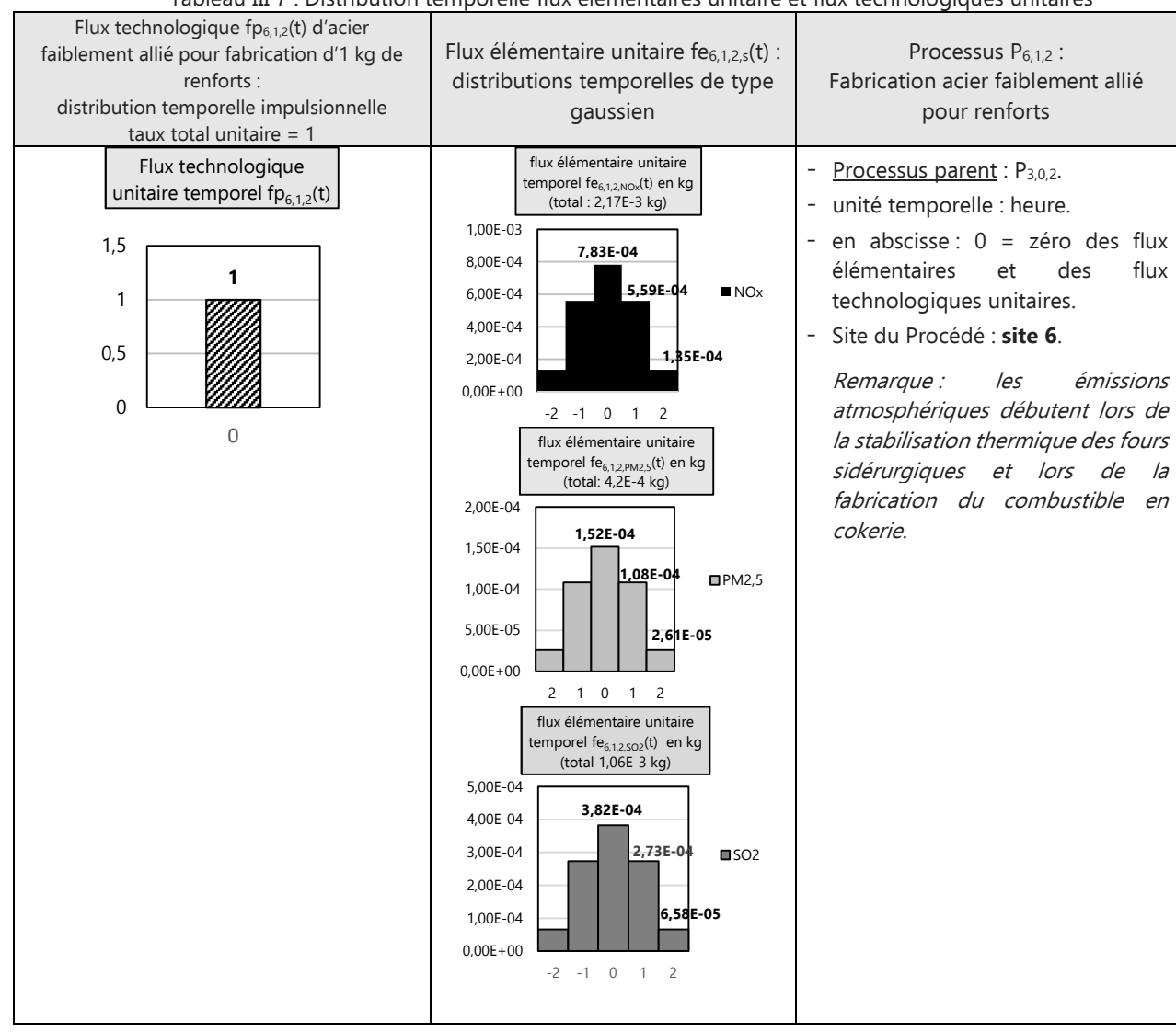

Tableau III 7 : Distribution temporelle flux élémentaires unitaire et flux technologiques unitaires

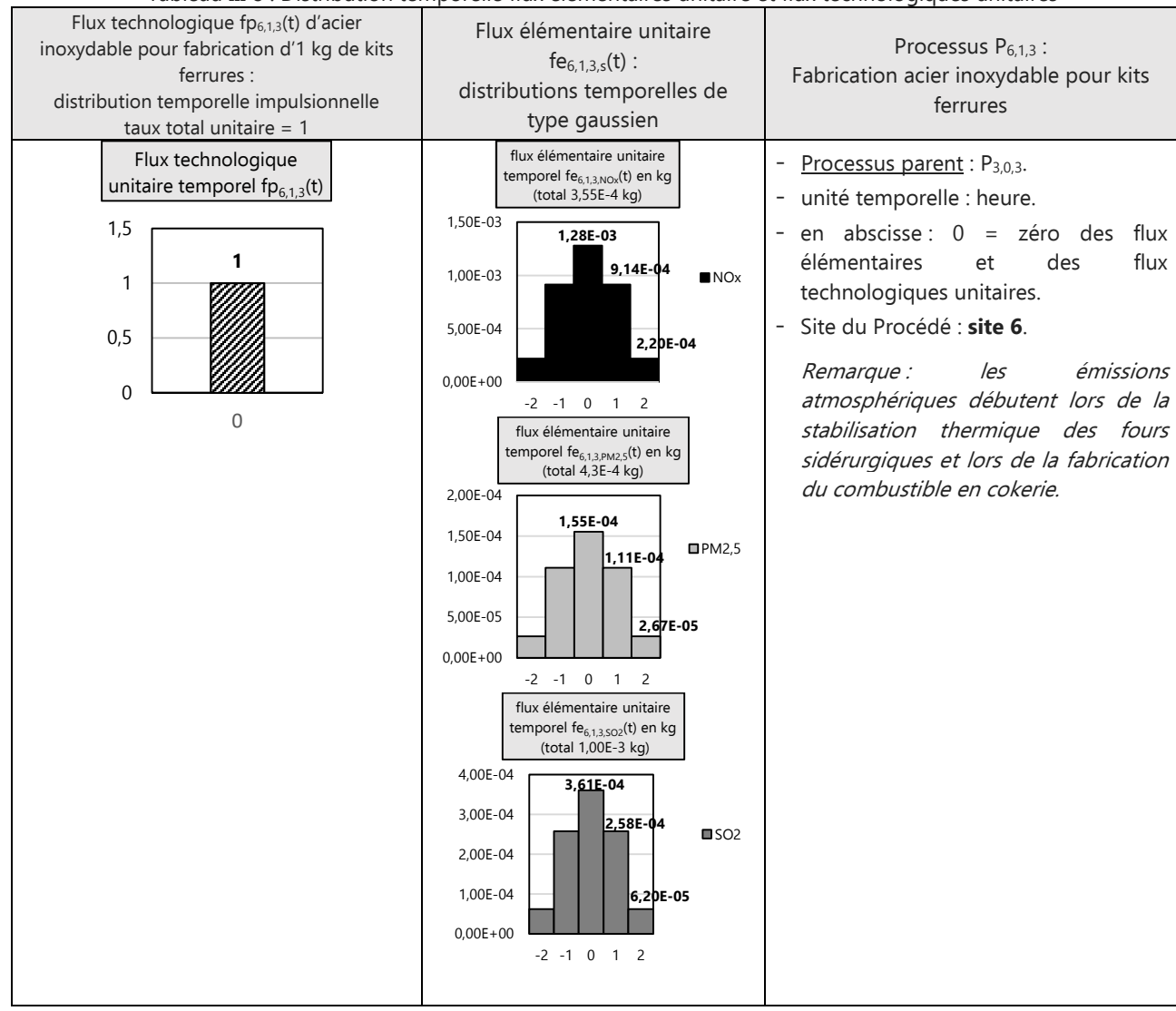

#### Tableau III 8 : Distribution temporelle flux élémentaires unitaire et flux technologiques unitaires

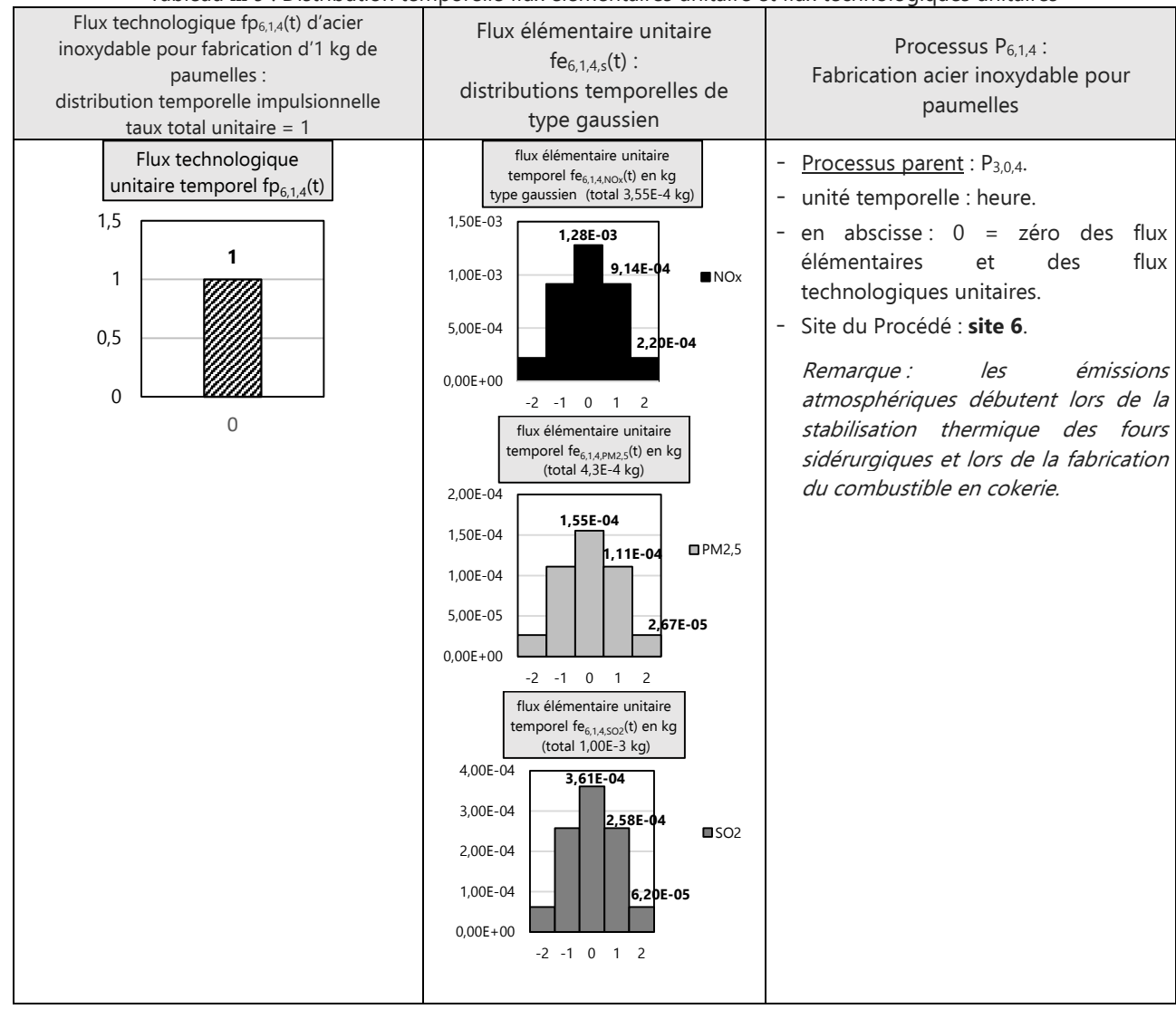

#### Tableau III 9 : Distribution temporelle flux élémentaires unitaire et flux technologiques unitaires

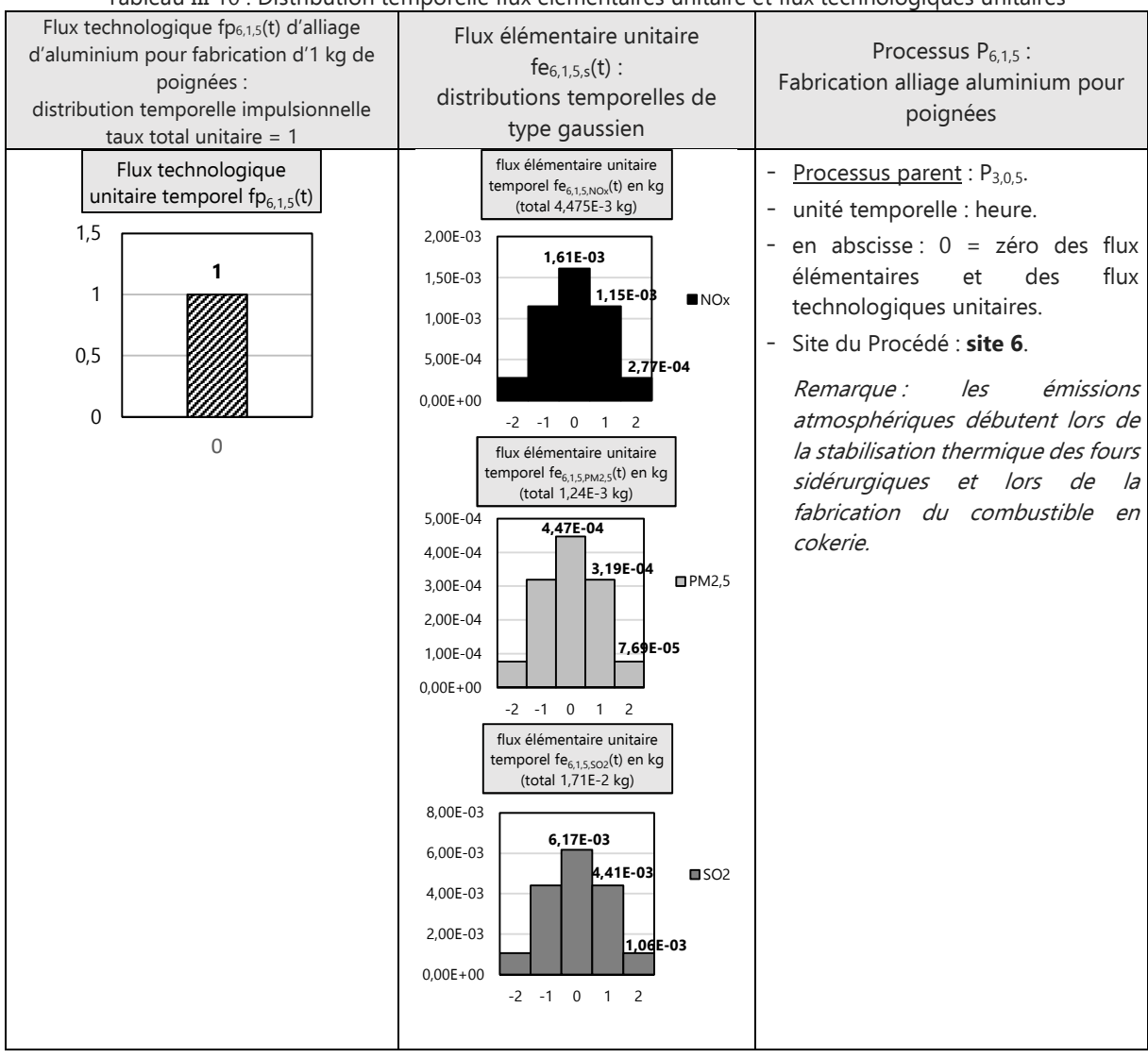

#### Tableau III 10 : Distribution temporelle flux élémentaires unitaire et flux technologiques unitaires

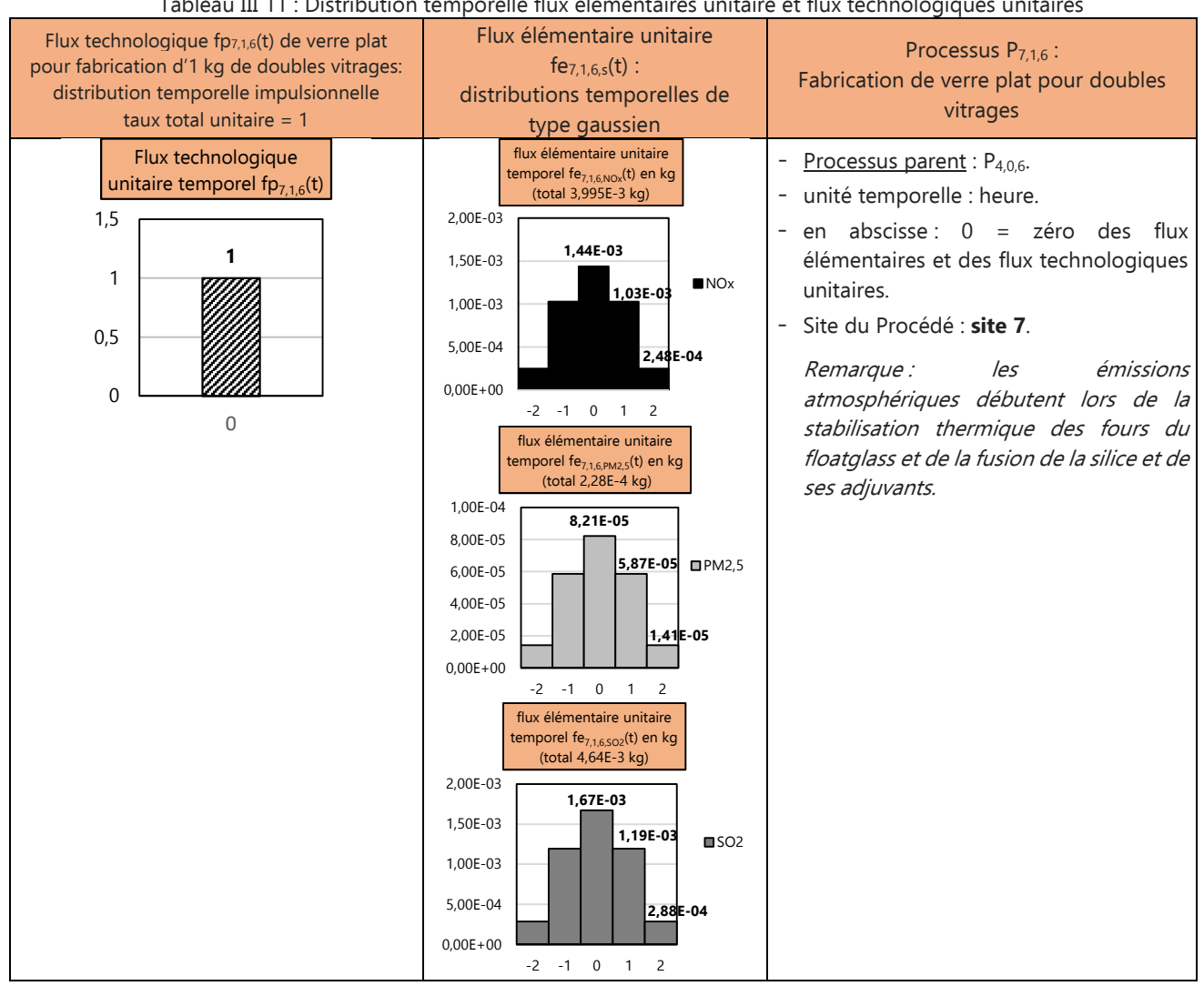

Tableau III 11 : Distribution temporelle flux élémentaires unitaire et flux technologiques unitaires

Remarque :

- L'échelle temporelle retenue pour cette étude est l'heure. Elle est, pour l'ensemble des processus industriels sélectionnés, la plus éloquente pour traduire la durée des phénomènes mécaniques, physiques et logistiques mis en jeu.
- Une distribution de type gaussien des flux élémentaires unitaires a été sélectionnée pour les processus industriels  $P_{6,1,2}$ ,  $P_{6,1,3}$ ,  $P_{6,1,4}$ ,  $P_{6,1,5}$  et  $P_{7,1,6}$ . Elle est plus significative quand on sait que de nombreux facteurs aléatoires (cinétique des réactions physico-chimiques, variété des composants présents dans les combustibles utilisés, gradient thermique, rugosité des surfaces en contact dans les cheminées d'évacuation) sont pris en compte lors de la détermination de la vitesse et de la quantité des émissions de polluants atmosphériques primaires étudiés (NO<sub>x</sub>, PM<sub>25</sub>, SO<sub>2</sub>) pour les procédés de combustion sur les installations sidérurgiques et de verrerie [Vauchelles, 2004], [Togbe, 2010]. En effet, certaines études ont pu montrer que selon le poste observé pour les installations sidérurgiques (l'agglomération, la cokerie, le haut fourneau, le convertisseur) les émissions de polluants étaient loin d'être uniformes [Iosif, 2006], [Nguyen, 2018], [Guide méthodologique pour l'évaluation des émissions dans l'air des installations de production et de transformation de l'acier 2004].

# **C. Vecteur de référence dynamique**  $r(t)$

Le vecteur  $r(t)$  a, comme le vecteur flux de référence  $f$ , un rôle d'adaptateur quantitatif des flux technologiques unitaires indispensables afin de couvrir les besoins de l'UF étudiée. Mais en ACV Dynamique, il apparait comme un « métronome ». En effet, il sert aussi à réguler et équilibrer les temps des étapes du cycle de vie et/ou des opérations retenues dans le scénario en conformité à la chaîne logistique de l'UF sélectionnée.

Pour cette étude, le vecteur de référence dynamique  $r(t)$  a pour expression générale :

 $\vec{r}$  =(r<sub>u,1</sub>(t) r<sub>0,1</sub>(t) r<sub>0,2</sub>(t) r<sub>0,3</sub>(t) r<sub>0,4</sub>(t) r<sub>0,5</sub>(t) r<sub>0,6</sub>(t) r<sub>1,1</sub>(t) r<sub>1,2</sub>(t) r<sub>1,3</sub>(t) r<sub>1,5</sub>(t) r<sub>1,6</sub>(t)) Equation III. 2

Où :

- $r_{u,1}(t)$ : cette distribution temporelle n'a pas été développée dans le cadre de ce travail d'analyse environnemental. En effet, le manque d'information sur les émissions élémentaires générées par le procédé P<sub>1,u</sub> empêche sa détermination puis son emploi dans la suite de l'étude ;
- $r_{0.1}(t)$ : est la fonction temporelle discrète configurant la progression dynamique des procédés d'extrusion et d'usinage sur machine CNC pour la fabrication des 5690,65 kg de profilés PVC. L'activation du processus se déroule sur 10 jours (240 heures), dont 2 jours pour le contrôle, l'emballage et le transport. Son processus parent est  $P_{1,u}$ ;
- $r_{0,2}(t)$ : est la fonction temporelle discrète configurant la progression dynamique de l'usinage des 656,04 kg de renforts d'acier faiblement allié. L'activation du processus se déroule sur 10 jours (240 heures), dont 2 consacrés au contrôle, à l'emballage et au transport. Son processus parent est P<sub>1,u</sub> ;
- $r_{0,3}(t)$ : est la fonction temporelle discrète configurant la progression dynamique de l'usinage des 114,31 kg de kits ferrures. L'activation du processus dure 3 jours (72 heures) dont une journée pour le contrôle, l'emballage et la livraison. Son processus parent est P<sub>1,u</sub>;
- $r_{0.4}(t)$ : est la fonction temporelle discrète représentant la progression dynamique de l'usinage des 104,37 kg de paumelles. L'activation du processus dure 3 jours (72 heures) dont une journée pour le contrôle, l'emballage et la livraison. Son processus parent est P<sub>1,u</sub>;
- $r_{0.5}(t)$ : est la fonction temporelle discrète configurant le délai nécessaire pour l'usinage des 39,76 kg de poignées en alliage d'aluminium. La durée totale est de 2 jours (48 heures) dont une journée pour le contrôle, l'emballage et la livraison. Son processus parent est P<sub>1,u</sub>;
- $r_{0.6}(t)$ : est la fonction temporelle discrète symbolisant la progression dynamique d'usinage et de montage des 10 059,28 kg de doubles vitrages. La durée est de 10 jours (240 heures) dont 3 jours consacrés au contrôle final, à l'emballage et à la livraison. Son processus parent est P<sub>1,u</sub>;
- $r_{1,1}(t)$ : est la fonction temporelle discrète configurant la progression dynamique de la fabrication, des 5690,65 kg de granulés PVC. Durée totale : 13 jours (312 heures) dont 3 jours pour l'emballage et la livraison. Son processus parent est  $P_{2,0,1}$ ;
- $r_{1,2}(t)$ : est la fonction temporelle discrète configurant la progression dynamique de la fabrication, l'emballage et la livraison des 656,04 kg d'acier faiblement allié pour les renforts. L'activation du processus dure 16 jours (384 heures) dont 6 intégrant l'usinage d'une réserve minimale de matériau, l'emballage et l'expédition. Son processus parent est P<sub>3,0,2</sub> ;
- $r_{1,3}(t)$ : est la fonction temporelle discrète configurant la progression dynamique de la fabrication de 114,31 kg d'acier inoxydable indispensable pour les kits ferrures. L'activation du processus dure 3 jours (72 heures), dont une journée pour l'emballage et la livraison. Son processus parent est P3,0,3 ;
- $r_1$ <sub>4</sub>(t) : est la fonction temporelle discrète configurant la dynamique temporelle des opérations nécessaires pour la fabrication, l'emballage et la livraison de 104,37 kg d'acier inoxydable indispensable pour les paumelles. L'activation du processus dure 3 jours (72 heures), dont une journée pour l'emballage et la livraison. Son processus parent est P<sub>3,0,4</sub>;
- $r_{1.5}(t)$ : est la fonction temporelle discrète configurant la dynamique temporelle des opérations nécessaires pour la fabrication de 39,76 kg d'alliage d'aluminium indispensable pour les poignées. L'activation du processus dure 2 jours (48 heures), avec une journée pour l'emballage et la livraison. Son processus parent est P<sub>3,0,5</sub>;
- $r_{1.6}(t)$ : est la fonction temporelle discrète configurant la dynamique temporelle des opérations nécessaires pour la fabrication de 10 059,28 kg de verre plat. L'activation du processus dure 16 jours (384 heures) avec comme processus parent  $P_{5,1,1}$ .

Ces différentes composantes r<sub>i.j</sub>(t) participent à la spécification quantitative et temporelle des distributions temporelles technologiques globales illustrées dans le tableau III. 12.

# Remarque :

- Pour la majorité des processus industriels d'une durée relativement importante, le modèle de la distribution temporelle de la fonction discrète r<sub>ij</sub>(t) a été choisi arbitrairement en escalier. En effet, nombre d'entreprises consultées ont indiqué que la mobilisation de leur personnel sur de nouveaux projets industriels était subordonnée graduellement à l'achèvement des projets antérieurs qui restaient prioritaire compte tenu du respect des dates de livraison.
- La distribution temporelle uniforme choisie pour certains processus industriels est conditionnées par leur rapidité d'exécution.
- La zone « blanche » entre le processus « parent » et celui qui le précède directement correspond au temps consacré aux procédés pour lesquels aucun flux élémentaire n'est généré ou pris en considération pour cette étude (contrôle, emballage et distribution).

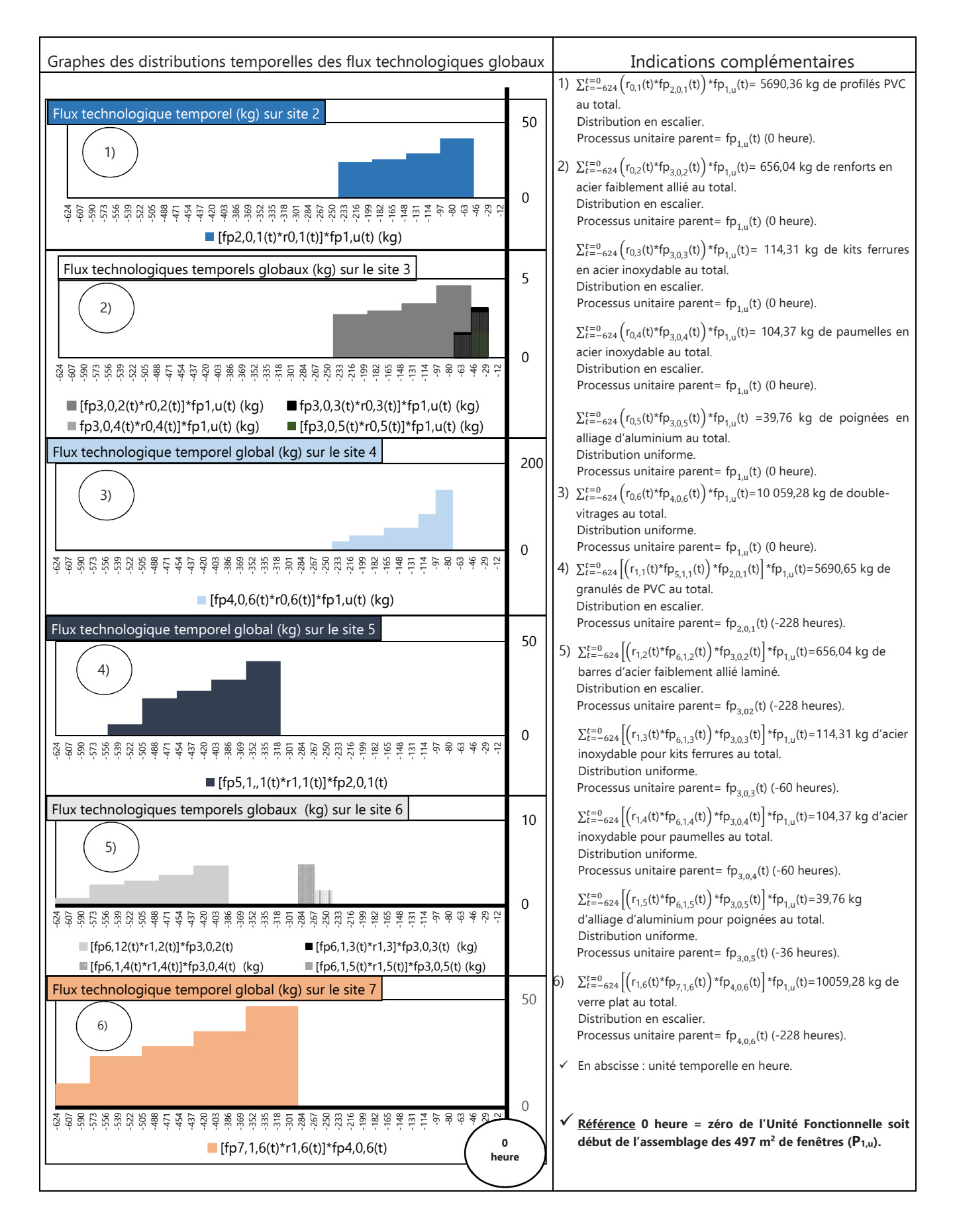

# D. Calcul des composantes  $g_{k,s}(t)$  des vecteurs substantiels  $\, v_{s}(t)\,$  avec ESPA

Le développement de l'équation II. 10 permet la détermination des composantes des fonctions temporelles  $g_{\rm k,NO_\chi}(t)$ ,  $g_{\rm k,PM_{2,5}}(t)$  et  $g_{\rm k,SO_2}(t)$ . Leurs expressions théoriques respectives ont, selon le site considéré, les expressions suivantes :

$$
g_{1,s}(t) = \left[r_{u,1}(t) * fp_{1,u}(t)\right] * fe_{1,u,s}(t)
$$
  
Equation III. 3  

$$
g_{2,s}(t) = \left[\left(r_{0,s}(t) * fp_{1,u}(t)\right) * fp_{2,s}(t)\right] * fe_{2,s,s}(t)
$$

$$
g_{2, s}(t) = [({r_{0,1}(t) * r_{P_{2,0,1}}(t)) * r_{P_{1,u}}(t)] * r_{P_{2,0,1}}(t)]
$$
\n
$$
g_{3, s}(t) = [({r_{0,2}(t) * f_{P_{3,0,2}}(t)) * f_{P_{1,u}}(t)] * f_{P_{3,0,2}}(t)]
$$
\nEquation III. 5

$$
+ \left[ \left( r_{0,3}(t) * fp_{3,0,3}(t) \right) * fp_{1,u}(t) \right] * fe_{3,0,3 s}(t)
$$
  
+ 
$$
\left[ \left( r_{0,4}(t) * fp_{3,0,4}(t) \right) * fp_{1,u}(t) \right] * fe_{4,0,3 s}(t)
$$
  
+ 
$$
\left[ \left( r_{0,5}(t) * fp_{3,0,5}(t) \right) * fp_{1,u}(t) \right] * fe_{5,0,3 s}(t)
$$
  

$$
g_{4,s}(t) = \left[ \left( r_{0,6}(t) * fp_{4,0,6}(t) \right) * fp_{1,u}(t) \right] * fe_{4,0,6 s}(t)
$$
Equation III. 6

$$
g_{5,s}(t) = \left[ \left[ \left( r_{1,1}(t) * fp_{5,1,1}(t) \right) * fp_{2,0,1}(t) \right] * fp_{1,u}(t) \right] * fe_{5,1,1\ s}(t) \qquad \text{Equation III. 7}
$$

$$
g_{6, s}(t) = \left[ \left( r_{1,2}(t) * fp_{6,1,2}(t) \right) * fp_{3,0,2}(t) \right] * fp_{1,u}(t) \right] * fe_{6,1,2 s}(t)
$$
 Equation III. 8  
+ 
$$
\left[ \left( r_{1,3}(t) * fp_{6,1,3}(t) \right) * fp_{3,0,3}(t) \right] * fp_{1,u}(t) \right] * fe_{6,1,3 s}(t)
$$

$$
+ \left[ \left( r_{1,4}(t) * fp_{6,1,4}(t) \right) * fp_{3,0,4}(t) \right] * fp_{1,u}(t) \right] * fe_{6,1,3 s}(t)
$$

$$
+ \left[ \left( r_{1,5}(t) * fp_{6,1,5}(t) \right) * fp_{3,0,5}(t) \right] * fp_{1,u}(t) \right] * fe_{6,1,3 s}(t)
$$

$$
g_{7, s}(t) = \left[ \left[ \left( r_{1,6}(t) * fp_{7,1,6}(t) \right) * fp_{4,0,6}(t) \right] * fp_{1,u}(t) \right] * fe_{7,1,6, s}(t)
$$
Equation III. 9

Avec « ∗ » : produit de convolution.

### **2.3.3 Résultats Inventaire du Cycle de Vie Dynamique Spatialisé avec ESPA**

L'hybridation avec la méthode ESPA autorise, via le discernement spatio-temporel, la concrétisation d'un Inventaire du Cycle de Vie Dynamique Spatialisé (ICVDS). Les Figures III. 6 et III. 7 représentent les résultats de l'ICV. Les Figures III. 8 à III. 13 illustrent, pour chacun des 6 sites étudiés, les courbes relatives à la variation horaire des quantités totales émises ( $g_{k,s}(t)$ ) de NO<sub>x</sub>, de PM<sub>2,5</sub> et de SO<sub>2</sub>. Le temps « 0 » référencé en abscisse correspond à la date d'assemblage des 497 m $^2$  de fenêtres.
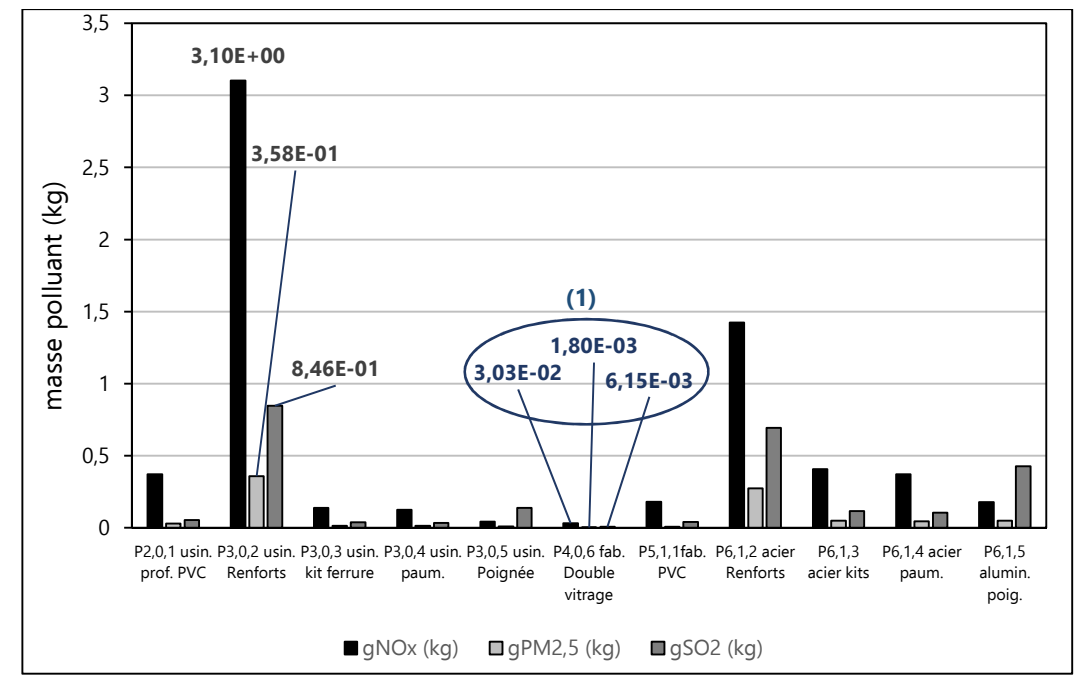

Chapitre III : Étude de faisabilité de l'Analyse du Cycle de Vie Dynamique Site dépendante

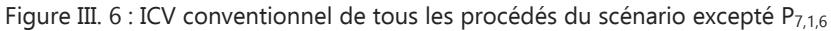

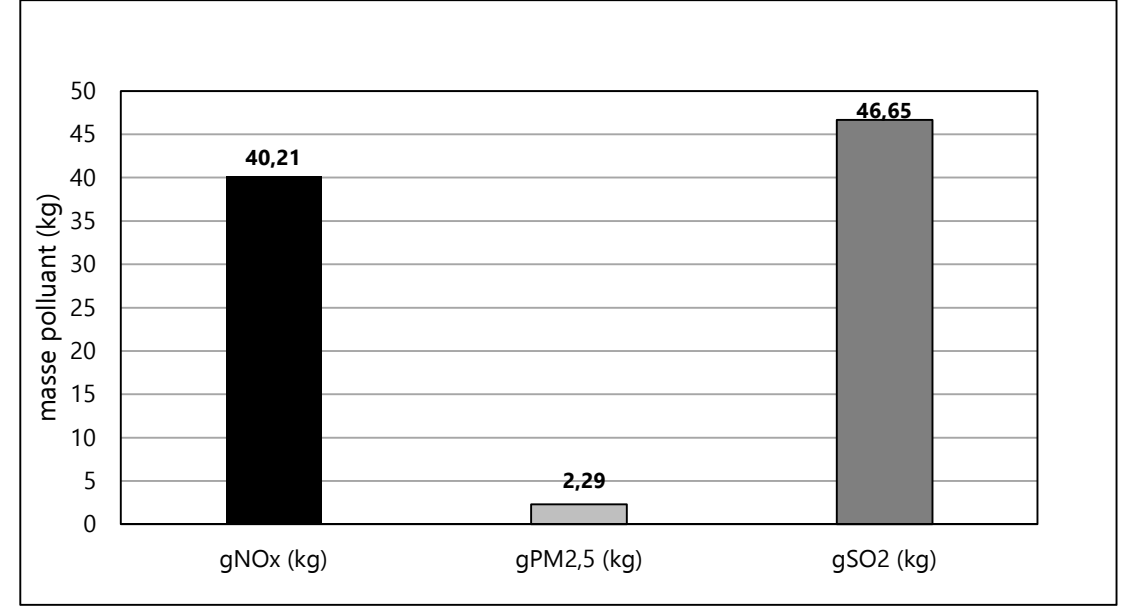

Figure III. 7 : ICV conventionnel du procédé P<sub>7,1,6</sub>

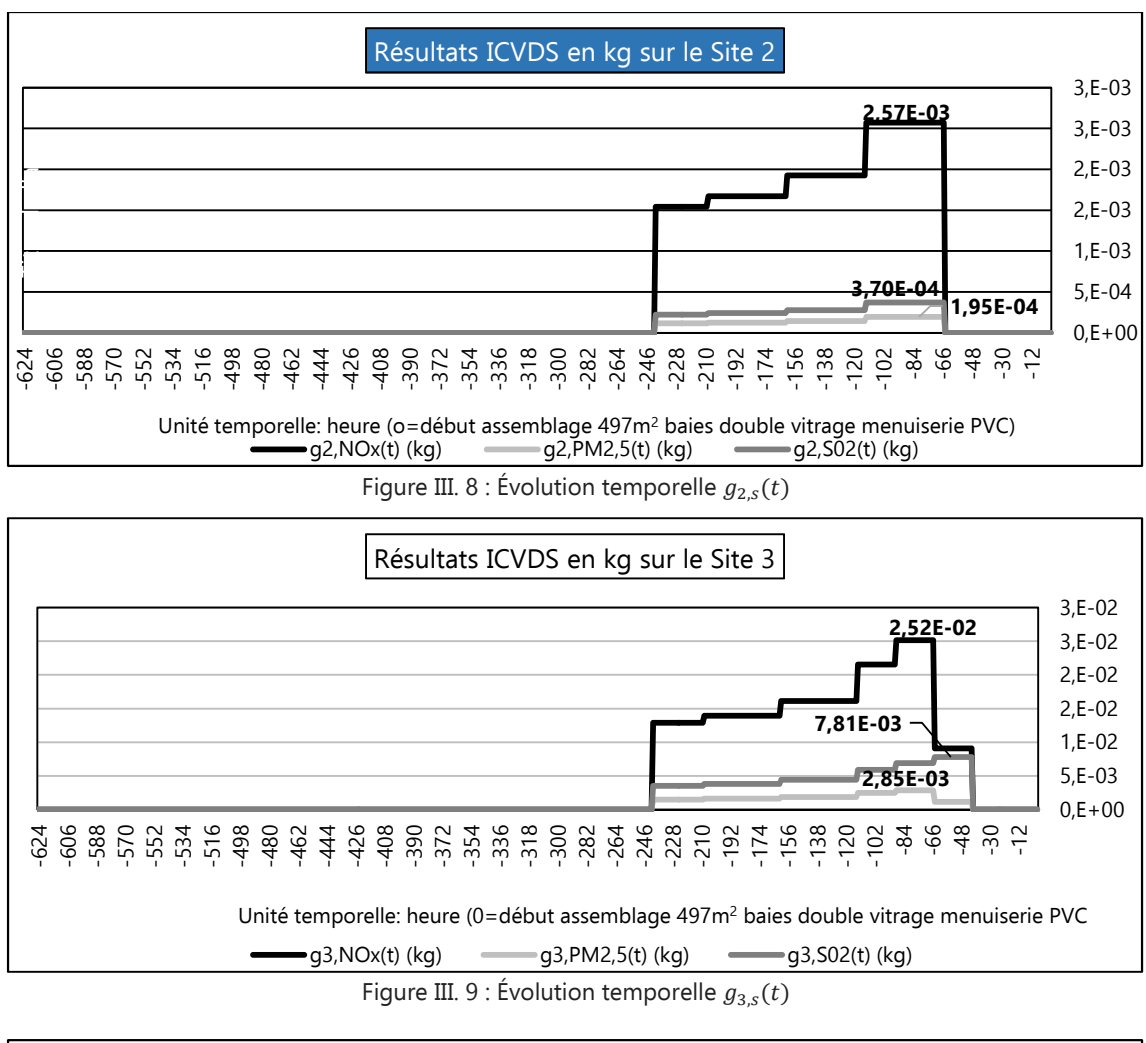

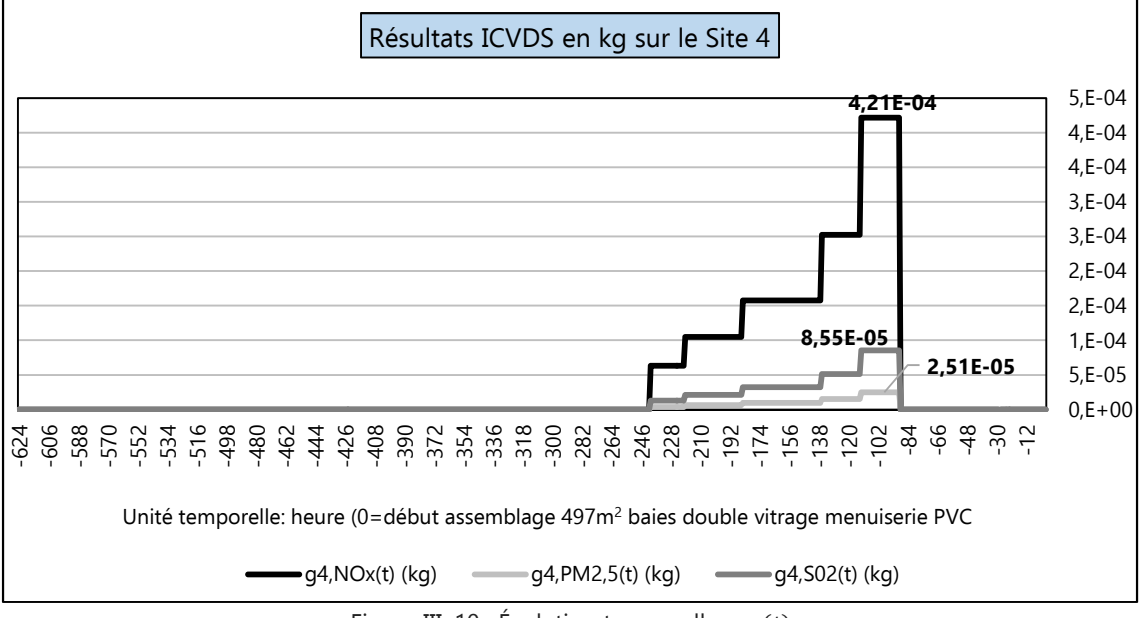

Figure III. 10 : Évolution temporelle  $g_{4,s}(t)$ 

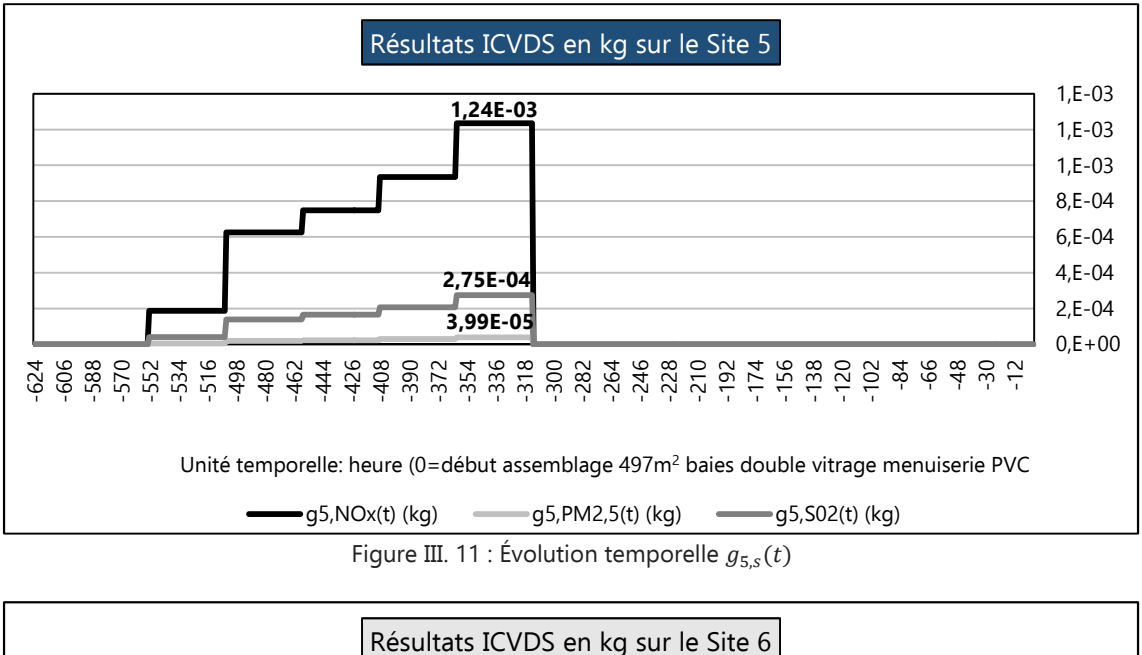

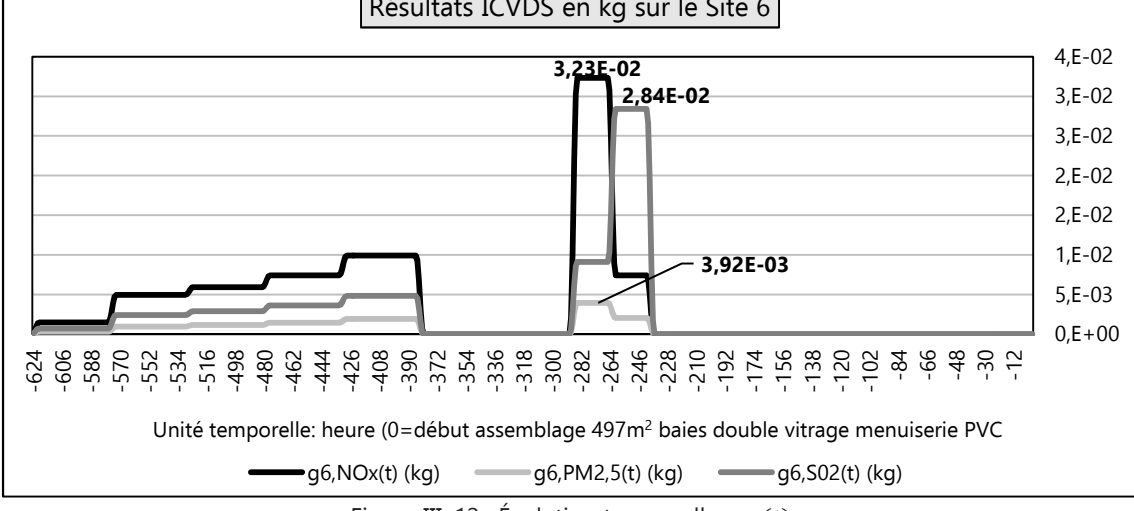

Figure III. 12 : Évolution temporelle  $g_{6,s}(t)$ 

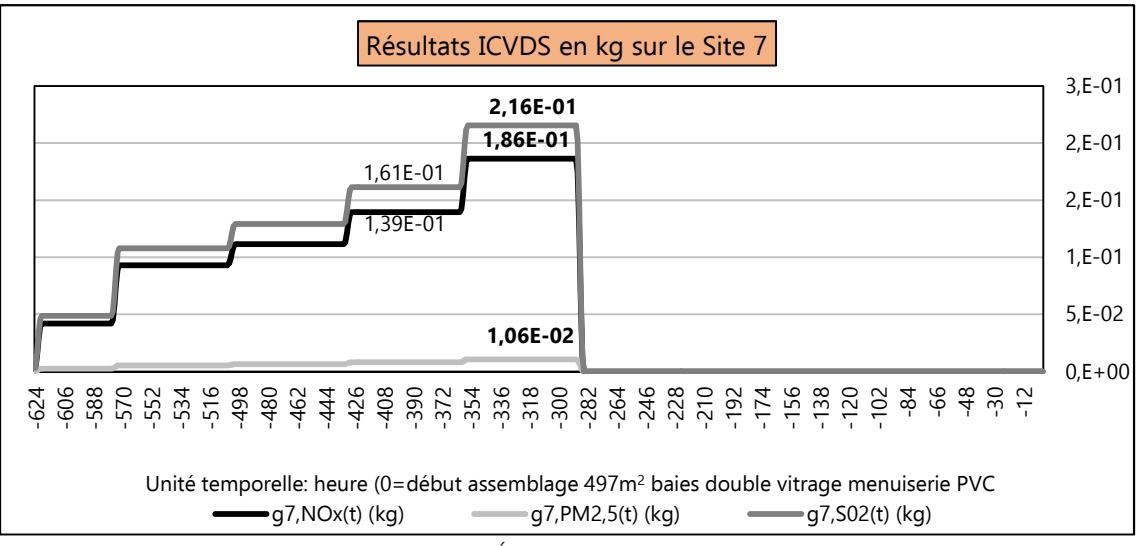

Figure III. 13 : Évolution temporelle  $g_{7,s}(t)$ 

## **Vérification de la validation de l'ICVDS**

Avant d'effectuer l'analyse et l'interprétation des résultats d'ICVDS, une vérification de la validité des valeurs calculées avec la méthode ESPA a été faite. Elle consiste à comparer les totalité des inventaires de  $NO_{x}$ ,  $PM_{2.5}$  et  $SO_2$  obtenue avec l'ICV traditionnel avec celles de l'ICVDS. La conservation de ces valeurs permet ainsi d'évaluer la performance du modèle ESPA [Beloin-Saint-Pierre, 2012] en estimant l'erreur relative (ER). Les résultats sont consultables dans le tableau III. 13.

|                    | <b>ICVDS</b> | <b>ICV</b><br>traditionnel | ER $(%)$ |
|--------------------|--------------|----------------------------|----------|
| total $NO_x$ (kg)  | 46,2         | 46,6                       | 0,856    |
| total $PM2,5$ (kg) | 3,14         | 3,14                       | 0,0918   |
| total $SO2$ (kg)   | 49,3         | 48,0                       | 2,53     |

Tableau III. 13 : Calcul erreur relative ICVDS/ICV trad. (méthode ESPA)

L'ER maximale relevée de 2,5% (comparaison total ICVDS et ICV traditionnel du SO<sub>2</sub>) est bien inférieure à 10% du total calculé avec l'ICV traditionnel. On peut donc considérer qu'ESPA répond au critère d'acceptation, soit la conservation des inventaires d'émission de polluants étudiés.

Remarque : Une analyse succincte a permis de constater que cette Erreur Relative tirait son origine des approximations successives réalisée après chaque opération d'addition, de multiplication et de produit de convolution.

## **2.3.4 Analyse comparatives des résultats d'Inventaire du Cycle de Vie**

### **A. Similitudes des résultats d'ICVDS par rapport aux résultats d'ICV conventionnel**

L'analyse comparative des résultats de l'Inventaire du Cycle de Vie conventionnel (Figure III. 6 et Figure III. 7) avec les résultats de l'Inventaire du Cycle de Vie Dynamique Spatialisé (Figures III. 8 à Figure III. 13) met en évidence des similitudes notables :

Les taux d'émissions de NO<sub>x</sub>, PM<sub>2,5</sub> et SO<sub>2</sub> générées par le procédé P<sub>7,1,6</sub> (Figure III. 7) et émis sur le site 7 (Figure III. 13) sont les plus importants comparativement à ceux émis par les autres procédés ou sur les autres localités.

Des trois substances polluantes étudiées, le PM<sub>2,5</sub> présente la plus faible quantité émise quel que soit le procédé observé. Son taux maximal est atteint lors de la fabrication du verre plat (**2,29** kg en ICV conventionnel (Figure III. 7) ; **0,016** kg pour t ∈[-356 ;-289] heures en ICVDS (Figure III 13)). Ce résultat est corroboré par la dimension considérable du verre fabriqué pour ce projet immobilier (497 m<sup>2</sup> de baie vitrée) et quelques articles indiquant que, lors de ce procédé industriel, les particules importantes mesurées sont généralement composées de poussières de silice, matériau principal utilisé pour la fabrication du verre [Auchet, 2005], [Kerboal, 2022]. Cette substance est présente à près de 70% dans le sable utilisé pour le verre plat (ou verre silico-sodo-calcique) [Auchet, 2005].

Le procédé industriel P<sub>4,0,6</sub> pour la fabrication des doubles vitrages, localisé sur le site 4, est le moins émissif, tous polluants confondus (Figure III. 6 (repère **(1)**) et Figure III .10). En effet, ce procédé, très peu automatisé, nécessite un outillage très peu sophistiqué tel que des perceuses et des visseuses

essentiellement alimentées électriquement. Il s'agit d'un procédé peu émissif de polluants atmosphériques dans l'hexagone car la production d'électricité y est majoritairement nucléaire. Ses impacts principaux concernent alors essentiellement les rejets radioactifs et les déchets.

Parmi les technologies utilisées dans les processus industriels étudiés on découvre :

- les fours sidérurgiques (température maximale de l'ordre de 1 800 °C) utilisés pour la fabrication des matériaux métalliques lors des procédés  $P_{6,1,2}$ ,  $P_{6,1,3}$ ,  $P_{6,1,4}$  et  $P_{6,1,5}$  (Figure III. 6) et localisés sur le site 6 (Figure III. 12) ;
- les fours à bassin (température maximale de l'ordre de 1 550 °C) utilisés pour la fabrication du verre plat ou procédé P<sub>7,1,6</sub> localisé sur le site 7.
- les installations de combustion pour la production d'électricité (température maximale de l'ordre de 1 400 °C dans une centrale thermique à charbon classique), indispensable pour l'activation des postes d'usinage des processus P<sub>2,0,1</sub>, P<sub>3,0,2</sub>, P<sub>3,0,3</sub>, P<sub>3,0,4</sub>, P<sub>3,0,5</sub> et P<sub>4,0,6</sub>.

Il s'agit essentiellement de procédés anthropiques fonctionnant à haute température et contributeurs d'émissions relativement importantes de  $NO<sub>x</sub>$  et de  $SO<sub>2</sub>$ . Les résultats observés sur l'ensemble des Figures III. 6 à III. 13 confirment cette prédominance.

Les émissions de SO<sub>2</sub> atteignent leur apogée lors du procédé industriel  $P_{7,1,6}$ :

- $-$  **46,65** kg de SO<sub>2</sub> sur la Figure III. 7 ;
- **0,216** kg de SO2 pour t ∈[-356 ; -289] heures, Figure III. 13.

Ces résultats sont confirmés par les informations bibliographiques développées en section I.8.2.1 paragraphe b) qui stipulent l'importance des taux d'émission de SO<sub>2</sub> générés lors de la fabrication du verre plat.

#### **B. Différences entre les résultats d'ICVDS et les résultats d'ICV conventionnel**

Les quantités des substances étudiées et relevées avec l'ICVDS permettent l'analyse d'informations complémentaires significatives.

On observe une variation spatio-temporelle des taux d'émission des substances étudiées. Cela confirme l'intérêt de la désagrégation spatio-temporelle. En effet, la localisation systémique des procédés étudiés et la prise en considération de la dynamique des flux produits et des flux élémentaires unitaires lors de la mise en activité des procédés subordonnent logiquement les taux d'émissions des polluants au facteur temps et à la zone d'émission considérée.

Le discernement spatial, concrétisé par l'existence des six Figures III. 8 à III. 13, et le discernement temporel, matérialisé par la présence de l'échelle temporelle sur l'axe horizontal, présentent des résultats quantitatifs des taux d'émission bien inférieurs, de 95% à 99%, aux valeurs observées avec l'ICV traditionnel (Figure III. 6 et Figure III. 7) :

- pour le NOx : **0,186** kg maxi émis sur le site 7 pour t ∈[-356 ; -289] heures au lieu de **40,21** kg ;
- pour le PM2,5 : **0,0106** kg émis sur le site 7 pour t ∈[-356 ; -289] heures au lieu de **2,29** kg ;
- pour le SO2 : **0,216** kg émis sur le site 7 pour t ∈[-356 ; -289] heures au lieu de **46,65** kg.

Pour les sites 2, 3 et 4 (Figures III. 8 à III. 10) la localisation implicite des procédés incite à ne plus considérer les émissions de NOx et de SO<sub>2</sub> générées lors de la production d'électricité pour le fonctionnement des procédé P<sub>2,0,1</sub>, P<sub>3,0,2</sub>, P<sub>3,0,3</sub>, P<sub>3,0,4</sub>, P<sub>3,0,5</sub>, et P<sub>4,0,6</sub>. En effet, ces polluants sont, selon la base de données ECOINVENT V2.2, principalement émis par des centrales thermiques à combustibles fossiles. Or, le choix d'une localisation française des procédés dans le scénario signifie que la production d'électricité est à 79,1 % nucléaire et à 20,1 % renouvelable.

#### **C. Conclusion sur le couplage avec ESPA**

L'Inventaire du Cycle de Vie Dynamique Spatialisé (ICVDS) est l'aboutissement de la phase 2 du dispositif mis en œuvre dans ce travail de recherche. Les résultats obtenus permettent de répertorier des quantités dynamiques horaires localisées de  $NO<sub>x</sub>$ , de  $PM<sub>2,5</sub>$  et de  $SO<sub>2</sub>$  rejetées dans l'écosphère  $(g_{k,NO_x}(t), g_{k,PM_{2,5}}(t)$  et  $g_{k,SO_2}(t)$ ).

L'analyse comparative avec les résultats d'un Inventaire de Cycle de Vie traditionnel permet de constater que l'ICVDS ne conteste en rien les observations faites avec un ICV conventionnel : les substances les plus émises et leurs procédés générateurs sont similairement identifiés.

Toutefois, on peut constater que la désagrégation spatio-temporelle réalisée avec le modèle intégré ESPA expose une variation des quantités d'émission des polluants étudiés significatives. Cela démontre tout son intérêt pour une amélioration de la robustesse des résultats d'inventaire. En effet, les quantités d'inventaire alors observées sont bien inférieures à celles proposées par un ICV conventionnel.

Des précédentes constatations on peut conclure que l'Inventaire du Cycle de Vie Dynamique Spatialisé, opérationnalisé dans l'ACVDSd avec ESPA, concourt à une amélioration des valeurs d'inventaire du cycle de vie. Ces premiers résultats sont donc les prémices d'une optimisation des résultats de l'impact de toxicité humaine par inhalation analysée dans cette étude de faisabilité.

### **2.4 Phase 3 de l'ACVDSd**

Compte-tenu de l'importance relative des résultats d'ICVDS observés sur les sites 6 et 7 (figures III. 12 et III. 13), l'étude de faisabilité de la phase 3 de l'ACVDSd sera développée uniquement sur ces derniers.

### **2.4.1 Calcul des concentrations des polluants atmosphériques sur des zones exposés**

Pour cette partie, les conditions suivantes de dispersion sont retenues :

- source ponctuelle continue car il s'agit de sites industriels ;
- régime permanent.

Afin de déterminer les valeurs des concentrations potentielles des polluants atmosphériques au niveau du sol de zones exposées, on utilise dans le dispositif développé :

- pour le modèle gaussien de transfert-diffusion de panache : une programmation réalisée avec MATLAB ;
- pour le modèle gaussien de transfert-diffusion de bouffées : le logiciel CALPUFF.

## **A. Détermination du débit volumique d'émission local horaire Qs,k** (**<sup>t</sup>**)

On note  $Q_{s,k}(t)$  le débit volumique d'émission local horaire du polluant s. Il se détermine à partir des valeurs de  $g_{ks}(t)$ , résultats de l'ICVDS, et l'emploi de l'Equation II. 5.

#### **A.1 Sélection des masses volumiques des polluants**

Afin de préciser la nature dominante des particules de PM2,5, on a considéré que :

- Sur le site 6, l'ensemble des procédés  $P_{6,1,2}$ ,  $P_{6,1,3}$ ,  $P_{6,1,4}$ , excepté le  $P_{6,1,5}$ , sont des procédés sidérurgiques produisant de l'acier. On peut dès lors considérer que les particules PM<sub>2,5</sub> inventoriées sur

ce site sont riches en fer (Fe). On utilisera donc la masse volumique du Fe pour calculer celle de ces particules fines.

- Concernant les particules PM<sub>2,5</sub> relevées sur le site 7, le choix du silicium (Si) est justifié par les observations faites dans la section I.8.2.2.

| polluant                            | <b>Masse volumique</b><br>(kq/m <sup>3</sup> ) | <b>Masse molaire</b><br>(q/mol) | Capacité thermique isobare<br>$Cp$ (J/mol.K) |
|-------------------------------------|------------------------------------------------|---------------------------------|----------------------------------------------|
| NO <sub>x</sub> (NO <sub>2</sub> )  | 2.62                                           | 46                              | 36                                           |
| $PM_{2.5}$ site 6 = $PM_{2.5}$ (Fe) | 7800                                           | 55.85                           | 25.1                                         |
| $PM_{2.5}$ site $7 = PM_{2.5}(Si)$  | 2 3 3 0                                        | 28                              | 44,4 (à 25 °C)                               |
| SO <sub>2</sub>                     | 2,21(21 °C)                                    | 64                              | 87,456 (à 25 °C)                             |

Tableau III. 14 : caractéristiques chimiques des substances étudiées

## **A.2 Détermination de la durée d'activation des procédés industriels**

On considère que sur chaque site industriel 6 et 7, l'organisation du travail préconise les trois-huit. On peut dès lors considérer qu'une journée d'activation de chaque procédé correspond à 24 heures effectives.

## **B. Détermination des hauteurs des cheminées**

Le calcul de la hauteur de cheminée nécessite des informations concernant les relevés d'émissions de polluants atmosphériques de chaque site industriel sélectionné pour l'étude, ainsi que les équations présentées en Annexe I : Détermination de la hauteur des cheminées. Malheureusement, pour la majorité des activités et zones industrielles étudiées, aucune donnée n'est accessible sur le site de l'Agence Européenne de l'Environnement E-PRTR (European Pollutant Release and Transfer Register). Ainsi, pour y remédier, l'usage du logiciel Google Earth a été recommandé dans cette étude :

- la localisation des 6 sites industriels est réalisée à l'aide du logiciel Google Earth ;
- les hauteurs des ventilateurs de toit et des cheminées d'évacuation des fumées industrielles sont relevées par lecture directe.

# **B.1 Vérification de l'erreur relative lors de la mesure de hauteur de toiture via Google Earth**

On sélectionne la Tour Eiffel (monument connu) qui gravite à 324 mètres :

- Figure III. 14 : la sélection de l'élévation avec le curseur au pied de la tour indique 33 m.
- Figure III. 15 : la sélection de l'élévation avec le curseur au sommet de la tour indique 351 m.

La hauteur évaluée avec Google Earth est : 351-33=318 m. Soit une erreur relative de : 2%. On homologuera cette démarche pour notre étude.

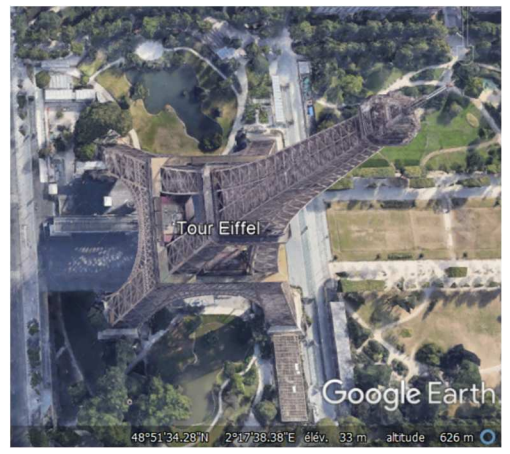

Figure III. 14 : Sélection curseur pied de tour Figure III. 15: Sélection curseur haut de tour

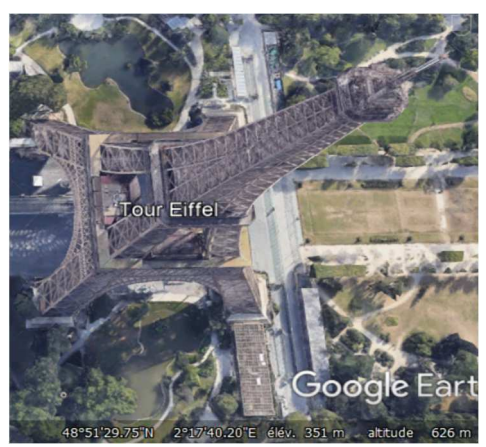

### **B.2 Hauteurs des cheminées industrielles et hauteurs des ventilateurs de toits**

Le logiciel Google Earth a été utilisé afin de déterminer les hauteurs des ventilateurs de toit ou les hauteurs de cheminées. Les valeurs spécifiées sont indiquées dans le tableau III. 15. On considère que chaque installation n'est équipée que d'une cheminée ou qu'il n'existe pas dans son voisinage des rejets de polluants identiques dans l'atmosphère.

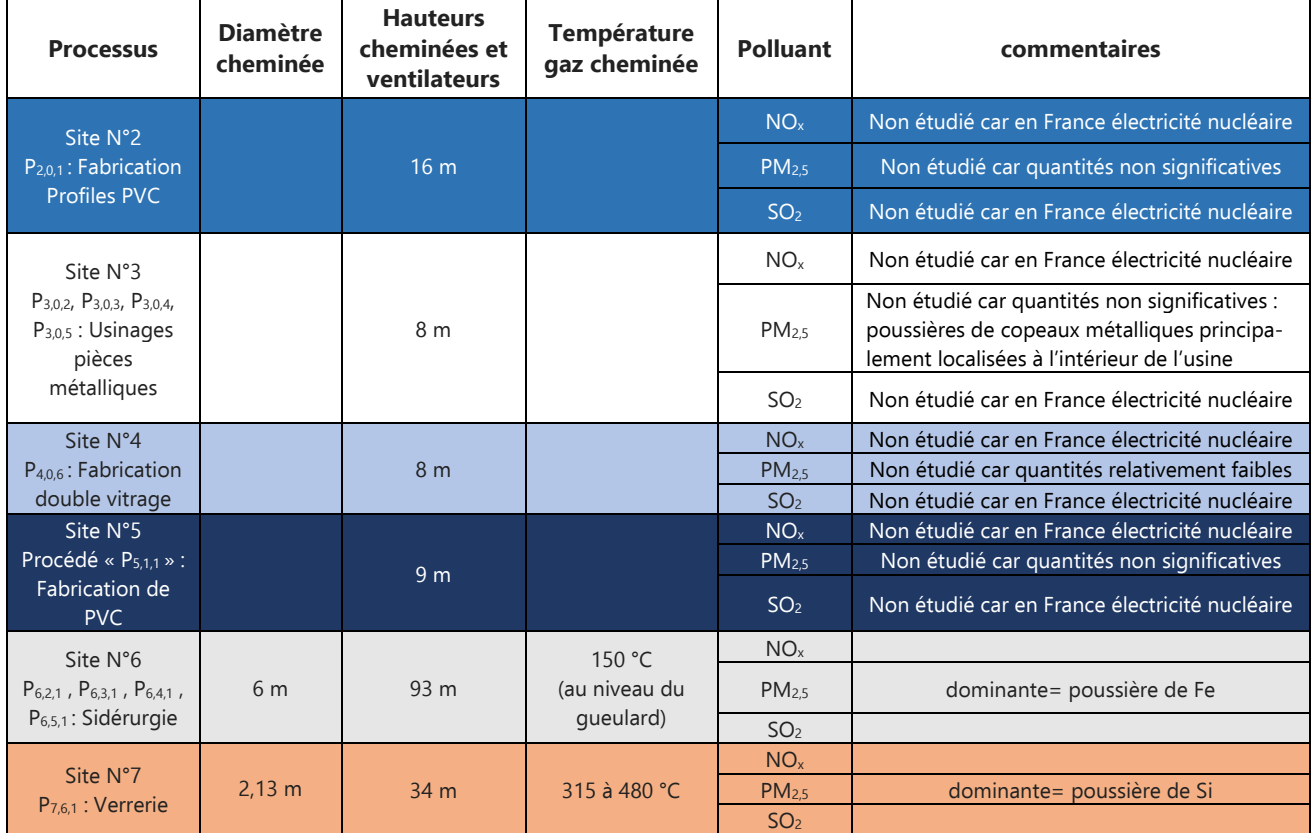

#### Tableau III. 15 : Hauteurs de ventilateurs de toits et de cheminées

#### **C. Détermination des concentrations des substances polluantes autour de la source 6**

Dans la suite du manuscrit, on désignera la source d'émission de polluants atmosphériques localisée sur le site 6 par la « source 6 ».

# **C.1 Contexte topographique du site 6**

Le site industriel 6 est localisé dans la région des Hauts-de-France (Nord-Pas-de-Calais) à Grande-Synthe. La géolocalisation de la source émettrice du site 6 est indiquée par le point **source 6** sur la Figure III. 16. On peut observer que les reliefs et les rugosités du sol, indiqués sur la colonne de droite de la figure III. 16, sont relativement faibles. La dénivellation peut donc être considérée comme négligeable dans ce site géographique.

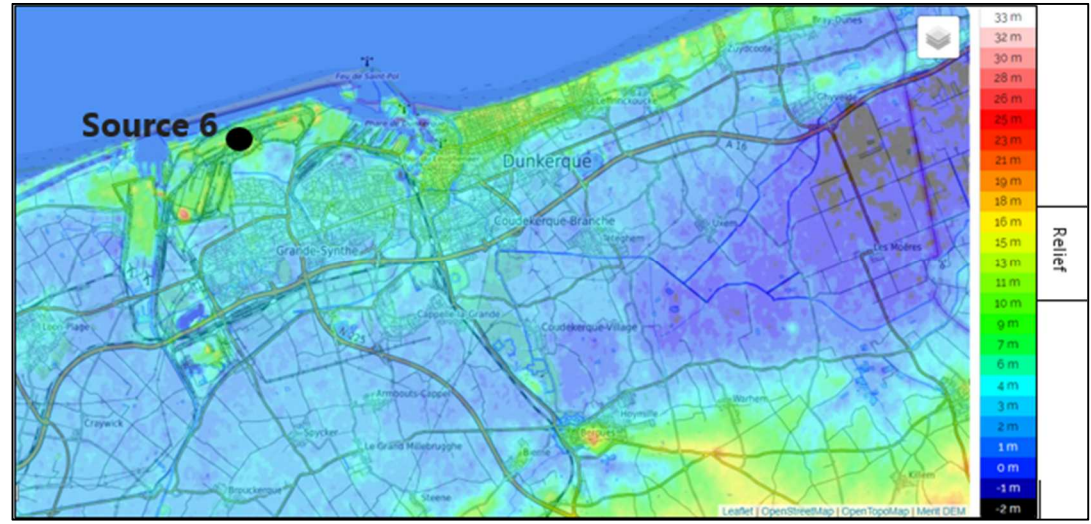

Figure III. 16 : Carte topographique Grande-Synthe et ses communes avoisinantes

## **C.2 Choix du modèle gaussien de transfert-diffusion de panache**

Incite que le stipulent les précédentes observations, le contexte topographique du site 6 présente un relief non accidenté. On utilisera donc un modèle gaussien de transfert-diffusion de panache pour l'évaluation des concentrations de chacun des polluants atmosphériques étudiés. Le principal intérêt de ce modèle est sa capacité à intégrer de nombreuses variables spécifiques aux zones d'exposition (cinétique du vent, température, pression atmosphérique) et aux substances étudiées (masse molaire).

# **C.3 Contexte météorologique du site 6 en 2020**

Les conditions météorologiques mensuelles de l'année 2020 sont retenues pour cette étude.

À proximité de Dunkerque, où se situe le site 6, le climat est de type océanique tempéré chaud avec des amplitudes thermiques faibles et un ensoleillement réduit (2376,23 heures d'ensoleillement sont comptées tout au long de l'année). De fortes averses se sont abattues toute l'année 2020 sur l'entièreté de la région et le nombre de jours avec pluie fût d'environ 120 par an. Même lors des mois les plus secs, les précipitations sont restées assez importantes. On peut visualiser sur la Figure III. 17 l'évolution de la température en 2020 de Dunkerque.

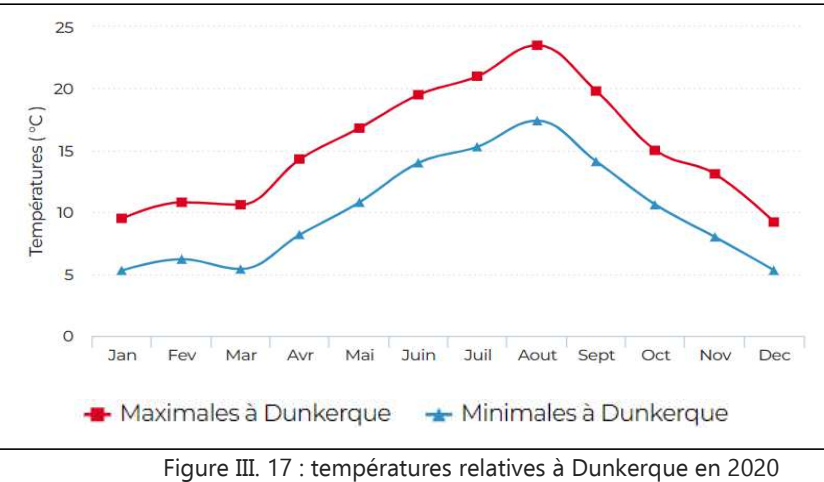

(Source : Linternaute.com d'après Météo France)

Le climat de la région en 2020 fut caractérisé par la prédominance des vents provenant du secteur Sud-Ouest (SW) que l'on peut visualiser avec la rose des vents de la Figure III. 18. L'activité industrielle du site 6, situé sur le littoral, émet des polluants dont la brise de terre est plutôt favorable à leur dispersion vers la mer. Cependant, les brises de mer et les vents du secteur Nord-Est (moins fréquents) les ramènent vers la terre à certaines saisons de l'année, pouvant entraîner des épisodes de pollution dans l'agglomération urbaine.

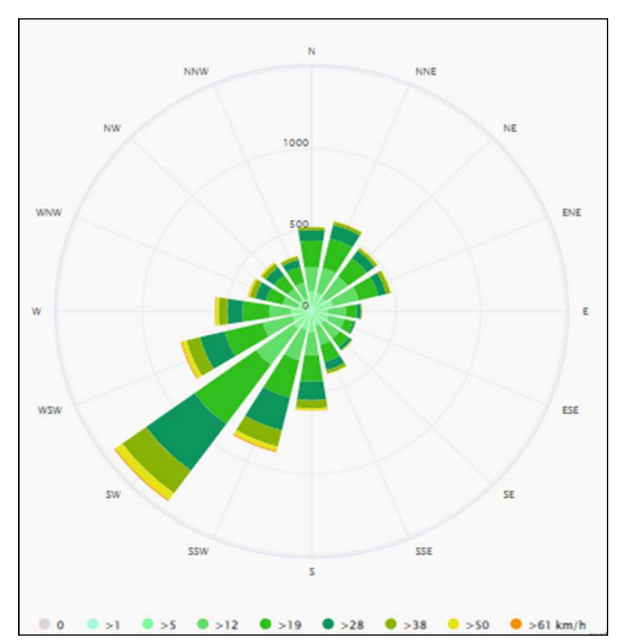

Figure III. 18 : Direction moyenne année 2020 Rose des vents ville de Grande-Synthe (Source : https://www.meteoblue.com/fr/meteo/historyclimate/climatemodelled/grande-synthe\_france\_3015160)

## **C.4 Zones d'exposition aux émissions issues de la source 6**

Dans le cadre de notre scénario, la source 6 réunit l'ensemble des activités sidérurgiques de notre étude ACV. Les procédés concernés sont P $_{6,1,2}$ , P $_{6,1,3}$ , P $_{6,1,4}$  et P $_{6,1,5}$ .

4 zones distinctes avoisinant la source 6 sont sélectionnées pour cette étude dans le but d'évaluer leurs expositions aux émissions de  $NO<sub>x</sub>$ ,  $PM<sub>2.5</sub>$  et  $SO<sub>2</sub>$ . Il s'agit de 4 communes proches de la source d'émission 6 (Figure III. 19). Les désignations utilisées pour les distinguer sont : Z1-GS (Grande-Synthe) ; Z2-FM (Fort-Mardyck) ; Z3-SP (Saint-Pôl) ; Z4-PS (Petite-Synthe).

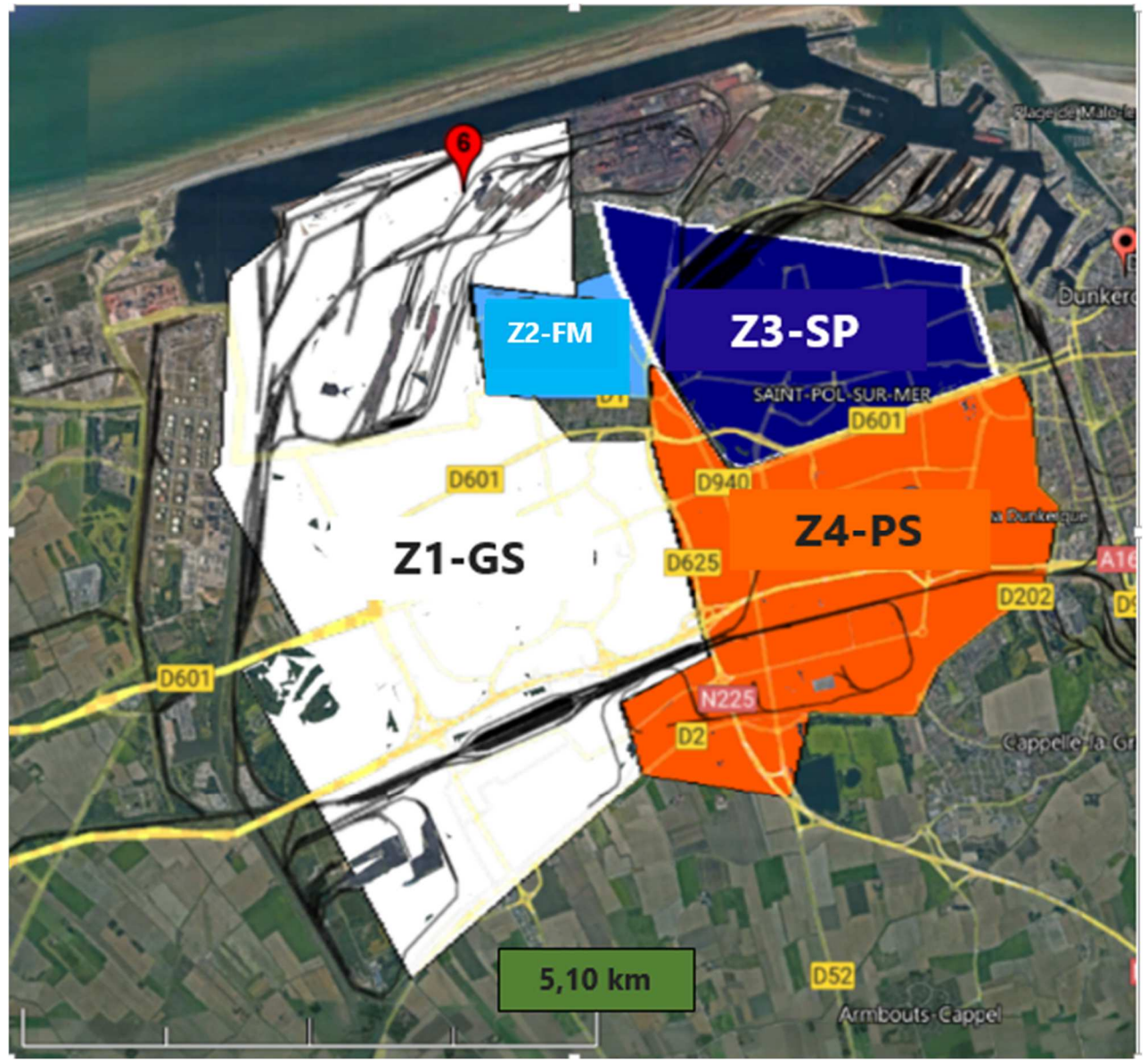

Figure III. 19 : Cartographie des 4 zones exposées à la source d'émission 6

#### **C.5 Résultats des concentrations de polluants atmosphériques aux alentours de la source 6**

Pour l'évaluation des concentrations potentielles de  $NO_{x}$ ,  $PM_{2,5}$  (Fe) et  $SO_{2}$  aux voisinages de la source 6, on a considéré 4 scénarios temporels qui se distinguent selon la saison (HIVER, PRINTEMPS, ÉTÉ, AUTOMNE) de mise en activité journalière des procédés industriels  $P_{6,1,2}$ ,  $P_{6,1,3}$ ,  $P_{6,1,4}$  et  $P_{6,1,5}$ . Les journées d'activation retenues sont liées aux divers paliers d'émission des polluants observés dans les résultats d'ICVDS (Figures III. 8 à III. 13, sous-section III.2.3.3). Ces journées sont ainsi corrélées à des dates calendaires référencées au « zéro » du procédé ultime. Ce dernier correspond à « l'assemblage des 497 m<sup>2</sup> de surface vitrée ». Ces scénarios ont été appliqués pour l'étude de chacune des 4 zones d'expositions (Z1-GS ; Z2-FM; Z3-SP; Z4-PS).

Les résultats obtenus des concentrations potentielles sont illustrés ci-dessous dans les Figures III. 20 à III. 31. En complément de ces Figures, le tableau III. 16 permet de visualiser les roses des vents mensuelles de 2020 dans la région.

Sur les Figures III. 20 à III. 31 on observe une variation notable des concentrations potentielles de

NOx, PM2,5 (Fe) et SO2. Cela démontre leur importante dépendance aux facteurs spatiaux et aux facteurs météorologiques pris en considération dans cette analyse.

Les Figures III. 20 à III. 28 exposent des concentrations potentielles de NO<sub>x</sub> relevées sur Z1-GS, Z2-FM et Z3-SP majoritairement supérieures au seuil d'alerte de référence de 25  $\mu$ g/m<sup>3</sup> préconisé par l'OMS. Les résultats d'ICVDS présentent pour ce polluant les taux d'émission les plus élevés (Figure III. 12 : quantité maximale de NO<sub>x</sub> égale à 32,3 g sur l'avant-dernier palier horaire [-284 h ; -265 h]). Les roses des vents associées à ces dates permettent de constater une prédominance de vents relativement faibles (vitesses inférieures à 2,5 m/s) et majoritairement issus du secteur ouest, nord-est et nord (tableau III. 16 : Roses des vents n°1, n°2 et n°3). Tous ces éléments, ainsi que la proximité de ces 3 zones avec la source 6 (Figure III. 19 : moins de 2 km), sont des facteurs accommodant l'accumulation des polluants sur Z1-GS, Z2-FM et Z3-SP.

Sur la zone Z1-GS on constate une concentration maximale pour le NO<sub>x</sub> de 664 mg/m<sup>3</sup> au PRINTEMPS. Cette valeur parait excessive si on se réfère au seuil de référence préconisé par l'OMS de 25 µg/ m<sup>3</sup>. Elle demeure cependant réaliste quand une étude indiquait, pour le site particulier d'Arcelor Mittal Dunkerque, des émissions de NO<sub>x</sub> entre 300 et 500 mg/Nm<sup>3</sup> en 2007 [Nguyen, 2013]<sup>15</sup>. Cette concentration maximale potentielle de NO<sub>x</sub> sur la zone Z1-GS est observée le 19/05/2020, Figure III. 20. Il s'agit d'une date où les résultats d'ICVDS présentaient les taux d'émission de NO<sub>x</sub> les plus importants (avant-dernier palier horaire [-284 h ; -265 h]). De plus, la proximité immédiate de cette zone avec la source 6 et la prédominance de vents relativement faibles et majoritairement issus du secteur nord et nord-est durant cette période (tableau III. 16 : Roses des vents n°2) favorisent la faible dispersion de ce polluant loin de cette zone. Il en est de même pour la concentration maximale de  $PM_{2,5}(Fe)$  (3,17 mg/m<sup>3</sup>, le 10/05/2020) sur cette même zone. Pour le SO<sub>2</sub>, sa concentration maximale est relevée en ÉTÉ (26,9 mg/m<sup>3</sup>, le 21/08/2020). Il s'avère qu'à cette saison les vents présentent une cinétique et une trajectoire identiques à celles du mois de mai (tableau III. 16 : Roses des vents n°3).

A contrario de ce qui a pu être observé précédemment pour le  $NO_{x}$ , le  $PM_{2.5}(Fe)$  et le  $SO_{2}$  présentent des concentrations potentielles d'intensités majoritairement inférieures aux seuils d'alertes. Cela peut se justifier par :

- les faibles taux d'émissions potentielles calculés avec l'ICVDS sur le site 6 pour le PM<sub>2,5</sub> (3,92 g de PM2,5 sur l'avant-dernier palier horaire (Figure III. 12 : palier [-284 heure ; -265 heure]). De plus, il s'agit essentiellement de particules légères qui restent généralement suspendues dans le fluide porteur et ont alors tendance à se déplacer sur de longues distances ;
- un seuil d'alerte de 40 µg/m<sup>3</sup> sur 24 heures imposé par l'OMS pour le SO<sub>2</sub>, bien supérieur aux seuils d'alerte imposés pour le NO<sub>x</sub> (25 µg/m $^3$  sur 24 heures) et le PM<sub>2,5</sub> (15 µg/m $^3$  sur 24 heures). Ce seuil offre ainsi une plage de tolérance plus grande pour ce polluant malgré des taux d'émissions non négligeables (maximum de 28,4 g (Figure III. 12 : palier horaire [-284 heure ; -265 heure]).

 $\overline{a}$ 

<sup>&</sup>lt;sup>15</sup> L'unité mg/Nm<sup>3</sup> est utilisée pour la fraction gazeuse. Milligramme de substance par Normo mètre cube d'air c'est-à-dire dans les conditions normalisées de pression (1013 hPa) et de température (20 °C).

Durant le mois de novembre 2020 (Rose des vents n°4) les vents dominants sont de secteur sud et ont des vitesses comprises entre 2 et 5 m/s. La direction de ces vents modérés oriente inéluctablement le panache de pollution vers la mer. Cela contribue, pour les zones Z2-FM et Z3-SP, à l'illustration prédominante de scénarios (Figures III. 24, III. 25, III. 27 et III. 28) où les valeurs des concentrations potentielles des substances étudiées en AUTOMNE sont majoritairement inférieures aux préconisations imposées par l'OMS.

Les résultats des concentrations potentielles de NO<sub>x</sub>, de PM<sub>2.5</sub> et de SO<sub>2</sub> relevés sur la zone d'exposition Z4-PS (Figures III. 29 à III. 31) présentent tous des valeurs en deçà des préconisations imposées par l'OMS et cela quelle que soit la saison.

Z4-PS est la zone d'exposition localisée au sud-est de la source 6 et la plus éloignée de cette dernière (Figure III. 19). C'est donc bien logiquement qu'elle est moins susceptible d'être exposée aux panaches de pollution, d'autant plus que les vents dominants en provenance de la source 6 de secteur nordouest en PRINTEMPS et en ÉTÉ sont faibles (Roses des vents n°2 et n°3). Sinon, ils sont exclusivement de secteur sud à ouest en HIVER et en AUTOMNE (Roses des vents n°1 et n°4).

On observe que la différence entre une valeur maximale  $(3,34E+2 \mu g/m^3)$  et minimale  $(1,46E-18 \mu m^3)$ µg/m<sup>3</sup>) de la concentration d'une substance émise, sans distinction de saison, peut atteindre parfois 100% (Figure III. 24).

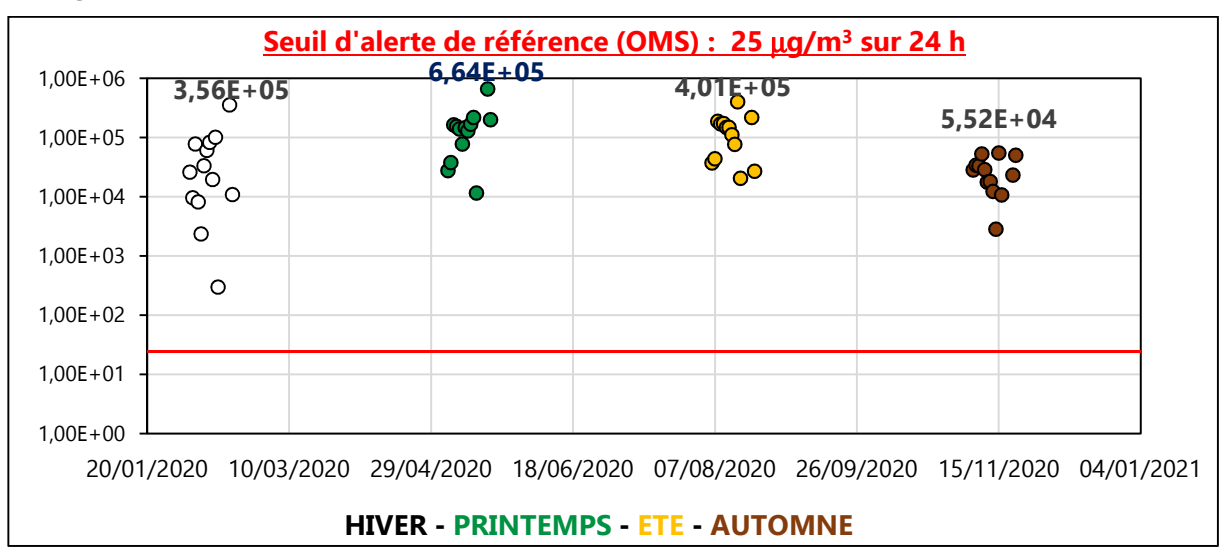

Figure III. 20 : Concentration potentielle moyenne/24h par saison de NO<sub>x</sub> (µg/m<sup>3</sup>) en zone Z1-GS en 2020

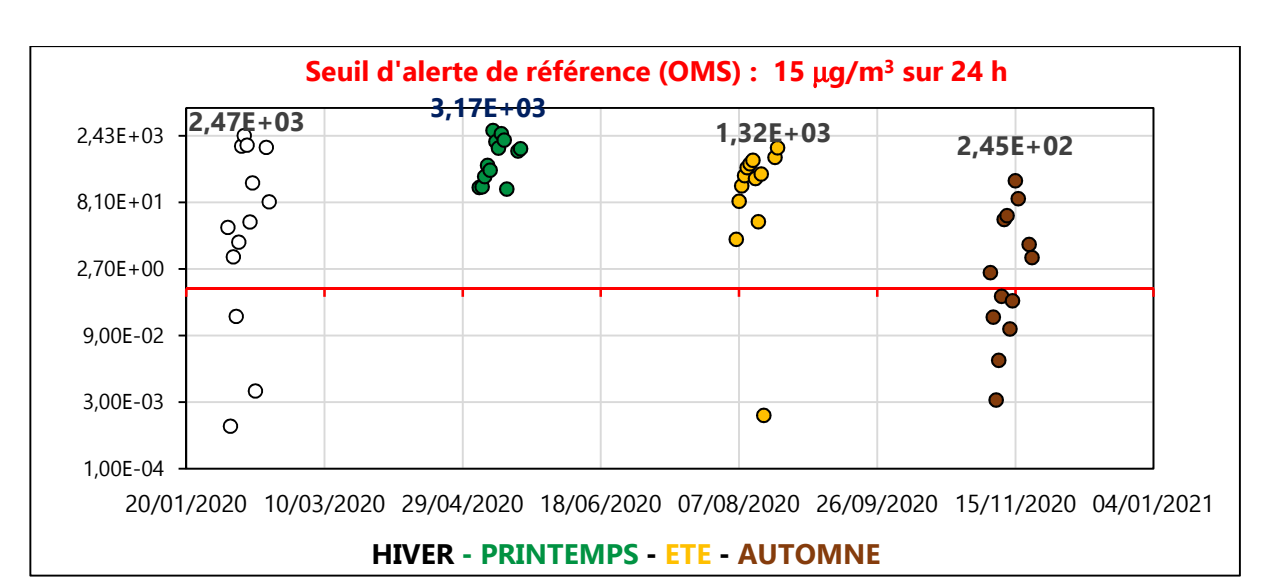

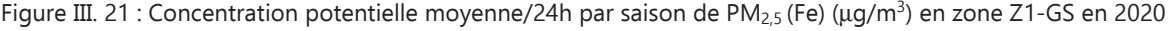

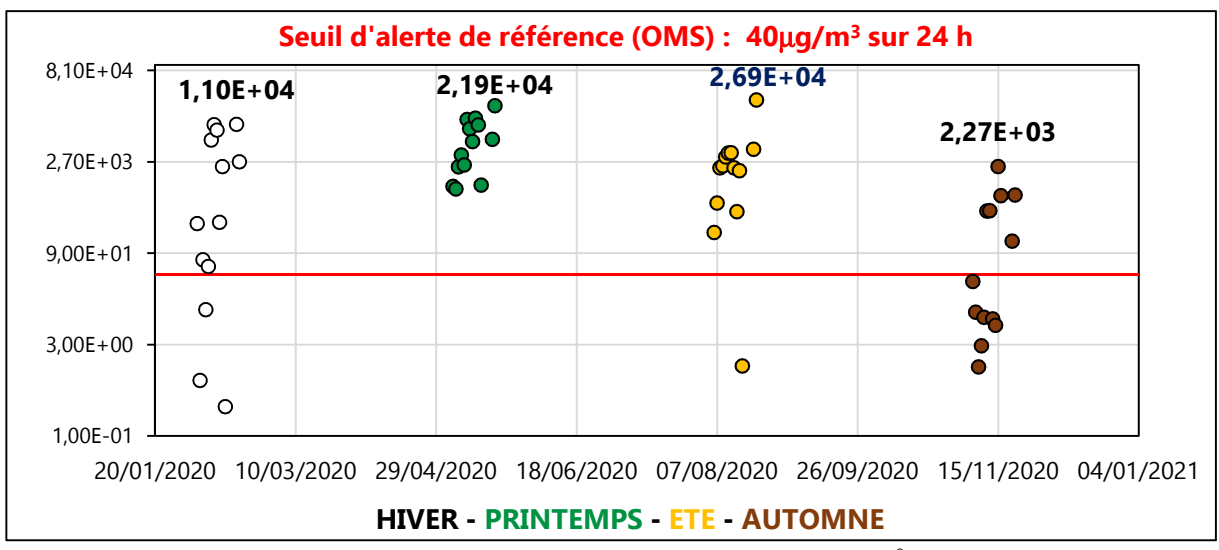

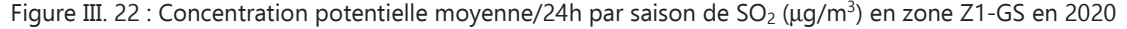

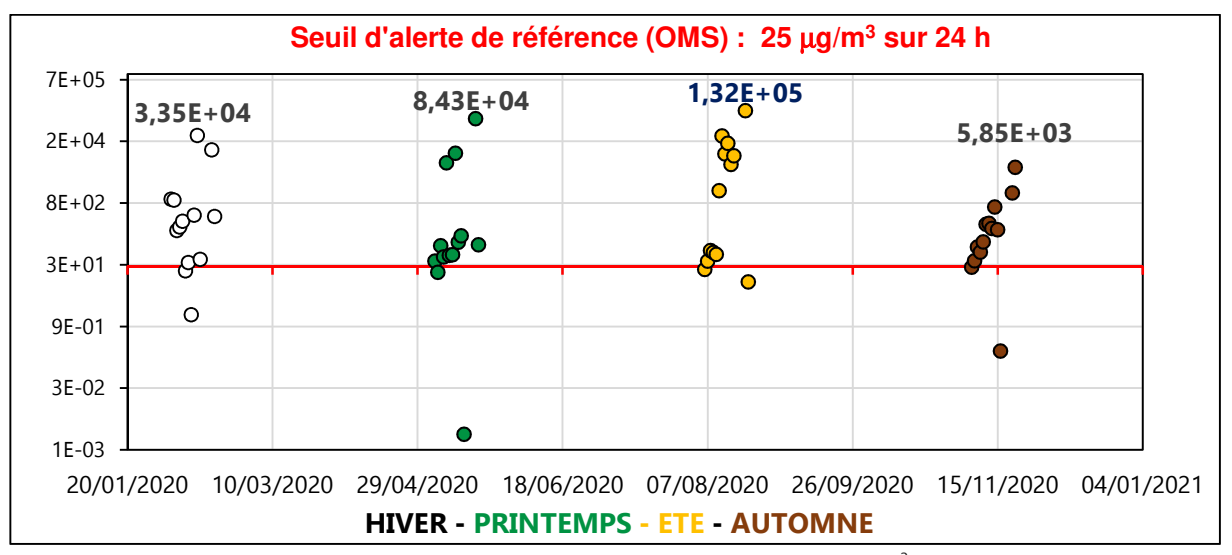

Figure III. 23 : Concentration potentielle moyenne/24h par saison de NO<sub>x</sub> (µg/m<sup>3</sup>) en zone Z2-FM en 2020

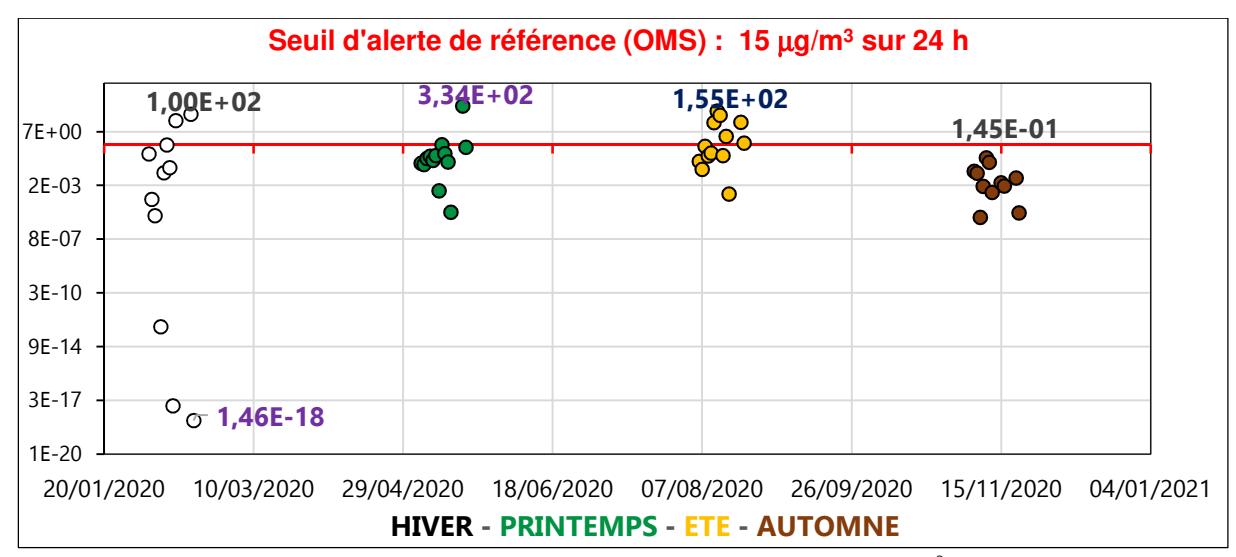

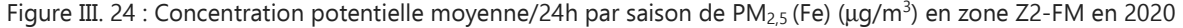

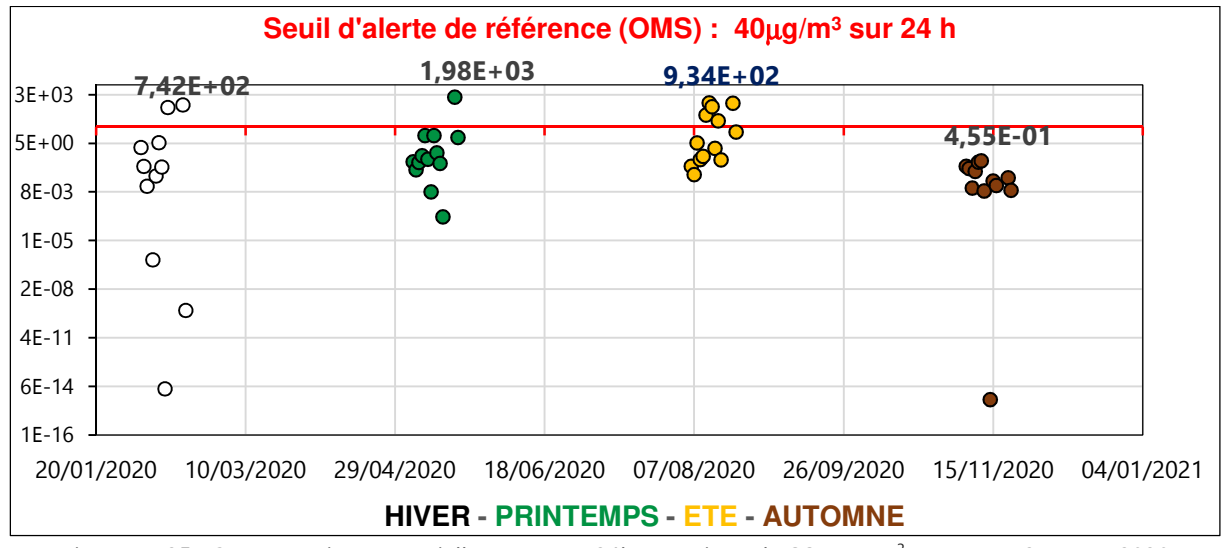

Figure III. 25 : Concentration potentielle moyenne/24h par saison de SO<sub>2</sub> (µg/m<sup>3</sup>) en zone Z2-FM en 2020

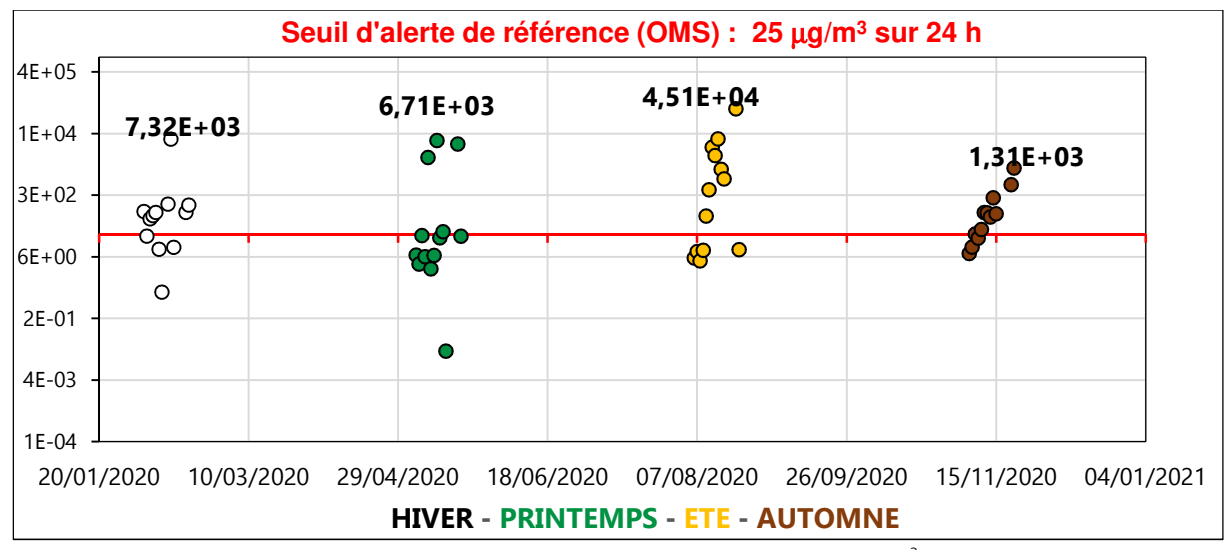

Figure III. 26 : Concentration potentielle moyenne/24h par saison de NO<sub>x</sub> (µg/m<sup>3</sup>) en zone Z3-SP en 2020

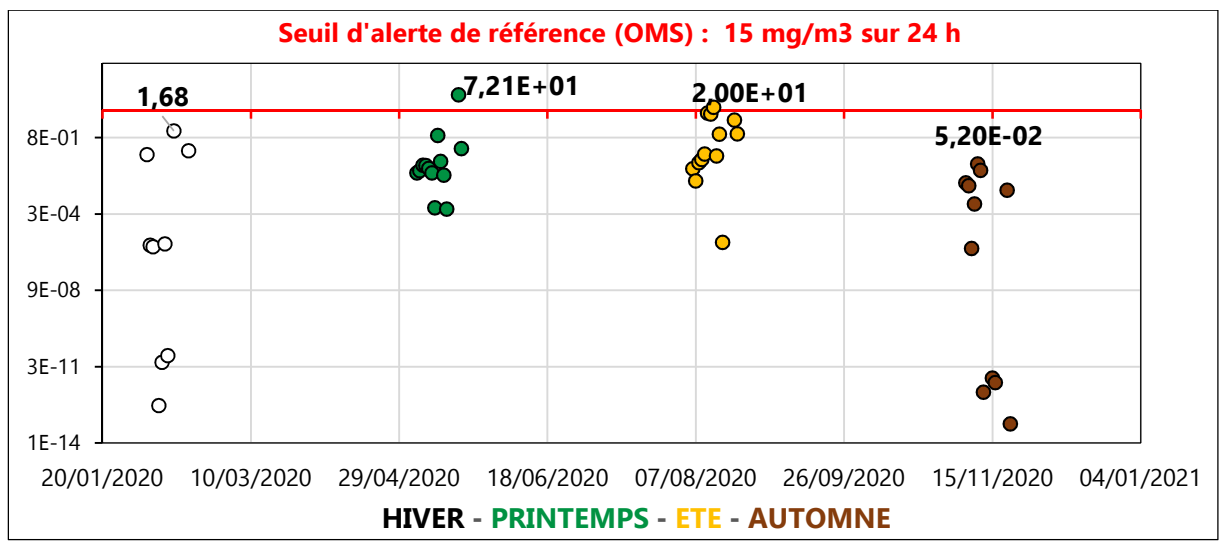

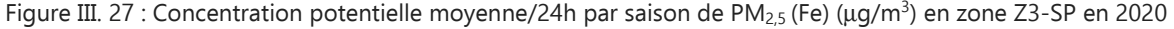

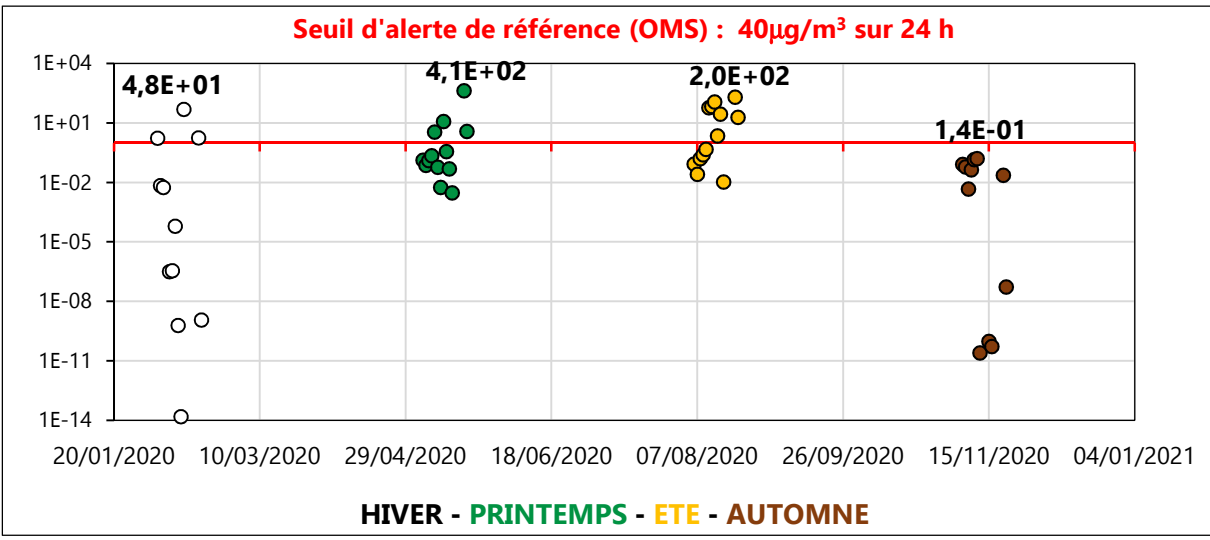

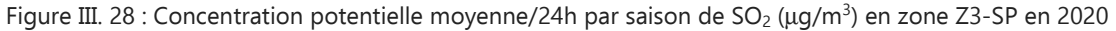

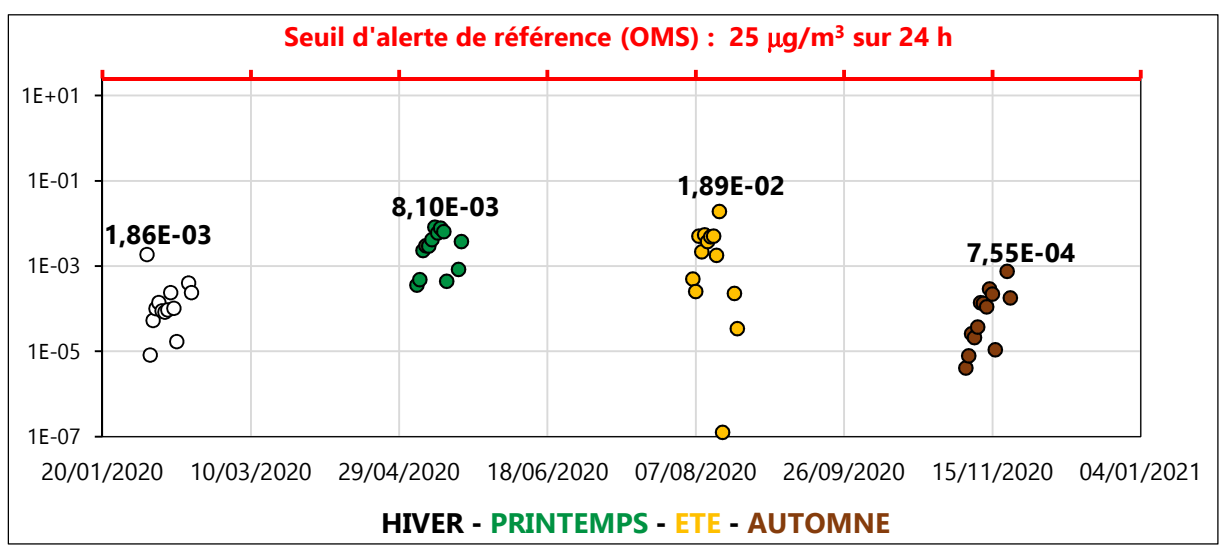

Figure III. 29 : Concentration potentielle moyenne/24h par saison de NO<sub>x</sub> (µg/m<sup>3</sup>) en zone Z4-PS en 2020

**Seuil d'alerte de référence (OMS) : 15 mg/m<sup>3</sup> sur 24 h 2,39E-06 2,15E-04 5,29E-05 5,81E-08** 2E-04  $\bullet$ ଙ୍ 4E-11  $\bullet$  $\bullet$  $8^\circ$ 1E-17 3E-24  $\bullet$ 6E-31  $\circ$ Ó 2E-37 4E-44  $\bullet$ 1E-50 20/01/2020 10/03/2020 29/04/2020 18/06/2020 07/08/2020 26/09/2020 15/11/2020 04/01/2021

Chapitre III : Étude de faisabilité de l'Analyse du Cycle de Vie Dynamique Site dépendante

Figure III. 30 : Concentration potentielle moyenne/24h de PM<sub>2,5</sub> (Fe) (µg/m<sup>3</sup>) en zone Z4-PS en 2020 **HIVER - PRINTEMPS - ETE - AUTOMNE**

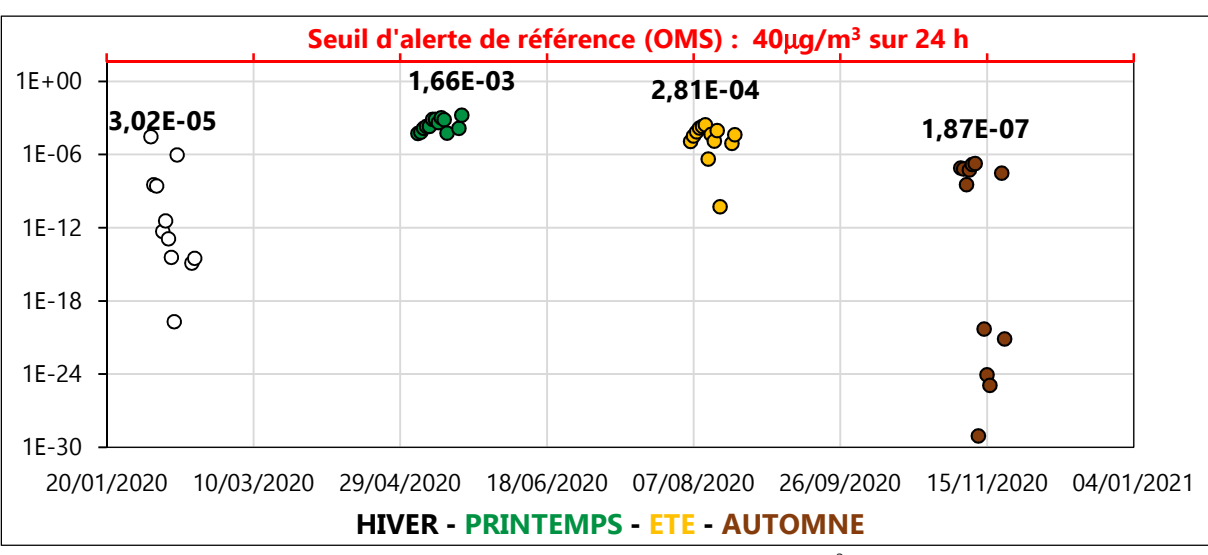

Figure III. 31 : Concentration potentielle moyenne/24h de SO<sub>2</sub> ( $\mu$ g/m<sup>3</sup>) en zone Z4-PS en 2020

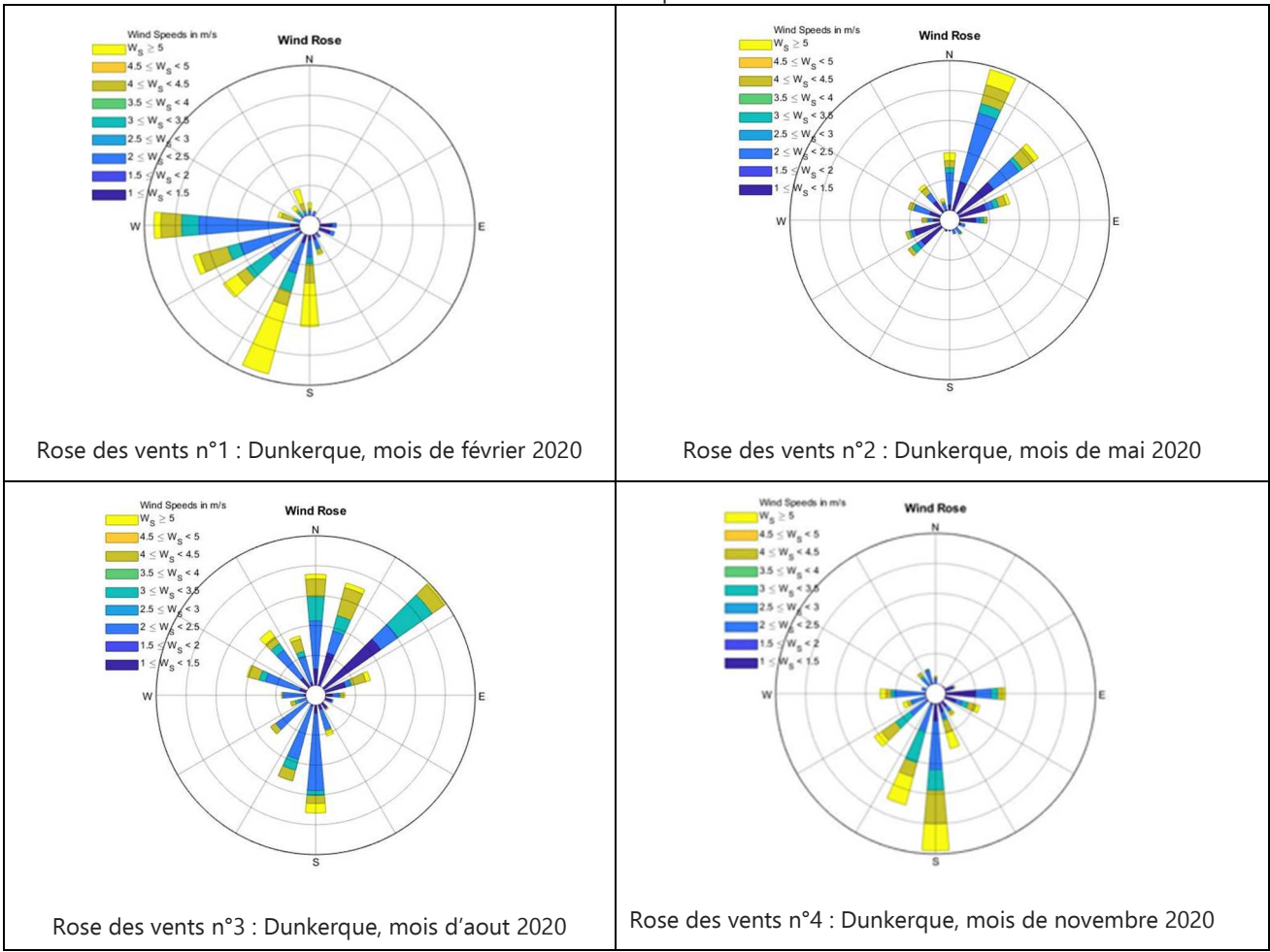

#### Tableau III. 16 : Roses des vents relatives aux périodes retenues dans l'étude du site 6

## **D. Détermination des concentrations des substances polluantes autour de la source 7**

Le terme « source 7 » est utilisée dans la suite du manuscrit afin de désigner la source d'émission de polluants atmosphériques localisée sur le site 7.

## **D.1 Contexte topographique du site 7**

La ville de Salaise-sur-Sanne, où est localisée la source 7, est située dans la partie septentrionale du département français de l'Isère. Elle se trouve plus précisément dans la région Auvergne-Rhône-Alpes qui présente un relief irrégulier, identifiable sur la Figure III. 32, avec une topographie composée d'une succession de plateaux et de massifs montagneux d'altitude moyenne.

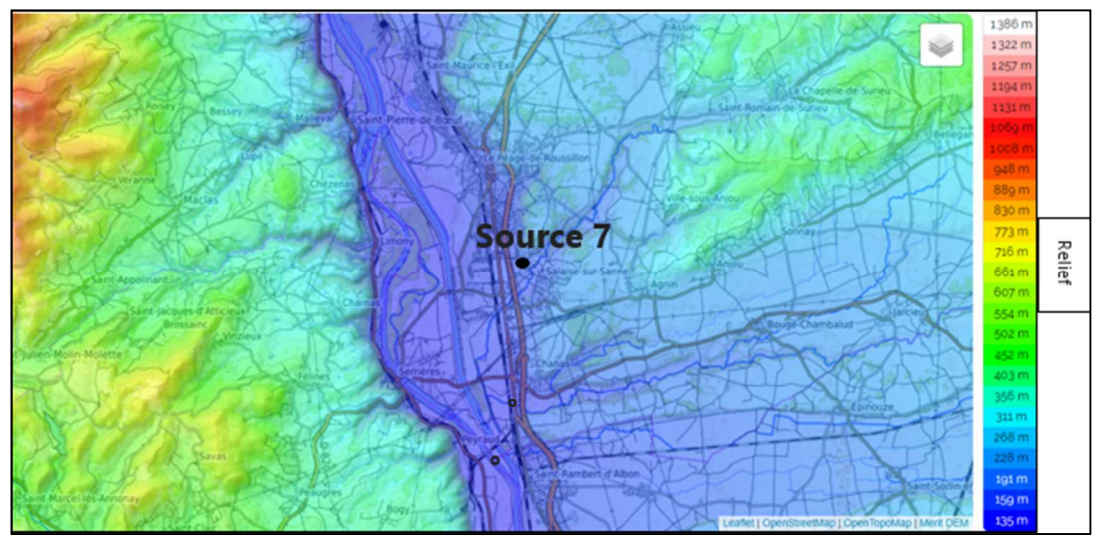

Figure III. 32 : Carte topographique de Salaise-sur-Sanne et des villes avoisinantes

#### **D.2 Choix du logiciel CALPUFF pour la modélisation de transfert-diffusion à bouffées**

Compte tenu du relief, le modèle gaussien de transfert-diffusion de panache n'est plus vraiment approprié pour la détermination des concentrations des polluants atmosphériques. En effet, les discontinuités de recouvrement du sol sont souvent à l'origine d'effets thermiques propres à modifier le champ de vent et la formation de mécanismes de brise. Il en est de même des obstacles et des accidents topographiques qui non seulement perturbent la trajectoire du vent mais modifient également les caractéristiques moyennes et turbulentes de l'écoulement de l'air. Ces modifications sont, naturellement, fonction de la taille et de la forme des obstacles rencontrés par le vent. Pour cette étude, on se trouve donc dans la nécessité d'utiliser un dispositif plus sophistiqué. Le choix s'est ainsi orienté vers l'utilisation du logiciel CALPUFF qui non seulement se compose d'un modèle météorologique (CALMET) et d'un modèle de dispersion de l'air (CALPUFF) mais également de processeurs afin de préparer des données géophysiques.

#### **D.3 Contexte météorologique du site 7 en 2020**

À Salaise-sur-Sanne en 2020, l'été fût court et chaud, l'hiver très froid et le climat partiellement nuageux tout au long de l'année. Au cours de l'année 2020, la température a varié généralement de 1 °C à 28 °C et a rarement été inférieure à -4 °C ou supérieure à 34 °C.

La région où se trouve Salaise-sur-Sanne connaît également le phénomène français du Mistral, un vent de couloir, de secteur nord-ouest à nord, très froid en hiver et souvent violent.

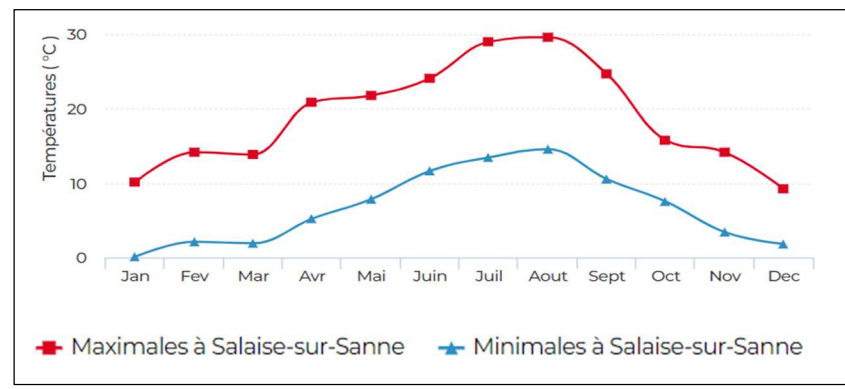

Figure III. 33 : Températures relatives à Salaise-sur-Sanne en 2020 (Source : Linternaute.com d'après Météo France)

# **D.4 Zone d'exposition à la source 7**

Dans le cadre de notre scénario, la source 7 correspond au site de production du verre plat ou procédé P7,1,6.

3 zones distinctes aux alentours de la source 7 sont sélectionnées pour étudier leurs expositions aux émissions de NO<sub>x</sub>, PM<sub>2,5</sub> et SO<sub>2</sub>. Il s'agit de 3 communes proches de la source d'émission 7 (Figure III. 34). Les désignations utilisées pour distinguer ces 3 zones sont : Z1-SsS (Salaise-sur-Sanne) ; Z2- LPR (Le-Péage-Roussillon) ; Z3-C (Chanas).

 On peut noter que la position de la source 7 est pratiquement à la périphérie ouest de la zone Z1- SsS où elle est localisée (Figure III. 34).

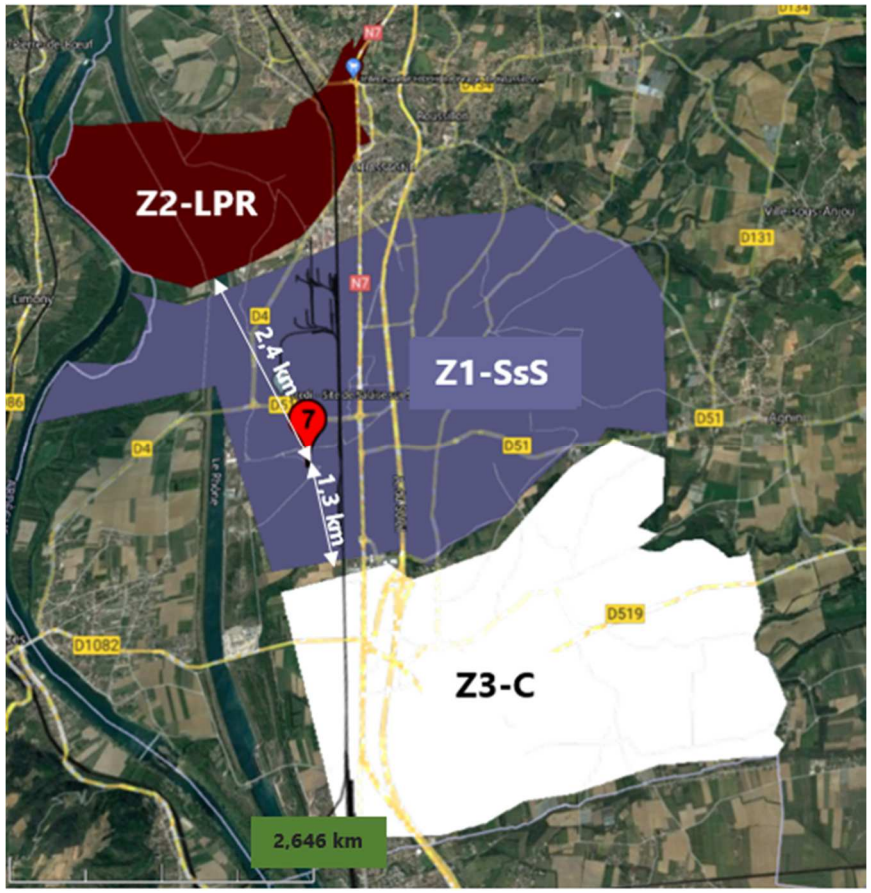

127 Figure III. 34 : Cartographie des 3 zones exposées à la source d'émission 7

#### **D.5 Résultats des concentrations de polluants atmosphériques aux alentours de la source 7**

Similairement à l'étude du site 6, on considère ici 4 scénarios se distinguant selon la saison (HIVER, PRINTEMPS, ÉTÉ, AUTOMNE) et les journées de mise en service du procédé  $P_{7,1,6}$ . Cette distinction est retenue pour chacune des 3 zones d'exposition (Z1-SsS ; Z2-LPR ; Z3-C). Les caractéristiques d'émissions relatives à ces dates correspondent à celles des paliers observés dans les résultats de l'ICVDS pour le site 7 (sous-section III.2.3.3, Figure III. 13).

Les résultats des concentrations potentielles apparaissent ci-dessous sur les Figures III. 35 à III. 43. Les dates en abscisse sur les figures proviennent des intervalles horaires des paliers d'émissions visibles sur les résultats de l'ICVDS (sous-section III.2.3.3, Figure III. 13). Elles sont déterminées avec pour référence « zéro » le procédé ultime P $_{\rm 1, u}$  ou « l'assemblage des 497 m $^{\rm 2}$  de fenêtres ».

Sur chacune des Figures III. 35 à III. 43, on peut constater que les valeurs des concentrations potentielles de NO<sub>x</sub>, de PM<sub>2,5</sub> et de SO<sub>2</sub> apparaissent sous forme de distributions temporelles variables selon la zone sélectionnée et la date retenue. Cela confirme leur dépendance aux facteurs spatiotemporels.

Quelle que soit la substance ou la saison, les résultats des concentrations sont bien en deçà des préconisations imposées par l'OMS. Cela peut se justifier par : (i) le positionnement de la source sur la périphérie sud-ouest de la commune de Salaise-sur-Sanne ; (ii) la direction majoritairement méridienne (sud-nord) des vents et leurs vitesses importantes (comprise entre 2 et 8 m/s) quelle que soit l'intervalle journalier ou la saison considérés (tableau III. 17 à tableau III. 20). En effet, tous ces facteurs contribuent inéluctablement à la dispersion des polluants étudiés hors des zones proches de la source. Ceci explique également pourquoi la zone Z1-SsS, où est installée la source 7, présente les taux de concentrations les plus faibles.

Au regard des observations précédentes et de la prédominance de vents de secteur sud (tableaux III. 17, III. 18 et III. 19, Roses des vents n°2, n°3, n°4, n°12 et n°15) et de secteur sud-est (tableaux III. 17, III. 18 et III. 19, Roses des vents n°4, n°11 et n°13) dans la région, c'est en toute logique que la zone Z2-LPR apparait la plus exposée, quelle que soit le polluant et la saison. Les valeurs maximales relevées sont de 63,3 ng/m $^3$  pour le NO $_\mathrm{x}$  (Figure III. 38), de 3,32 ng/m $^3$  pour le PM $_{2,5}$  (Figure III. 39) et de 73,3 ng/m $^3$  pour le SO $_2$  (Figure III. 40). On observe que le polluant ayant la concentration la plus importante est le SO<sub>2</sub>, comme pouvait le présager les résultats d'ICVDSd de la Figure III. 13.

C'est lors de la période [20/08-23/08], en ÉTÉ, que les zones Z1-SsS et Z3-C présentent leurs concentrations potentielles journalières moyennes maximales pour chacun des polluants. Cette intervalle de temps est corrélé au palier horaire [-356 h ; -289 h] où sont mesurés les taux d'émission maximaux pour ces substances (Figure III. 13, résultats ICVDSd). La prédominance de vents faibles durant cette saison (tableau III. 19) est également un facteur favorable à cette accumulation potentielle plus importante des polluants sur ces deux zones Z1-SsS et Z3-C.

Les concentrations maximales en zone Z1-SsS, là où est située la source 7, sont relevées au PRINTEMPS (palier [10/05-13/05]). Cette période est liée à la phase horaire [-500 h ; -433 h] (Figure III. 13). Ces valeurs peuvent s'expliquer par la présence de vents faibles (tableau III. 18, Rose des vents n°13) qui contribuent à une moins importante dispersion des polluants.

La différence entre la valeur maximale et minimale d'un même effluent sur un même site peut atteindre les 99% (Figure III. 40). Cette même étude, mais entre deux zones d'exposition différentes, présente une différence de 99% (maximum de 7,33E-2  $\mu$ g/m $^3$  pour le SO $_2$  (Figure III. 40) ; minimum de

6,14E-4  $\mu$ g/m $^3$  pour le SO $_2$  (Figure III. 43)). Pour une analyse plus significative, la plus grande différence entre deux maximales d'une même substance sur une même zone atteint les 69% (Figure III. 40, pour le SO<sub>2</sub>).

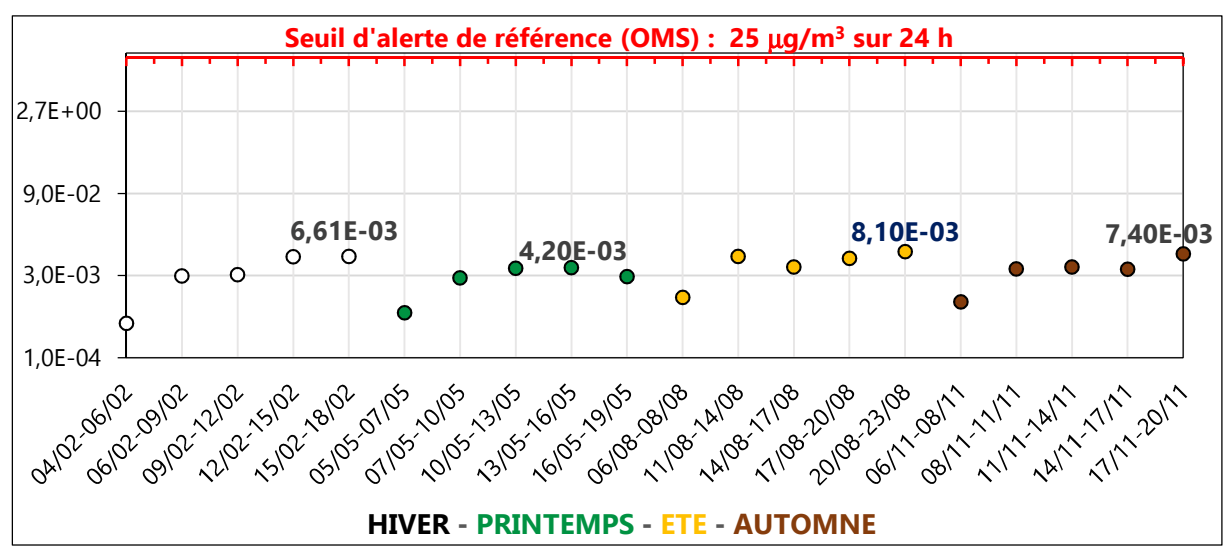

Figure III. 35 : Concentration potentielle moyenne/24h de NO $_{\mathsf{x}}$  (µg/m $^3$ ) à Z1-SsS en 2020

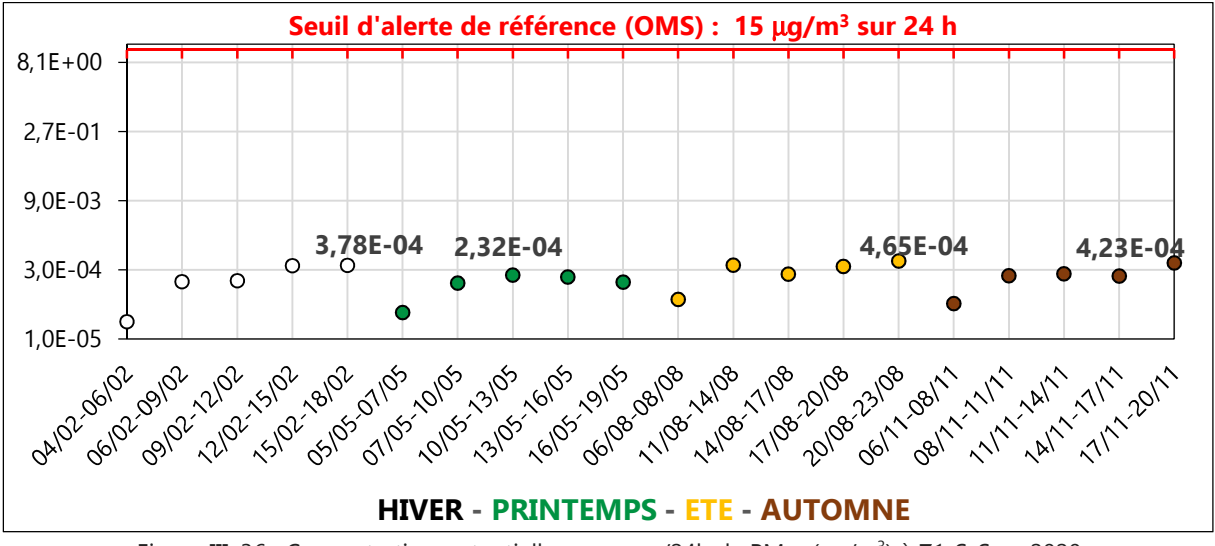

Figure III. 36 : Concentration potentielle moyenne/24h de PM<sub>2,5</sub> (µg/m<sup>3</sup>) à Z1-SsS en 2020

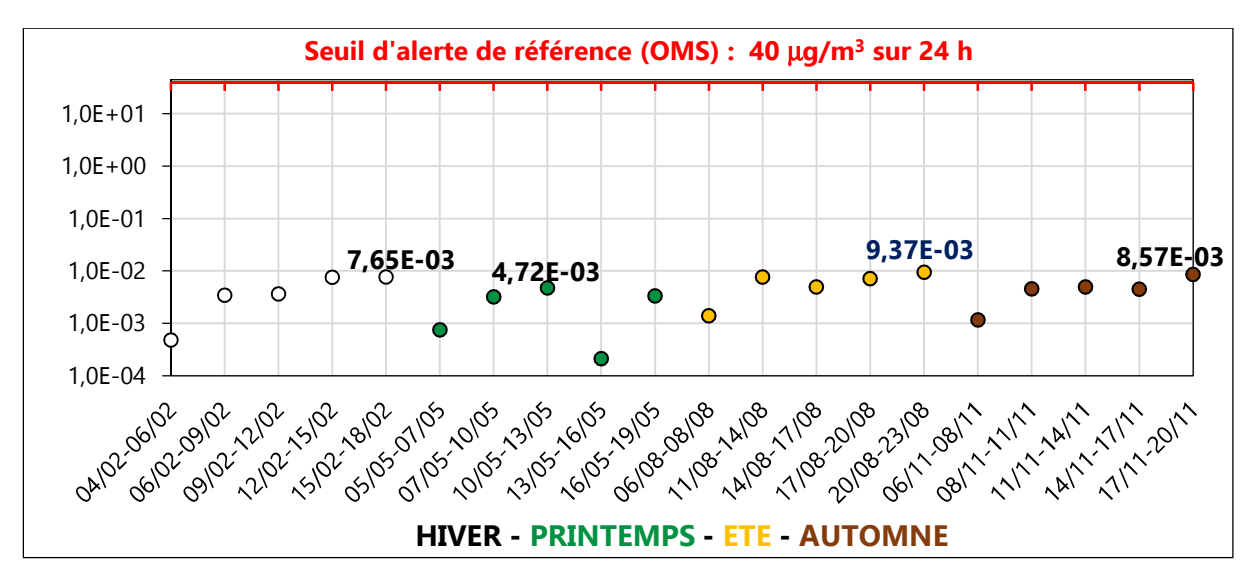

Figure III. 37 : Concentration potentielle moyenne/24h de SO<sub>2</sub> ( $\mu$ g/m<sup>3</sup>) à Z1-SsS en 2020

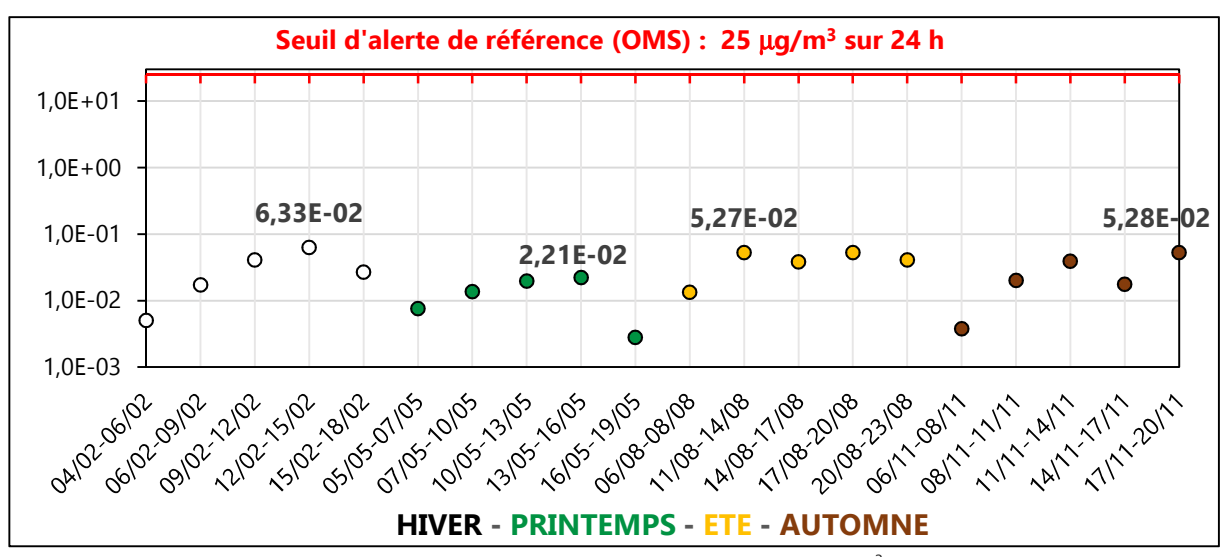

Figure III. 38 : Concentration potentielle moyenne/24h de NO<sub>x</sub> (µg/m<sup>3</sup>) à Z2-LPR en 2020

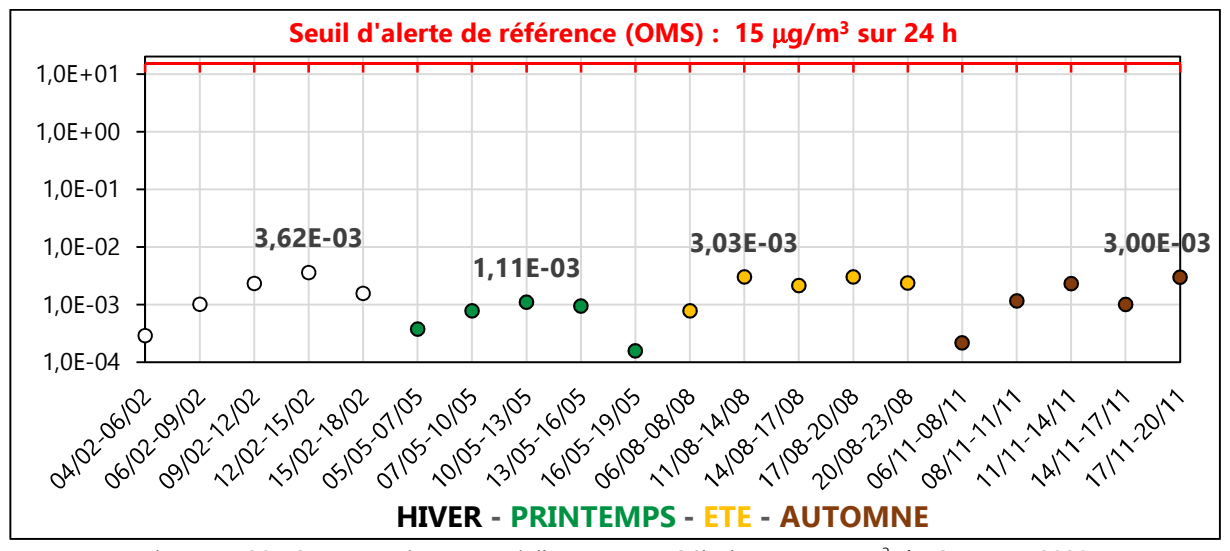

Figure III. 39 : Concentration potentielle moyenne/24h de PM<sub>2,5</sub> ( $\mu$ g/m<sup>3</sup>) à Z2-LPR en 2020

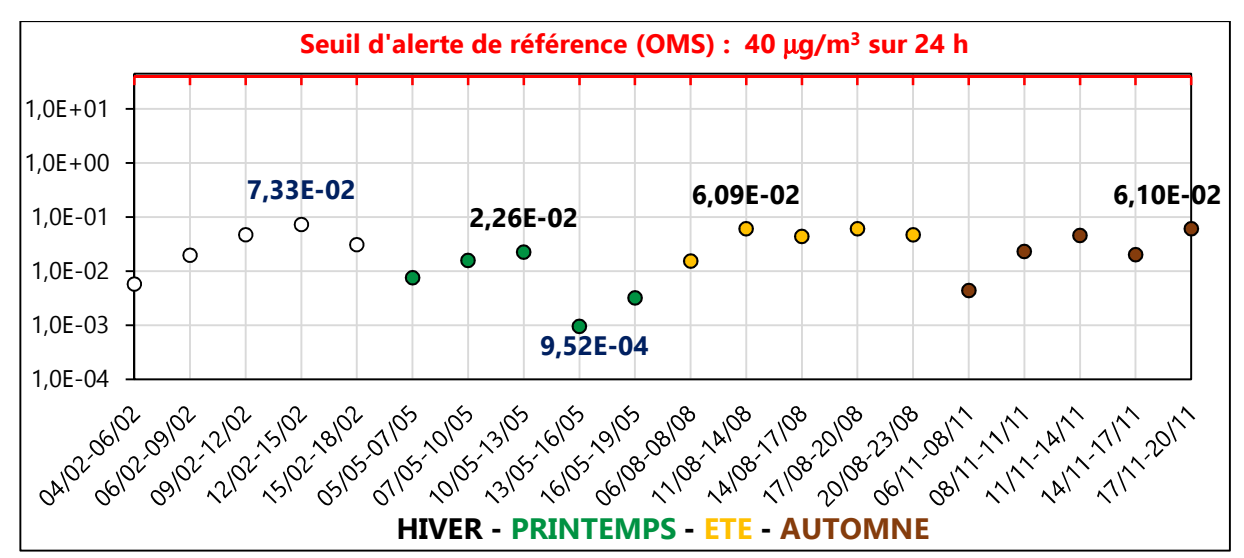

Figure III. 40 : Concentration potentielle moyenne/24h de SO<sub>2</sub> (µg/m<sup>3</sup>) à Z2-LPR en 2020

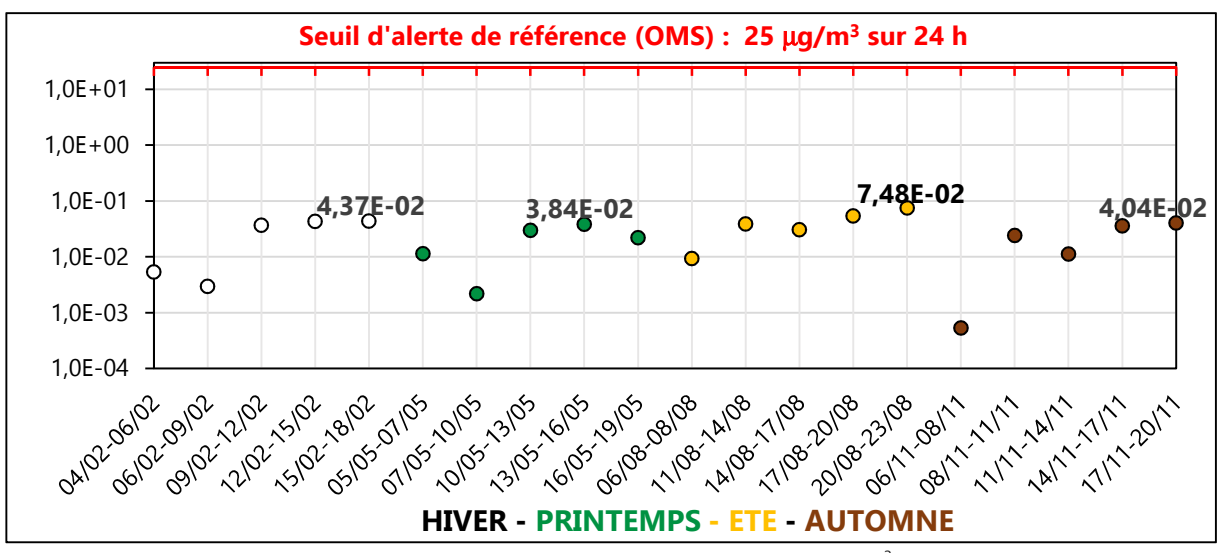

Figure III. 41 : Concentration potentielle moyenne/24h de NO<sub>x</sub> (µg/m<sup>3</sup>) à Z3-C en 2020

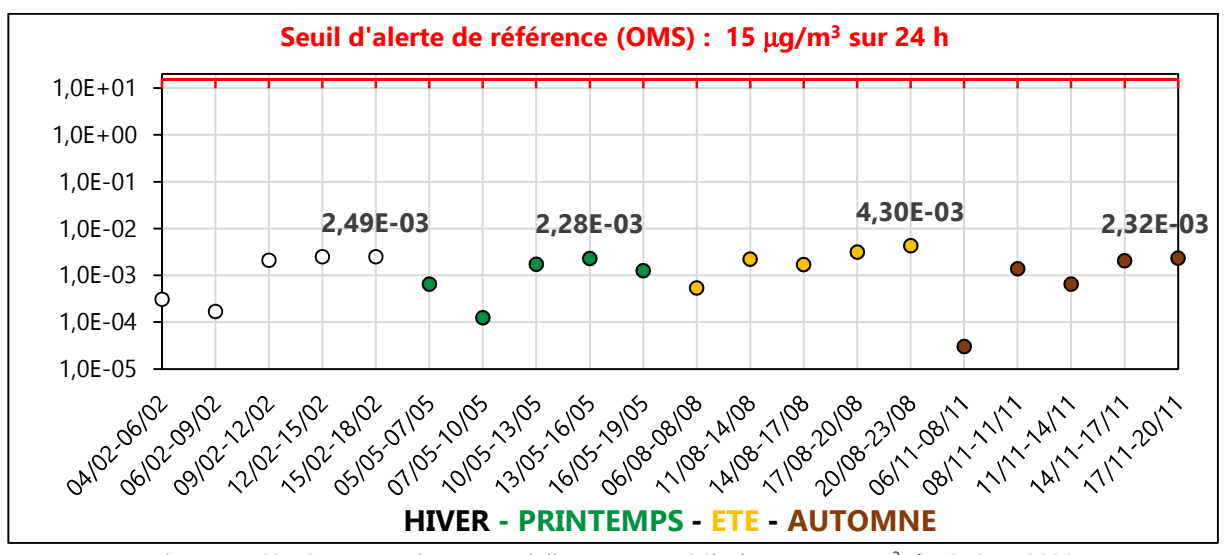

Figure III. 42 : Concentration potentielle moyenne/24h de PM $_{2,5}$  (µg/m $^3$ ) à Z3-C en 2020

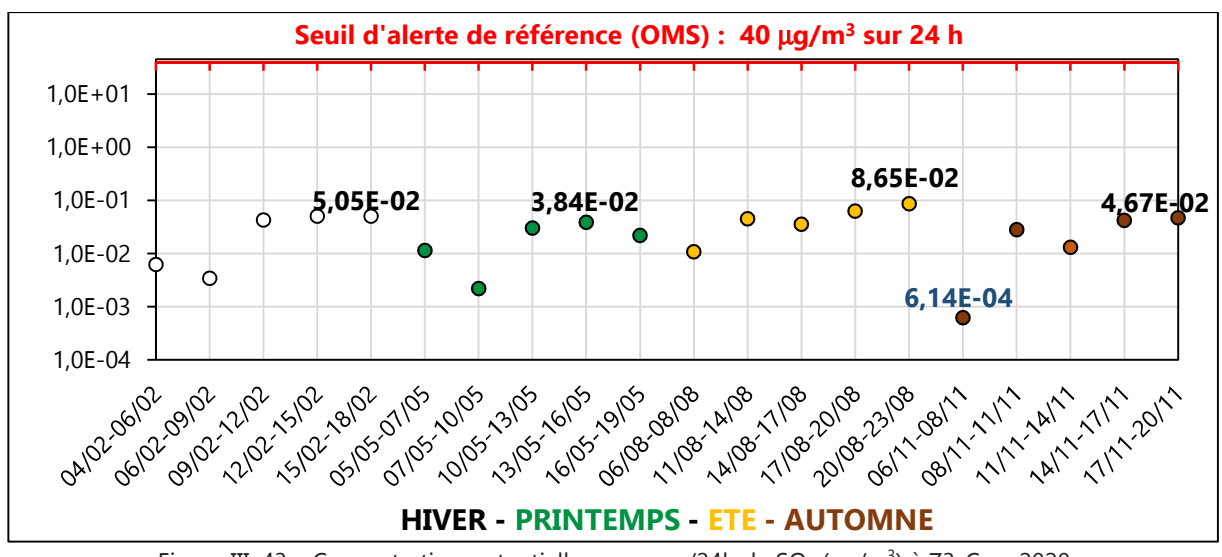

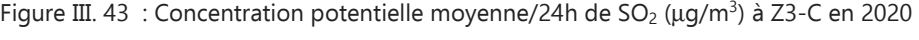

Tableau III. 17 : Roses des vents Salaise-sur-Sanne période HIVER 2020

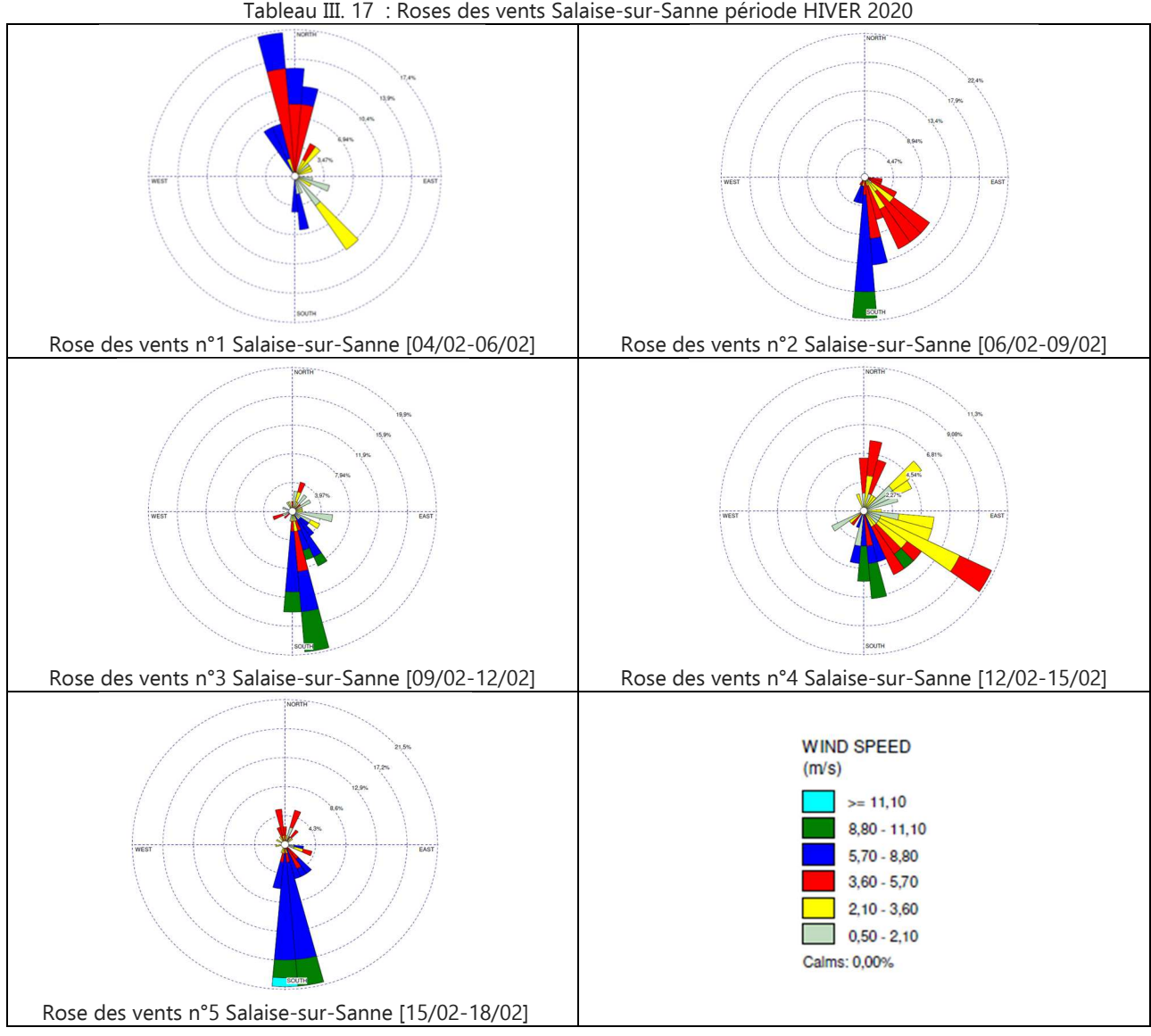

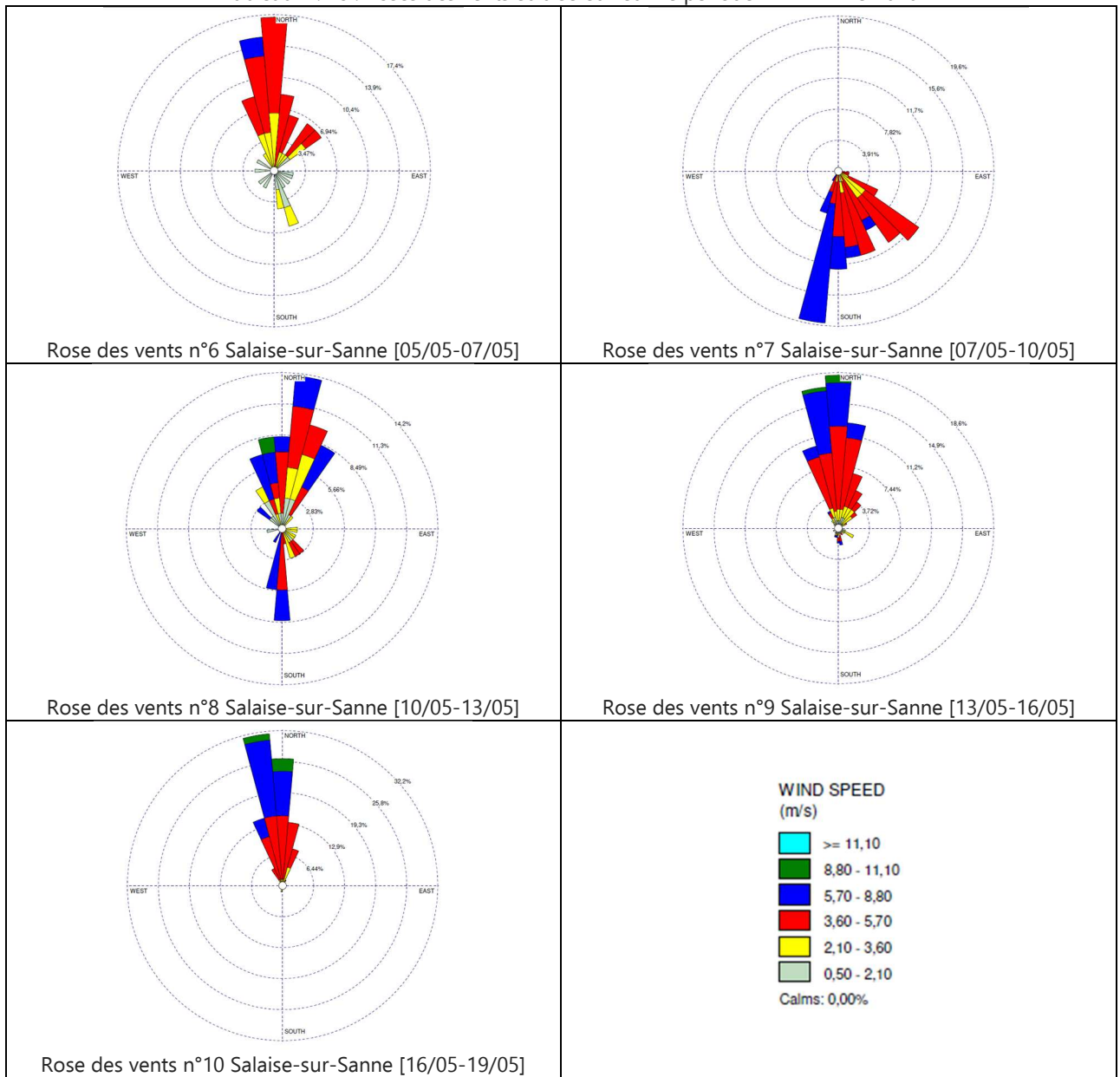

Tableau III. 18 : Roses des vents Salaise-sur-Sanne période PRINTEMPS 2020

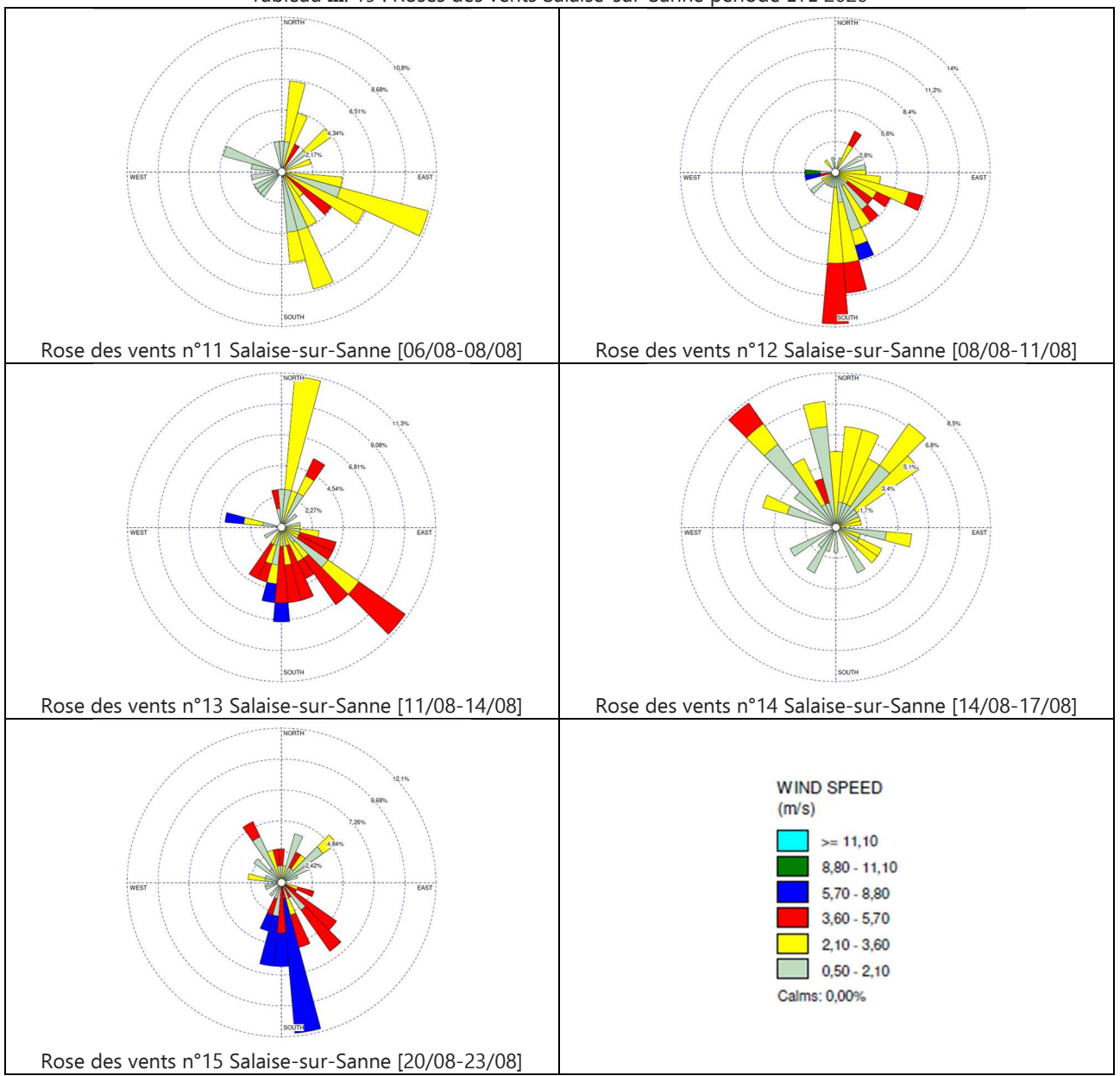

Tableau III. 19 : Roses des vents Salaise-sur-Sanne période ÉTÉ 2020

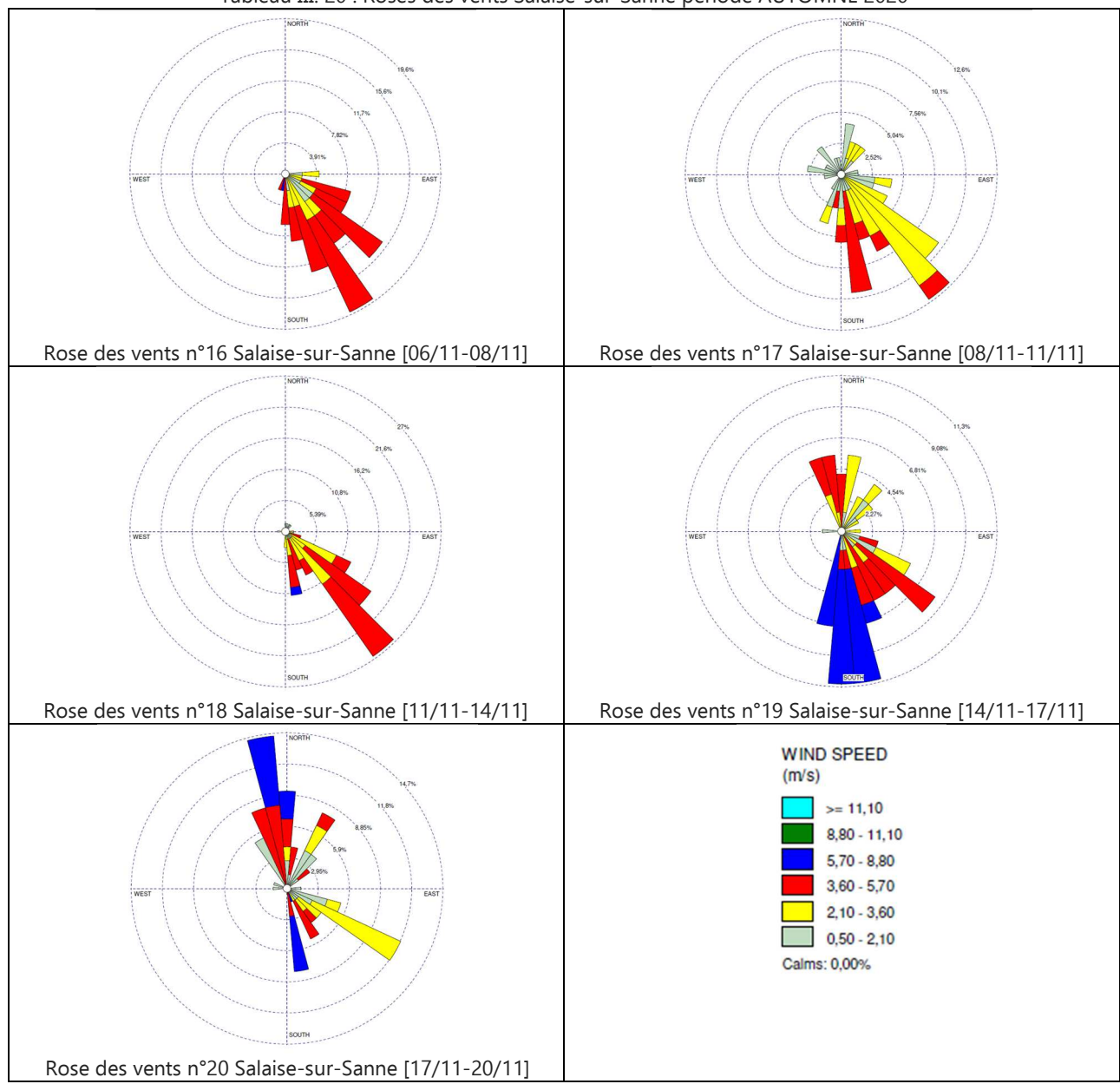

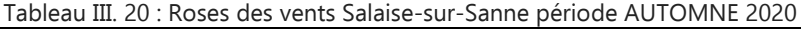

## **E. Conclusion sur le couplage avec un modèle gaussien de transfert-diffusion de panache ou de bouffées**

Afin de simuler le transport à faible distance des émissions d'effluents étudiés, on utilise un modèle gaussien de transfert-diffusion de panache (sur terrain régulier) ou de bouffées (sur reliefs accidentés). L'usage du second modèle est totalement justifié pour le site 7 qui se trouve dans une région présentant d'importante irrégularité dans son relief. Ce couplage avec ESPA matérialise la synergie entre les quantités de polluants émis dans l'atmosphère et les phénomènes météorologiques, mécaniques auxquels ils sont soumis. On observe alors des variations significatives des concentrations potentielles des substances polluantes au cours du temps et selon la zone d'exposition considérée. Lors de cette première hybridation, des variables aléatoires intrinsèques aux saisons et aux réactions physico-chimiques que subissent les substances étudiées sont prises en considération. Elle contribue indéniablement à améliorer le réalisme des résultats observés en quantifiant leur impact sur le devenir des substances émises. L'observation d'un écart de 64% entre deux valeurs maximales de concentration d'une même substance pour deux dates distinctes est significative du rôle déterminant de la prise en considération des paramètres spatio-temporels.

L'emploi du modèle gaussien de dispersion dans le dispositif de couplage permet également la réalisation d'une évaluation environnementale complémentaire à l'ACVDSd : la comparaison des concentrations potentielles moyennes journalières des effluents étudiés avec certains seuils de référence de l'OMS. Sachant qu'au-delà de ces seuils, selon l'OMS, des effets néfastes sont avérés, ces résultats apparaissent alors comme un premier indicateur du risque encouru par les populations exposées.

Ce premier couplage, ESPA + Modèle gaussien de dispersion, autorise l'intégration de paramètres spécifiques spatiaux (hauteur de cheminée, distance à la source, dimensions du secteur exposé, variation du relief selon le modèle choisi) et saisonniers (cinétique des vents et implicitement les températures) déterminants. La fluctuation des concentrations observées dans l'ensemble des résultats est symptomatique de leur contribution à une amélioration de la robustesse des résultats.

La corroboration des valeurs des concentrations avec les informations exposée par les roses des vents prouve la représentativité significative des résultats obtenus.

On note que le choix initial de l'échelle temporelle absolue « heure », lors de la définition des fonctions de distribution des flux élémentaires et technologiques, est primordial car il facilite le transfert vers l'unité « jour » des seuils de l'OMS.

### **2.4.2 Couplage du modèle gaussien de transfert-diffusion avec USEtox**

Pour ce second couplage entre le modèle gaussien de dispersion et la méthode USEtox, le discernement géographique des zones exposées est maintenu afin d'intégrer de nouveaux paramètres spatiaux indispensables pour la détermination contextualisée du facteur d'exposition (XF) : (i) la superficie des zones et (ii) le nombre d'habitants dans chacune des zones. L'échelle journalière utilisée pour les concentrations potentielles est également conservée car il s'agit de l'unité du facteur de devenir (FF) employé par USEtox.

L'objectif de cette étape d'implémentation est d'évaluer pour le NO<sub>X</sub>, le PM<sub>2.5</sub> et le SO<sub>2</sub>, les distributions journalières spatiales de leur  $FF<sub>s</sub>(t)$  et de leur facteur d'absorption IF<sub>s</sub>(t). La détermination des fonctions de distribution des facteurs de caractérisation CF<sub>s</sub>(t) permettra alors de finaliser l'ensemble des opérations afin d'aboutir à l'évaluation des fonctions de distribution de l'impact de toxicité par inhalation  $IS<sub>inh</sub>(t)$ .

### **A. Détermination des Fate Factors FFs(t)**

### **A.1 Résultats et analyses des** FFs(t) **aux alentours de la source 6**

Le tableau III. 21 regroupe de nouvelles caractéristiques quantitatives spécifiques à chacune des 4 zones d'exposition étudiées (Z1-GS, Z2-FM, Z3-SP et Z4-PS). Ces paramètres sont indispensables pour contextualiser le couplage entre le modèle gaussien de panache et USEtox. Le développement des Équations II. 7 à II. 10 permet la détermination des  $FF<sub>s</sub>(t)$ .

| Zone    | Superficie<br>(km <sup>2</sup> ) | Hauteur d'inhalation<br>(m) | Volume d'air occupé<br>par la substance $(m^3)$ |
|---------|----------------------------------|-----------------------------|-------------------------------------------------|
| $Z1-GS$ | 21,44                            |                             | $4,29E+7$                                       |
| Z2-FM   | 1,41                             |                             | $2,82E+6$                                       |
| $Z3-SP$ | 23,4                             |                             | $4,68E+7$                                       |
| Z4-PS   | 11,45                            |                             | $2.29E + 7$                                     |

Tableau III 21: Caractéristiques significatives pour le calcul de l'impact de toxicité humaine localisé

Les résultats numériques des  $FF<sub>s</sub>(t)$  sont illustrés ci-dessous sur les Figures III. 44 à III. 55. Leurs analyses permet de constater une variation significative des facteurs de devenir selon le jour et la zone.

Les zones Z1-GS (Figures III. 44 à III. 46) et Z2-FM (Figure III. 47 à III. 49) présentent, pour les trois substances étudiées, les valeurs de facteurs de devenir les plus importantes. Leur proximité avec la source 6 et l'importance des concentrations potentielles de polluants initialement relevées sur ces zones (sous-section III.2.4.1 C.5) justifient ces résultats.

Dans le cadre du scénario retenu, on relève en zone Z1-GS au PRINTEMPS un facteur de devenir maximal pour le NO<sub>x</sub> de 1,5 jour (Figure III. 44), pour le PM<sub>2,5</sub> d'1h22 (soit 5,71E-2 jour, Figure III. 45) et pour le SO<sub>2</sub> de 2h14 (soit 9,36E-2 jour, Figure III. 46). On retrouve ici la dépendance de ces résultats avec : (i) la période de taux d'émission des substances les plus importantes (Figure III. 12, avant-dernier palier horaire [-284 h ; -265 h]) ; (ii) la poximité à la source ; (iii) la cinétique des vents plutôt faibles durant cette saison (Rose des vents n°2).

Pour une même substance, les variations saisonnières des valeurs maximales des facteurs de devenir sur un même site peuvent présenter des différences considérables (par exemple de l'ordre de 100% sur la Figure III. 51). On aboutit à la même analyse quand on effectue cette comparaison pour une même substance mais sur deux sites distincts : un fate factor pour le NO<sub>x</sub> de 1,50 jour sur la zone exposée Z1-GS (Figure III. 44) qui diffère de celui de 3,98 E-3 jour sur la zone exposée Z3-SP (Figure III. 50).

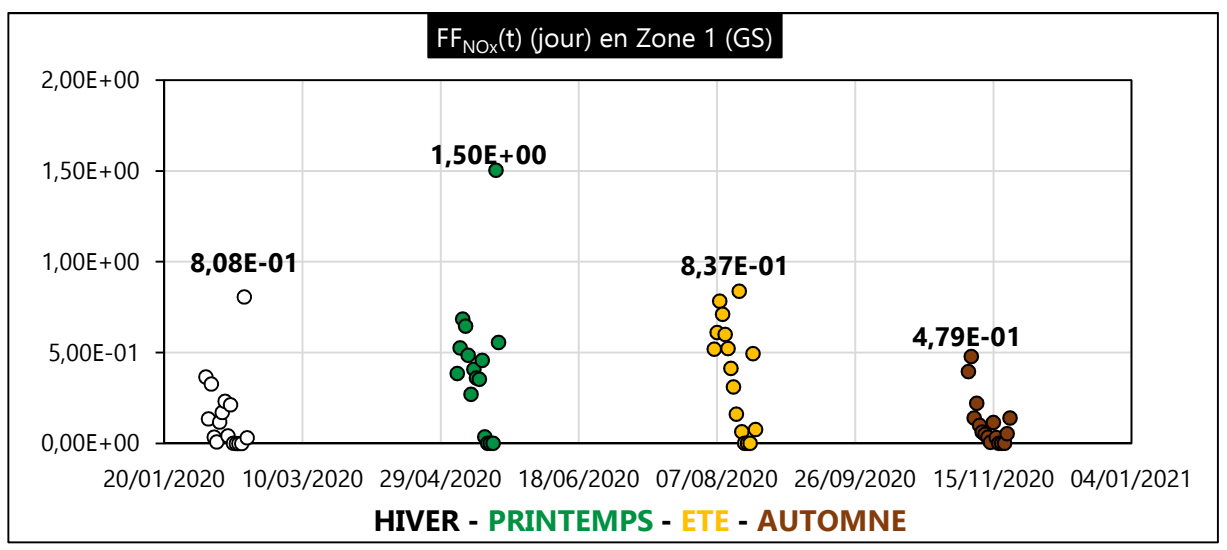

Figure III.  $44$  : FF<sub>NOx</sub>(t) (jour) en Z1-GS en 2020

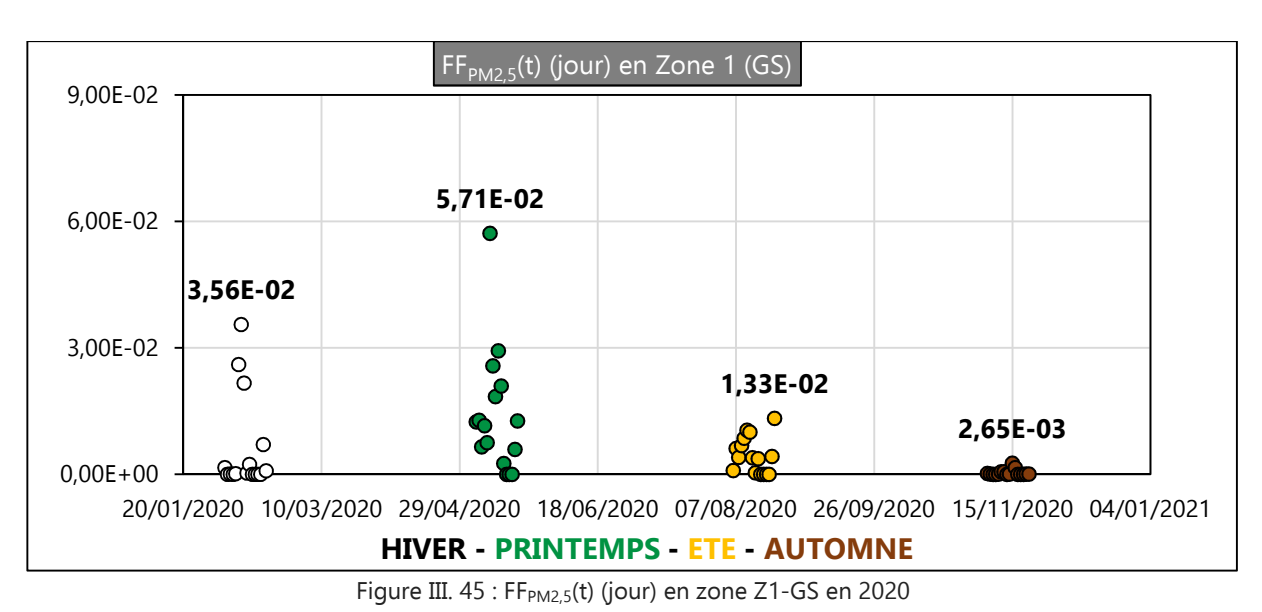

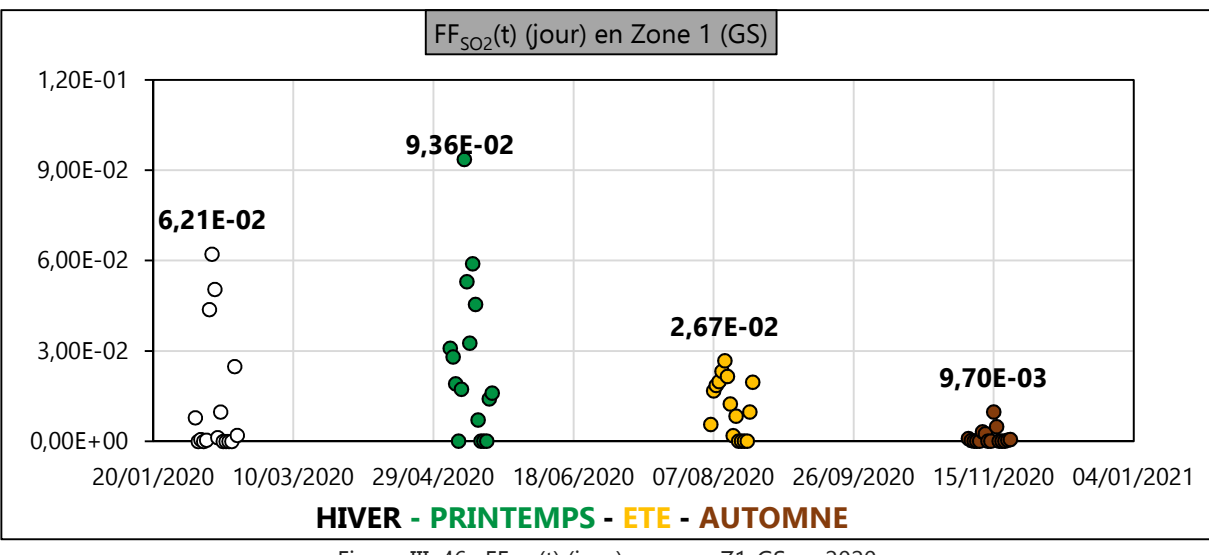

Figure III. 46 : FF<sub>SO2</sub>(t) (jour) en zone Z1-GS en 2020

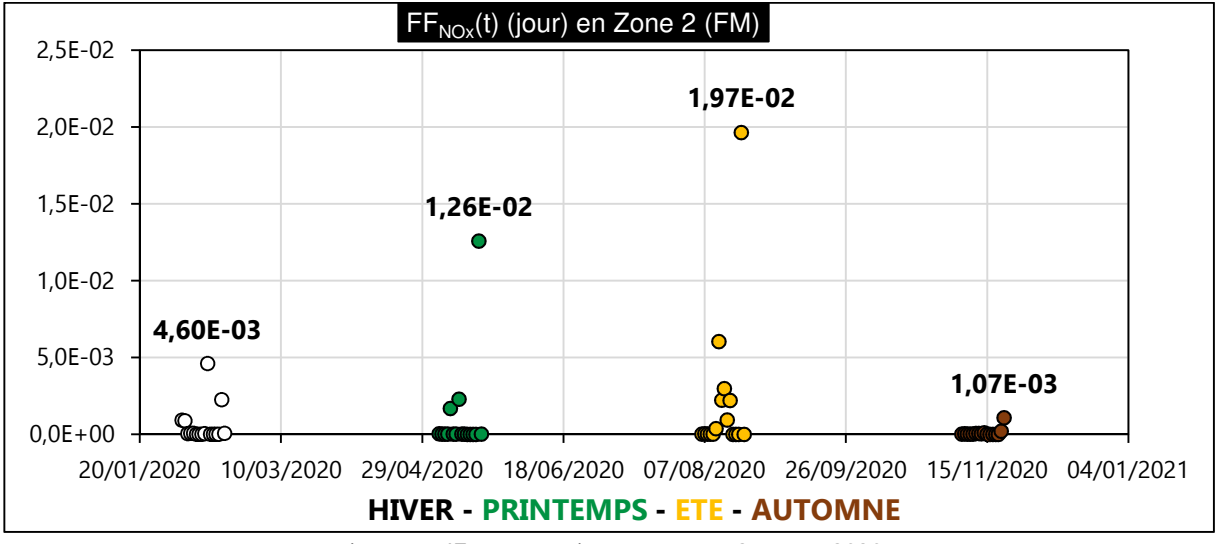

Figure III. 47 : FF<sub>NOx</sub>(t) (jour) en zone Z2-FM en 2020

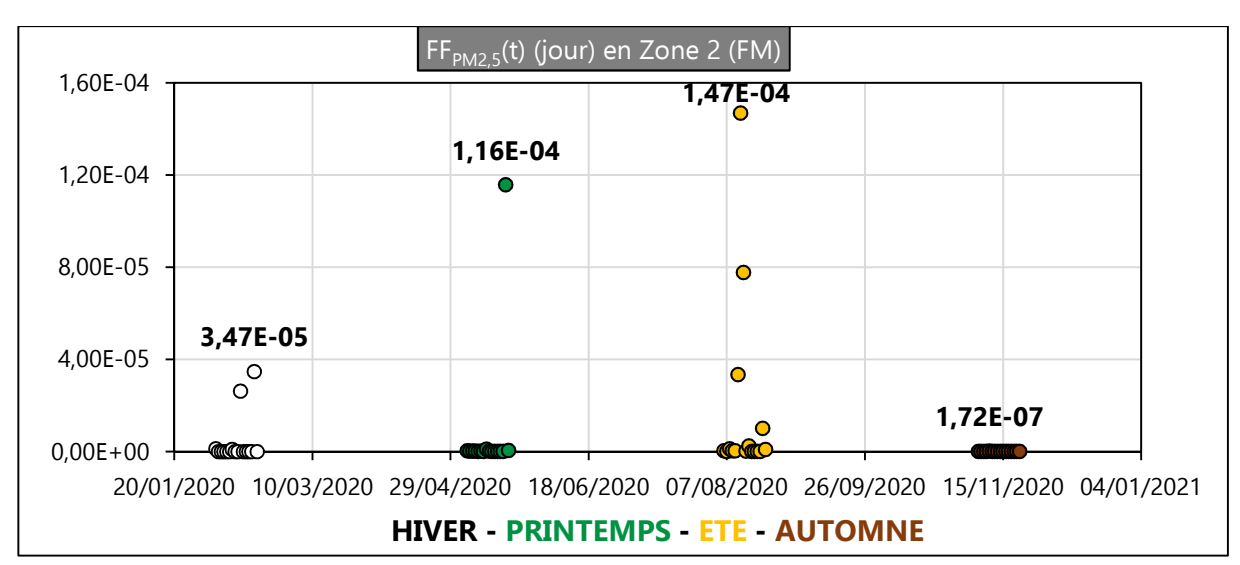

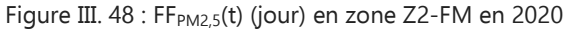

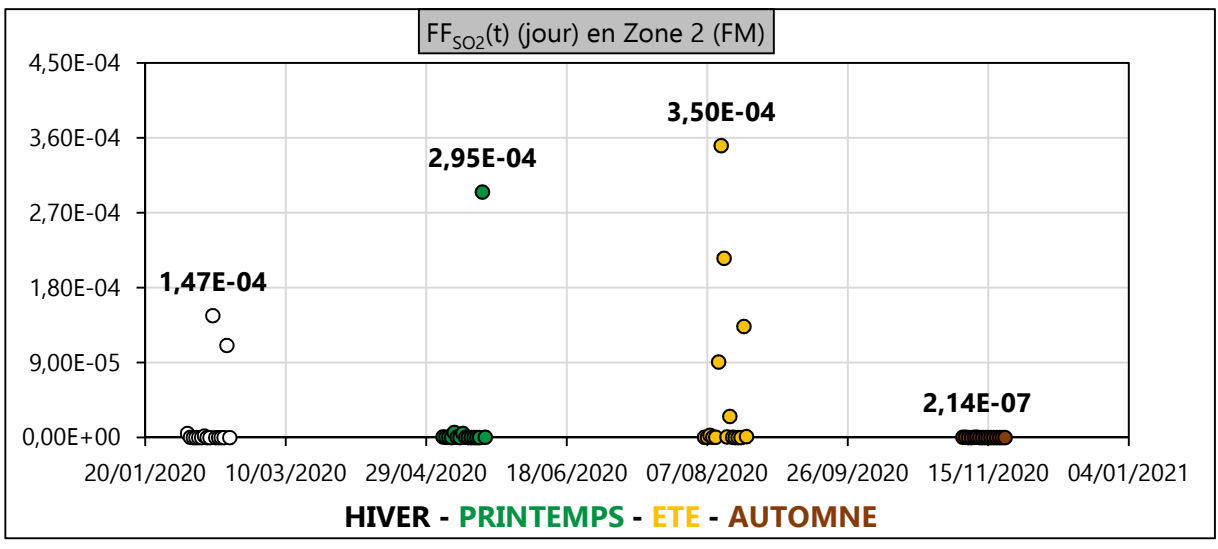

Figure III. 49 : FF<sub>SO2</sub>(t) (jour) en zone Z2-FM en 2020

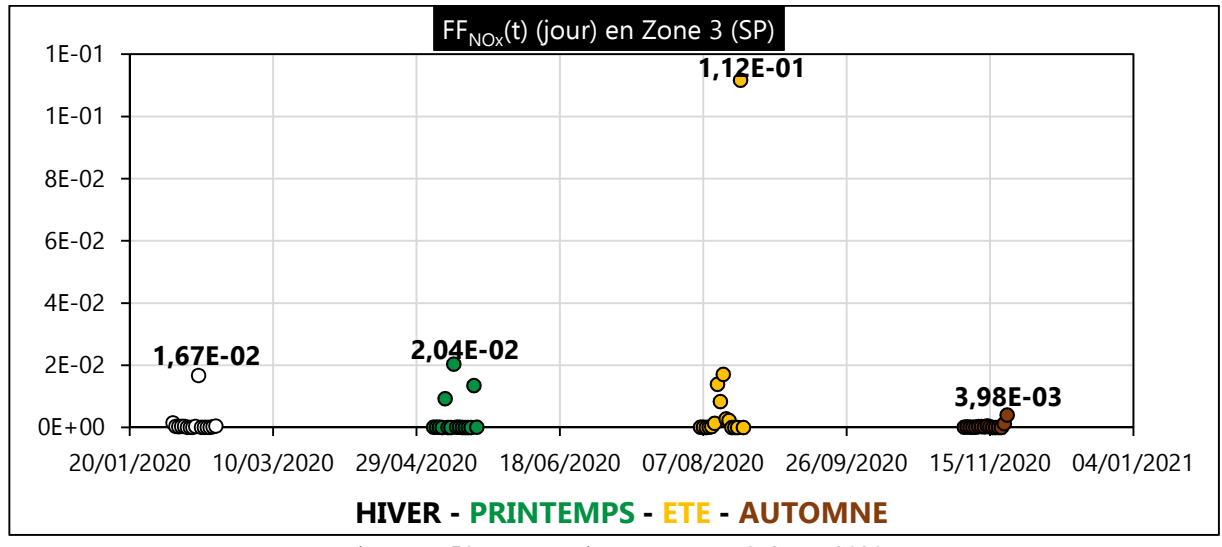

Figure III. 50 : FF<sub>NOx</sub>(t) (jour) en zone Z3-SP en 2020

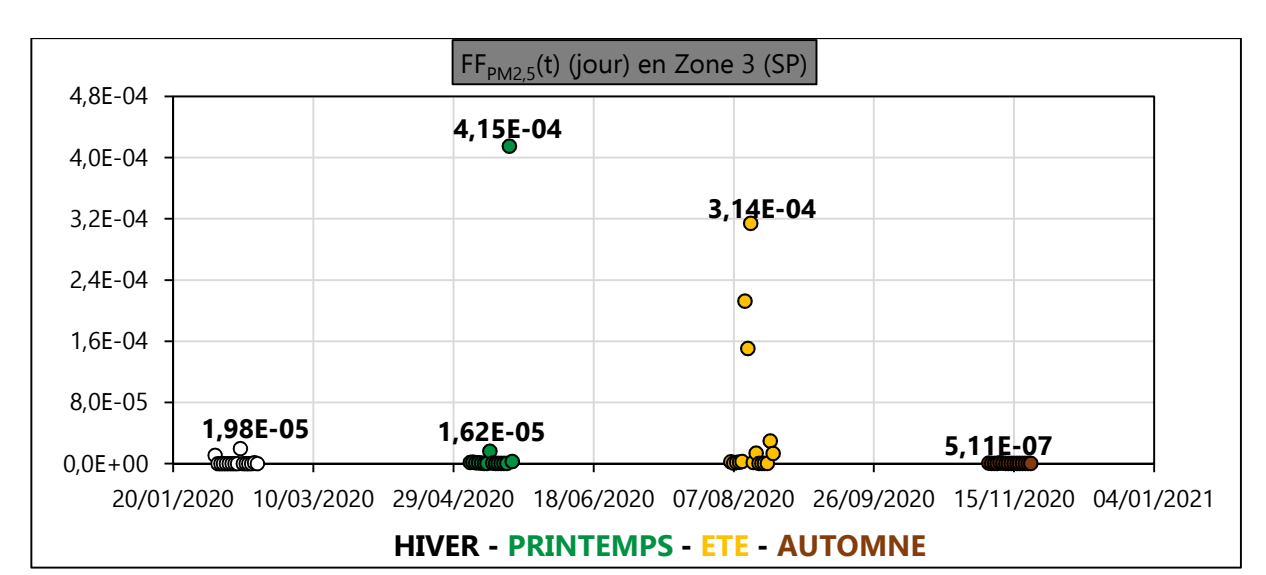

Figure III. 51 : FF<sub>PM2,5</sub>(t) (jour) en zone Z3-SP en 2020

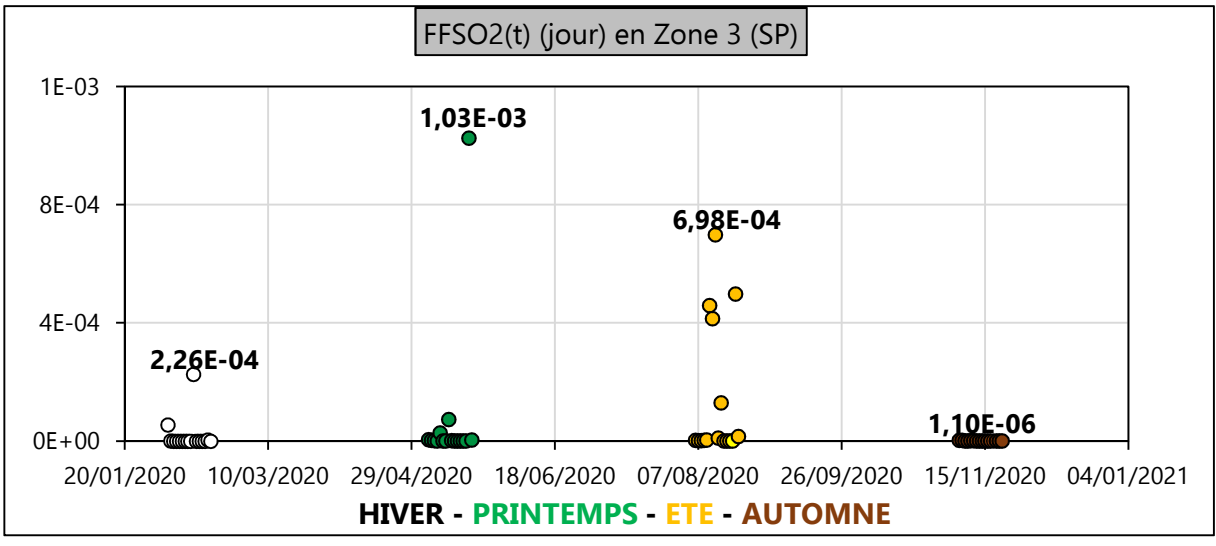

Figure III. 52 : FF<sub>SO2</sub>(t) (jour) en zone Z3-SP en 2020

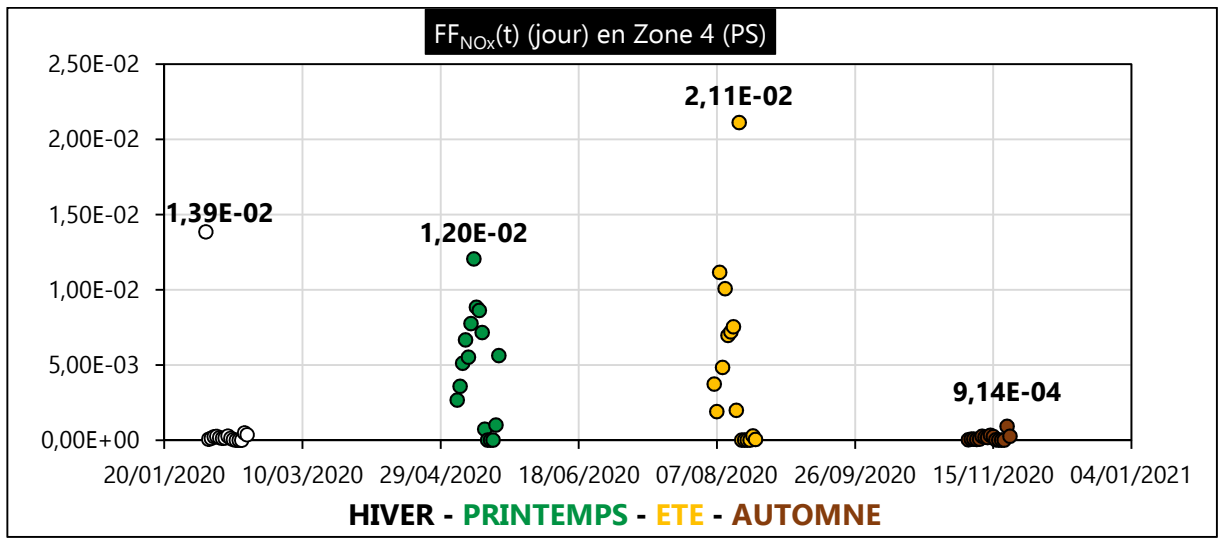

Figure III. 53 : FF<sub>NOx</sub>(t) (jour) en zone Z4-PS en 2020

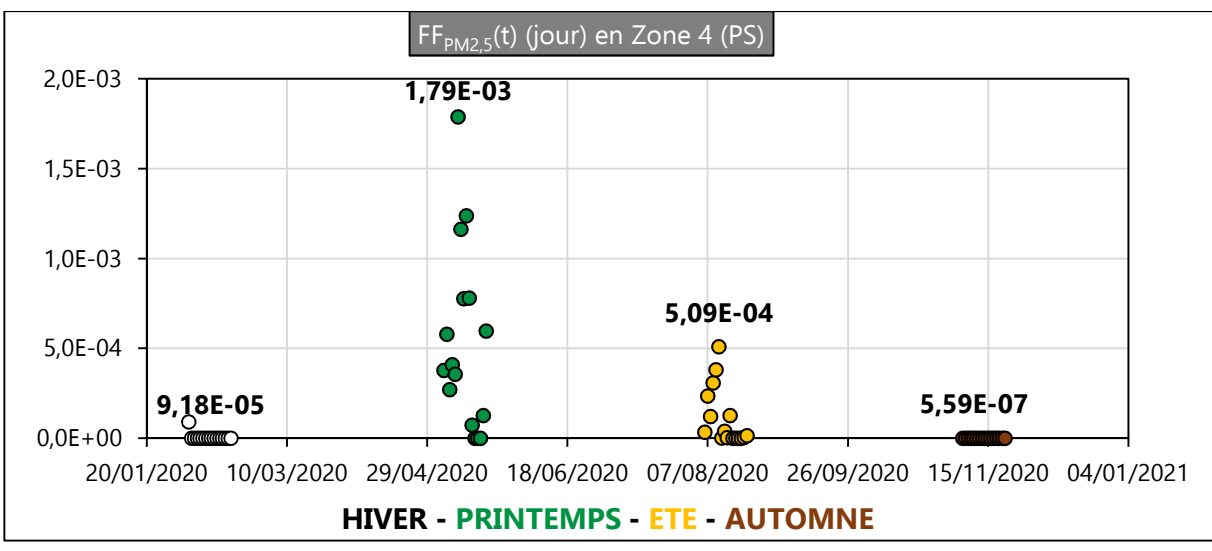

Figure III. 54 : FF<sub>PM2,5</sub>(t) (jour) en zone Z4-PS en 2020

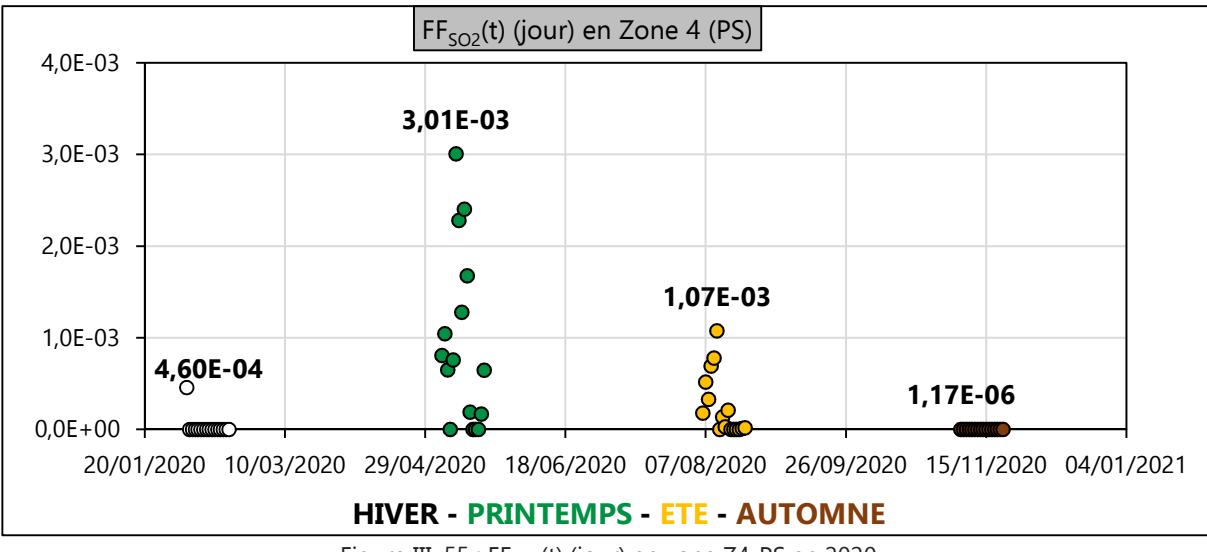

Figure III. 55 : FF<sub>SO2</sub>(t) (jour) en zone Z4-PS en 2020

### **A.2 Résultats et analyses des** FFs(t) **aux alentours de la source 7**

Le tableau III. 22 regroupe les caractéristiques quantitatives spécifiques à chacune des 3 zones d'exposition à la source 7 (Z1-SsS, Z2-LPR, Z3-C). Elles permettent de contextualiser le couplage CALPUFF+USEtox lors du développement des Équations II. 7 à II. 10.

|        | Superficie         | Hauteur d'inhalation | Volume d'air occupé      |
|--------|--------------------|----------------------|--------------------------|
| Zone   | (km <sup>2</sup> ) | (m                   | par la substance $(m^3)$ |
| Z1-SsS | 16.1               |                      | $3.22E + 7$              |
| Z2-LPR | 7.41               |                      | $1.48E + 7$              |
| $Z3-C$ | 117                |                      | $2.34E + 7$              |

Tableau III 22 : Caractéristiques significatives pour le calcul de l'impact de toxicité humaine localisé

Les valeurs des dispersions temporelles journalières des facteurs de devenir du NO<sub>x</sub>, du PM<sub>2,5</sub>(Si) et du SO2 sont illustrées ci-dessous sur les Figures III. 56 à III. 64.

Les résultats présentent une distribution temporelle des facteurs de devenir. On constate une variation notable des valeurs selon l'intervalle du palier d'émission pris en considération et selon la

zone considérée.

Les facteurs de devenir du NO<sub>x</sub>, du SO<sub>2</sub> et du PM<sub>2,5</sub>(Si) sur les zones étudiées présentent des intensités très faibles (un maximum atteint pour le  $NO<sub>x</sub>$  de 8 millisecondes). Ces faibles intensités des facteurs de devenir FF<sub>s</sub>(t) signifient une faible persistance de ces substances sur les différentes zones étudiées. Cela est une conséquence directe de leurs dépendances à de faibles concentrations, générées elles-mêmes par des vents plutôt modérés (supérieurs à 2 m/s) durant cette année 2020 dans la région (Tableaux III. 17 à III. 20).

Si on compare les figures III. 56 à III. 64 aux figures III. 35 à III. 43, l'intégration de la superficie de chaque zone considérée justifie la désynchronisation des variations des facteurs de devenir avec celles des concentrations.

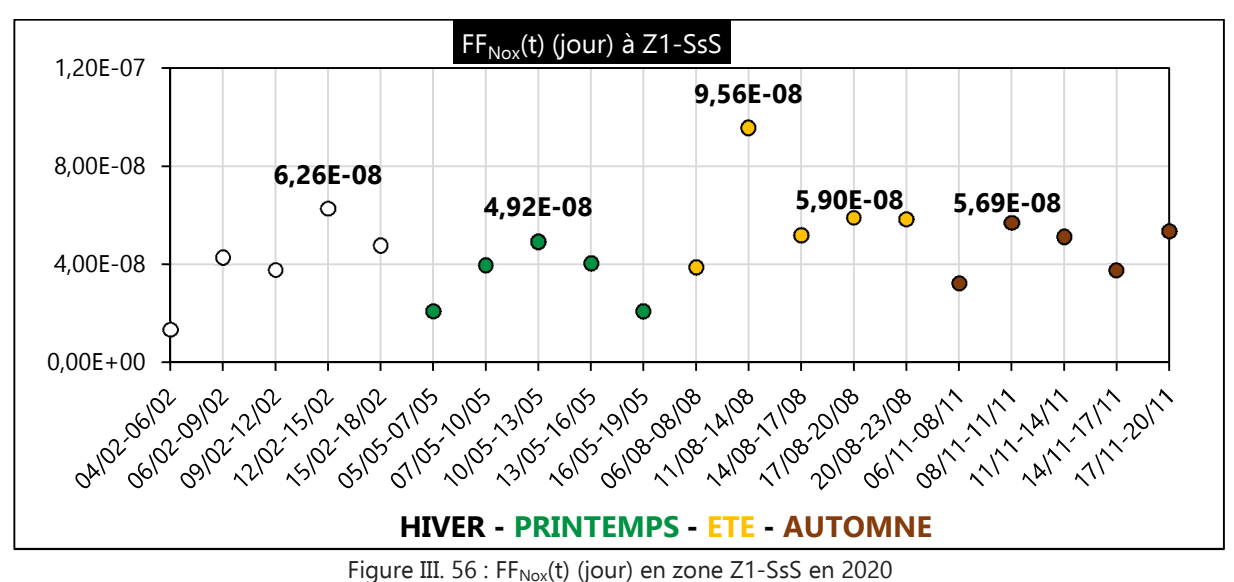

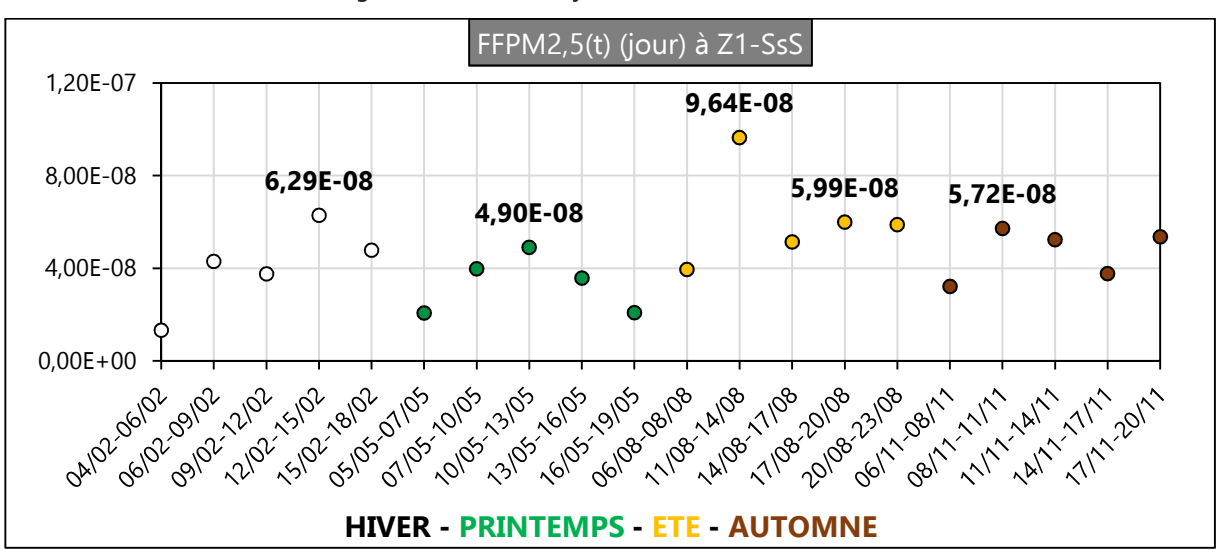

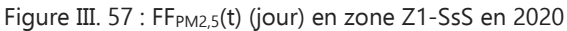

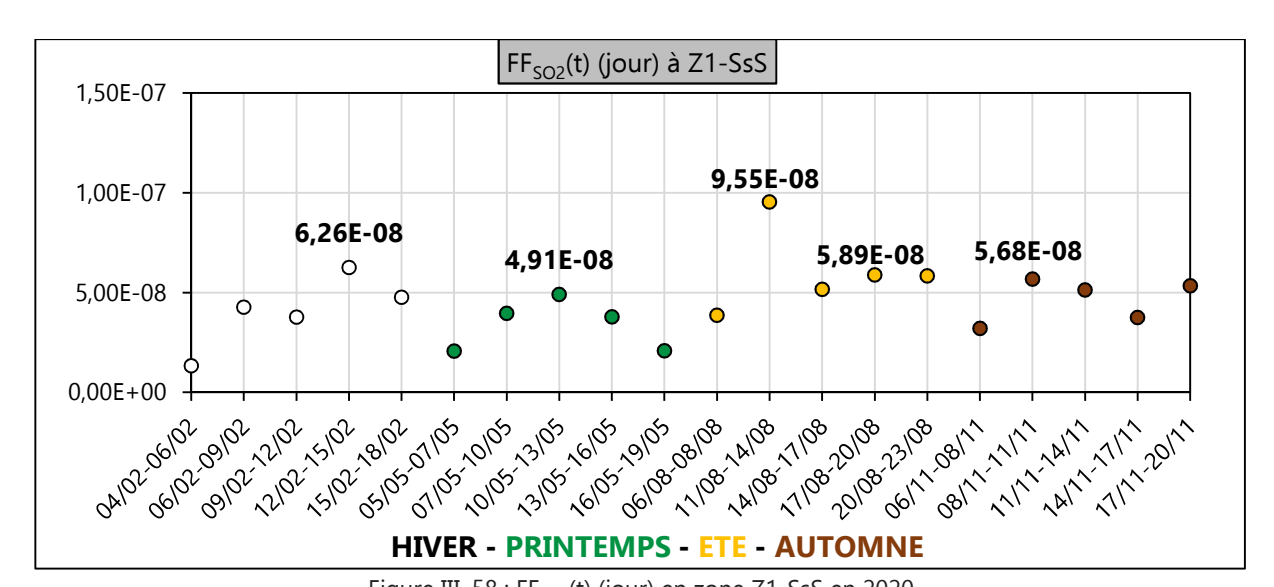

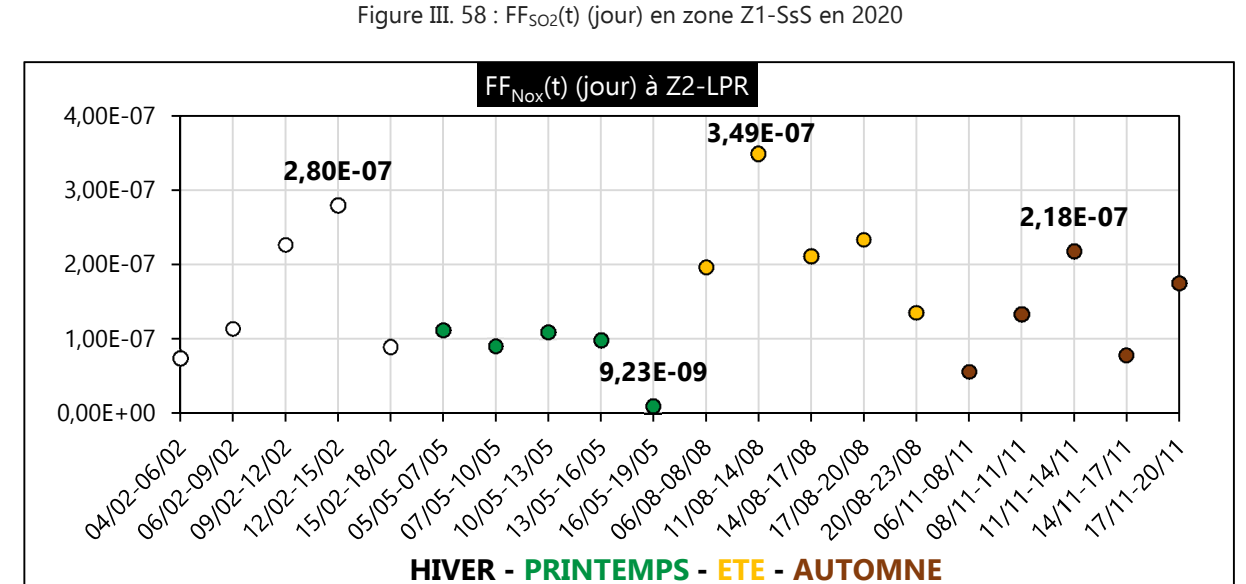

Figure III. 59 : FF<sub>NOx</sub>(t) (jour) en zone Z2-LPR en 2020

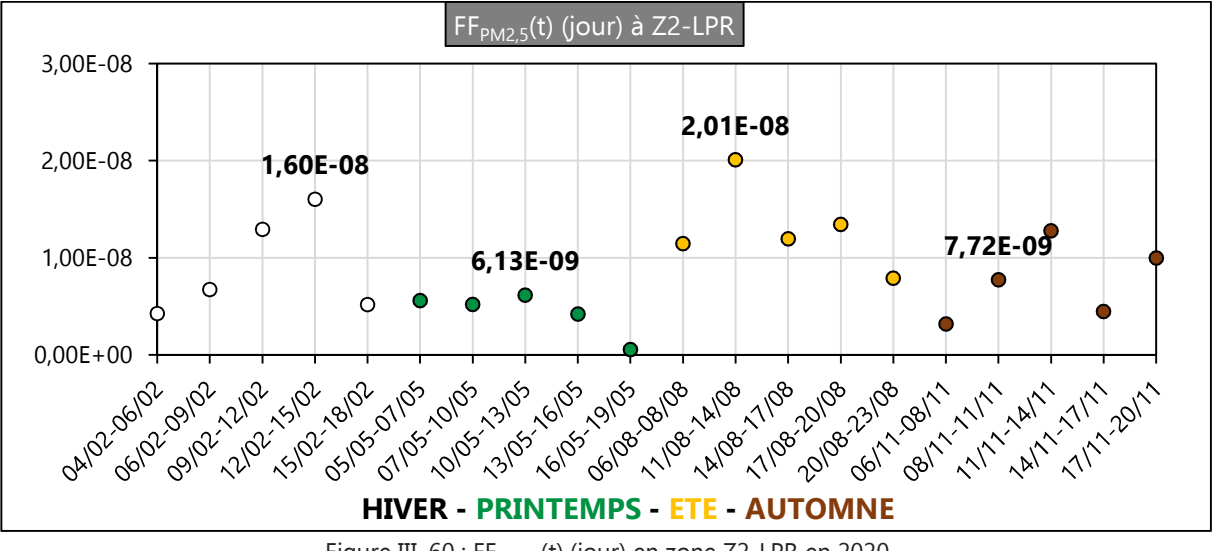

Figure III. 60 : FF<sub>PM2,5</sub>(t) (jour) en zone Z2-LPR en 2020
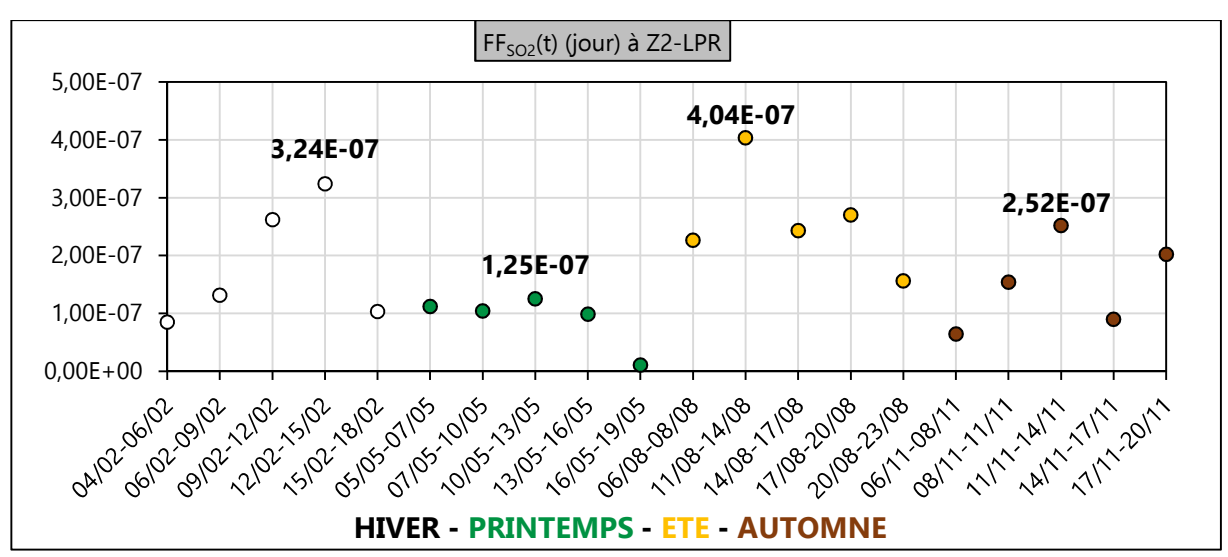

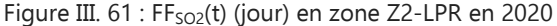

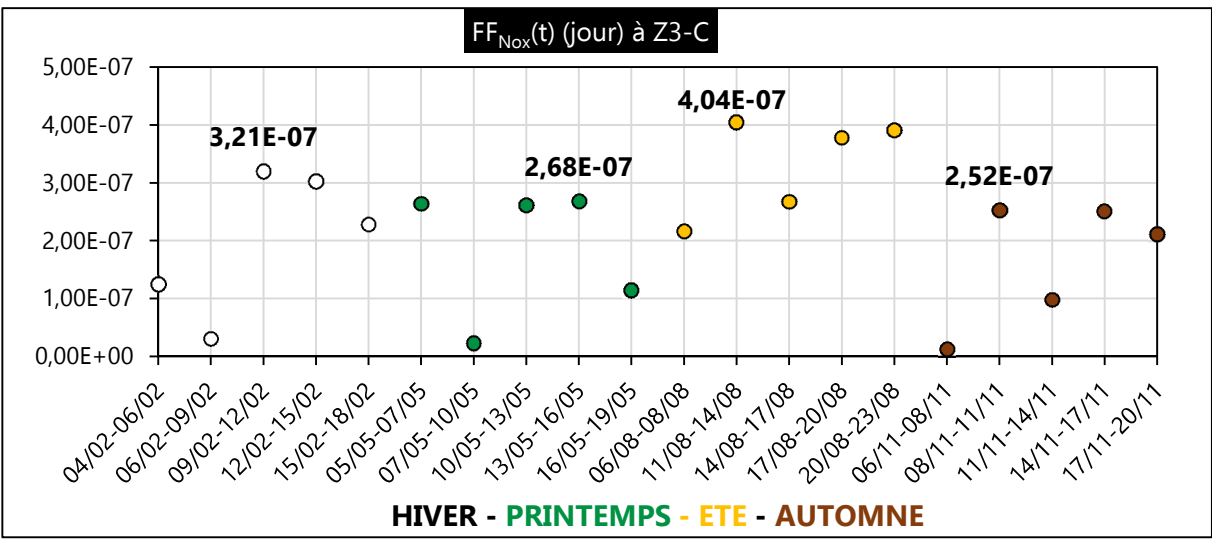

Figure III. 62 : FF<sub>NOx</sub>(t) (jour) en zone Z3-C en 2020

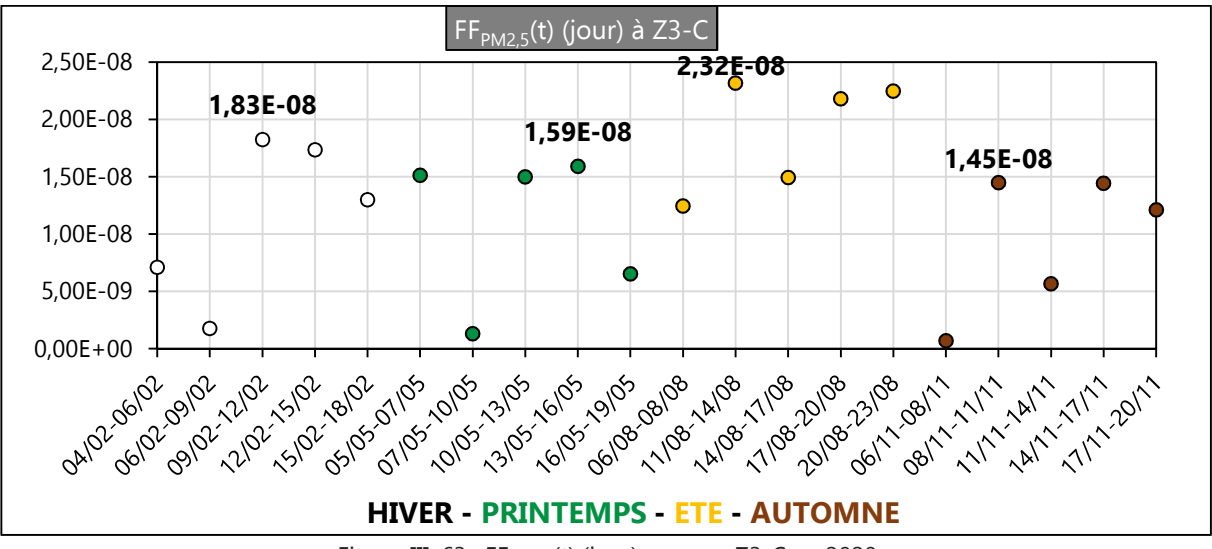

Figure III. 63 : FF<sub>PM2,5</sub>(t) (jour) en zone Z3-C en 2020

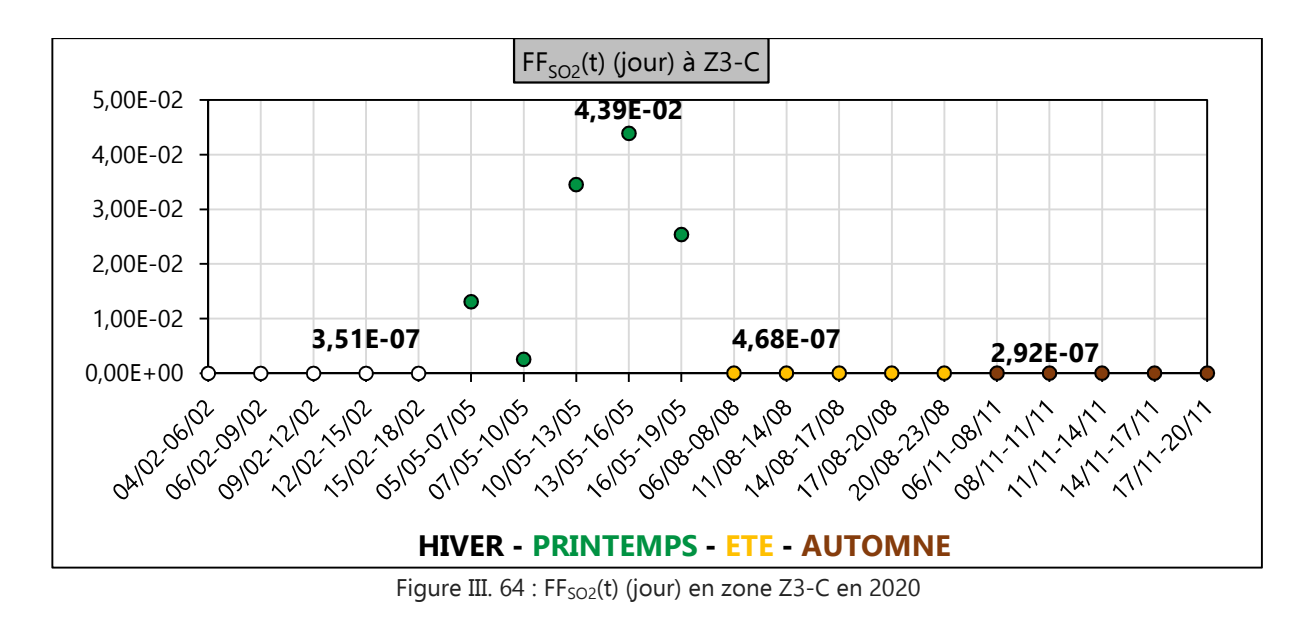

#### **A.3 Conclusion sur le calcul des FFs(t)**

Le couplage modèle gaussien (de panache ou à bouffées) + USEtox permet d'observer une variation significative du facteur de devenir instantané ( $FF<sub>s</sub>(t)$ ) en fonction des paramètres spatio-temporels pris en considération. En effet, les résultats obtenus se distinguent selon : (i) la localisation de la zone par rapport à la source, (ii) la saison et (iii) la date considérée. Le réalisme de ces résultats se fond sur l'emploi du modèle gaussien qui permet d'estimer quantitativement les effets de perturbations générés par les phénomènes météorologiques interdépendants et variables dans le temps et l'espace et l'intégration de nouvelles caractéristiques contextuelles telles que la superficie des zones exposées étudiées.

 L'implémentation mathématique utilisée dans ce dispositif expose des résultats rationnels des facteurs de devenir maximaux (1,5 jour pour le NOx et 2h14 pour le SO<sub>2</sub>). En effet, la demie-vie du NO<sub>2</sub> est estimée à 35 heures dans l'air et celle du SO<sub>2</sub> entre 3 et 5 heures [Bisson, 2011]. Concernant les résultats faibles pour les PM2,5, très peut biodégradables, ils se justifient essentiellement par leurs très faibles taux d'émissions (résultats d'ICVD sous-section III. 2.3.3).

#### **B. Détermination des Intake Fractions IFs(t)**

#### **B.1 Résultats et analyses des** IFs(t) **à proximité du site 6**

Le tableau III. 23 indique le nombre d'habitant pour chacune des zones d'exposition (Z1-GS, Z2- FM, Z3-SP et Z4-PS) étudiées à proximité de la source 6.

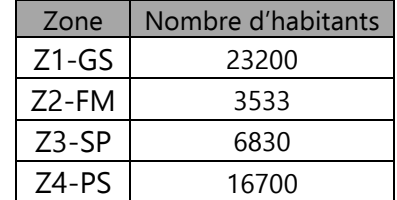

Tableau III 23: Caractéristiques significatives pour le calcul de l'impact de toxicité humaine localisé

Le développement de l'Equation II. 13 (sous-section II.3.3.3) aboutit aux résultats numériques illustrés ci-dessous sur les Figures III. 65 à III. 76.

Chapitre III : Étude de faisabilité de l'Analyse du Cycle de Vie Dynamique Site dépendante

 $L'IF<sub>s</sub>(t)$ , ou fraction d'absorption, représente le rapport entre la quantité instantanée potentielle de substance polluante inhalée par rapport à la quantité instantanée émise de cette même substance. On observe ainsi une variation notable des valeurs d'IF<sub>s</sub>(t) selon la date et la zone d'exposition retenue.

 $L'IF_s(t)$  maximum est relevé sur la zone Z1-GS avec une valeur de 1,06E-2 kgabsorbée/kgémise. Les spécificités que sont la proximité à la source d'émission (Figure III. 19) et la cinétique des vents en fonction de la journée et de la saison (Rose des vents n°2) restent ainsi déterminantes pour justifier ce résultat.

Dans l'analyse des figures III. 65 à III. 76, on observe un écart important entre les valeurs maximales des IFs(t) de chaque substance et leurs valeurs minimales.

Les observations faites lors de l'analyse des variations des facteurs de devenir  $FF<sub>s</sub>(t)$  sont similaires  $\dot{\theta}$  celles que l'on peut faire ici pour les fluctuations des facteurs d'absorption IF<sub>s</sub>(t).

Les paramètres démographiques pris en considération dans cette partie de l'étude justifient en partie la désynchronisation observée entre les variations des facteurs de devenir FF<sub>s</sub>(t) et celles des facteurs d'absorption  $IF_s(t)$ .

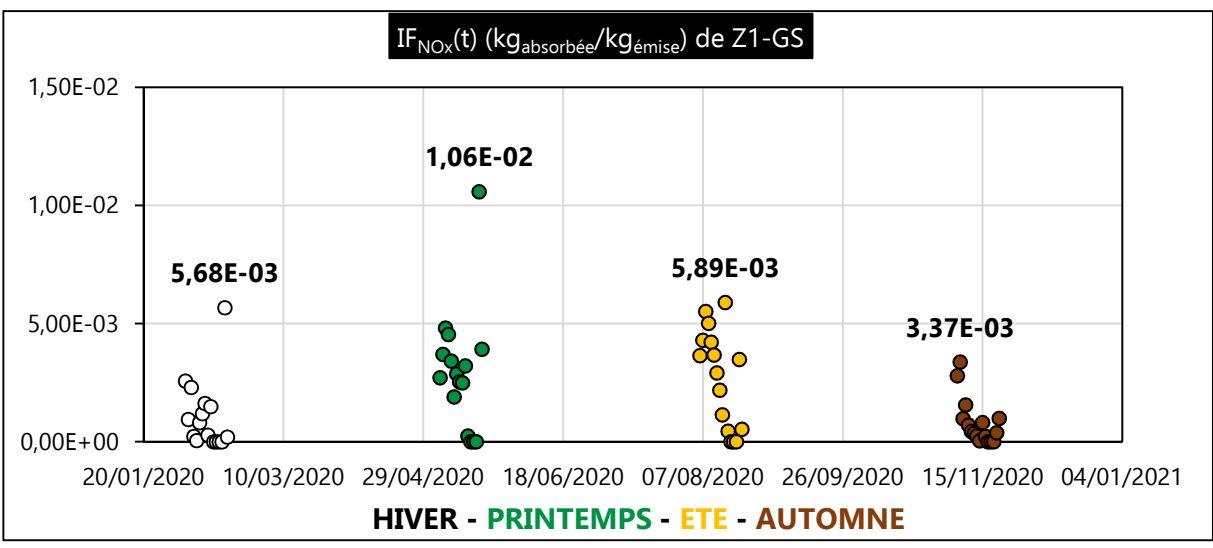

Figure III. 65 : IF<sub>NOx</sub>(t) (kg<sub>absorbée</sub>/kg<sub>émise</sub>) de Z1-GS en 2020

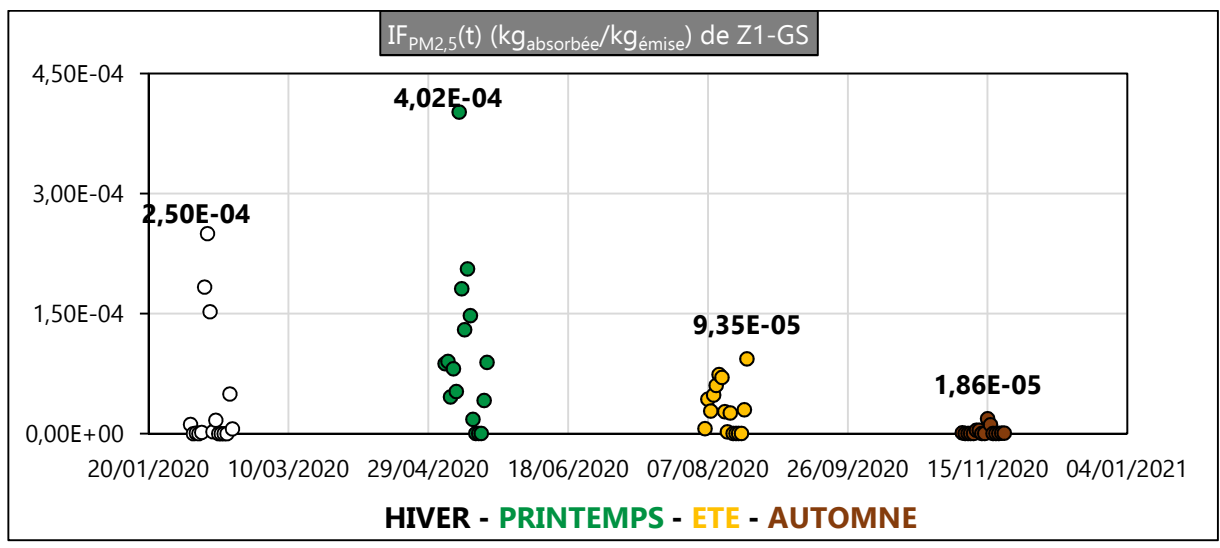

Figure III. 66 : IF<sub>PM2.5</sub>(t) (kg<sub>absorbée</sub>/kg<sub>émise</sub>) de Z1-GS en 2020

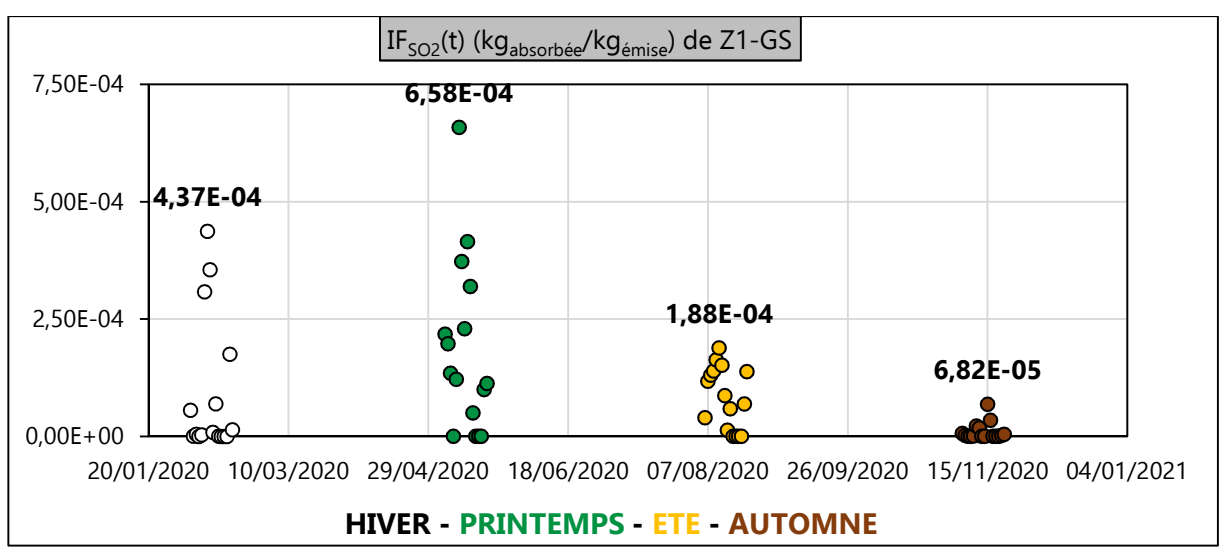

Figure III. 67 : IF<sub>SO2</sub>(t) (kg<sub>absorbée</sub>/kg<sub>émise</sub>) de Z1-GS en 2020

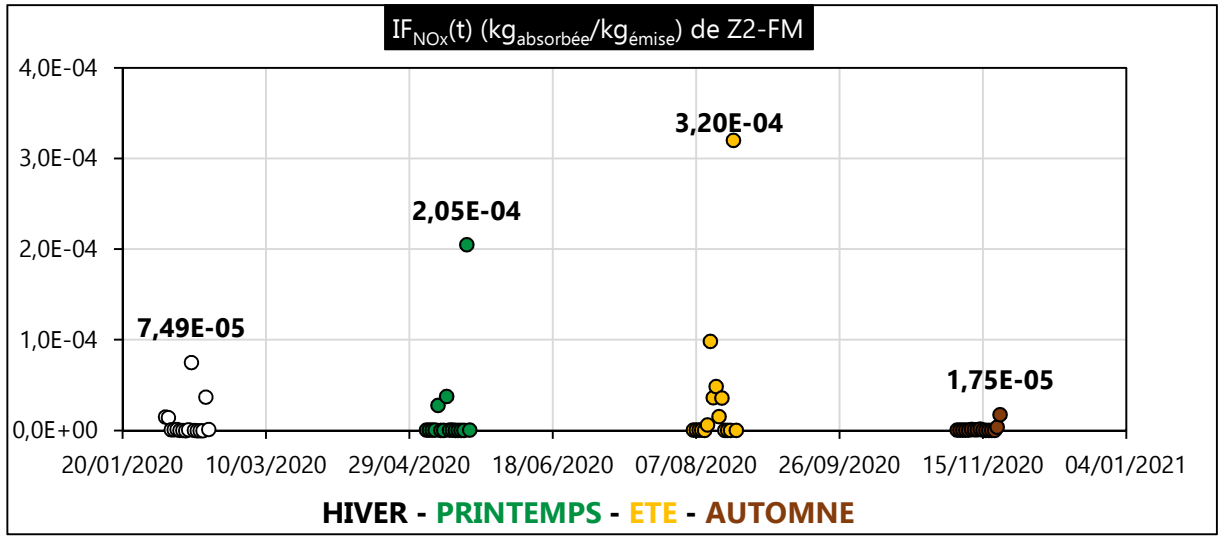

Figure III. 68 : IF<sub>NOx</sub>(t) (kg<sub>absorbée</sub>/kg<sub>émise</sub>) de Z2-FM en 2020

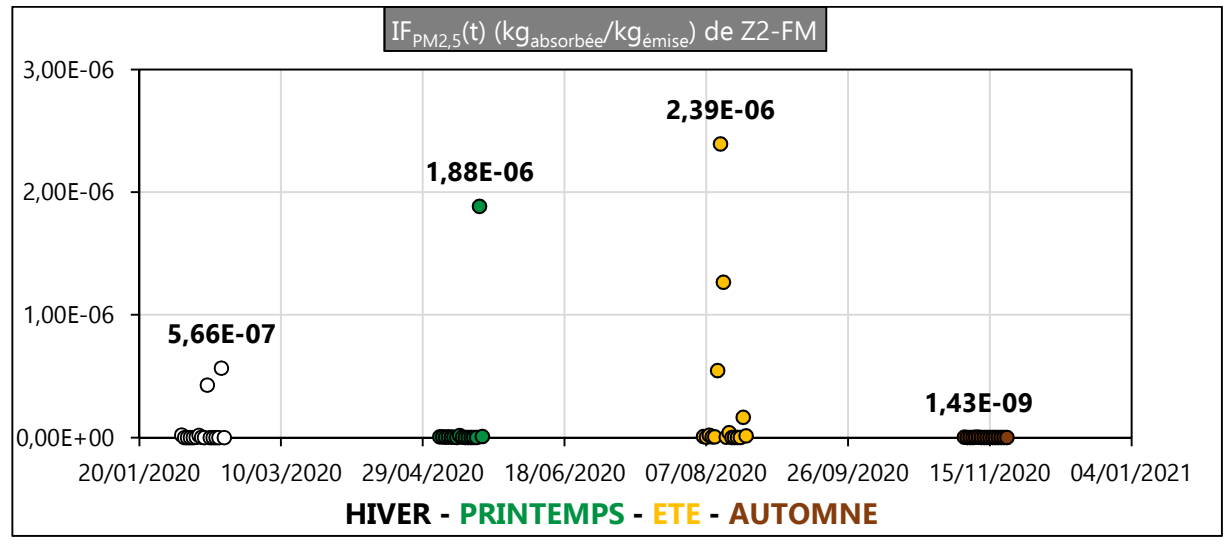

Figure III. 69 : IFPM2,5(t) (kgabsorbée/kgémise) de Z2-FM en 2020

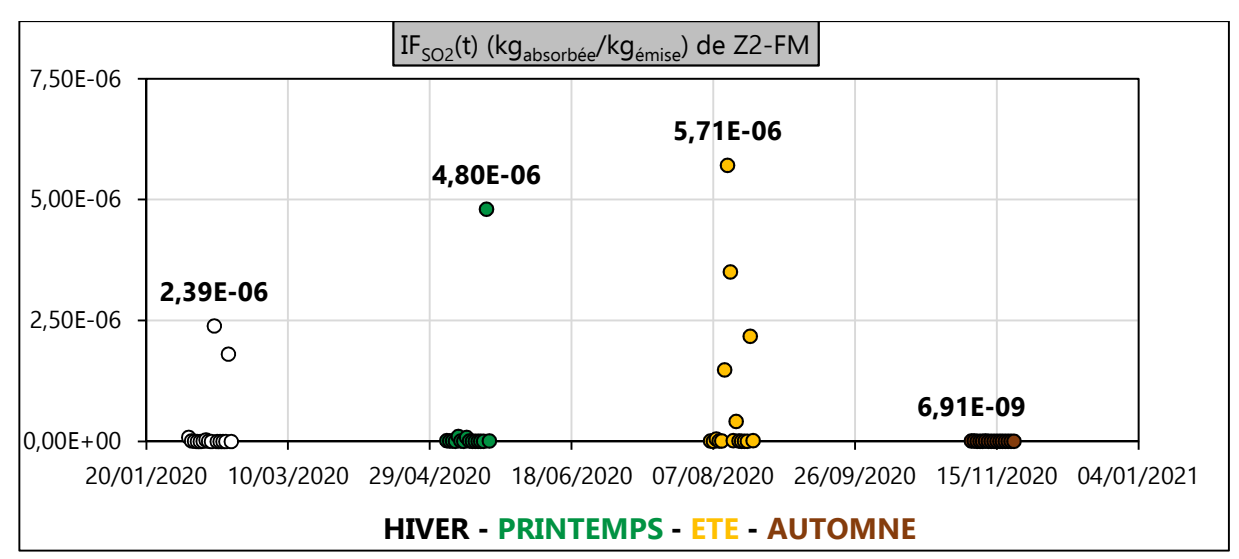

Figure III. 70 : IF<sub>SO2</sub>(t) (kg<sub>absorbée</sub>/kg<sub>émise</sub>) de Z2-FM en 2020

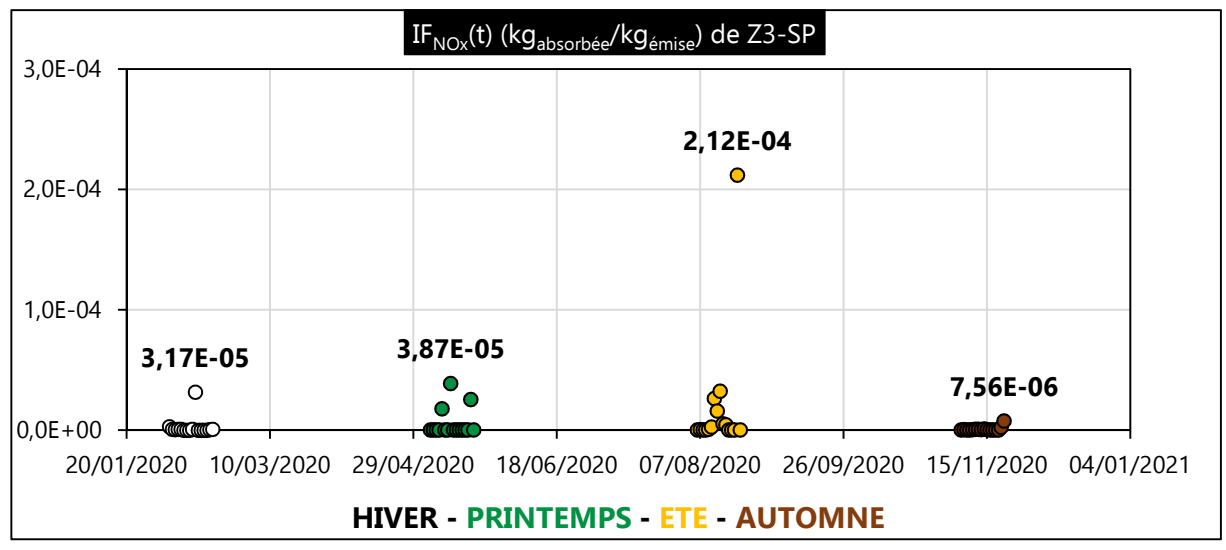

De ces Figure III. 71 : IF<sub>NOx</sub>(t) (kg<sub>absorbée</sub>/kg<sub>émise</sub>) de Z3-SP en 2020

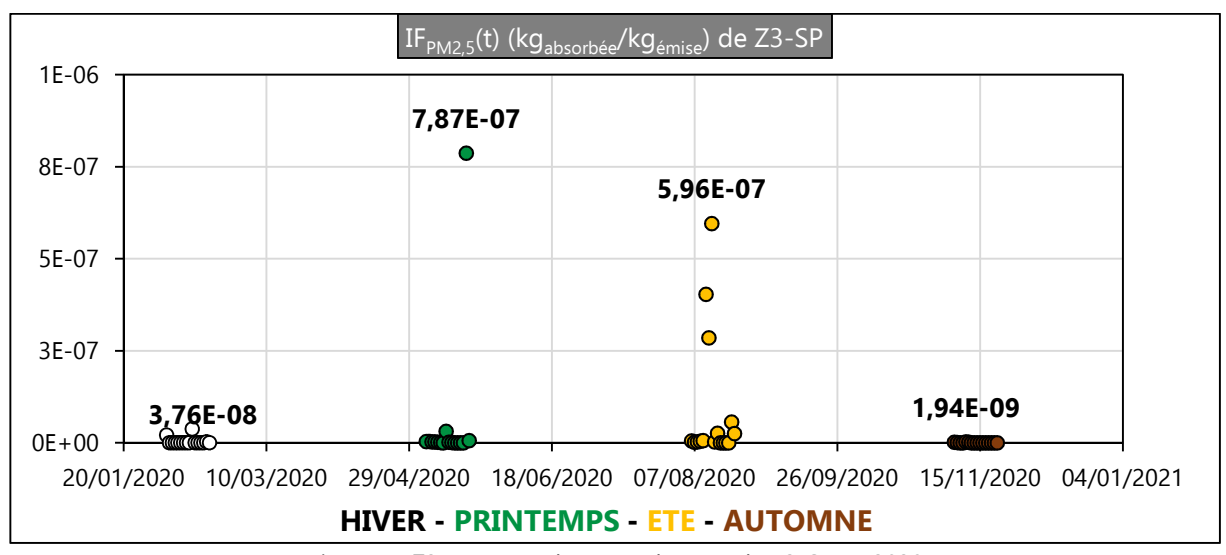

Figure III. 72 : IF<sub>PM2,5</sub>(t) (kg<sub>absorbée</sub>/kg<sub>émise</sub>) de Z3-SP en 2020

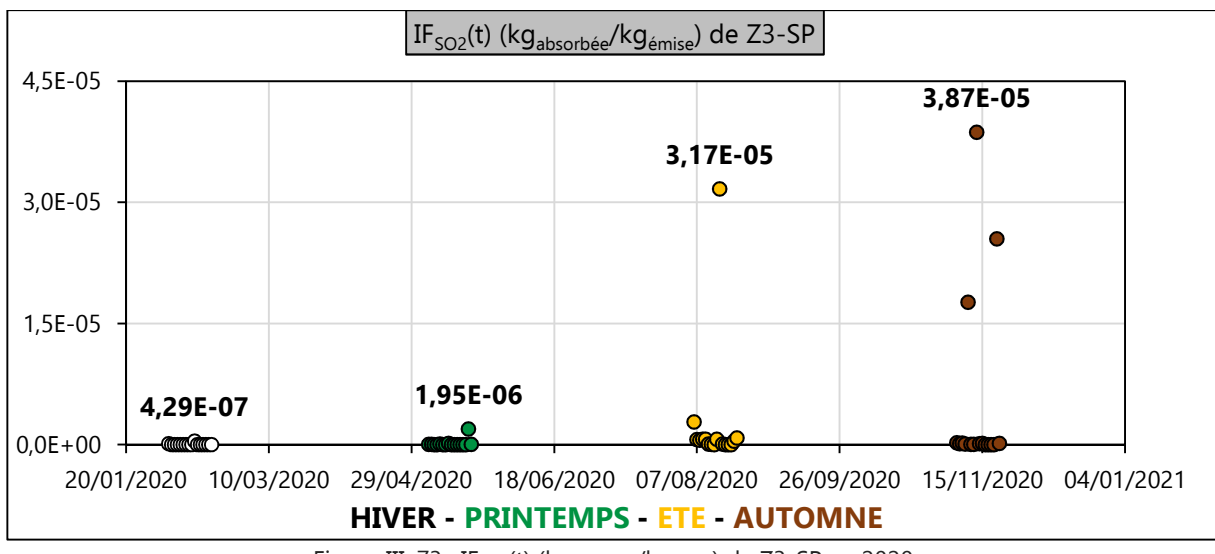

Figure III. 73 : IF<sub>SO2</sub>(t) (kg<sub>absorbée</sub>/kg<sub>émise</sub>) de Z3-SP en 2020

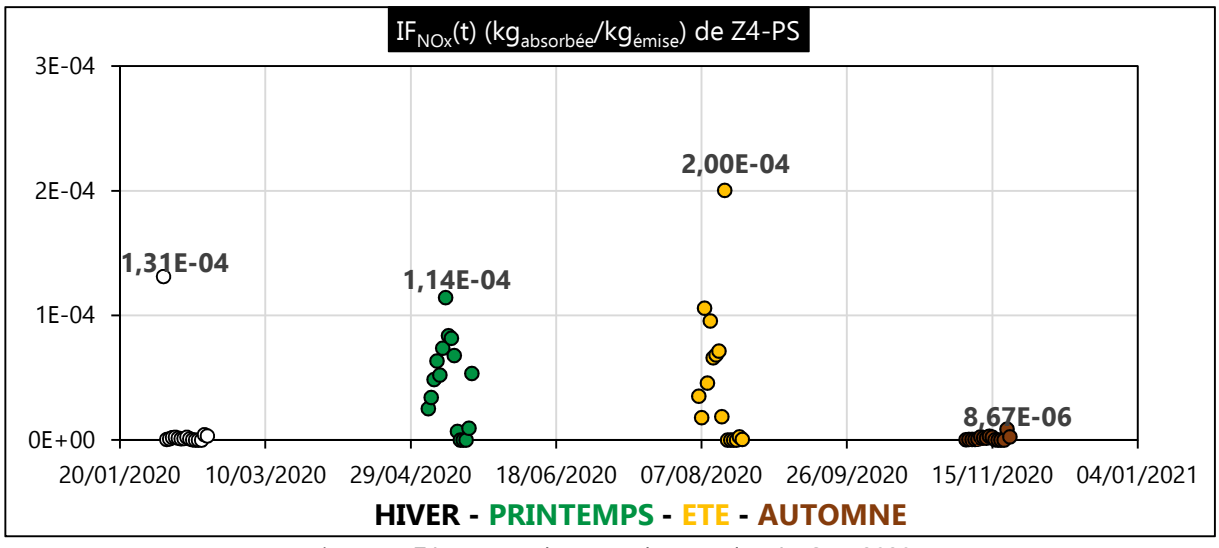

Figure III. 74 : IF<sub>NOx</sub>(t) (kg<sub>absorbée</sub>/kg<sub>émise</sub>) de Z4-PS en 2020

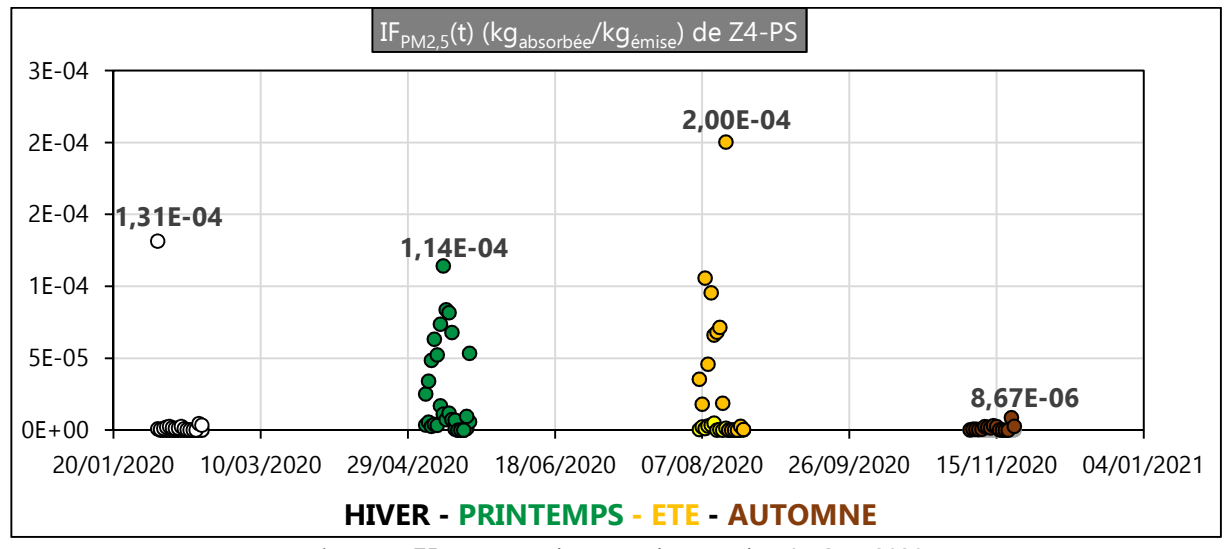

Figure III. 75 : IF<sub>PM2,5</sub>(t) (kg<sub>absorbée</sub>/kg<sub>émise</sub>) de Z4-PS en 2020

Chapitre III : Étude de faisabilité de l'Analyse du Cycle de Vie Dynamique Site dépendante

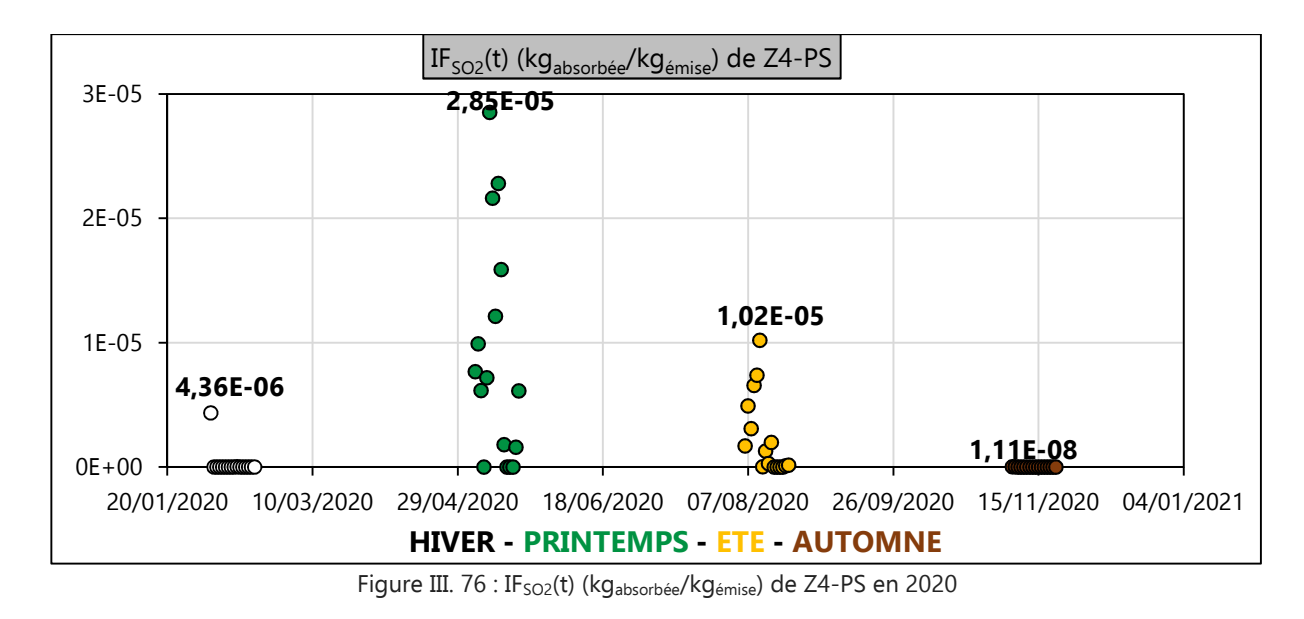

## **B.2 Résultats et analyses des** IFs(t) **à proximité de la source 7**

Le tableau ci-dessous présente le nombre d'habitant pour chacune des zones d'exposition étudiées à proximité de la source 7 (Z1-SsS, Z2-LPR et Z3-C).

Tableau III 24 : Caractéristiques significatives pour le calcul de l'impact de toxicité humaine localisé

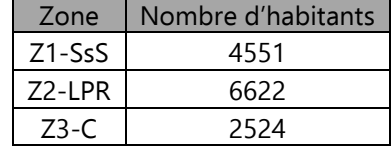

Le développement de l'Equation II. 13 (sous-section II.3.3.2) présente les résultats numériques illustrés, ci-dessous, sur les Figures III. 77 à III. 85.

On observe, comme pour les zones à proximité du site 6, des variations temporelles et spatiales incontestables des IF<sub>s</sub>(t) qui prouvent leurs dépendances aux spécificités spatio-temporelles préalablement introduites avec CALPUFF et auxquelles s'ajoute le nombre d'habitants de chacune des zones.

Le facteur d'absorption maximal du NO<sub>x</sub> est de 2,03E-9 kg<sub>absorbée</sub>/kg<sub>émise</sub> (figure III. 80) et il est relevé sur la zone Z2-LPR en été. Son facteur d'absorption minimal est de 1,74E-11 kgabsorbée/kgémise (figure III. 83) et est relevé aux prémices de l'automne sur la zone Z3-C.

Le facteur d'absorption maximal du PM<sub>2,5</sub> est de 1,77E-10 kg<sub>absorbée</sub>/kg<sub>émise</sub> (figure III. 78) et il est relevé sur la zone Z1-SsS en été. Son facteur d'absorption minimal est de 8,88E-13 kgabsorbée/kgémise (figure III. 84) et est relevé aux premiers jours de l'automne sur la zone Z3-C.

Pour le SO<sub>2</sub>, le facteur d'absorption maximal est de 4,39E-2 kg<sub>absorbée</sub>/kg<sub>émise</sub> (figure III. 85) et il est relevé sur la zone Z3-C au printemps. Son facteur d'absorption minimal est de 2,44E-11 kgabsorbée/kgémise (figure III. 79) et est relevé en début hiver sur la zone Z1-SsS.

On constate que selon la substance émise, selon la zone considérée et la saison, les valeurs maximales et minimales des IF<sub>s</sub>(t) peuvent se distinguer. Ceci est indéniablement corrélé aux variables aléatoires qui ont pu être quantifiées avec l'utilisation du logiciel CALPUFF. On observe également un écart considérable entre les valeurs minimales et maximales de leur I $F_s(t)$  pour chacune des substances étudiées.

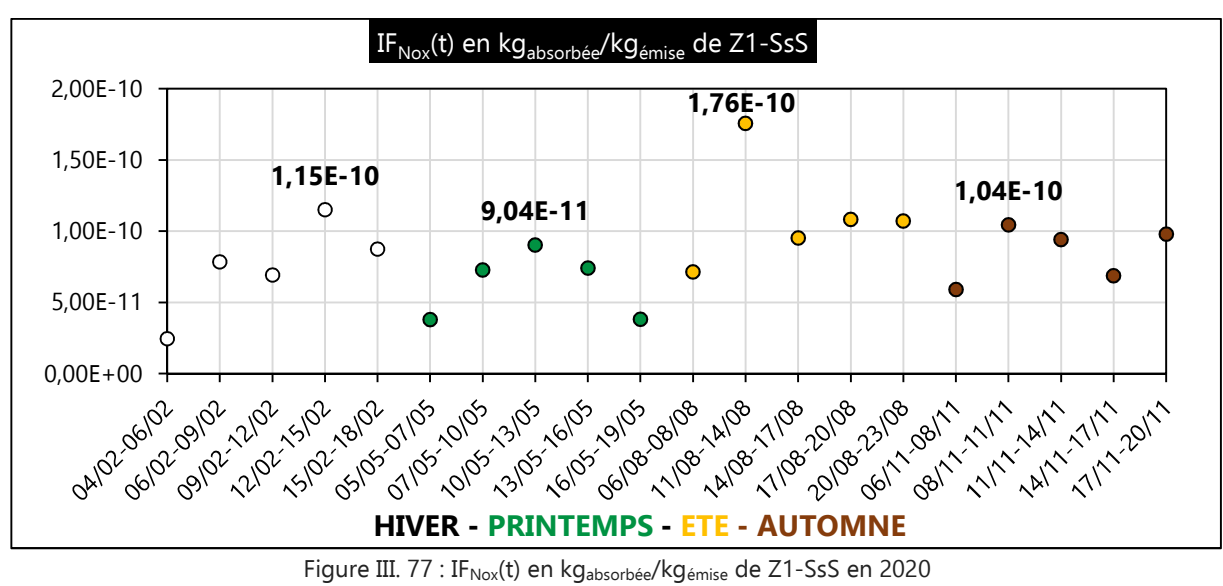

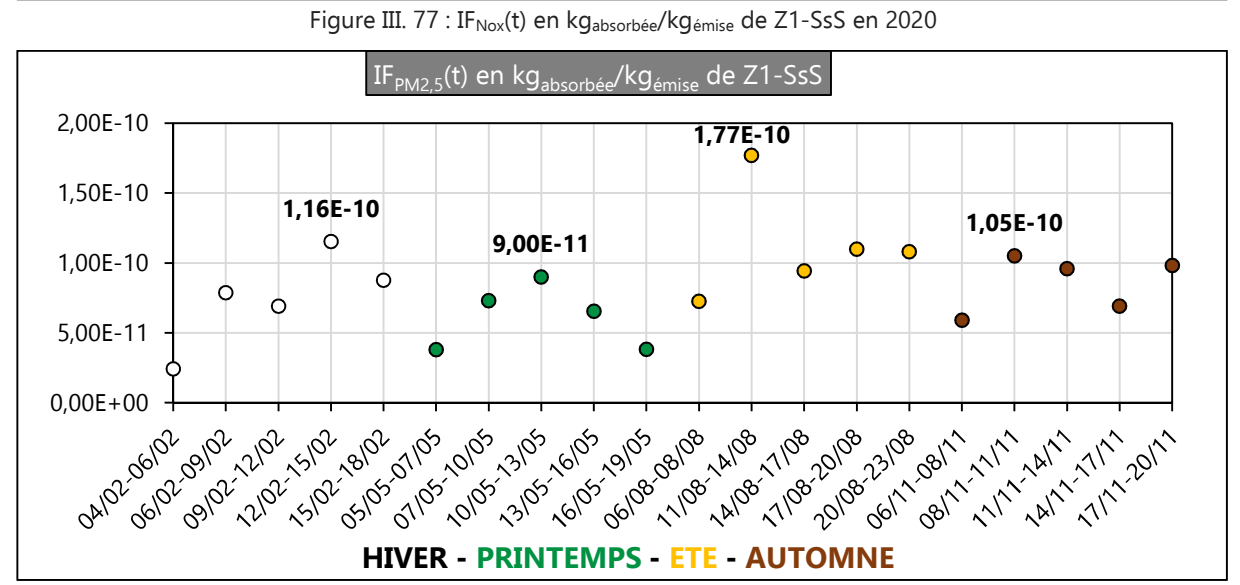

Figure III. 78 : IF<sub>PM2.5</sub>(t) en kg<sub>absorbée</sub>/kg<sub>émise</sub> de Z1-SsS en 2020

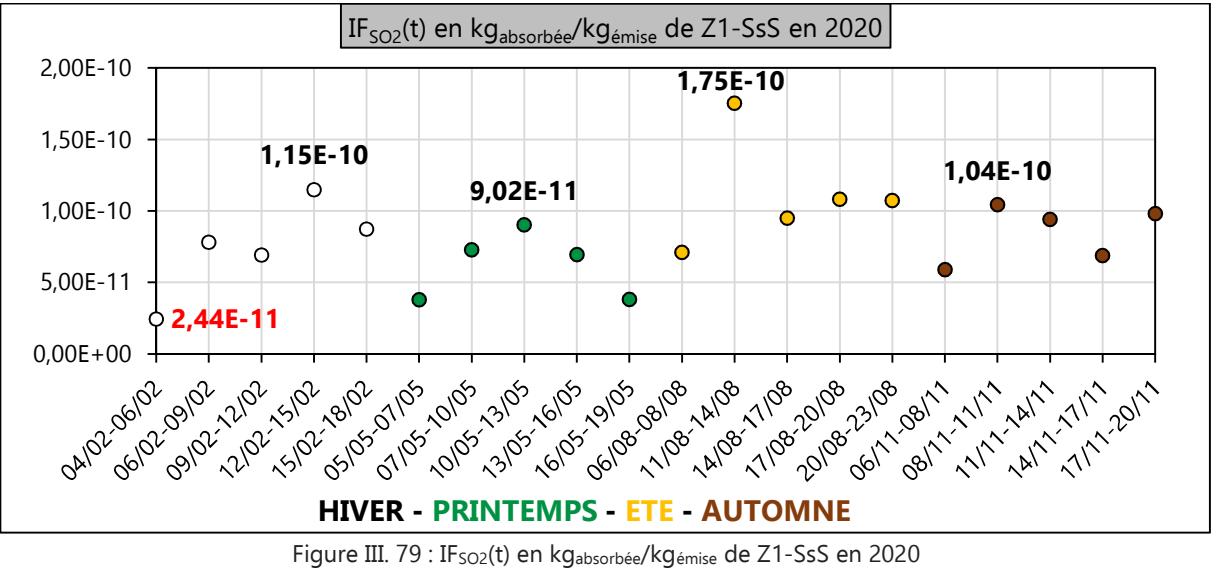

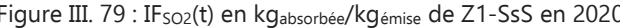

151

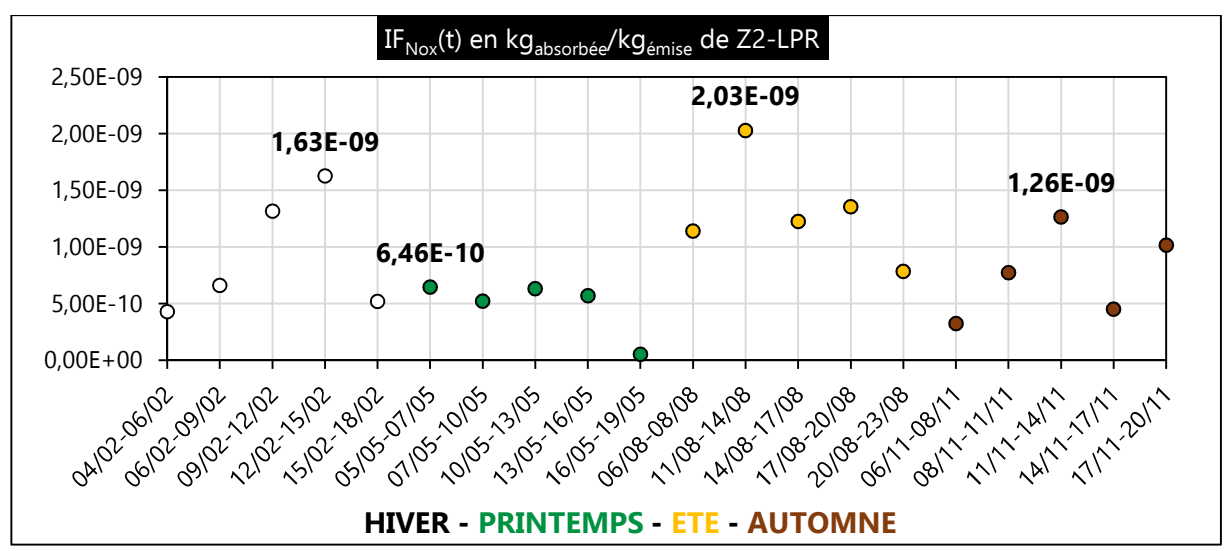

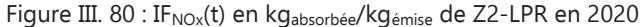

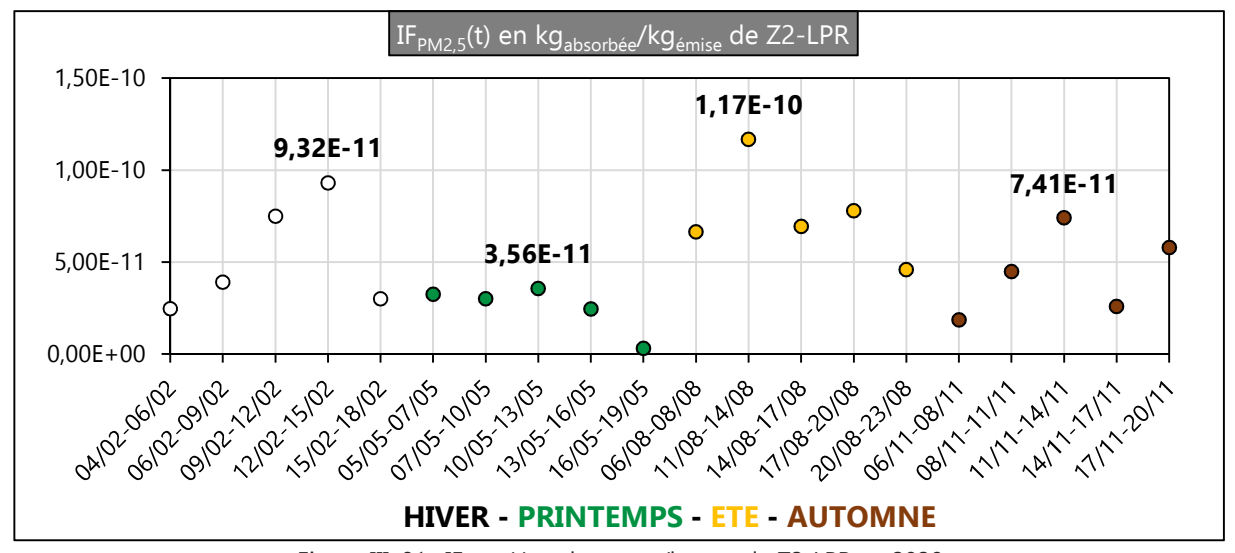

Figure III. 81 : IF<sub>PM2,5</sub>(t) en kg<sub>absorbée</sub>/kg<sub>émise</sub> de Z2-LPR en 2020

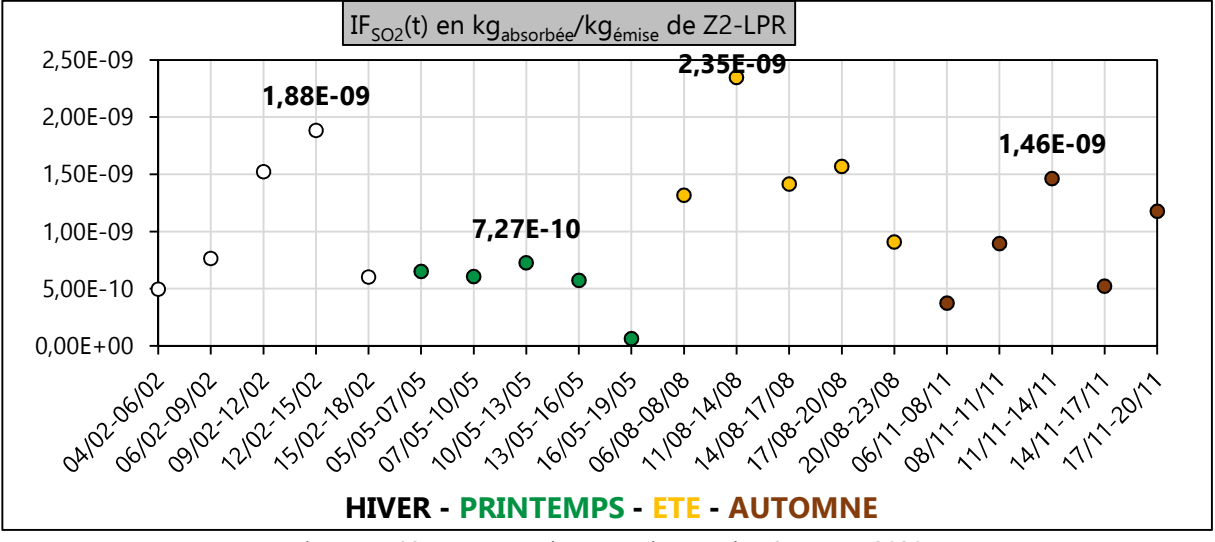

Figure III. 82 : IF<sub>SO2</sub>(t) en kg<sub>absorbée</sub>/kg<sub>émise</sub> de Z2-LPR en 2020

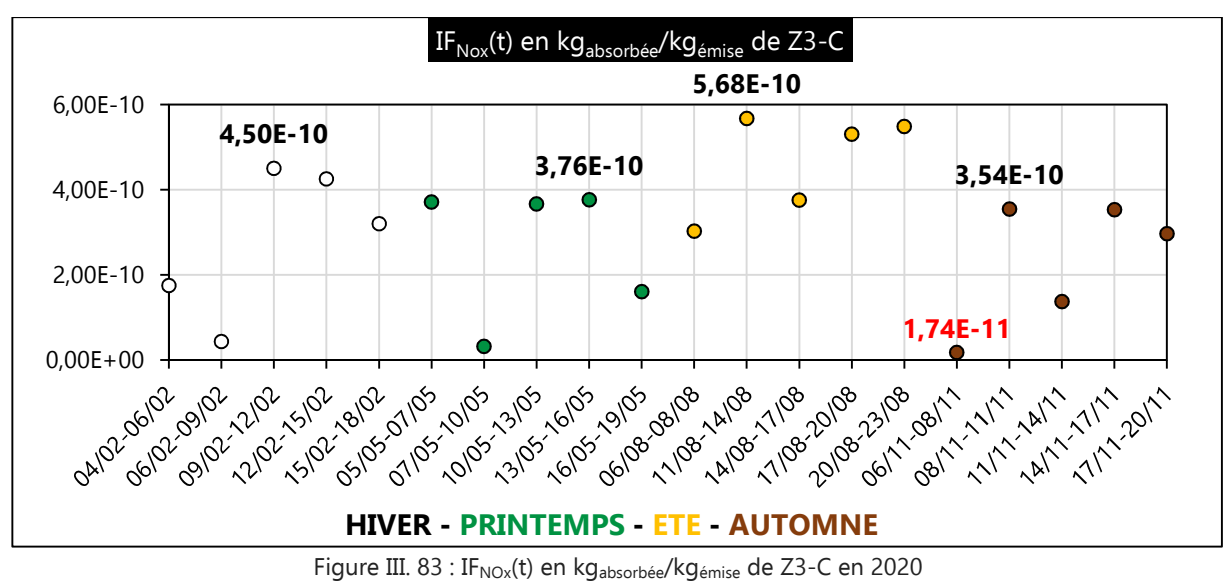

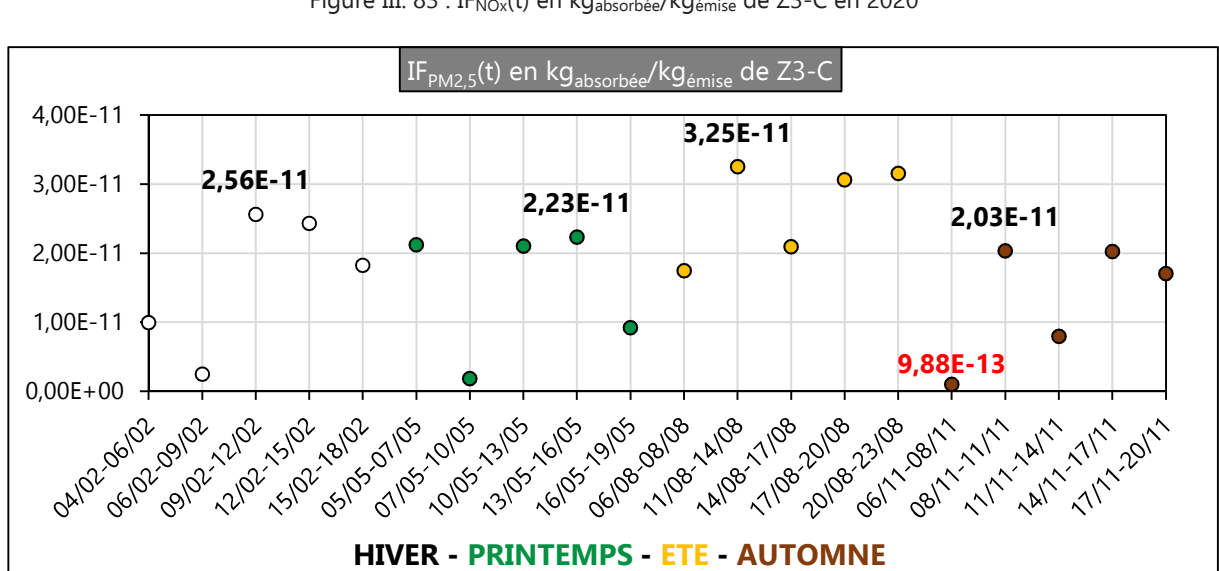

Figure III. 84 : IF<sub>PM2,5</sub>(t) en kg<sub>absorbée</sub>/kg<sub>émise</sub> de Z3-C en 2020

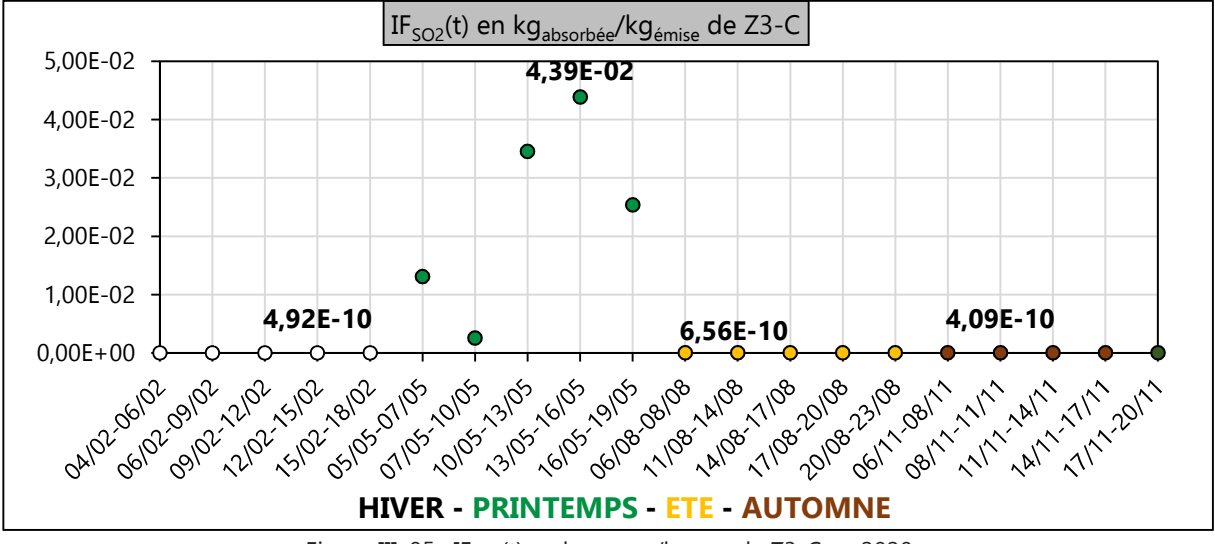

Figure III. 85 : IF<sub>SO2</sub>(t) en kg<sub>absorbée</sub>/kg<sub>émise</sub> de Z3-C en 2020

#### **B.3 Conclusion sur le calcul des**  $IF_s(t)$

Les facteurs d'absorption instantanés varient inéluctablement en fonction des variables spatiotemporelles quantifiées grâce à l'utilisation du modèle gaussien de dispersion des polluants atmosphériques (de panache ou à bouffées) et de la méthode USEtox.

Les écarts significatifs que l'on peut observer entre les valeurs maximales et minimales instantanées du facteur d'absorption de chacune des substances étudiées montrent l'importance d'évaluer leurs fonctions de distribution temporelle sur des zones distinctes plus ou moins éloignées de la source d'émission et à des périodes différentes.

La robustesse apportée préalablement avec ESPA pour déterminer l'ICVDS est ici préservée avec le couplage réalisé entre le modèle gaussien de dispersion (de panache ou à bouffées) développé par l'EPA et USEtox.

#### **C. Détermination des Facteurs de Caractérisation CF<sup>s</sup> (t)**

Afin de déterminer les facteurs de caractérisation du NO<sub>x</sub>, du SO<sub>2</sub> et du PM<sub>2,5</sub>, il y a nécessité d'utiliser quelques informations toxicologiques propres à chacune de ces substance. Seules les valeurs toxicologiques de référence (VTR) du NO<sub>x</sub> et du SO<sub>2</sub>, présentée dans le tableau III 25, sont disponibles à l'heure actuelle [Bisson, 2011 $_{\text{NOx}}$ ], [Bisson, 2011 $_{\text{SO2}}$ ].

| Substance       | Voie d'exposition          | VTR $(kg/m3)$ |
|-----------------|----------------------------|---------------|
| NO <sub>x</sub> | Inhalation aiguë (1 heure) | $47.10^{-11}$ |
| SO <sub>2</sub> | Inhalation aiguë (1 heure) | $3.10^{-11}$  |

Tableau III 25 : Valeur Toxicologique de Référence du NOx et du SO<sup>2</sup>

La VTR est établie à partir de la relation entre une dose externe d'exposition à une substance dangereuse et la survenue d'un effet néfaste. Ainsi, afin de pallier à l'indisponibilité de l'ED<sub>50</sub> du NO<sub>X</sub> et du SO $_2$ , on construit un facteur de caractérisation CF $_{\rm s}$ (t) en s'inspirant de la méthode utilisée par USEtox. À défaut d'utiliser l'équation II. 14, on utilisera donc pour la détermination de l'EF<sub>s</sub> du NO<sub>x</sub> et du SO2 la relation suivante :

$$
EF_s = \frac{0.5}{VTR_s \times 24 \text{(heures)} \times IR_{inha} \times \text{nombre\_habitants}}
$$
 *Equation III. 10*

Avec :

- $\rm~VTR_{s}$  (kg $_{\rm absorb\acute{e}e}/m^{3})$  : Valeur Toxicologique de Reference de la substance s pour une inhalation aiguë horaire ;
- IR<sub>inha</sub> (m<sup>3</sup>/personne/unité temporelle) : taux de consommation humaine individuelle d'air par inhalation, soit 13 m<sup>3</sup>/personne/jour pour un individu d'un poids moyen de 70 kg.
- nombre\_habitants : nombre d'habitants sur la zone exposée à la substance s.

Pour finaliser la démarche, on emploie l'Equation II. 14 afin de calculer les facteurs de caractérisation du NO<sub>x</sub> et du SO<sub>2</sub> (excepté ceux du PM<sub>2,5</sub> car son VTR n'est pas disponible).

## **C.1 Résultats et analyses des** CFs(t) **du NOx et du SO2 à proximité du site 6**

Les Figures III. 86 à III. 93 illustrent, ci-dessous, les résultats numériques des facteurs de caractérisation CF<sub>s</sub>(t) du NO<sub>x</sub> et du SO<sub>2</sub> à proximité de la zone 6.

On observe, en comparant les valeurs maximales saisonnières des facteurs de caractérisation sur chacune des figures III. 86 à III. 93, de nettes distinctions selon les saisons (hiver, printemps, été ou automne) et selon les zones considérées (Z1-GS, Z2-FM, Z3-SP ou Z4-PS). À ces constatations s'ajoute la variation journalière des CFs(t) par zone. Ainsi, l'interdépendance des facteurs de caractérisation CFs(t) avec le temps et l'espace est avérée. Elle permet ainsi d'objectiver l'évaluation du risque potentiel généré par l'inhalation de substances toxiques sur les zones exposées grâce à la prise en considération de variables météorologiques, avec le modèle gaussien de panache, et de nouvelles spécificités propres à chacune des zones (superficie, nombre d'habitants).

Le facteur de caractérisation maximal du NO<sub>x</sub> est de 5,65E+5 cas de morbidité/kg<sub>émis</sub> (figure III. 86) et il est relevé sur la zone Z1-GS le 19/05/2020. Le facteur de caractérisation maximal du SO<sub>2</sub> est de 3,52E+4 cas de morbidité/kgémis (figure III. 86), il est également relevé sur la zone Z1-GS le 10/05/2020. La zone Z1-GS avait déjà été, pour cette saison et chacune de ses deux substances, celle où furent relevées les concentrations potentielles les plus importantes. On retrouve ici une corrélation entre le risque généré par un taux de concentration plus ou moins important d'une substance dangereuse sur une zone déterminés et le cas de morbidité potentiel évalué sur cette même zone.

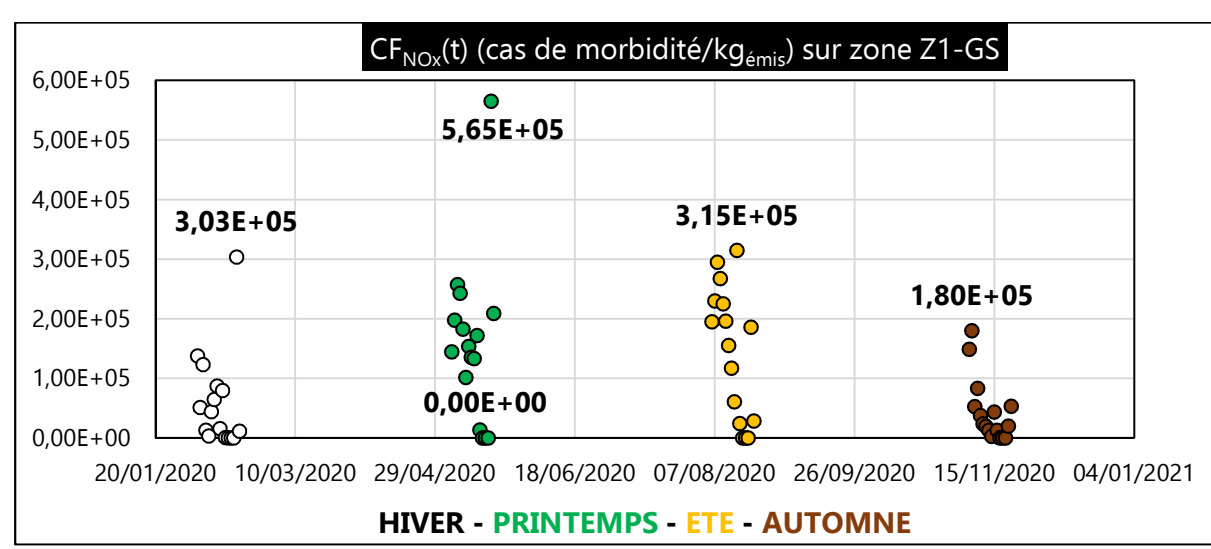

L'observation des différentes figures III. 86 à III. 93 montre qu'il existe entre la valeur maximale du facteur de caractérisation de chacune des substances un écart considérable avec leur valeur minimale.

Figure III. 86 :  $CF_{NOx}(t)$  (cas de morbidité/kg<sub>émis</sub>) sur zone Z1-GS

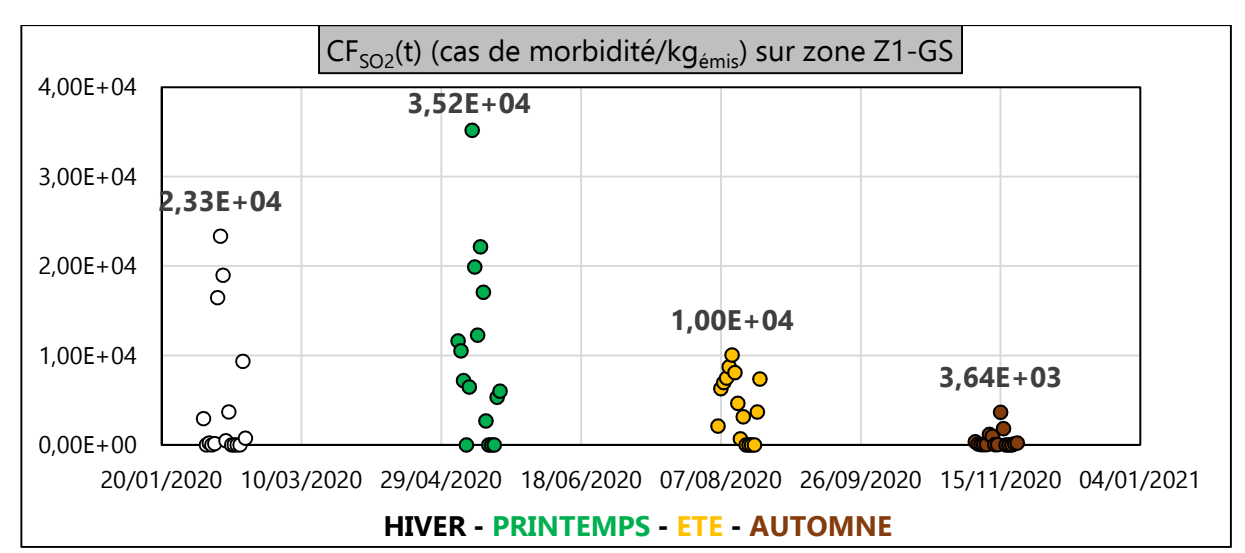

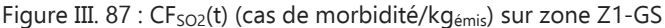

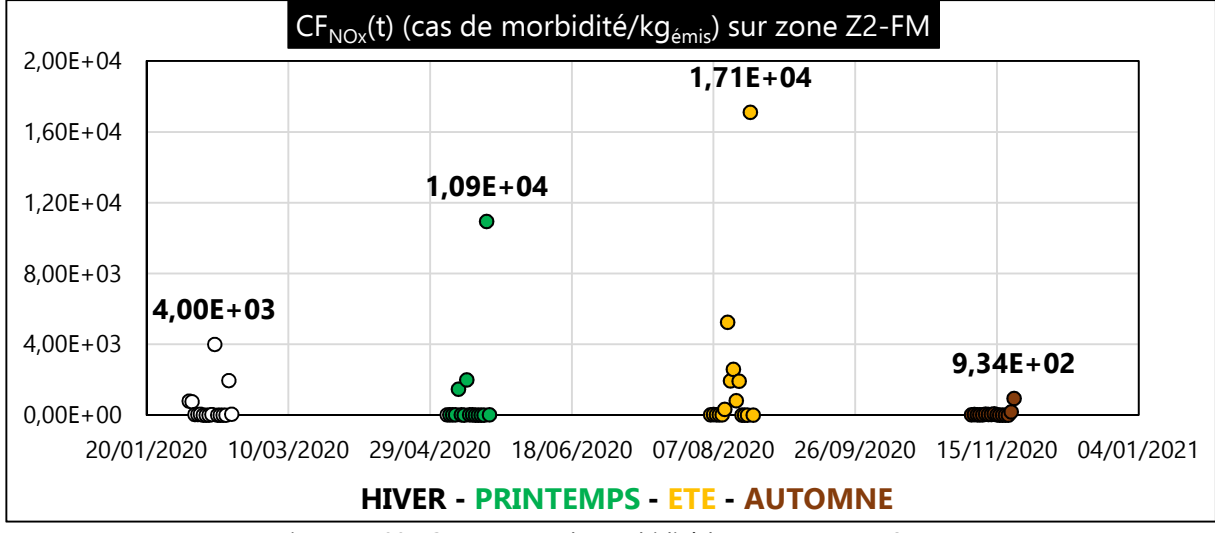

Figure III. 88 :  $CF_{NOX}(t)$  (cas de morbidité/kg<sub>émis</sub>) sur zone Z2-FM

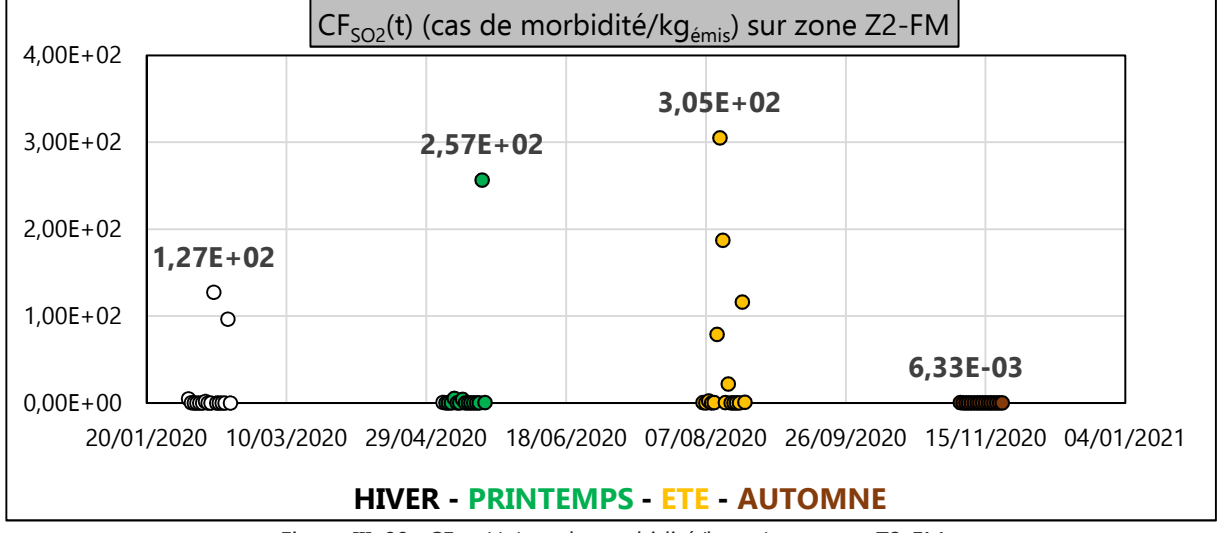

Figure III. 89 : CF<sub>SO2</sub>(t) (cas de morbidité/kg<sub>émis</sub>) sur zone Z2-FM

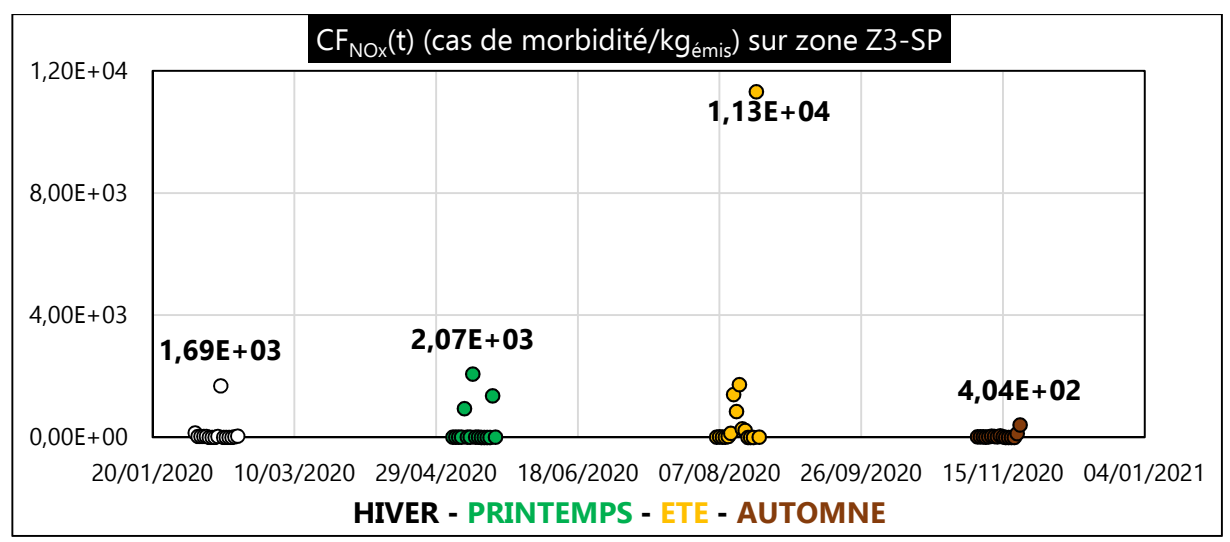

Figure III. 90 : CF<sub>NOx</sub>(t) (cas de morbidité/kg<sub>émis</sub>) sur zone Z3-SP

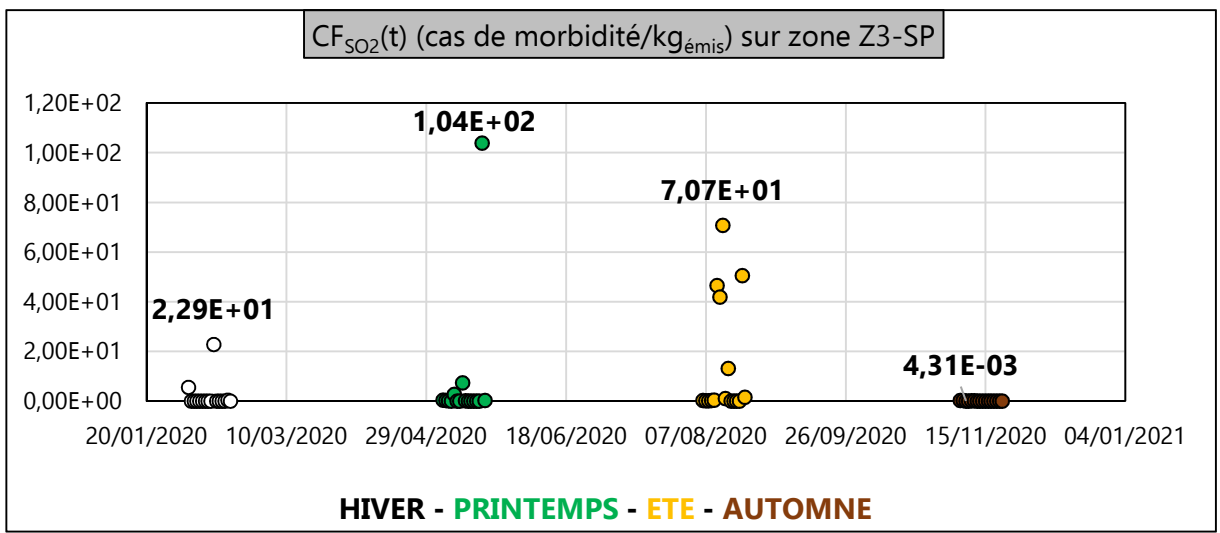

Figure III. 91 : CF<sub>SO2</sub>(t) (cas de morbidité/kg<sub>émis</sub>) sur zone Z3-SP

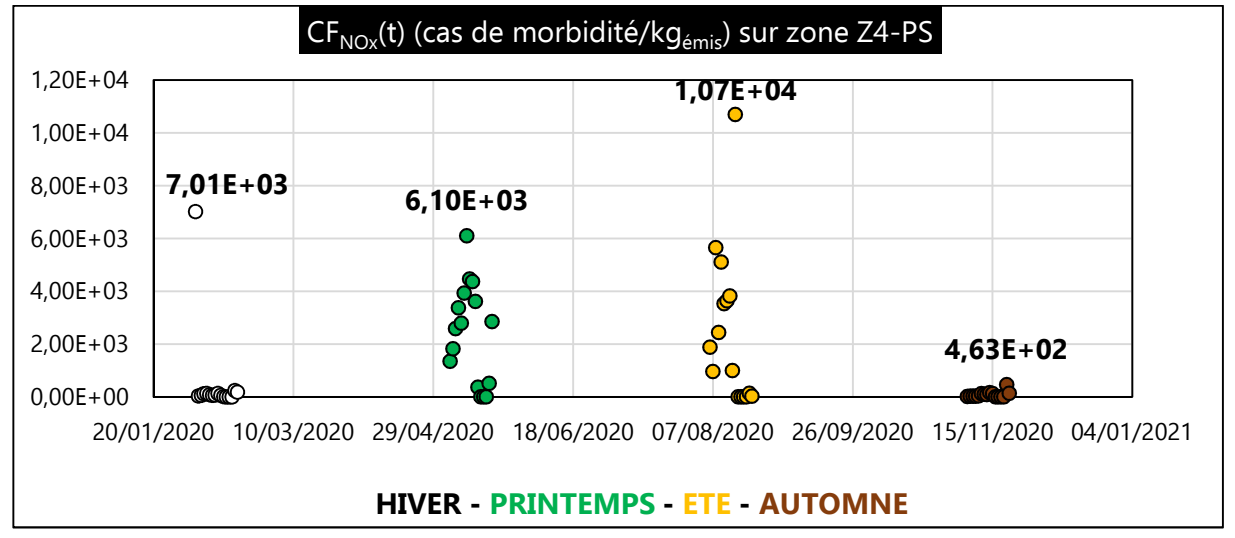

Figure III. 92 : CF<sub>NOx</sub>(t) (cas de morbidité/kg<sub>émis</sub>) sur zone Z4-PS

Chapitre III : Étude de faisabilité de l'Analyse du Cycle de Vie Dynamique Site dépendante

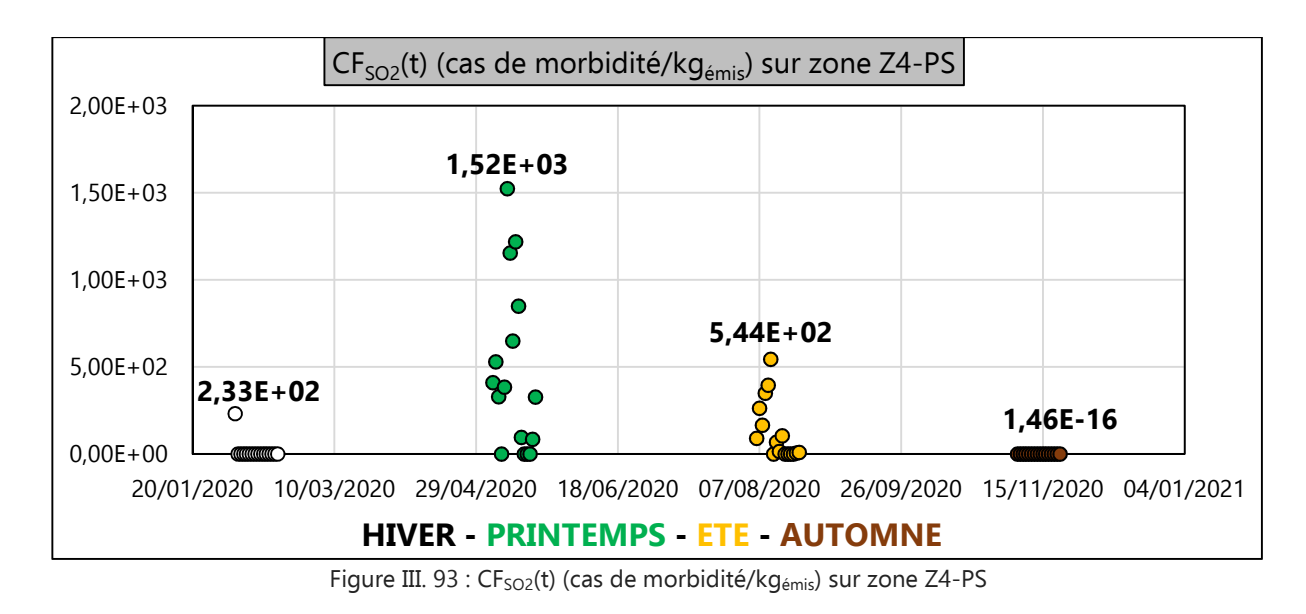

#### **C.2 Résultats et analyses des** CFs(t) **du NOx et du SO2 à proximité du site 7**

Les Figures III. 94 à III. 99 présentent ci-dessous, les résultats numériques des facteurs de caractérisation CF<sub>s</sub>(t) du NO<sub>x</sub> et du SO<sub>2</sub> à proximité du site 7.

Comme pour les études à proximité du site 6, on observe une nette variation journalière des résultats de CF<sub>s</sub>(t) selon les saisons (hiver, printemps, été, automne) et selon la zone considérée (Z1-SsS, Z2-LPR et Z3-C).

Le facteur d'absorption maximal du NO<sub>x</sub> est de 5,55E-3 cas de morbidité/kg<sub>émise</sub> et il est relevé sur la zone Z1-SsS en hiver (figure III. 94) et la zone Z2-LPR (figure III. 96) également en hiver. Son facteur d'absorption minimal est de 5,92E-5 cas de morbidité/kg<sub>émise</sub> (figure III. 98) et est relevé en automne sur la zone Z3-C.

Le facteur d'absorption maximal du SO<sub>2</sub> est de 1,01E-1 cas de morbidité/kg<sub>émise</sub> et il est relevé sur la zone Z2-LPR (figure III. 97) en hiver. Son facteur d'absorption minimal est de 2,42E-4 cas de morbidité/kgémise (figure III. 95) et est relevé en été sur la zone Z1-SsS.

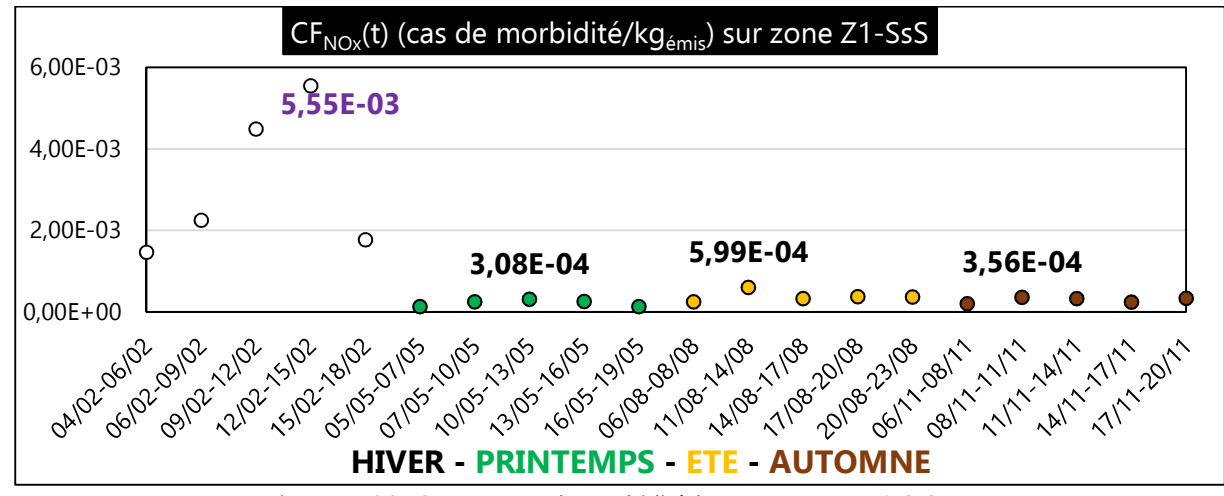

Figure III. 94 : CF<sub>NOx</sub>(t) (cas de morbidité/kg<sub>émis</sub>) sur zone Z1-SsS

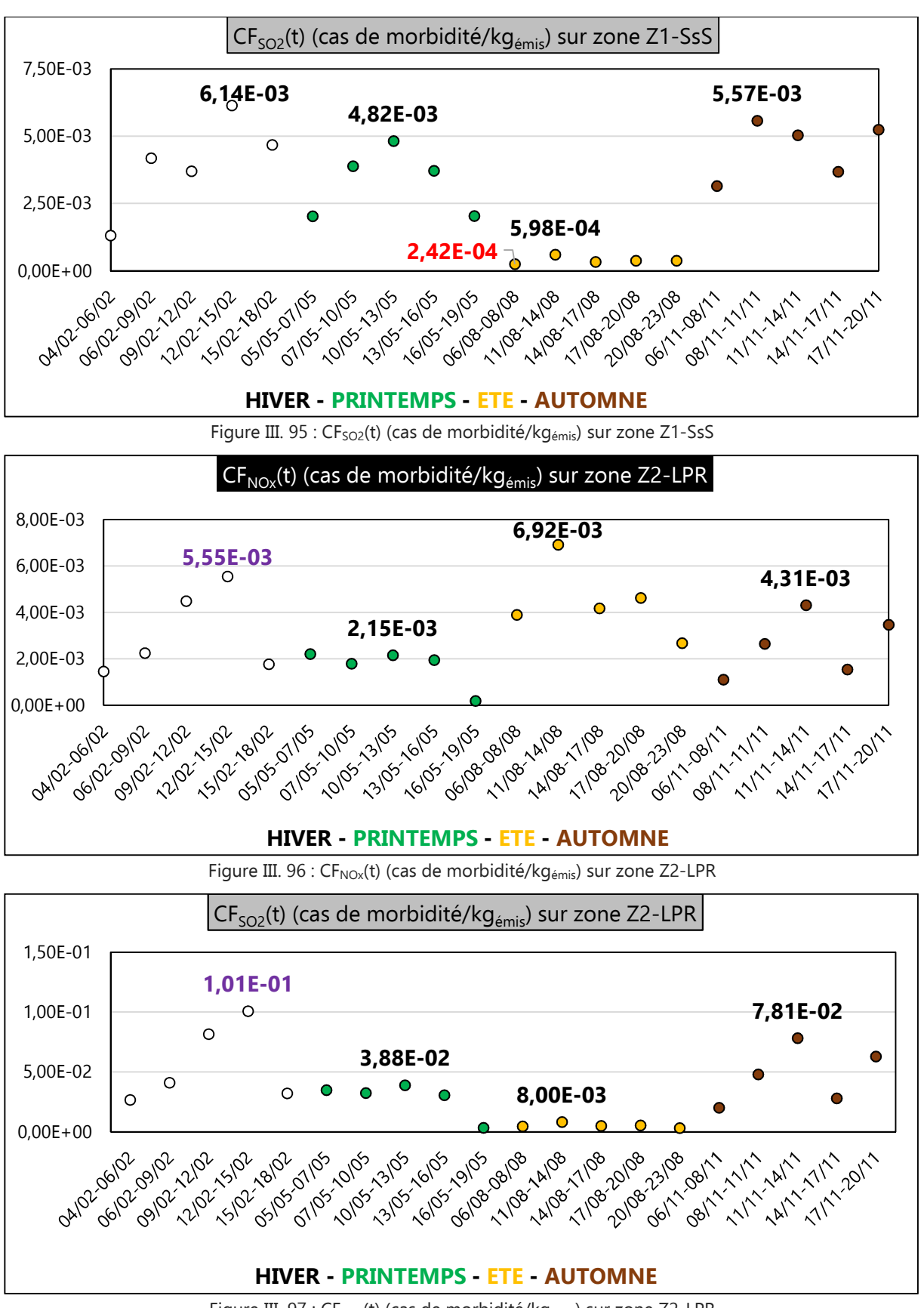

Figure III. 97 : CF<sub>SO2</sub>(t) (cas de morbidité/kg<sub>émis</sub>) sur zone Z2-LPR

Chapitre III : Étude de faisabilité de l'Analyse du Cycle de Vie Dynamique Site dépendante

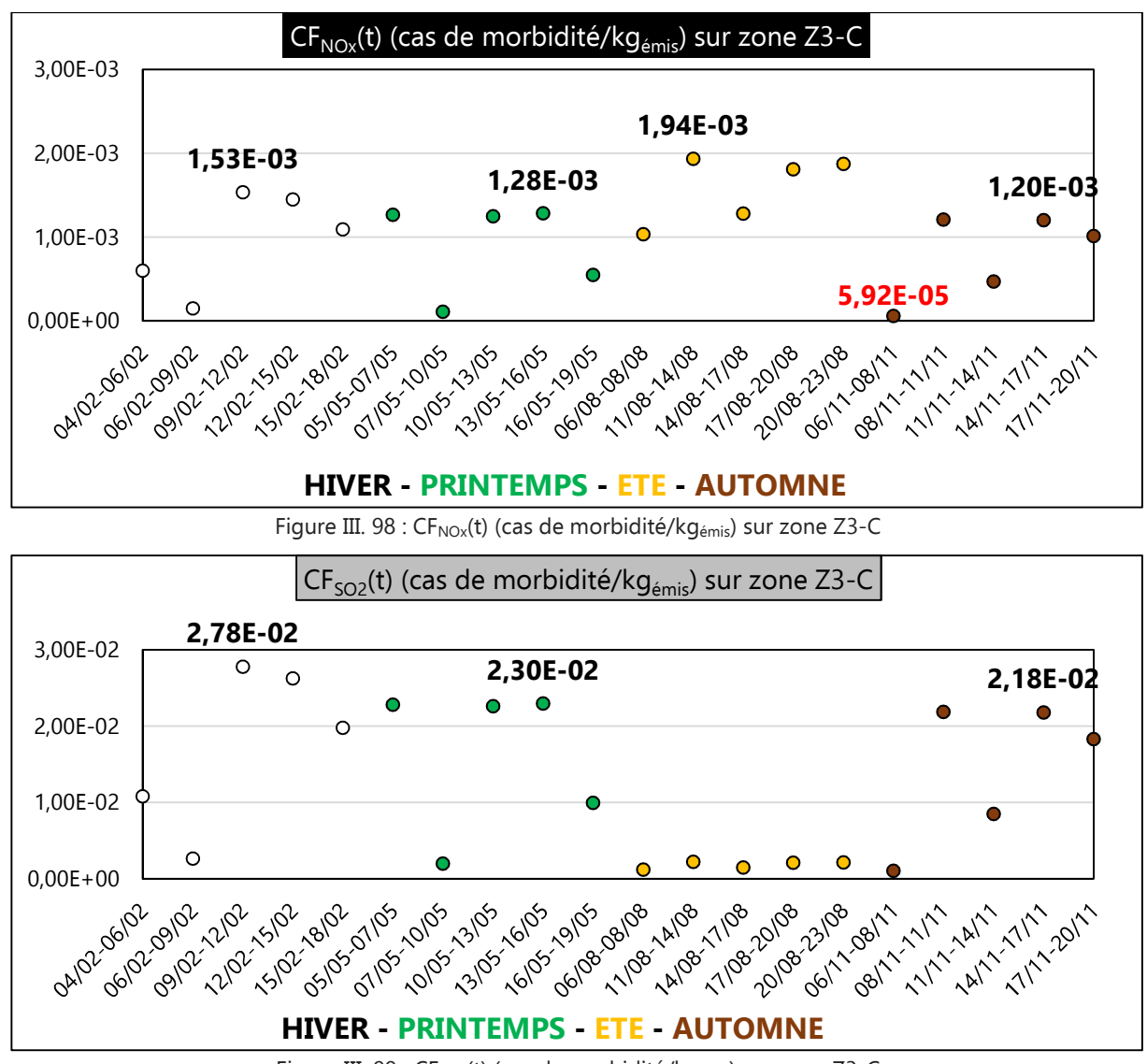

Figure III. 99 : CF<sub>SO2</sub>(t) (cas de morbidité/kg<sub>émis</sub>) sur zone Z3-C

### $C.3$  Conclusion sur le calcul des  $CF<sub>s</sub>(t)$

Comme pour les facteurs d'absorption, les facteurs de caractérisation instantanés varient indéniablement en fonction des variables spatio-temporels quantifiées avec le modèle gaussien de dispersion des polluants atmosphériques (de panache ou à bouffées) et la méthode USEtox. Les écarts significatifs que l'on peut observer entre les valeurs maximales et minimales instantanées du facteur d'absorption de chacune des substances étudiées montrent l'importance d'évaluer leurs fonctions de distribution temporelle sur des zones distinctes.

Le travail de précision apporté préalablement avec ESPA est ici préservé avec le couplage réalisé entre le modèle gaussien de dispersion (de panache ou à bouffées) développé par l'EPA et USEtox.

La détermination des facteurs de caractérisation régionalisés souligne la modification de la dynamique de leur valeur maximale et minimale d'une zone d'exposition considérée à l'autre.

#### **D** Détermination des scores d'impact  $IS_{inh,k}(t)$

Le calcul de la distribution temporelle de l'impact de toxicité humaine par inhalation  $IS_{inh,k}(t)$ , où

l'indice k est ici relatif à la zone exposée considérée, s'obtient à partir des résultats précédents des facteurs de caractérisation qu'on injecte dans l'Equation II. 187. Adapté au contexte de l'étude, il se développe sous la forme suivante :

$$
IS_{inh,k}(t) = CF_{inh,k,NO_x}(t) \times g_{k,NO_x}(t) + CF_{inh,k,PM_{2,5}}(t) \times g_{k,PM_{2,5}}(t) + CF_{inh,k,SO_2}(t) \times g_{k,SO_2}(t)
$$
 Equation III. 11

Avec :

- CF<sub>inh,ks</sub> (t) (cas de morbidité/kg<sub>émis</sub>) : facteur de caractérisation de la substance s sur la zone de réception considérée ;
- $g_{ks}$  (t): distribution temporelle du taux d'émission de la substance s sur le site k

Remarque : dans le contexte de l'étude, le manque d'information toxicologique sur le PM<sub>2,5</sub> donnera des résultats finaux qui n'intègrent pas leur contribution à l'impact évalué.

## **D.1 Résultats et analyses des**  $IS_{inh,k}(t)$ **à proximité du site 6**

Le développement de l'Equation III. 11 aboutit aux résultats numériques illustrés, ci-dessous, sur les Figures III. 100 à III. 103.

Ainsi, on constate que les valeurs de score d'impact de toxicité par inhalation varient aléatoirement au gré des saisons et des zones considérées. La prise en considération de variables spatio-temporelles pour l'évaluation de cet impact local joue donc un rôle non négligeable. Cela d'autant plus que pour une même zone k, l'écart entre la valeur maximale et la valeur minimale de l'IS<sub>inh,k</sub>(t) apparaît considérable. Pour exemple, on peut lire 6,19 cas de morbidité potentiel maximaux relevés le 25/05/2020 et 0,01 cas de morbidité minimal relevé le 13/02/2020 sur la zone Z1-GS (figure III. 100) soit une différence de l'ordre de 100%.

En faisant une analyse comparative à la précédente mais entre les valeurs maximales relevées sur deux zones distincte (exemple : 6,19 cas de morbidité potentiel maximaux relevés le 25/05/2020 sur la zone Z1-GS (figure III. 100) et 0,12 cas de morbidité potentiel maximal relevé le 20/05/2020 sur la zone Z4-PS (figure III. 103)), le résultat observé aboutit à la même conclusion sur l'importance relative de l'écart obtenu : une différence de l'ordre de 98%.

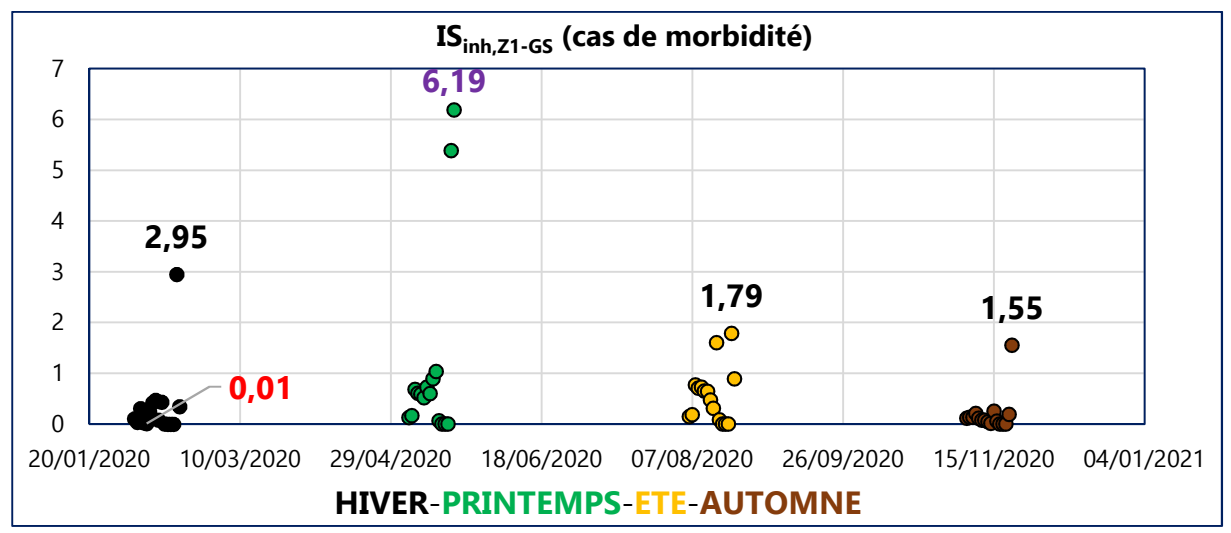

Figure III. 100 : Impact de toxicité humaine dans Z1-GS (cas de morbidité) hors PM<sub>2,5</sub>

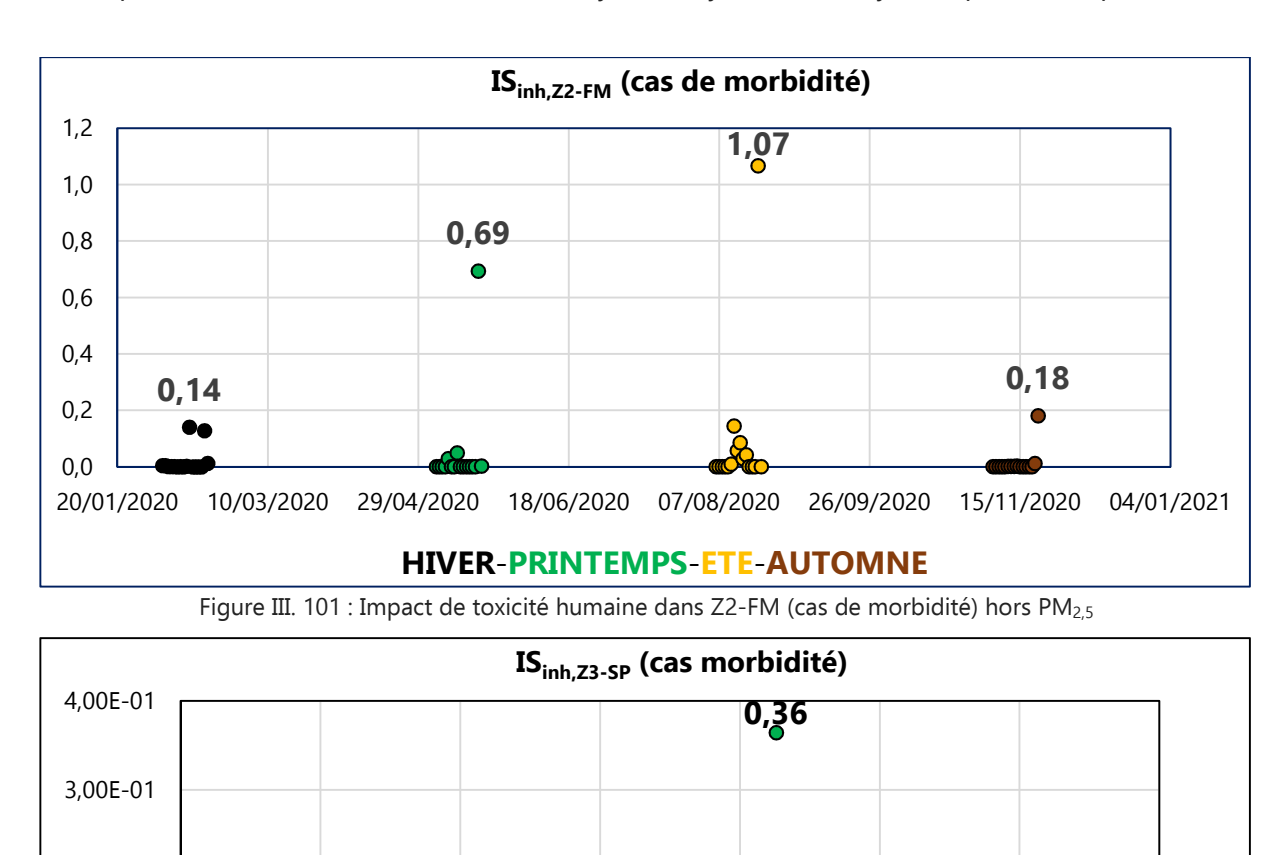

2,00E-01

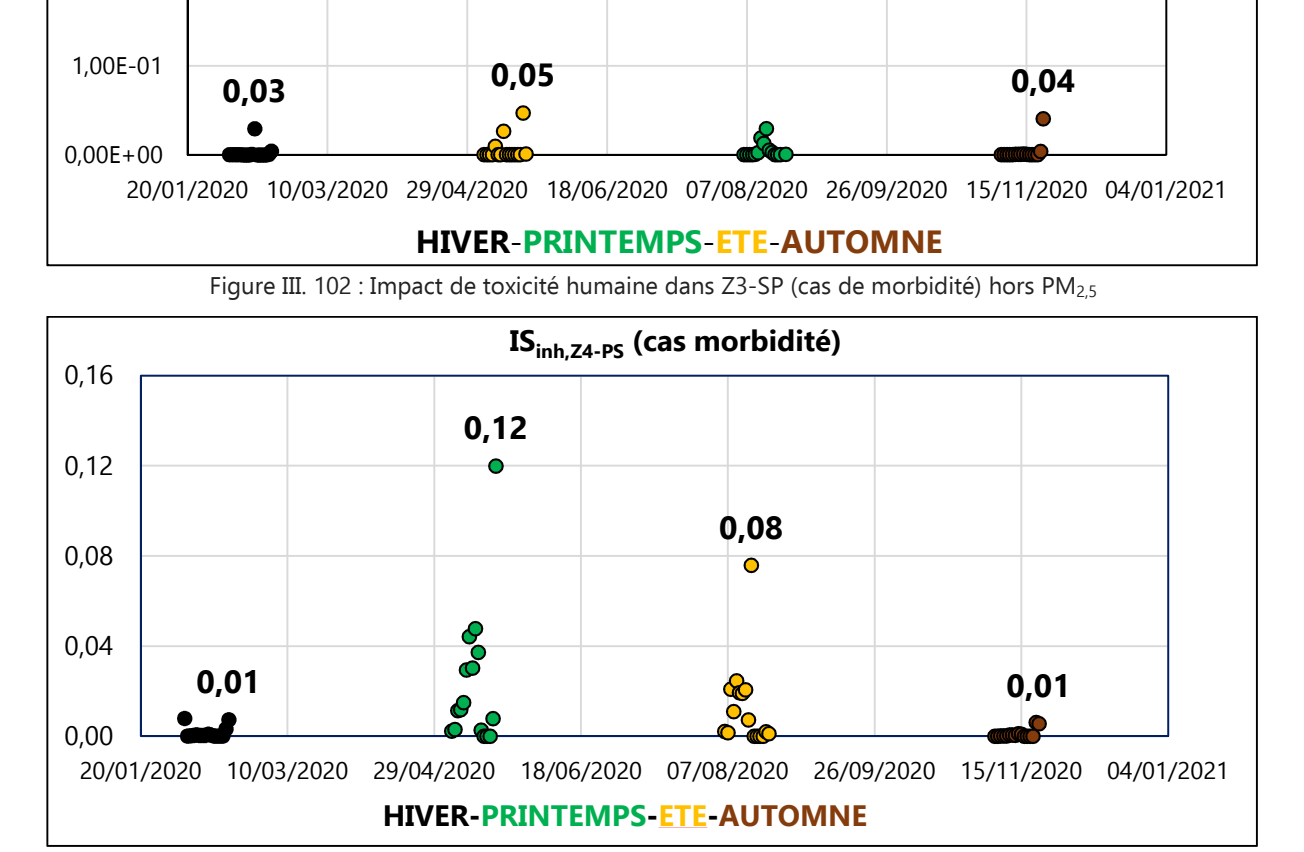

Figure III. 103 : Impact de toxicité humaine dans Z4-PS (cas de morbidité) hors PM<sub>2,5</sub>

Chapitre III : Étude de faisabilité de l'Analyse du Cycle de Vie Dynamique Site dépendante

#### **D.2 Résultats et analyses des IS**<sub>inh.k</sub>(t) à proximité du site 7

Le développement de l'Equation III. 11 aboutit aux résultats numériques illustrés ci-dessous sur les Figures III. 104 à III. 106.

L'analyse est ici comparable à celle faite précédemment pour les zones proches du site 6 : les valeurs de score d'impact de toxicité par inhalation varient aléatoirement au gré des saisons et des zones considérées. On note cependant que la prise en considération des caractéristiques météorologiques et relatives au relief avec CALPUFF donne des résultats de cas de morbidité relativement faibles aux alentours du site d'émission 7 : le maximum atteint n'est que de 1,85E-4 cas de morbidité relevé sur la zone Z2-LPR en hiver (figure 105).

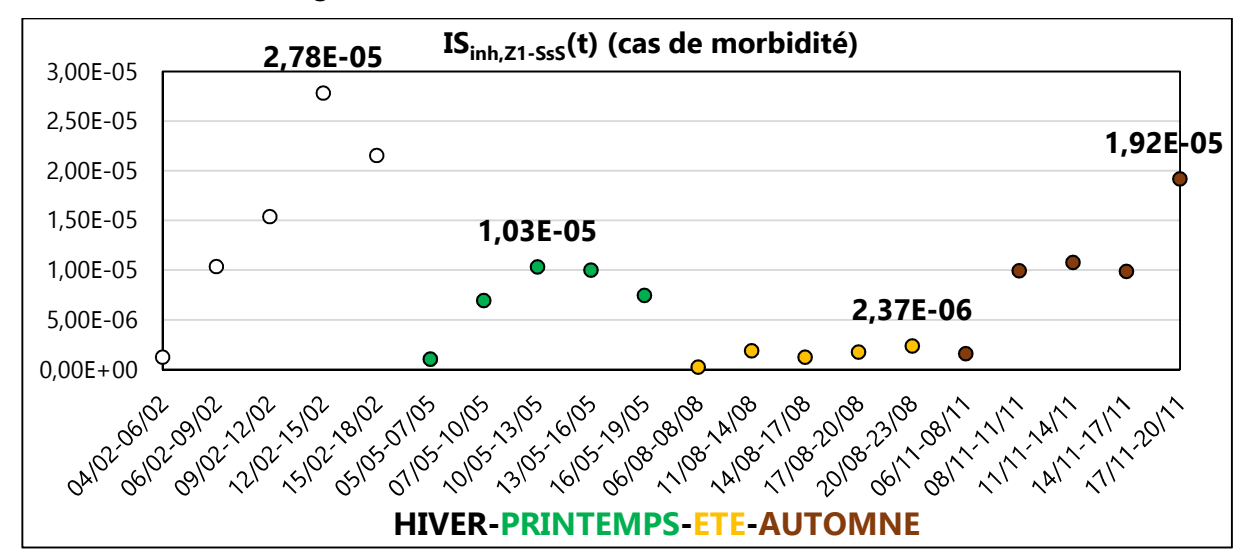

Figure III. 104 : Impact de toxicité humaine dans Z1-SsS (cas de morbidité) hors  $PM_{2.5}$ 

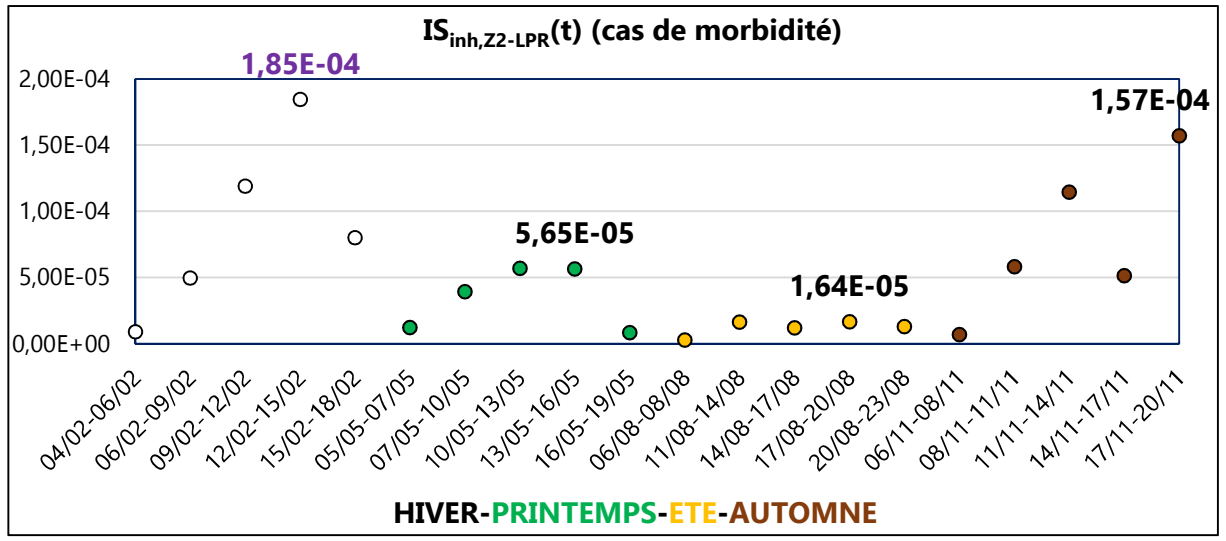

Figure III. 105 : Impact de toxicité humaine dans Z2-LPR (cas de morbidité) hors PM<sub>2.5</sub>

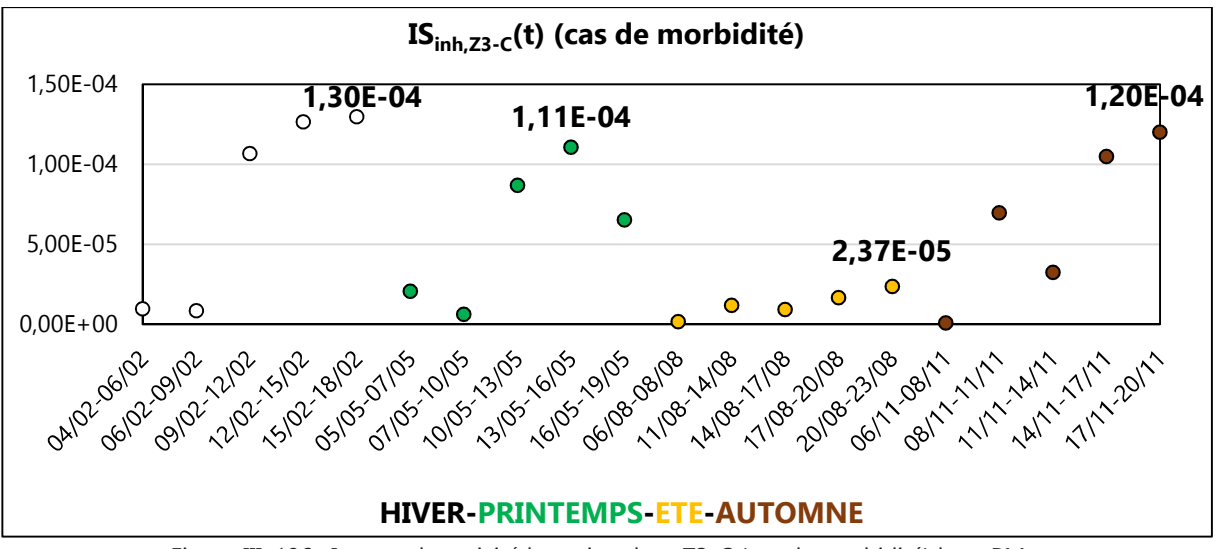

Figure III. 106 : Impact de toxicité humaine dans Z3-C (cas de morbidité) hors PM<sub>2,5</sub>

#### **D.3 Conclusion sur le calcul des**  $IS_{inh k}(t)$

Le couplage multi-méthodes utilisé pour l'évaluation de l'impact de toxicité humaine par inhalation présente un score d'impact maximal de :

- 6,19 cas de morbidité sur la zone Z1-GS (figure III. 100), soumise aux émissions polluantes du site  $6:$
- 1,85E-4 cas de morbidité sur la zone Z2-LPR (figure III. 105), soumise aux émissions polluantes du site 7.

Cette dépendance spatio-temporelle des impacts de toxicité peut être également observée sur l'ensemble des figures illustrant les résultats obtenus (figures III. 100 à III. 106). En effet, on peut constater que les impacts instantanés fluctuent continuellement au gré des saisons et des zones considérées. Cela corrobore le rôle important du modèle gaussien de dispersion atmosphérique (de panache ou à bouffées) qui permet d'estimer quantitativement les effets de perturbations générés par des phénomènes interdépendants et variables dans le temps et l'espace tels que la météorologie et l'irrégularité des reliefs. La méthode USEtox utilisée dans le dispositif joue un rôle tout aussi déterminant : elle permet de conserver les informations précédentes, mais également, en intégrant certaines spécificités dimensionnelle (superficie des zones exposées) et démographique (nombre d'habitants dans les zones exposées) ; elle contextualise les résultats finaux d'impacts de toxicité humaine. Ainsi, on peut, sachant que la population totale de la zone Z1-GS est de 23200 habitants et celle de la zone Z2-LPR est de 6622 habitants, revenir à une présentation plus explicite des résultats d'impacts :

- sur la zone Z1-GS on obtient une morbidité relative pour 0,026% de sa population ;
- sur la zone Z2-LPR on obtient une morbidité relative pratiquement nulle.

#### **3 CONCLUSION GÉNÉRALE SUR L'ÉTUDE DE FAISABILITÉ DE L'ACVDSD**

Les premiers résultats obtenus avec l'Inventaire du Cycle de Vie Dynamique Spatialisé, en comparaison avec ceux d'un Inventaire du Cycle de Vie conventionnel, concourent à démontrer l'efficacité du discernement spatio-temporel opérationnalisé avec la méthode d'ACV Dynamique ESPA. Ce dernier permet en effet d'obtenir des taux d'émissions des polluants étudiés plus significatifs et plus réalistes.

Le premier couplage entre ESPA et le modèle gaussien de transfert-diffusion contribue à estimer les variations des concentrations potentielles des effluents étudiés sur les zones exposées. En favorisant l'intégration de facteurs déterminants tels que la topographie du relief, la cinétique des vents, les réactions physico-chimiques des effluents, il réduit indubitablement les incertitudes générées par ces phénomènes aléatoires variables dans le temps et l'espace. La robustesse des valeurs de concentration acquises offre alors l'opportunité de réaliser la vérification des seuils de référence proposés par l'OMS. De plus, l'incorporation de données météorologiques matérialise la corrélation du temps avec l'ensemble des conditions physiques des basses couches de l'atmosphère.

Lors du second couplage entre le modèle gaussien de transfert-diffusion et la méthode USEtox, l'emploi des précédentes estimations des concentrations des polluants et l'intégration de nouvelles spécificités locales (la population exposée, la superficie de la zone d'exposition) jouent un rôle déterminant pour l'évaluation des distributions temporelles des facteurs de devenir FF $_{\sf s}$ (t) et des facteurs d'absorption IF<sub>s</sub>(t) de chacune des substances. Les importantes disparités observées entre leurs valeurs extrêmes relevées (de l'ordre de 100%) corroborent les précédentes conclusions sur l'essentialité de l'échelle spatio-temporelle pour une amélioration de l'évaluation de l'impact de toxicité humaine par inhalation.

Afin de pallier à l'indisponibilité de l'ED<sub>50</sub> des substances étudiées, une extrapolation a pu être faite en utilisant leur Valeur Toxicologique de Référence (VTR). Ainsi, l'étude de faisabilité de l'impact de toxicité humaine par inhalation de SO<sub>2</sub> et de NO<sub>x</sub> (le VTR du PM<sub>2,5</sub> n'étant pas disponible) a pu être menée à son terme en calculant les distributions temporelles des scores d'impacts des zones exposées. On observe ainsi une fluctuation significative des résultats finaux très symptomatique du rôle déterminant du discernement spatio-temporel réalisé avec l'ACVDSd. Ceci est donc la garantie d'une optimisation de ces nouveaux résultats si on les compare à celui d'une ACV traditionnelle.

L'occultation du PM2,5 dans le calcul final des scores d'impact de toxicité humaine de cette étude paraît peu décisive en cela que leurs taux d'émission, leurs concentrations et leurs facteurs d'absorption instantanés étaient relativement faibles.

# **CONCLUSION GÉNÉRALE-PERSPECTIVES**

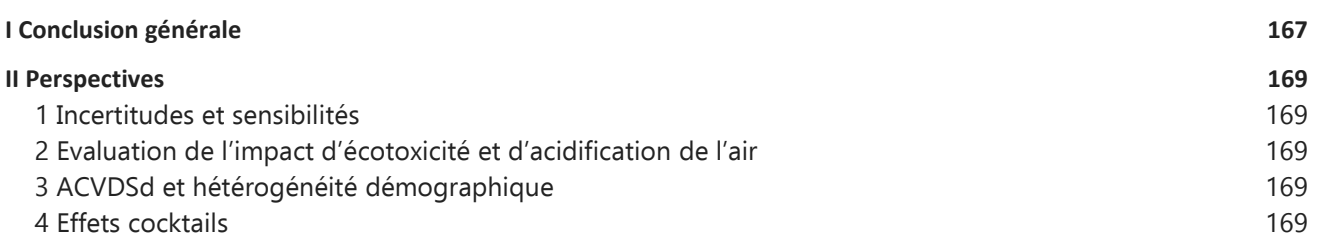

### **I CONCLUSION GÉNÉRALE**

Cette thèse participe à une réflexion globale sur la représentativité des résultats d'une Analyse de Cycle de Vie (ACV). Son principal objectif est l'optimisation continue de l'outil ACV par l'intégration de paramètres spatio-temporels déterminants.

Un nouveau dispositif opérationnalisé et polyvalent, baptisé l'Analyse du Cycle de Vie Site-dépendante (ACVDSd), a ainsi été mis en œuvre. Il se fonde sur le couplage « multi-méthodes » qui consiste à associer différents systèmes régies chacun par sa propre loi scientifique. Un premier travail de recherche bibliographique a ainsi contribué à sélectionner les différents modèles qui composent l'AC-VDSd. Le premier outil est (i) ESPA (Enhanced Spatial Path Analysis), une méthode d'ACV Dynamique qui permet d'opérationnaliser le discernement spatio-temporel. Il est couplé au (ii) modèle gaussien de transfert-diffusion des polluants atmosphériques dont l'objectif principal est de réaliser la quantification des phénomènes locaux dynamiques et cinétiques lors de la détermination des concentrations des polluants atmosphériques. Le dernier dispositif est (iii) la méthode USEtox qui s'emploie à intégrer la chaîne de cause à effet en considérant divers facteurs significatifs tels que le facteur de devenir (FF), le facteur d'exposition (XF) et le facteur d'effet toxicologique (EF) de chaque polluant considéré.

Pour préserver la transmission des informations spatio-temporelles, des fonctions d'interfaçages, telles que le débit des taux d'émission et la concentration instantanée des polluants, sont développées. Le paramètre temps joue alors un rôle essentiel dans cette chaîne d'évolution des données. En effet, il intervient aussi bien dans la dynamique des flux élémentaires et des flux technologiques que dans la cinétique des phénomènes physiques intrinsèques à la météorologie et la périodicité de la toxicité induite. Son pas est donc obligatoirement défini avec rigueur dès la caractérisation des flux technologiques et élémentaires unitaires avec une échelle suffisamment significative pour évaluer au mieux la dispersion temporelle de ces flux. Ce rigorisme est alors maintenu jusqu'à l'évaluation de l'impact environnemental final pour assurer sa robustesse.

Afin de garantir la généricité et la conceptualisation de l'ACVDSd, des opérations et équations mathématiques, telles que le produit de convolution ou l'équation d'advection-diffusion, sont implémentées. Il s'agit donc d'une modélisation causale entre chaque méthode pour laquelle une information d'entrée représente la « cause » et le résultat obtenu l'« effet ». Le couplage avec la méthode ultérieure transforme ce même résultat de sortie en données d'entrée pour de l'opération suivante.

Une étude de faisabilité est réalisée afin de vérifier la viabilité de l'ACVDSd. Pour son illustration, on a, dans ce travail scientifique, évalué l'impact local de toxicité humaine par inhalation généré lors de la phase de fabrication de fenêtres double vitrage PVC pour un projet immobilier RE2020. Le choix de ce scénario a été influencé par l'importance des populations affectées par la pollution atmosphérique et la contribution avérée du secteur du bâtiment dans leurs émissions. Concernant les polluants étudiés, ont été retenus essentiellement les oxydes d'azote (NO<sub>x</sub>), le dioxyde de soufre (SO<sub>2</sub>) et les particules fines (PM2,5) qui font partie des polluants atmosphériques primaires les plus nocifs pour la santé humaine.

Les résultats obtenus lors de l'étude de faisabilité permettent d'aboutir à des observations et conclusions significatives. Ainsi, au regard des variations temporelles conséquentes des fonctions de distribution calculées (les taux d'émission instantanés des substances polluantes ; les concentrations potentielles ; les facteurs de devenir et les facteurs d'absorption de chacun des polluants) on peut confirmer que le paramètre temps joue un rôle déterminant pour la valorisation des scores d'impact de

toxicité humaine estimées sur chaque zone exposée. La désagrégation spatiale est tout autant essentielle quand on observe, dès les résultats d'ICVDS, des valeurs de taux d'émission bien inférieures à celles proposées par une ICV traditionnelle. Le discernement spatial concourt également à l'optimisation des résultats finaux et cela durant toute la chaîne de développement du dispositif. Il permet ainsi d'intégrer des paramètres spatiaux qui influencent la dispersion des polluants (la hauteur des cheminées, la topographie, les conditions météorologiques) ou qui contextualisent l'étude (l'emplacement relatif des zones exposées par rapport à la source d'émission, la superficie et la population de ces zones exposées).

Le couplage « multi-méthodes » mis en œuvre dans ce travail de recherche répond manifestement aux attentes d'une amélioration de la représentativité des résultats d'une évaluation environnementale telle que l'impact de toxicité humaine. La prise en considération de l'échelle spatio-temporelle réduit considérablement les incertitudes aléatoires. En effet, elle permet de considérer les fluctuations générées par les spécificités topographiques et la variation des individus des localités sélectionnées, rythmées par l'influence des saisons. Les résultats finaux démontrent que l'ACVDSd peut fournir des valeurs raisonnablement robustes dans le cas de l'évaluation de l'impact local de toxicité humaine par inhalation à « court » terme dans un champ proche associés aux émissions d'une source discrète en terrain plus ou moins complexe.

Bien que le modèle gaussien développé dans l'étude de faisabilité de cette thèse utilise un modèle déterministe, basé sur la description des mécanismes physiques de la dispersion atmosphérique de l'année 2020, il est important de rappeler qu'il peut être également classé selon un modèle statistique. Ainsi, en incluant des équations diagnostiques ou des équations empiriques, il peut donc évaluer les grandeurs physiques liées à la dispersion atmosphérique pour des études à priori.

Il est indéniable que l'attribution d'informations complémentaires temporelles et spatiales sur les procédés exige un travail de prospection conséquent, même s'il s'agit d'une condition manifeste pour une amélioration de l'analyse environnementale. Le besoin étant ici bien identifié, cette tâche chronophage peut être réduite en mettant en place une base de données structurée contenant les informations sur les distributions temporelles des flux élémentaires unitaire et flux technologiques unitaires de procédés industriels.

Les opérations mathématiques utilisées favorisent considérablement la polyvalence de la méthodologie employée dans l'ACVDSd. L'interfaçage entre chaque module du couplage « multi-méthodes » (ESPA ; le modèle gaussien de dispersion ; USEtox) apparaît conservatif et le principe utilisé laisse présager une adaptabilité efficace pour de nouvelles perspectives d'évaluation environnementale.

La dépendance aux données toxicologiques des substances étudiées peut, si elles sont indisponibles, entraver le bon déroulement de l'évaluation environnementale. Cependant, des méthodes d'extrapolation [Querini, 2012] peuvent être étudiées afin d'y remédier.

# **II PERSPECTIVES**

## **1 Incertitudes et études de sensibilités**

L'un des outils employés dans le dispositif de couplage réalisé durant cette thèse est le modèle gaussien de dispersion atmosphérique. Il faudra envisager, par souci d'amélioration continue, d'effectuer l'estimation des incertitudes induites lors de l'exploitation des résultats. Une comparaison avec des données réelles, telles que des relevés de concentration autour des sources réceptrices, permettrait de mesurer la sensibilité du modèle numérique choisi.

# **2 Evaluation de l'impact d'écotoxicité et d'acidification de l'air**

L'emploi du modèle gaussien de panache ou à bouffées, lors du couplage avec USEtox, apporte une précision explicite des concentrations des polluants dans le compartiment air. Il permet également d'évaluer les dépôts des polluants sur les eaux et/ou les sols avoisinant les sites récepteurs ainsi que la formation de polluants secondaires tels que l'acide nitrique (HNO<sub>3</sub>) ou l'acide sulfurique (H<sub>2</sub>SO<sub>4</sub>). Ces nouvelles valeurs rendent envisageable l'évaluation d'impacts tels que l'écotoxicité terrestre ou aquatique, ainsi que l'acidification de l'air. La possibilité d'obtenir des résultats pour ces nouveaux impacts confirment alors l'approche « multicritère » de l'ACVDSd.

# **3 ACVDSd et hétérogénéité démographique**

La vulnérabilité aux polluants atmosphériques n'est pas identique pour tous les individus. En effet, les individus atteints de pathologies tels que de l'asthme, de l'hyperventilation pulmonaire ainsi que les personnes âgées et les nourrissons présentent souvent de graves troubles respiratoires lors du dépassement des seuils de référence préconisés par l'OMS. Il serait intéressant de réaliser une étude d'impact de toxicité humaine en intégrant plus spécifiquement l'hétérogénéité démographique au voisinage d'une source d'émission. Les singularités pulmonaires seraient alors prises en considération lors du calcul d'impact.

# **4 Effets cocktails**

Le calcul utilisé par l'ACVDSd pour déterminer la distribution temporelle du score d'impact de toxicité humaine par inhalation ( $IS<sub>inh,k</sub>(t)$ ) se base sur un diagnostic cumulatif des effets des différentes substances polluantes étudiées avec l'*Équation II. 17.* Il s'avère que la toxicité ainsi évaluée n'intègre pas la problématique des effets toxiques de cocktails complexes. Il semblerait judicieux d'aborder l'évaluation environnementale en prenant en considération les interactions, les effets synergiques, antagonistes ou additifs des polluants lorsqu'ils sont mélangés.

# **ANNEXE**

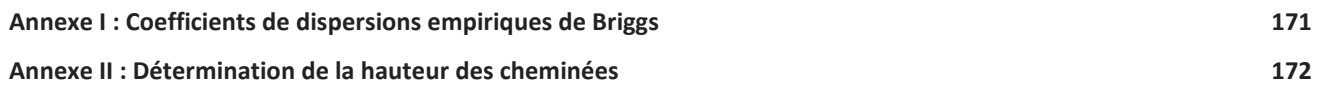

#### ANNEXE

# **ANNEXE I : COEFFICIENTS DE DISPERSIONS EMPIRIQUES DE BRIGGS**

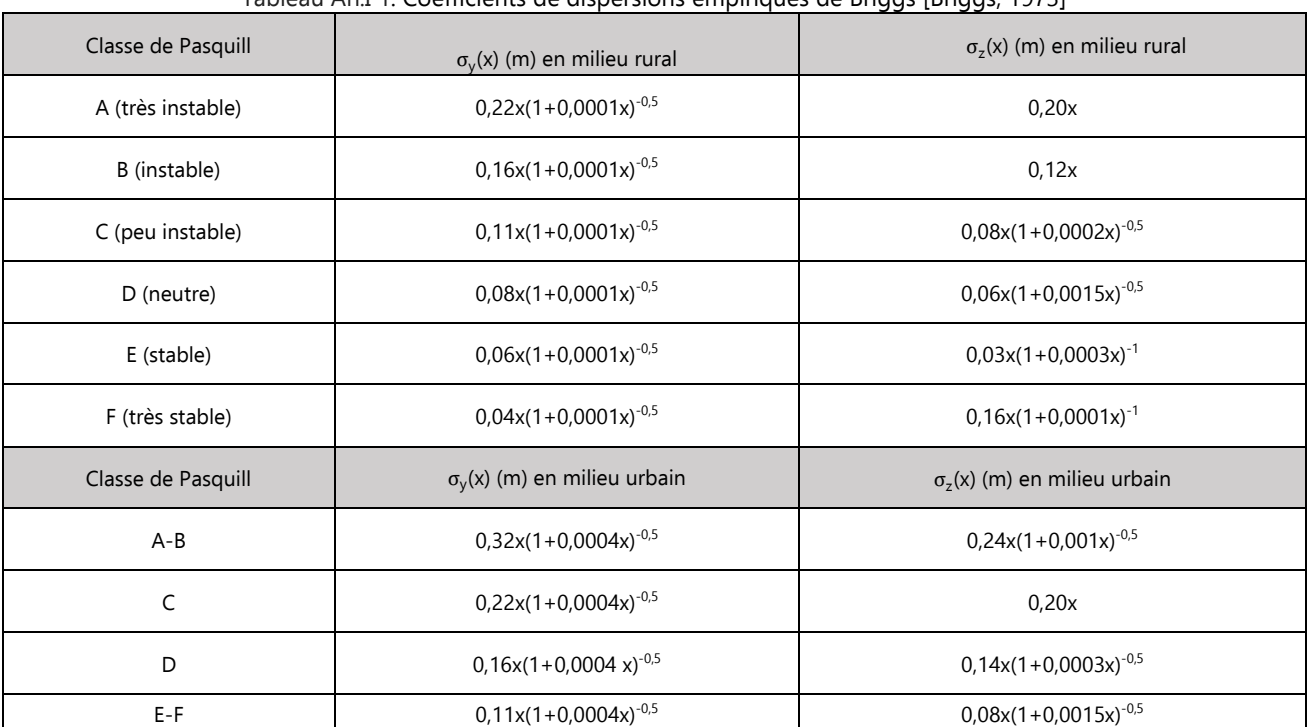

Tableau An.I 1: Coefficients de dispersions empiriques de Briggs [Briggs, 1973]

#### ANNEXE

## **ANNEXE II : DÉTERMINATION DE LA HAUTEUR DES CHEMINÉES**

Officiellement, la détermination de la hauteur des cheminées (différence entre l'altitude du débouché à l'air libre et l'altitude moyenne du sol à l'endroit considéré) de sites industriels utilise l'Arrêté 1998-02-02 art. 2754 [Article 52 a 57], relatif aux émissions de toute nature des installations classées pour la protection de l'environnement soumises à autorisation. Il intègre l'ensemble des dispositions particulières aux rejets à l'atmosphère et indique que sa hauteur, en mètres, doit être au minimum égale à la valeur  $h_p$  ainsi déterminée :

$$
h_p = s^{1/2} (R \times \Delta T)^{-1/6}
$$
 Equation ANNEXE. 1

Où :

- la quantité **s** est déterminée avec la relation :

$$
s = \frac{k \times q}{c_m}
$$
   
Equation ANNEXE. 2

Avec :

- <sup>k</sup> : un coefficient qui vaut 340 pour les polluants gazeux et 680 pour les poussières (ou particules fines) ;
- <sup>q</sup> (kg/h) : le débit théorique instantané maximal du polluant considéré émis par la cheminée ;
- $\,$  c<sub>m</sub> (mg/m<sup>3</sup>) : la concentration maximale du polluant considérée comme admissible au niveau du sol du fait de l'installation calculée avec la relation suivante :

$$
c_m = c_r - c_0
$$
   Equation ANNEXE. 3

Où  $c_r$  est une valeur de référence donnée et  $c_0$  est la moyenne annuelle de la concentration mesurée au lieu considéré ;

- ∆T est la différence exprimée en kelvins entre la température au débouché de la cheminée et la température moyenne annuelle de l'air ambiant. Si ∆T est inférieure à 50 kelvins on adopte la valeur de 50 pour le calcul.
- Rest le débit de gaz exprimé en Nm<sup>3</sup>/h et rapporté à des conditions normalisées de température (273 kelvins) et de pression (1,01325.10<sup>5</sup> Pa) ;

L'utilisation de cette méthode nécessite des informations concernant les relevés d'émissions de polluants atmosphériques de chaque site industriel sélectionné pour une étude. Pour cela, le site de l'Agence Européenne de l'Environnement E-PRTR (European Pollutant Release and Transfer Register) est le registre européen qui fournit des données environnementales facilement accessibles et assez complètes sur les émissions polluantes provenant d'installations industrielles dans les États membres de l'Union européenne et en Islande, au Liechtenstein, en Norvège, en Serbie et en Suisse d'un nombre important d'entreprises (plus de 30 000 installations industrielles couvrant 65 activités technologiques à travers l'Europe).

# **REFERENCE-SITOGRAPHIES**

[Abrassart et al., 2011] : C. Abrassart, « La naissance de l'écoconception : acteurs, raisonnements, enjeux de pilotage et horizons d'une rationalisation industrielle (1990-2010) ». Gestion et management. École Nationale Supérieure des Mines de Paris, 2011.

[ADEME, 2015] : A. Benoist, C. Cornillier, B. Piednoir. 2015. Étude préliminaire à la réalisation de bilans environnementaux sur le chauffage au bois – Partie 1 : État de l'art. 102 p.

[ADEME, 2018 a] : https://expertises.ademe.fr/economie-circulaire/consommer-autrement/passer-alaction/dossier/lanalyse-cycle-vie/quest-lacv

 [ADEME, 2018 b] : https://www.ademe.fr/entreprises-monde-agricole/reduire-impacts/reduireemissions-polluants/dossier/oxydes-dazote-nox/definition-sources-demission-impacts.

[Accord de Paris, 2015] : https://unfccc.int/fr/processus-et-reunions/l-accord-de-paris/l-accord-deparis.

[Adenot, 2020] : A. Adenot : « Activation et transformation catalytique de SO<sub>2</sub> par des composés organométalliques et organiques. » Catalyse. Université Paris-Saclay, 2020. Français.

[AFNOR, 2014] : Écoconception des produits mécaniques, afnor éditions, 2014.

[Airparif, 2020] : https://www.airparif.asso.fr/pollution/differents-polluants.

[Aissani, 2008] : L. Aissani, "Intégration des paramètres spatio-temporels et des risques d'accidents dans l'analyse du cycle de vie: application à l'industrie de l'hydrogène énergie et gaz", PhD, Ecole Nationale Supérieure des Mines of Saint-Etienne, 2008.

[Aissani et al., 2013] : L. Aissani, Audrey Collet et Fabrice Béline : Détermination de l'intérêt environnemental via l'analyse du cycle de vie du traitement des effluents organiques par méthanisation au regard des contraintes territoriales, Sciences Eaux & Territoires 2013/3 (Numéro 12), pages 78 à 85.

[Alexandre et al., 2014] : C. Alexandre, A. Gérard, M. Goedkoop, T. Ponsioen, Indicateurs d'impacts environnementaux en ACV : état de l'art, retour d'expérience et recommandation. [Rapport Technique]. 2013-04, Score LCA.2014, pp.135. hal-02908243.

[Arrêté du 8 octobre 1987] : https://www.legifrance.gouv.fr/loda/id/JORFTEXT000000863044/

[Arrêté du 17 juillet 2019] : https://www.legifrance.gouv.fr/loda/id/JORFTEXT000034453742/

[Article 52 à 57] : Arrêté 1998-02-02 art. 27.

[Auby, 2012] : A. Auby : « Modélisation à haute résolution du transport de polluants à longue distance ». Sciences de l'environnement. Université Pierre et Marie Curie - Paris VI, 2012. Français. fftel-00735198.

[Auchet, 2005] : O. Auchet : Contribution à la modélisation simplifiée des fours verriers. PhD, École doctorale IAEM Lorraine, Centre de Recherche en Automatique de Nancy, 2005.

[Ballet et al., 2011] : J. Ballet, JR. Dubois et FR. Mahieu. « La soutenabilité sociale du développement durable : de l'omission à l'émergence », Mondes en développement, vol. 156, no. 4, 2011, pp. 89-110.

[Barclay et al., 2011] : J. Barclay, J. Scire : Model Settings for the CALPUFF Modeling System for Inclusion

into the "Approved Methods for the Modeling and Assessments of Air Pollutants in NSW, Australia". Atmospheric Studies Group TRC Environmental Corporation. Mars 2011.

[Barton et al., 2005] : J. Barton, C. Guillemet : « Les émissions polluantes des fours de verrerie ». EDP Sciences 2005. https://doi.org/10.1051/978-2-7598-0248-7.c041

[Bauer et al., 2007] : C. Bauer, A. Dubreuil et G. Gaillard : Éléments clés d'un cadre pour l'évaluation de l'impact de l'utilisation des terres dans l'ACV. The International Journal of Life Cycle Assessment, 12, 2– 4 (2007). https://doi.org/10.1065/lca2006.12.296.

[Bellini et al., 2019] : B. Bellini, M. Janin : Écoconception : état de l'art des outils disponibles. Technique de l'ingénieur. Réf : G6010 V3, 2019.

[Beloin-Saint-Pierre, 2012] : D. Beloin-Saint-Pierre : Vers une caractérisation spatio-temporelle pour l'analyse du cycle de vie. PhD, Ecole Natinale des Mines de Paris, 2012.

[Beloin-Saint-Pierre et al., 2014] : D. Beloin-Saint-Pierre, R. Heijungs, I. Blanc : The ESPA (Enhanced Structural Path Analysis) méthod : a solution to an implementation challenge for dynamic life cycle assessment, Springer Verlag, 2014, 19 (4), pp. 861-871.

[Beloin-Saint-Pierre et al., 2020] :D. Beloin-Saint-Pierre, A. Alberts, A. Hélias, L. Tiruta-Barna, P. Fantke, A. Levasseur, E. Benetto, A. Benoist, P . Collet : « Addressing temporal considerations in life cycle assessment ». Science de l'environnement total, tome 743, 15 novembre 2020, https://doi.org/10.1016/j.scitotenv.2020.140700

[Bicalho, 2013] : T. Bicalho. Les limites de l'ACV. Etude de la soutenabilité d'un biodiesel issu de l'huile de palme brésilienne. Gestion et management. Université Paris Dauphine - Paris IX, 2013. Français. ffNNT : 2013PA090054ff. fftel-01002055f.

[Bilan de la qualité de l'air en France en 2019] : Ministère de la Transition écologique (MTE). Commissariat général au développement durable (CGDD). Service des données et études statistiques (SDES), Septembre 2020.

[Bilan de la qualité de l'air extérieur en France en 2020] : Ministère de la Transition écologique (MTE). Commissariat général au développement durable (CGDD). Service des données et études statistiques (SDES), Octobre 2021.

[Bisson, 2011<sub>NOx</sub>] : M. Bisson, J. Bureau, F. Del Gratta, J-P. Lefevre, A. Levilain : fiche de données toxicologiques et environnementales des substances chimiques. Oxyde d'azote. DRC-11-117259- 10352A. INERIS, Septembre 2011.

[Bisson, 2011<sub>SO2</sub>] : M. Bisson, J. Bureau, F. Del Gratta, J-P. Lefevre, A. Levilain : fiche de données toxicologiques et environnementales des substances chimiques. Dioxyde de Soufre. DRC-11-117259- 10352A. INERIS, Septembre 2011.

[Boize et al., 2008] : M. Boize, A.-L. Borie, A. Landrin, M. Papadopoulo, D. Le Boulch, R. Richard : Pertinence de l'analyse du cycle de vie (ACV) pour l'évaluation des impacts sanitaires : comparaison avec l'évaluation quantitative des risques sanitaires (EQRS) Environnement, Risques & Santé − Vol. 7, n° 4, juillet-août 2008, pp. 265-277.

[Briggs, 1973] : G.A. Briggs: « Diffusion Estimation for Small Emissions ». ATDL Contribution File No. 79. Atmospheric Turbulence and Diffusion Laboratory. (1973).

[Bulle et al., 2019] : C. Bulle, M. Margni, L. Patouillard et al., IMPACT World+ : une méthode d'analyse

d'impact du cycle de vie mondialisée et régionalisée. International Journal of Life Cycle Assessment 24, 1653–1674 (2019). https://doi.org/10.1007/s11367-019-01583-0

[CITEPA, 2020] : Centre Interprofessionnel Technique d'Études de la Pollution Atmosphérique : https://www.citepa.org/fr/secten/

[Commissariat Général au Développement Durable, 2014] : «Opinions et pratiques environnementales des Français en 2014 », Chiffres et statistiques, n° 624, avril 2015.

[Clean Air Act, 1956]: https://fr.wikipedia.org/wiki/Clean\_Air\_Act.

[Collen, 2020]: V. Collen, Les Echos: https://www.lesechos.fr/industrie-services/energieenvironnement/comment-lindustrie-du-verre-compte-reduire-ses-emissions-de-co2-1185554. 16 mars 2020.

[Collet, 2011] : [ctu-environnement.com/ae/news/pollution-air-industrie-urbain-rural-12636.php4]

[Collet, 2012] : P. Collet : Analyse du Cycle de Vie de la valorisation énergétique de la biomasse algale : prise en compte des aspects dynamiques dans la phase d'inventaire, PhD, Ecole Nationale Supérieure Agronomique De Montpellier, 2012.

[Collinge et al., 2013] : W. O. Collinge, A. E. Landis, A. K. Jones, L. A. Schaefer, M. M. Bilec, Dynamic life cycle assessment: framework and application to an institutional building, International Journal of Life Cycle Assessment (2013) 18, pp.538–552.

[Couillet, 2002] : J-C. Couillet : Dispersion atmosphérique, INERIS Direction des Risques Accidentels, Rapport décembre 2002.

[Couto, 2020] : A. Couto : Avec Inter ACV, les incertitudes font leur entrée dans l'ACV. Veille Technologique pour industriels, 01/10/2020, https://www.industrie-techno.com/article/avec-inceracv-les-incertitudes-font-leur-entree-dans-l-analyse-de-cycle-de-vie.61884.

[Déclaration de Stockholm, 1972] : Rapport de la conférence des nations unies sur l'environnement, Stockholm 5-16 juin 1972, Nations Unies 1973. https://www.un.org/fr/conferences/environment/stockholm1972

[Décret RE2020, 2020] : https://www.legifrance.gouv.fr/jorf/id/JORFTEXT000043877196

[Denolle, 2011] : A.-S. Denolle : « Les études d'impacts : une révision manquée ? ». Presses Universitaires de France. « Revue française de droit constitutionnel » 2011/3 n° 87 pages 499 à 514.

[Directive 2010/31/UE, 2010] : Journal Officiel de l'Union Européenne du 19 mai 2010 sur la performance énergétique des bâtiments. JO L153 18.6.2010 p 13.

[Directive 2008/50/CE, 2008] : https://aida.ineris.fr/consultation\_document/863.

[Directive 2008/50/CE, 2008.b] : Journal officiel de l'Union européenne, DIRECTIVE 2008/50/CE DU PARLEMENT EUROPÉEN ET DU CONSEIL du 21 mai 2008 concernant la qualité de l'air ambiant et un air pur pour l'Europe.

[Directive n° 2018/852, 2018]: https://aida.ineris.fr/reglementation/directive-ue-ndeg-2018852- 300518-modifiant-directive-9462ce-relative-emballages.

[Directive EnR2018/2001, 2018]: https://eur-lex.europa.eu/legal-content/FR/TXT/PDF/?uri= CELEX : 32018L2001.

[Dockery et al., 1994]: D. W. Dockery and C. A. Pope: Acute respiratory effects of particulate air pollution. III Environmental Epidemiology Program, Harvard School of Public Health, Boston, Massachusetts 021 15-6096.

[Durif et al, 2016] : M. Durif, F. Gautier, J. Queron, G. Harel, H. Carrillho et E. Terrenoire : « GUIDE Surveillance dans l'air autour des installations classées, retombées des émissions atmosphériques », Environnement Santé, INERIS, Novembre 2016.

[DyPLCA, 2021]: https://www.list.lu/en/research/project/dyplca/.

[EPA]:https://www.epa.gov/air-emissions-inventories/2017-national-emissions-inventory-nei-data.

[FDES, fenêtre et portes fenêtres] : https://www.base-inies.fr/iniesV4/dist/consultation.html.

[Foulet et al., 2017] : A. Foulet et L. Aissani. Projet ODEVAL : Caractérisation et évaluation de l'impact des odeurs en gestion de déchets. Jalon 2-1- Choix du modèle de dispersion. [Rapport de recherche] IRSTEA. 2017, pp. 16. ffhal-02607123f.

[François, 2017] : C. François : « La régionalisation des inventaires de cycle de vie pour évaluer les technologies, les flux matériaux et les impacts dans la chaine d'approvisionnement des énergies renouvelables », PhD, École Doctorale Terre Univers Environnement, ISTerre, 2017.

[Frischknecht, Kolmr 1995]: Frischknecht, Kolmr (1995): Modellansatz und Algorithmus zur Berechnung von Ökobilanzen im Rahmen der Datenbank ECOINVENT. In: SCHMIDT & SCHORB (1995), p. 79–95.

[Gac et al., 2020] : A. Gac, J.B. Dollé et A. Le Gall : Intérêts et limites de l'Analyse de Cycle de Vie pour fournir une information environnementale sur les produits de l'élevage herbivore. Fourrages, 243, 43- 48. 2020.

[Gallego et al., 2010]: A. Gallego, L. Rodriguez, A. Hospido, M. T. Moreira, G. Feijoo (2010) Development of regional characterization factors for aquatic eutrophication. International Journal of Life Cycle Assessment 15 (1):32-43. Doi: 10.1007/s11367-009-0122-4.

[Gentil, 2011]: I. Gentil: Rapport d'Analyse du Cycle de Vie « cradle to gate » d'un verre plat type float. https://glassforeurope.com/wp-content/uploads/2018/04/Rapport\_analyse\_cycle\_de\_vie. 2011.

[GreenDelta, 2022] : openlca.org

[GIEC, 2022] : Changement climatique 2022 : Atténuation du changement climatique. Contribution du Groupe de travail III au sixième rapport d'évaluation du Groupe d'experts intergouvernemental sur l'évolution du climat. Cambridge University Press, Cambridge, Royaume-Uni et New York, NY, États-Unis. DOI: 10.1017/9781009157926

[Grenelle de l'Environnement, 2007] : LOI n° 2009-967 du 3 août 2009 de programmation relative à la mise en œuvre du Grenelle de l'environnement.

[Haned et al., 2014] : R. Haned, P. Lanoie, S. Plouffe et A.M. Vernier : La profitabilité de l'écoconception, une analyse économique. ISBN : 978-2-923754-07-9. Premier trimestre 2014.

[Hauschild et al., 2005] : M. Hauschild, J. Jeswiet, L. Alting: De l'analyse du cycle de vie à la production durable : état des lieux et perspectives. Annales CIRP - Technologie de fabrication, Elsevier, Volume 54, Numéro 2 , 2005, Pages 1-21.

[Hauschild et al., 2008] : M. Hauschild, M.A.J. Huijbregts, O. Jolliet, M. Macleod, M.D. Margni, D. Van de Meent, R.K. Rosenbaum, T.E. McKone. Building a model based on scientific consensus for Life Cycle

## REFERENCE-SITOGRAPHIES

Impact Assessment of Chemicals: the Search for Harmony and Parsimony. Environmental Science and Technology 42(19), 2008, 7032–7037.

[Hauschild et al., 2011] : M. Hauschild, M. Goedkoop, J. Guinee, R. Heijungs, M. Huijbregts, O. Jolliet, M. Margni, A. De Schryver, D. Pennington, R. Pant, S. Sala, M. Brandao, M. Wolf. Recommendations for Life Cycle Impact Assessment in the European context - sur la base de modèles et de facteurs d'évaluation des impacts environnementaux existants (International Reference Life Cycle Data System - ILCD Handbook). 24571 EUR FR. Luxembourg (Luxembourg) : Office des publications de l'Union européenne ; 2011. JRC61049.

[Heijungs et Suh, 2002] : R. Heijungs and S. Suh, The computional structure of life cycle assessment, Kluwer Academic Publisher, 2002.

[Henderson et al., 2011]: A.D. Henderson, M.Z. Hauschild, D. Van de Meent, M.A.J. Huijbregts, H.F. Larsen, M. Margni, T.E. McKone, J. Payet, R.K. Rosenbaum, O. Jolliet: « USEtox fate and ecotoxicity factors for comparative assessment of toxic emissions in life cycle analysis: sensitivity to key chemical properties ». International Journal of Life Cycle Assessment 16(8), 2011, 701-709.

[Hitz et Smith, 2004]: S. Hitz, J. Smith: « Estimation des impacts mondiaux du changement climatique ». Global Environmental Change. Volume 14, Issue 3, 2004, pages 201-218.

[Holland et al., 1979]: W.W. Holland, A.E. Bennett, I.R. Cameron, C.V. Florey, S. R. Leeder, R.S. Schilling, A.V. Swan, R.E. Waller: « Health effects of particulate pollution: reappraising the evidence, Am J Epidemiol ». 1979 Nov ; 110(5):527-659. Doi: 10.1093/oxfordjournals.aje.a112836.

[Huijbregts et al., 2000]: M. Huijbregts, W. Schöpp, E. Verkuijlen, R. Heijungs, L. Rejnders: « Caractérisation spatialement explicite de la pollution atmosphérique acidifiante et eutrophisante dans l'évaluation du cycle de vie ». Journal of Industrial Ecology, 2000.

[Huijbregts et al., 2005]: M. Huijbregts, A. J. Mark, et al. : «Human-Toxicological Effect and Damage Factors of Carcinogenic and Noncarcinogenic Chemicals for Life Cycle Impact Assessment». Integrated Environmental Assessment and Management, Volume 1, Number 3, pp. 181–244, 2005 SETAC.

[Humbert et al., 2011]: S. Humbert, J. D. Marshall, S. Shaked, J. V. Spadaro, Y. Nishioka, P. Preiss, T. E. McKone, A. Horvath et O. Jolliet: Fraction d'apport pour les particules : recommandations pour l'évaluation de l'impact du cycle de vie. Environ. Sci. Technol. 2011, 45, 11, 4808–4816. Mai 2011.

https://doi.org/10.1021/es103563z.

[ILCD Handbook, 2010]: International Reference Life Cycle Data System (ILCD) Handbook - General guide for Life Cycle Assessment - Provisions and Action Steps. EUR 24378 EN. Luxembourg (Luxembourg): Publications Office of the European Union; 2010. JRC58190.

[INERIS, 2022] : https://aida.ineris.fr/inspection-icpe/air/techniques-traitement-differentspolluants/techniques-traitement-differents

[ISO 14040-14044 : 2006-07] : ICS : 13.020.10 Management environnemental, 13.020.60 Cycle de vie des produits.

[ISO14049 :2012, 2006] : ISO14049 :2012 (2006). Management environnemental – analyse du cycle de vie – exemples d'application de l'iso 14044 traitant de la définition de l'objectif et du champ d'étude et analyse de l'inventaire.

[Kuzmenko et al., 2019] : K. Kuzmenko, N. Gaudillère, A. Feraille, J. Dirrenberger, O. Baverel : « Évaluation de la viabilité environnementale de la technologie d'impression 3D du béton ». Springer Nature Switzerland AG 2020. pp. 517–528, 2020. DOI : 10.1007/978-3-030-29829-6\_40

[Joassard et al., 2019] : I. Joassard, S. Médinat et al. : « Focus Environnement et Santé » l'Environnement en France, La documentation Française, juillet 2019.

[Jolliet et al., 2004] : O. Jolliet, R. Muller-Wenk, J. Bare, A. Brent, M. Goedkoop, R. Heijungs, N. Itsubo, C. Pena, D. Pennington, J. Potting, G. Rebitzer, M. Stewart, H. Udo De Haes, et B. Weidema (2004), « The Life Cycle Assessment framework of the UNEP/SETAC Life Cycle Initiative », International Journal of Life Cycle Assessment, Vol. 9, N° 6, pp. 394-404.

[Jolliet et al., 2005] : O. Jolliet, M. Saadé, P. Crettaz : « Analyse du Cycle de Vie comprendre et réaliser un écobilan ». Presses polytechniques et universitaires romandes, 2005.

[Jolliet et al., 2010] : O. Jolliet, M. Saadé, P. Crettaz et S. Shaked : « Analyse du cycle de vie- comprendre et réaliser un écobilan ». 2<sup>ème</sup> édition. S. I. : sn ISBN 9782880748869, 2010.

[Kendall et Price, 2012] : A. Kendall et L. Price : « L'énergie éolienne comme étude de cas ». Journal of Industrial Ecology, volume 16, pages S22-S27, 2012.

[Kerboal, 2022] : G. Kerboal : « Silice cristalline et danger au travail », Institut National de Recherche et de Sécurité (INRS), https://www.inrs.fr/risques/silice-cristalline, 2022.

[La Voix du Nord, 18/03/2020] : https://www.lavoixdunord.fr/728204/article/2020-03-18/dunkerquesilence-de-la-direction-d-arcelormittal-inquietude-chez-les-syndicats.

[Laborde, \_ ] : J.C. LABORDE Institut de Radioprotection et de Sûreté Nucléaire Service d'Études et de Recherches en Aérodispersion des polluants et en Confinement : https://www.irsn.fr/EN/Research/publications-

documentation/Publications/DSU/SERAC/Documents/132\_CFA21\_laborde.pdf.

[Labouze et al., 1998] : E. Labouze et P. Rousseaux : « Evaluation de qualité des données d'inventaire dans les analyses de cycle de vie », RECORD, Étude N°96-1002/1A et 96-1003/1A, 1998.

[Lairez et al., 2015] : J. Lairez, P. Feschet, J. Aubin, C. Bockstaller & I. Bouvarel : « Évaluer la durabilité en agriculture » - Guide pour l'analyse multicritère en productions animales et végétales. Éditions Quae 2015.

[Laratte, 2013] : B. Laratte et al. « Évaluation dynamique et cumulative des impacts environnementaux dans le cadre de l'analyse du cycle de vie », PhD, Université de Technologie de Troyes, 2013.

[Laurent, 2022]: C. Laurent: « Différence entre bilan GES et bilan carbone ». https://globalclimateinitiatives.com/pourquoi-sengager/differences-entre-bilan-ges-et-bilancarbone/

[Le Moullec et al, 2020] : A. Le Moullec, A. Bourin, C. Debevec, O. Favez : « Le suivi de la composition chimique des particules atmosphériques : complémentarités des observatoires nationaux ». https://www.statistiques.developpement-durable.gouv.fr/; Octobre 2020.

[Lebailly, 2013] : F. Lebailly : « Application d'une méthode d'analyse du cycle de vie dynamique pour l'évaluation de l'impact toxique des métaux ». Maîtrise ès Sciences Appliquées (Génie Chimique), École polytechnique de Montréal, 2013.

[Lebert et al., 2018] : A. Lebert et J.L. Chevalier : « l'Analyse du cycle de vie dans le bâtiment. Comprendre et réaliser une ACV. » 2018, CSTB Edition.

[Lemercier et al., 2011] : V. Lemercier, M. Chiron et R. Joumard : « Mise au point d'un indicateur d'impact sanitaire chronique des émissions de polluants ». 2011. ffhal-00639415v1f.

[Lepicier, 2011] : V. Lepicier, M. Chiron, R. Joumard : « Mise au point d'un indicateur d'impact sanitaire chronique des émissions de polluants ». 2011. ffhal-00639415v1f.

[Leroy et al., 2013] : Y. Leroy, S. Lasvaux : De la gestion des incertitudes en analyse de cycle de vie. Marché et Organisations, L'Harmattan, 2013.

[Levasseur, 2011] : A. Levasseur : «Développement d'une méthode dynamique d'évaluation du cycle de vie pour l'évaluation des impacts sur le changement climatique», PhD, Polytechnic Montréal (Université de génie), 2011.

[Loi du 2 aout 1961] : https://www.legifrance.gouv.fr/affichTexte.do?cidTexte.

[Loi Transition Énergétique, 2015] : https://www.legifrance.gouv.fr/eli/loi/2015/8/17/2015- 992/jo/texte.

[Loi n° 96-1236] : https://beta.legifrance.gouv.fr/jorf/id/JORFTEXT000000381337.

[Loiseau et al., 2013] : Loiseau et al. : « Évaluation environnementale de territoires : apports, limites et adaptation du cadre méthodologique de l'Analyse du Cycle de Vie », Conférence Interdisciplinaire sur l'Écologie Industrielle et Territoriale, avril 2013, Troyes, France - p. ⟨hal-00811194⟩.

[Mahé, 1998] : F. Mathé, J.L. Houdret, J.C. Galloo et R. Guillermo : « La mesure des particules en suspension dans l'air ambiant : Applications dans les réseaux français de surveillance de la qualité de l'air ». ANALUSIS MAGAZINE, 1998, 26, N° 9.

[Maier et al., 2017] : M. Maier, M . Mueller, X. Yan : « Introducing a localised spatio-temporal LCI method with wheat production as exploratory case study».https://doi.org/10.1016/j.jclepro.2016.07.160.

[Manneh, 2011] : R. Manneh : « Evaluation de l'incertitude lors du développement de la fraction prise pour la détermination des impacts sur la santé humaine dans le cadre de l'Analyse du Cycle de Vie », PhD, Ecole Polytechnique de Montréal, 2011.

[Marchand et al., 2013a] : M. Marchand, L. Aissani, P. Maillard, F. Béline, J.P. Réveret : « Évaluation locale de la toxicité liée à la gestion des déchets ménagers au travers de l'analyse du cycle de vie (ACV) et de USEtox », Technique Science Méthode, 2013, 9, P36-49.

[Marchant et al., 2013b] : M. Marchand et al. «Considération de la différenciation spatiale dans l'évaluation des impacts environnementaux locaux par l'ACV - application à la gestion des déchets ménagers», PhD, Université de Rennes, IRSTEA, 2013.

[Marchand et al., 2019]: M. Marchand, L. Aissani, P. Mallard et al. : « Odour and Life Cycle Assessment (LCA) in Waste Management : A Local Assessment Proposal ». Waste Biomass Valor 4, 607–617 (2013). https://doi.org/10.1007/s12649-012-9173-z.

[MathWorks, 2022] : https://www.mathworks.com/products/matlab.html
## REFERENCE-SITOGRAPHIES

[Mbengue, 2013] : S. Mbengue : « Les métaux lourds associés aux particules atmosphériques fines et ultrafines d'une zone industrielle : caractérisation physicochimique et bioaccessibilité ». Génie chimique. Université du Littoral Côte d'Opale, 2013. Français. NNT : 2013DUNK0404.

[Meadows et al., 1972] : D.H. Meadows, D.L. Randers, J. Behrens : « Limits to growth ». Universe Books, London, 205 p, 1972.

[Megange et al., 2018]: P. Megange, A; Feiz, P. Ngae, T.-P. Le : « Dynamic life cycle assessment of a double glazing bay », 6th International Renewable and Sustainable Energy Conference (IRSEC), 2018.

[Megange et al., 2020]: P. Megange, A; Feiz, P. Ngae, T.-P. Le: « Dynamic site-dependent Life Cycle Assessment for assessing impact of human toxicity of a double glazed PVC window », Procedia CIRP, Volume 90, pp 316-321, 2020.

[Michelot et al., 2015] : N. Michelot, P. Carrega, L. Rouïl : « Panorama de la modélisation de la dispersion atmosphérique », Pollution Atmosphérique – Numéro spécial- Mars 2015, pp. 92-100.

[Miller et al., 2004] : P. J. Miller, C. V. Atten : « Les émissions atmosphériques des centrales électriques nord-américaines». Document rédigé pour la Commission de coopération environnementale de l'Amérique du Nord. http://www3.cec.org/islandora/fr/item.

[Ministère de la transition énergétique, 2021] : https://www.ecologie.gouv.fr/energie-dans-batiments.

[Ministère de la transition énergétique, 2022] : https://www.ecologie.gouv.fr/pollution-lair-originessituation-et-impacts.

[Morawska et Zhang, 2002] : L. Morawska et J. Zhang : Combustion sources of particles. 1. Health relevance and source signatures. Chemosphere 49, 1045-1058.

[Negishi, 2019]: K. Negishi : "An operational methodology for applying dynamic life cycle assessment to buildings". Buiding and Environment 144, 2018, pp. 611-621.

[NF EN 15804+A2, 2019] : https://www.boutique.afnor.org/fr-fr/norme/nf-en-15804-a2/contributiondes-ouvrages-de-construction-au-developpement-durabledeclarat/fa198121/84194#AreasStoreProductsSummaryView.

[Nguyen, 2013] : Thi Huyen Trang Nguyen. Émissions polluantes des NOx : mécanisme de formation et de réduction. Autre. Université du Littoral Côte d'Opale, 2013. Français. ffNNT : 2013DUNK0449ff. fftel-01831526f

[Nitschelm, 2019] : L. Nitschelm : « Développement de la méthode analyse du cycle de vie territoriale spatialisée (ACVTS) appliquée à l'agriculture. Cas d'étude des bassins versants de la lieue de grève, Bretagne », PhD, l'Université Européenne de Bretagne, 2016.

[OMS IPCS, 1979]: https://apps.who.int/iris/bitstream/handle/10665/59708/WHOICS\_89.27. pdf;jsessionid = AC78D540 B6FD28EC7EBE1D465A2E5BD3?sequence=1

[OMS, 2016] : https://www.who.int/fr/news/item/12-05-2016-air-pollution-levels-rising-in-many-ofthe-world-s-poorest-cities

[OMS, 2018] : https://www.who.int/phe/fr/.

[OMS, 2021] : WHO global air quality guidelines. Particulate matter (PM2.5 and PM10), ozone, nitrogen dioxide, sulfur dioxide and carbon monoxide. Geneva: World Health Organization; 2021. Licence: CCBY-NC-SA 3.0 IGO.

[Owens, 1997a; Owens 1997b]: Owens, J. W. (1997): « Life-cycle assessment in relation to risk assessment: an evolving perspective ». Risk Analysis, 17(3), 359-365.

[Parry et al., 2012]: M. Parry et C. Charbuillet, Arts et Métiers Paris Tech: « Le cycle de Vie du Matériel Informatique, ANF 2012, Informatique verte : du mythe à la réalité de terrain ». 19 décembre 2012.

[Patouillard et al., 2015] : L. Patouillard, C. Querleu, C. Bulle, D. Maxime, V. Patreau : « Prise en compte de la dimension géographique en ACV : intérêt et mise en œuvre ». Etude Score LCA n°2013-05- Synthèse. CIRAIG/IFPEN. 2015.

[Patouillard et al., 2018]: L. Patouillard : « Régionalisation en Analyse du Cycle de Vie : Analyse conséquentielle des filières alternatives pour le transport en France ». , PhD, Ecole Polytechnique de Montréal, département de Mathématiques et de Génie Industriel, 2018.

[Paquet énergie-climat, 2020] : https://www.ecologie.gouv.fr/cadre-europeen-energie-climat.

[Pennington et al., 2006] : D. W. Pennington, M. Margni, J. Payet et O. Jolliet : « Risk and Regulatory Hazard-Based Toxicological Effect Indicators in Life-Cycle Assessment (LCA) ». Hum Ecol Risk Assess Int J, 12(3), 450-475. doi:10.1080/10807030600561667, 2006.

[Perkins et al., 2005] : R. Perkins, L. Soulhac, P. Mejean, I. Rios : « Modélisation de la dispersion des émissions atmosphériques d'un site industriel. Vers un guide de l'utilisateur. » Septembre 2005. LMFA-École Centrale Lyon.

[Pernelet-Joly, 2008]: V. Pernelet-Joly : « La composition chimique des particules atmosphériques : quels composants participent à la nocivité des particules ? » Pollution atmosphérique n° 198-199, Extrapol n° 35, septembre 2008.

[Peuportier et al., 2021]: https://www.lemoniteur.fr/article/acv-dynamique-le-lab-rechercheenvironnement-un-mecenat-de-vinci-entre-dans-le-debat.

[Peuportier, 2008]: B. Peuportier : « Life Cycle Assessment applications in the building sector ». International Journal of Environmental Technology and Management, Inderscience, 2008, 9 (4), pp. 334- 347. ⟨10.1504/IJETM.2008.019455⟩. ⟨hal-00877091⟩.

[Pigné, 2019]: Y. Pigné : « A tool to operationalize dynamic LCA, including time differentiation on the complete background database ». The International Journal of Life Cycle Assessment, September 2019.

[Pinsonnault et al., 2014]: A. Pinsonnault, P. Lesage, A. Levasseur et R. Samson: « Temporal differentiation of background systems in LCA: relevance of adding temporal information in LCI databases ». Int J Life Cycle Assess (2014) 19:1843–1853 DOI 10.1007/s11367-014-0783-5.

[Polster, 1995] : B. Polster : « Contribution à l'étude de l'impact environnemental des bâtiments par analyse du cycle de vie ». Paris ENMP, 1995.

[Prati et al., 2000] : P. Prati, A. Zucchiatti, F. Lucarelli, P.A. Mando : « Source apportionment near a steel plant in Genoa (Italy) by continuous aerosol sampling and PIXE analysis ». Atmospheric Environment 34, 3149-3157. 2000.

[Préfet région Hauts de France, 2019] : « Communiqué de presse : Bilan 2018 de l'inspection des installations classées pour la protection de l'environnement industriel en Hauts-de-France ». Lille 7 juin 2019.

[Querini, 2012] : Querini : « Analyse du cycle de vie des énergies alternatives pour l'automobile et

propositions méthodologiques pour une meilleure évaluation des impacts locaux ». Ecole Nationale Supérieure de Mécanique et d'Aérotechnique - Poitiers, 2012. France.

[Rapport Brundtland, 1987] : « Commission mondiale sur l'environnement et le développement de l'Organisation des Nations unies, présidée par Gro Harlem Brundtland ». https://fr.wikisource.org/wiki/Notre\_avenir\_%C3%A0\_tous\_-\_Rapport\_Brundtland

[Rapport enquête Sénat, 2015] : J-F Husson, L. Aïchi : « Commission d'enquête sur le coût économique et financier de la pollution de l'air ». Rapport publié au Journal Officiel – Édition des Lois et Décrets du 9 juillet 2015.

[Reap et al.,, 2008a]: J. Reap, F. Roman, S. Duncan, B. Bras (2008a): « A survey of unresolved problems in life cycle assessment - Part 1: goal and scope and inventory analysis ». The International Journal of Life Cycle Assessment 13(4):290-300. Doi: 10.1007/s11367-008-0008-x.

[Reap et al., 2008b]: J. Reap, F. Roman, S. Duncan, B. Bras (2008b): « A survey of unresolved problems in life cycle assessment. Part 2: impact assessment and interpretation ». The International Journal of Life Cycle Assessment 13(5):374-388. Doi : 10.1007/s11367-008-0009-9.

[Renaud, 2016] : C. Renaud-Gentié : « Eco-efficience des itinéraires techniques viticoles : intérêt et adaptations de l'analyse du cycle de vie pour la prise en compte des spécificités de la viticulture de qualité ». Thèse doctorale Biologie végétale. Université d'Angers, 2015.

[Ribon et al., 2018] : B. Ribon, D. Badariotti et R. Kahn : « Fondements des analyses de flux de matières et d'énergie et typologies d'applications pour la gouvernance des territoires et des organisations ». https://doi.org/10.4000/vertigo.20822.

[Rosenbaum et al., 2007] : R. K. Rosenbaum, M. Margni, & O. Jolliet : « A flexible matrix algebra framework for the multimedia multipathway modeling of emission to impacts ». Environ Int, 33(5), 624-634. 2007.

[Rosenbaum et al., 2011]: R. K. Rosenbaum, M. A. Huijbregts, A. D. Henderson, M. Margni, T. E. McKone, D. Van de Meent, M.Z. Hauschild, S. Shaked, , D. S. Li, L. S. Gold, & O. Jolliet, (2011). « USEtox human exposure and toxicity factors for comparative assessment of toxic emissions in life cycle analysis: sensitivity to key chemical properties ». The International Journal of Life Cycle Assessment, 16(8), 710- 727.

[Rousseaux, 2022] : P. Rousseaux : « Analyse du cycle de vie (ACV), présentation, application, méthodologie et limites ». Technique de l'ingénieur, G5 500 v2, mai 2022.

[Roux et al., 2016a] : C. Roux, P. Schalbart et B. Peuportier, 2016a : « Prise en compte de la variation temporelle de la production et de la consommation d'électricité dans l'ACV d'une maison économe en énergie », Journal of Cleaner Production 113 (2016) 532-540.

[Roux et al., 2016b] : C. Roux, P. Schalbart, B. Peuportier, 2016b : « Analyse du cycle de vie conséquentielle appliquée à l'étude d'une maison individuelle », Conférence IBPSA, France, Marne-la-Vallée, 2016.

[sitographie professionnels de la menuiserie]: http://www.planete-menuiseries.comFabrication; http://www.fenetre24.com;https://www.youtube.com/watch?v=9mnrVEjbqkc; https://www.conseilmenuiserie.fr/;https://www.dcg-laiton.com/pages/fabricant-poignee-de-porte-laiton/; https://www.youtube.com/watch.

[Shimako, 2017] : A. Shimako : « Contribution au développement d'une méthode dynamique d'analyse de cycle de vie ». Thèse doctorale Génie chimique et des procédés. INSA de Toulouse, 2017.

[Stockie, 2011] : J.M. Stockie : « The mathematics of atmospheric dispersion modeling ». https://doi.org/10.1137/10080991X, 2011.

[Tian et al., 2018] : S. Tian et M. Bielc (2018) : « Integrating site-specific dispersion modeling into life cycle assessment, with a focus on inhalation risks in chemical production ». Journal of the Air and Waste Management Association, 68:11, 1224-1238, DOI: 10.1080/10962247.2018.1496189.

[Tophoven, 2020] : J. Tophoven : RE2020 : « La filière biosourcée va au carbone ». https://www.cahierstechniques-batiment.fr/article/re2020-la-filiere-bio-geosourcee-va-au-carbone.43079.

[USEtox Document, 2017] : M. Bijster, C. Guignard, M. Hauschild, M. Huijbregts, O. Jolliet, A. Kounia, V. Magaud, M. Margni, T.E. McKone, L. Posthuma, R.K. Rosenbaum, D. Van de Meent, R. Van Zelm, 2017. USEtox® 2.0 Documentation (Version 1). http://usetox.org

[USEtox document, 2018] : M. Bijster, C. Guignard, M. Hauschild, M. Huijbregts, O. Jolliet, A. Kounia, V. Magaud, M. Margni, T.E. McKone, L. Posthuma, R.K. Rosenbaum, D. Van de Meent, R. Van Zelm, 2018. USEtox® 2.0 Documentation (Version 1.1). http://usetox.org

[Sleeswijk et al., 2010] : A. W. Sleeswikj, R. Heijungs, GLOBOX : « Un modèle global de devenir, d'absorption et d'effet spatialement différencié pour l'évaluation de la toxicité dans l'ACV ». Science of the Total Environment, Volume 408, Numéro 14, 15 juin 2010, Pages 2817-2832.

[Vendel, 2011] : F. Vendel : « Modélisation de la dispersion atmosphérique en présence d'obstacles complexes : application à l'étude de sites industriels ». Sciences de l'ingénieur [physics]. Ecole Centrale de Lyon, 2011. Français. ffNNT : 2011ECDL0011ff.

[Ventura et al., 2021] : A. Ventura et A. Feraille : **«** Recommandations pour l'introduction de l'Analyse de Cycle de Vie (ACV) dans la Réglementation Environnementale (RE) 2020 des bâtiments ». Université Gustave Eiffel, Ecole des Ponts et Chaussées. 22 mars 2021 (version 2).

[Winiareck, 2014] : V. Winiareck : « Dispersion atmosphérique et modélisation inverse pour la reconstruction de sources accidentelles de polluants ». Université Paris-Est, 2014. Français. <NNT : 2014PEST1052>.

[Zaghbani et al., 2009] : Zaghbani, V. Songmene, R. Khettabi : « Caractérisation et modélisation de particules fines et ultrafines dans le fraisage à grande vitesse de l'alliage d'aluminium 6061-T6 ». Journal of Materials Engineering and Performance, ASM International, 18 (1): 38-49.

## **Sites procédés industriels :**

https://www.usinenouvelle.com/article/prix-et-delais-de-livraison-en-hausse-l-acier-sous-hautetension.N1060209;

https://www.senat.fr/rap/r18-649-1/r18-649-117.html: Sur les enjeux de la filière sidérurgique dans la France du XXIe siècle : opportunité de croissance et de développement – Rapport

http://www.parveau.fr/machines-pvc/centres-d-usinage

https://www.accoplas.fr/entreprise.html

https://france.arcelormittal.com/~/media/Files/A/Arcelormittal-In-France-

## REFERENCE-SITOGRAPHIES

V2/ARCELORMITTAL%20RSE%20France%202020.pdf

www.machine-oultil.com

https://www.guide-fenetres-volets.fr/etapes-fabrication-fenetre-pvc/

[Wikipedia DK6 ARCELORMITTAL] : https://fr.wikipedia.org/wiki/DK6.